# **PHILIPS**

### D\]]dg'@'8'Acb]hcf'9`YWfcb]WlgYfEg'AUbiU

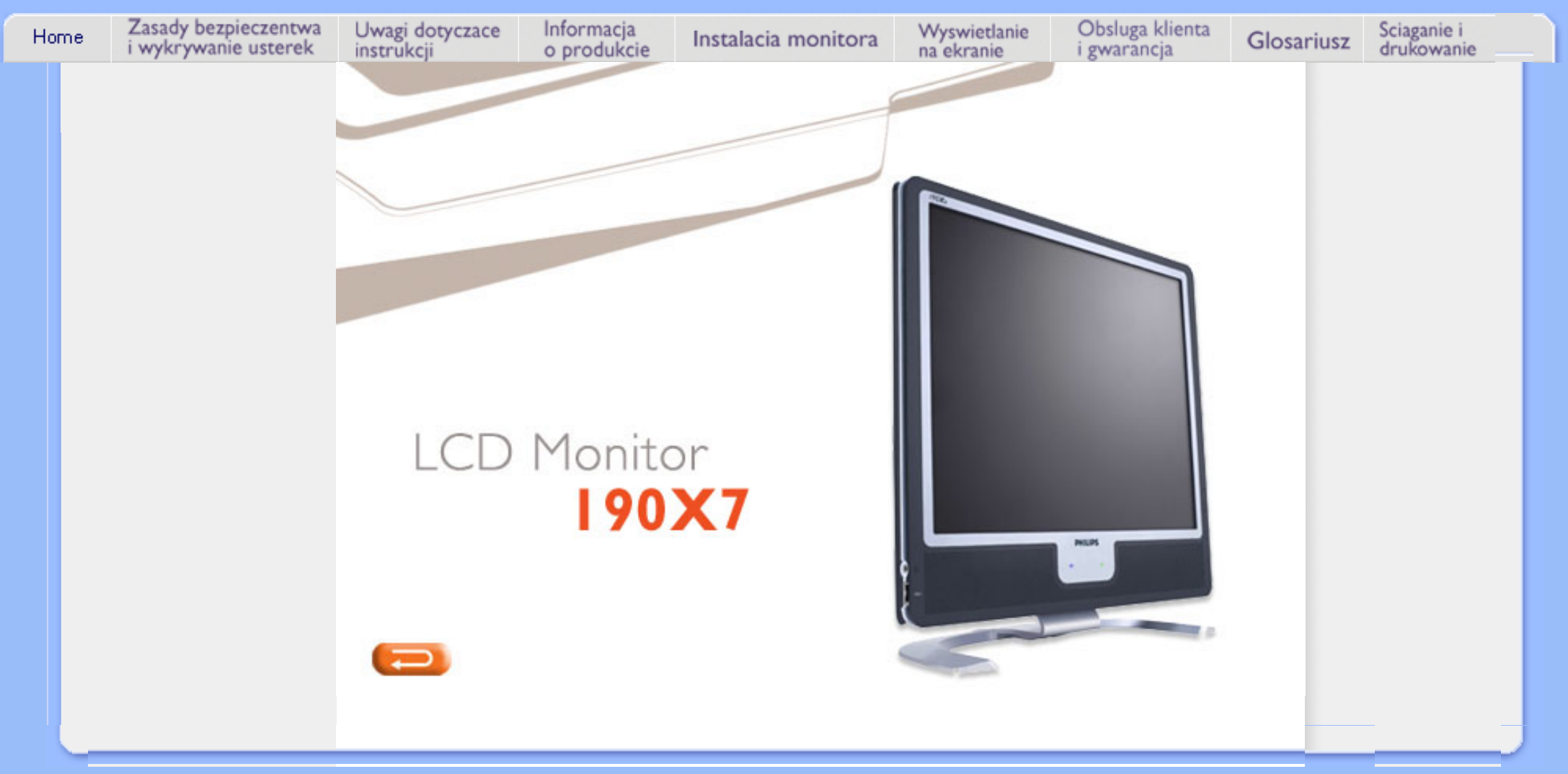

<span id="page-1-1"></span><span id="page-1-0"></span>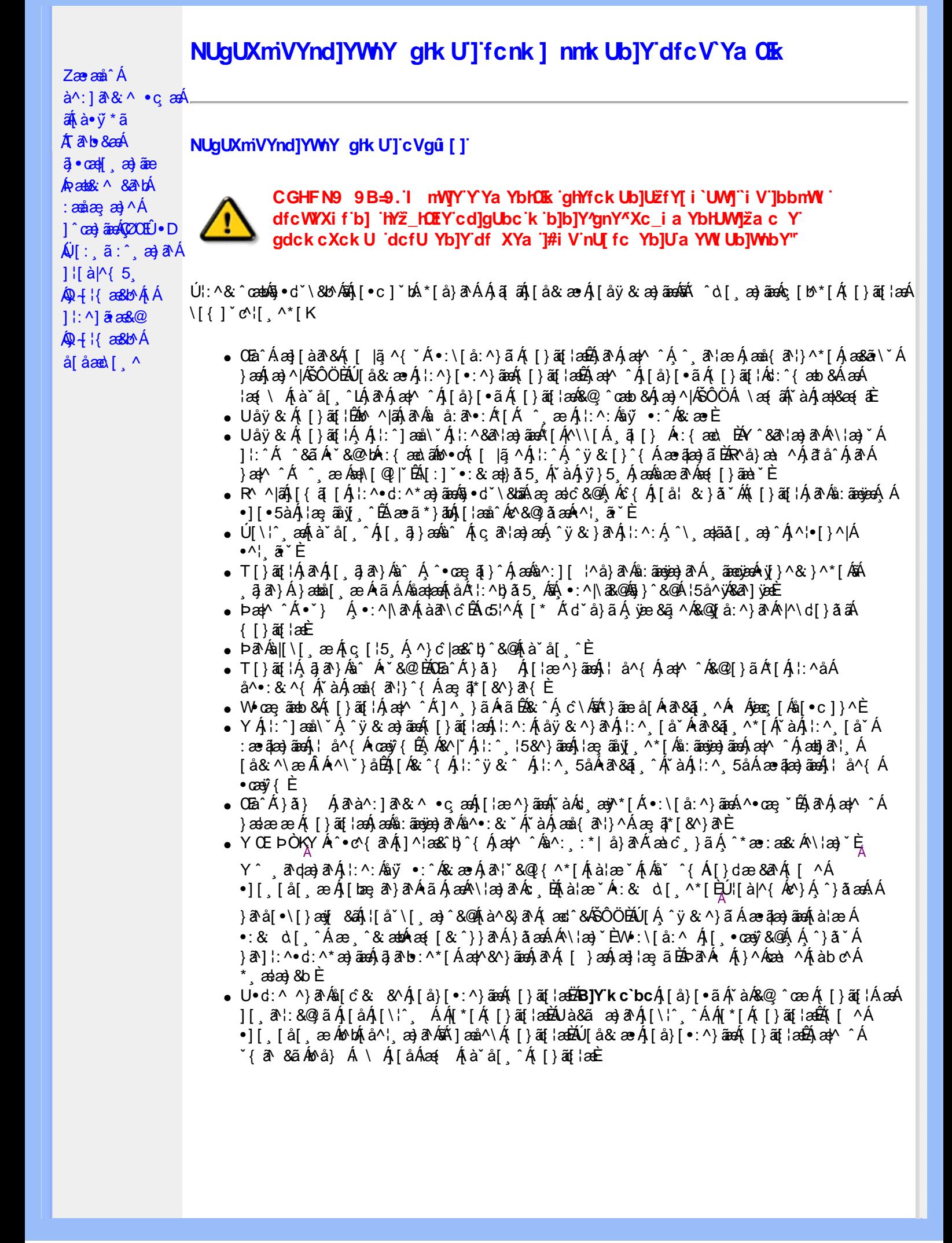

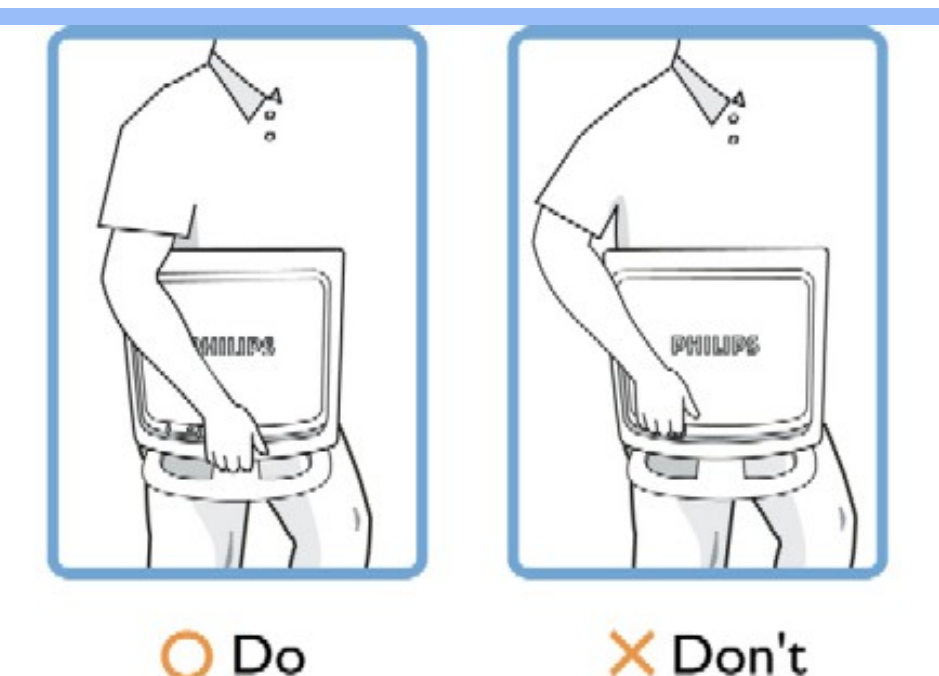

R ^ |aĂ | { a | A |: ^ • d: ^ \* a a aan \$ • d ` \ & baĂ a a a d c & @ A As { A | a | & } a ` A [ } a [ | A a As: aan ba A | | • 5 a A ]¦æ, ãnyj ^ÉÁæ∙ã\*}ābó∫[¦ænî^é^&@}ãæÁ^¦ ã\*È

### ÚUY Ü3 VÁÖUÁJUÔZ VSWÂJVÜUÞŸ

### <span id="page-2-0"></span>A JY'gWU ]bgHJck Ub]U

- W}ãæÁ{  $a$ b&Á[¦ &^&@Áan\¦æb} $a$ Á $a$ }^&@È
- ÞárÁj¦∴^&@l ^ æ Áæ)āÁjārÁ ^ æ Áj[}āq[¦æ4ŠÔÖÁjÁjā\b&æ&@Áj^•œ şāj}^&@Ájæ4ä.:āængæjārÁ<br>&a^]yæ£ààn : ][¦^å}ā^\*[Á ¸āængæÁny/}^&;}^\*[Á `àÁi∖¦ænb}^\*[Áā]}æÈ
- WjãæÁ, ¦:^{ā^•:&:æ}ãæÁ{[}ãq[¦æÁ}[{ãå:^Á{ā^bo&æ{ãÁ{Á}æ&;}^&@Á5}ā&æ&@Áz^{]^¦æč¦ÈÁ Þæ¦^^Á ^à¦æ Áæàā^Á{ ā^bol&^ÉÁ{ Áo5¦^{Á;æl`}\ãké^{]^¦æč ¦^ÁãÁ{ ã¦\*[c}[ &ãÁ{ ā^∙:&: Á∙ãÁ

- o V^{ ]^¦æč¦æké€ËHÍ »ÔÁ
- ⇒ Yā)\*[ʤ[ KÁG€ÈÌ€ÃÁ,ã)\*[ʤ[ &ãÁ,:\*|å}^bÈ
- Þā^Á)ælæææÁ([}ão[¦æ4ŠÔÖÁ)æá\}æ&;}^Á;ãà¦æ&b^Áæ}ãÁn3}^Á′å^¦:^}ãæbÉÞā^Á{ð^∙:&:æÁ {[}ãn[¦æn∯ÔÖÁ, Ánae\*æ}ã\*Áraa{[&@{å\*È
- W}ãæÁ,ã \*{ãbd^\*[Átà&@{å:^}ãæÁtãÁÁ{[}ã[¦^{ÁŠÔÖÁ,Átæ\&ãAÁ ^d[ˌæ}ãæÁj àÁ dæ}∙][¦cĭÈ
- Þa`Á : ^&@ ^ a> Áa) aĂ a` A^ ^ a> Á [} at ¦ an Soo O'Á Á a` b & an @ 4) a> as [} ^& @ 4) an { ^ [ \ A ,ã)\*[d}[ Á/`àÁ}æ&;}^Áæ]^|^}æ\ÈÁÞæ^Á}[|}[Áæa\^Áå[]ˇ●:&;æ.Áå[Á[}œa\cੱÁ{[}ãą[¦æÁÁ{[å Á |ઁàÁ§}ົ{ ã∯∖ŷ}æ{ aÈ

ÚUY Ü3 VÄÖUÁJUÔZ VSWÁJVÜUÞŸ

<span id="page-3-2"></span><span id="page-3-1"></span><span id="page-3-0"></span>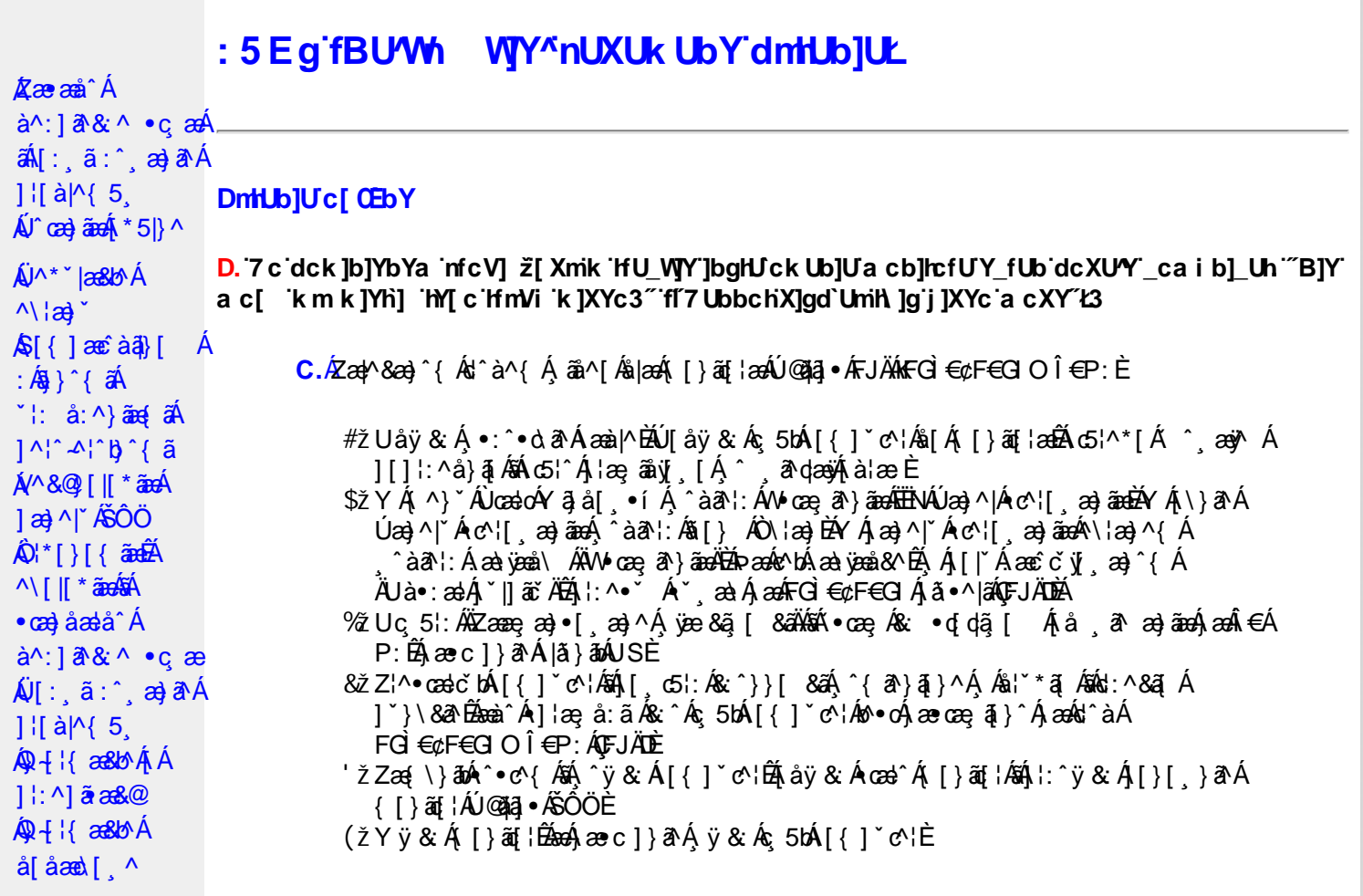

D. >U\_JY'nbUWhYb]Y'a U'hYfa ]b'"fYZYg\ 'fUhY''fWn ghch]k c cX k]Y Ub]UL'k dfnmdUX\_i a cb] $refU@33$ 

 $\overline{C}$ .  $\overline{A}$  $\overline{C}$   $\rightarrow$   $\overline{A}$   $\overline{C}$   $\rightarrow$   $\overline{C}$   $\rightarrow$   $\overline{C}$   $\overline{C}$   $\rightarrow$   $\overline{C}$   $\rightarrow$   $\overline{C}$   $\rightarrow$   $\overline{C}$   $\rightarrow$   $\overline{C}$   $\rightarrow$   $\overline{C}$   $\rightarrow$   $\overline{C}$   $\rightarrow$   $\overline{C}$   $\rightarrow$   $\overline{C}$   $\rightarrow$   $\overline{C}$   $\rightarrow$   $\over$ T[}ãn[|^ÊÔÖÁ^, ā^danb Áoænàã]^ÁsÁ, ā^{ ã [& & Á[àlæ Á]| ^Á& • q[dã [ &ãÁ [å , ð að) ãnan€ÁP:ÈÁÞðA Á, æÁ, ãå[&;}^&@Á5}ā&Á}[{ã å:^Å ÍÁP:Ánan€ÁP:È

D. 8 c WhY[c gû d']] "JbZcfUn "JWa 'nbU'Xi ^ WY'g] 'bU'Xmg\_i '78!FCA3'K 'U\_]'gdcgCEV' nU|bgHJckU 'ghYfckb] ]'fl'|bZcfUn'"|Wa Ł3

C. Ú |ã ã(c^Aq Ác^\[ , }ã ã( [ }ãq \adána)^ ^ Áo Á ana} • caq[ , ae Á \* [ å }ā^A Áo} • d \* \& baq áÁ Á ][å¦&}ãæÁ ^ol[,}ãæÁzól:^Áã ¦,•:^b\$q•œabæ&bãÃ{}ã[¦æãÃ{[ ^Á[bæçãÁãÁ ] ^cao) a A, Á c^l[ s a a A, [ } a [ l a a Q ] a a ha A, l a a ha s [ DA, a A, As ^ • \ A ^ A c^l[ s a a a hA Z\*[å}ā^ÁÁ§∙dˇ∖&bæ{āĎáæ∤^^Á,`y[^́Áâ[Á)æ] å `Áâ^∙∖ÁÔÖEÜUTÉÁ}æbå b& `ÁãÁ, Á  $\left[\right]$ æl $\left[\right]$ , æ)ã BÁ $\left[\left(^\circ\right]$ ,  $\right]$ ã aÁ $\left[\right]$ , aǎ $\left[\right]$  aÁ $\left[\right]$  aÃ $\left[\right]$ aÁ $\left[\right]$  aÁ $\left[\right]$  aÁ $\left[\right]$  aÁ $\left[\right]$  aÁ $\left[\right]$  aÁ $\left[\right]$ æid{æcî&r}aîÈ

D. K 'U\_] gdcgCB'a c bUk mfY[i `ck U `fcnXn]Y Whc 3

 $C.$  Uc'l[, }  $\tilde{a}$  A ælc Áşã $\wedge$ [Á0 ¦æ3& }  $\hat{a}$  {  $\tilde{a}$  {  $\tilde{a}$  {  $\tilde{a}$  a  $\wedge$  {  $\tilde{a}$   $\wedge$  &  $\tilde{a}$   $\wedge$  b  $\tilde{A}$  A  $\tilde{a}$  [  $\circ$  ]  $\hat{a}$  &  $\tilde{a}$  A  $| \cdot | : \hat{a} : \hat{a} | \& \left[ \frac{8.368.024 \times 10^{-14} \text{ J}}{4} \right]$  at  $\hat{A} | : \hat{a} : \hat{a} | \& \left[ \frac{1}{4} \right]$  and  $\hat{A} | : \hat{a} : \hat{a} | \& \left[ \frac{1}{4} \right]$  and  $\hat{A} | : \hat{a} : \hat{a} | \& \left[ \frac{1}{4} \right]$ QÚæ}^|Árc^¦[¸æ}ãæDÁ^●c^{`́Á[]^¦æ&^b}^\*[ÁYā}å[¸●íÁ[]¦:^:ÁÄÖã]|æ^Á¦[]^¦cã^●Á 

D. 7 c g] gHJb]Y'Y' ] ncgHJb dca mcbYi gHJk ]Yb]Udfnmk m\_cbnk Ub]i fY[i `UW]a cb]hcfU3

 $CA$   $\rightarrow$   $CA$   $\rightarrow$   $A$   $\rightarrow$   $A$   $\rightarrow$   $A$   $\rightarrow$   $\rightarrow$   $A$   $\rightarrow$   $A$   $\rightarrow$   $8^{\circ}$ | All  $^{\circ}$  [ yeal anoth |  $^{\circ}$  all and  $^{\circ}$  & @ All excep at Alexand &  $^{\circ}$  & Q E

#### D. > U ]Y`Xn]UûJb]U`a U`Z b\_WU51 HC3

 $C.\tilde{A}$ U:^&a`\ $\tilde{A}^{\wedge *}$ '|as&^b}^ $CHWU\tilde{A}$  ::^ :as&as $\tilde{A}$ ]  $\tilde{C}$ { as}^ $\tilde{A}$ [ $\tilde{y}$  ^} a` $\tilde{A}$  à lae  $\tilde{A}$  as $\tilde{A}$ \ lae} a` $\tilde{B}$ . **`∙c**æ, ā^}āneÁæ:^ÁsÁ∧\*ælæÁQ&: ∙o[dą̃[&aDÉxâ¦[\* Áj:^&ã}ã&ãneÁj[b^å^}& ^\*[Á ] |:^&ã\`ABâ^:Á[}ã\&}[ &ã∫\æ;ã[¸æ}ãæ∫\:^:Á[|^b}^Á[:^&b^ÁT^}`Á\¦æ}[¸^\*[Á  $\tilde{a}$  a  $\tilde{a}$  :  $A$ c'  $B$  b  $C$   $\tilde{a}$ 

Ik UJ U: ib WU U Irca UmWhbmW i ghUk IY 'YahXcah dbU k bIY hOEmW a cXYUW 'n 8!gi V' ]bdi h"

D. A CPs cb]hcf b]Y chfnna i Y nUg] Ub]U fB ]c XU @ 8 b]Y k ] Y NJ g] Ł "7 c dck ]b]Yb Ya infcV] 3

 $C.A$ V]^ } 3dÁ ã  $\tilde{E}$ A ^ $\tilde{A}$  [{  $\tilde{a}$  â: ^ $\tilde{A}$  [}  $\tilde{a}$ [  $\tilde{b}$  a^{  $A$  âe â $\tilde{a}$  A {  $A$  as  $\tilde{a}$  as  $\tilde{A}$  {  $\tilde{a}$   $\tilde{A}$  {  $\tilde{a}$   $\tilde{b}$  }  $\tilde{b}$   $\tilde{c}$  {  $\tilde{A}$  }  $\tilde{b}$  ][åÿ& [}^Áo^•oÁ¦:^¸5åÁæ∙ã¦æb&^Á¦å ˇÁ{ã^}}^\*[ÁãÁ|ã}ābÁ¦:^&ã^Á|æ, ãæč¦^Đ  $\{\hat{ }$   $\cdot$   $\hat{A}$   $\hat{A}$   $\hat{C}$   $\hat{A}$   $\hat{A}$   $\hat{C}$   $\hat{A}$   $\hat{C}$   $\hat{C}$   $\hat{C}$   $\hat{C}$   $\hat{C}$   $\hat{C}$   $\hat{C}$   $\hat{C}$   $\hat{C}$   $\hat{C}$   $\hat{C}$   $\hat{C}$   $\hat{C}$   $\hat{C}$   $\hat{C}$   $\hat{C}$   $\hat{C}$   $\hat{C}$   $\hat{C}$ 

D. 7 nma cb]hcf @78 nUU WYdhi Y gmj bU un dfnYd chYa n a cXY] ca di hYfOlk D73

 $C.$ Ápað Ekr |aÁ ^\[¦:^•c^ ao}^Áo^•cÁ^\*}aojÁ Á ¦:^]|[c^{ EÁ\¦ao}Á ^ a^dao<br/>Á Ác { Á ●æ(^{A&:æ∙æ\A`æl5 }|A`æ\`^●c^Aæa\A5A\æa'^●c^A{ā}a^A\æ}| æ}ãæA\[:ã|{^\*|E&S|A` ][[å`b^Á}ā^∖∙:cæj&^}ā^Á[à¦æ`È

D. "7 c cnbUW Uh'fa ]b "Wh ghch]k c cX k ]Y Ub]U "fFYZYg\ FUnYL'k dfnmdUX\_i a cb]hcfU  $(T83)$ 

 $C.A$ U å $\{a\}$ } $a\overline{A}$ ã Á $a\overline{A}$  Á $a\overline{B}$  $C$  [ $\|$ \* ãã $\overline{A}$ : ^• \ $\overline{a}$  a=)  $\overline{a}$ a $\overline{a}$ a $\overline{b}$ a  $\overline{a}$ a=) $\overline{A}$  [ $\{$  [ $\overline{A}$   $\overline{A}$   $\overline{A}$   $\overline{a}$   $\overline{a}$   $\overline{a}$   $\overline{A}$   $\overline{a}$   $\overline{a}$  $\left| \begin{array}{cc} | & \hat{a} | \end{array} \right|$   $\hat{A}$   $\left| \begin{array}{cc} \hat{A} & \hat{a} \end{array} \right|$   $\hat{a}$   $\hat{a}$   $\hat{a}$   $\hat{a}$   $\hat{b}$   $\hat{c}$   $\hat{d}$   $\hat{c}$   $\hat{d}$   $\hat{c}$   $\hat{d}$   $\hat{c}$   $\hat{d}$   $\hat{c}$   $\hat{d}$   $\hat{d}$   $\hat{d}$   $\hat{c}$   $\hat{d}$  {  $\tilde{a}$  [  $\tilde{ca}$   $\tilde{a}$   $\tilde{A}$   $\tilde{a}$   $\tilde{a}$   $\tilde{c}$   $\tilde{B}$   $\tilde{a}$   $\tilde{b}$   $\tilde{c}$   $\tilde{c}$   $\tilde{A}$   $\tilde{b}$   $\tilde{a}$   $\tilde{c}$   $\tilde{c}$   $\tilde{b}$   $\tilde{c}$   $\tilde{c}$   $\tilde{b}$   $\tilde{c}$   $\tilde{c}$   $\tilde{c}$   $\$ QVØVDÁS[Ác^¦[¸æ}ãæÁæå^{Á[b^å^}&^{Áã•^|^{LÁs|æe^\*[Áe^Á&: •q[dã][Á [å ˌã/æ}āæn]& Á[ænÁ:^& ^ ˌãe^\*[Á]æ&:^}āæn4 Áe^&@}[|[\*āañŠÔÖÈ

D. 7 nmY\_fUb @78 'MghcXdcfbmbU'nUfmgck Ub]U3

 $C.A$   $\alpha$  $($   $\alpha$   $($   $\alpha$   $)$   $\alpha$   $($   $\alpha$   $)$   $\alpha$   $($   $\alpha$   $)$   $\alpha$   $($   $\alpha$   $)$   $\alpha$   $($   $\alpha$   $)$   $\alpha$   $($   $\alpha$   $)$   $\alpha$   $($   $\alpha$   $)$   $\alpha$   $($   $\alpha$   $)$   $\alpha$   $($   $\alpha$   $)$   $\alpha$   $($   $\alpha$   $)$   $\alpha$   $($   $\alpha$   $)$   $\alpha$   $($  ∙q[]}ãÁς ælå[ &ãÁQ[¦5 (}^ aa}^{ Áà[Áς ælå[ &ãÁ()5 (\æÁGPDĎAU \*5|}ā^Á aa|^&æÁ∙ãÁ b^å}æ\Áj&\Ájæ}ææ æ Áj[ & ¦:&@}æÃjæ}^|`ÁjæÁjæå{&`!}^Áj•d: •^Áæ}æÃjæé`•[ æ}āæĖ

D. >U\_'dck]b]YbYa 'Wnm WJ' dck]YfnWl b] 'k m k]YhUWhU @783

 $C.\overline{A}$  $[ \{ G \} \overline{A} ]$   $[ \{ g \} \wedge^* [\overline{A} \overline{x} \cdot \cdot : \overline{x} \wedge \} \overline{a} \overline{a} \overline{A} ]$   $[ \}$   $a\overline{A} \hat{a} \hat{a} \cdot \cdot \cdot a \overline{b} \overline{a} \overline{A} \overline{a} ]$   $[ \overline{A} \cdot \cdot \cdot \cdot a \overline{b} \cdot \cdot a \overline{b} \cdot \cdot a \overline{b} \cdot \cdot a \overline{b} \cdot \cdot a \overline{b} \cdot \cdot a \overline{b} \$ č∙ઁ,aa)ãnaÁq3}^&©Áæà¦ઁå:^Á([}æÁæ∘q′∙[¸æÁæ4\[Q2|Áã[]¦[]^∥¸^ÈÁÞã^Á,[|}[Á ,<br>26.49}^&@A[:]`●:&aa}ã5 Éxaa\a&@Abaa\Áaa|[@||Á^c^|[¸^ÉÁ^caa}[|Éxaa&^q[}É^@^\•^}Á ãdÈ

D. 7 nma c bUna JYb] i gHJk JYbJY\_c`cfO k a cbJhcfU3

C. Væ\Ê $\hat{A} \cdot \alpha$ a  $\hat{B}$  >  $\hat{A}$  [  $\mid 5$ ,  $\hat{A}$  [  $\rangle$  a  $\mid 4$   $\mid 6$   $\hat{A}$  [  $\mid 3$   $\hat{A}$   $\mid 1$   $\mid 3$   $\hat{A}$   $\mid 1$   $\mid 3$   $\hat{A}$   $\mid 1$   $\mid 4$   $\mid 3$   $\hat{A}$   $\mid 1$   $\mid 5$   $\hat{A}$   $\mid 1$   $\mid 3$   $\hat{A}$ :\*[å}ðAÁÁ[åæ}^{ãÁ}ã^bÁ∫¦[&^å`¦æ{ aÊ

 $F$ ÈÁÞæ&ã}ābÁÄUSÄËæà^Á ^ adãÁ(^} ^ÁUÙÖÁCU}ÁU&¦^^}ÁÖã]|æ^Ã{|^} ^ÁN¦æ}[ ^aD GÉNe assail ami de change de la signalisation de la signalisation de la signalisation de la signalisation de l ÄUSÄBeeà^Ál:^b Ás[Á∙œe, ā^}āeaÁ[∥¦5 ÉÀ\*å:ā^Ás[∙c]}^&@Áo∙•oÁ;ã Á^{ā^}ā}^&@Á ][}ã^bAั∙cæ ุã^ E

anbĂU¦ãã anbÁOU¦^\*ã an}^DLÁ ∙œa,ã^}ã^Áq[[[å ŏA anojanå[]an}ãA å[{^|}^&@Á,ædd[&ãÁ\•œe,ã^Á[|[¦5 ,BÁQW ae\*aekÁUæ}^|^Á •  $\tilde{a}$  A  $\vert 5$  }  $\tilde{a}$   $\tilde{b}$   $\tilde{c}$  a  $\tilde{b}$   $\tilde{c}$   $\tilde{c}$   $\tilde{c}$   $\tilde{c}$   $\tilde{c}$   $\tilde{c}$   $\tilde{c}$   $\tilde{c}$   $\tilde{c}$   $\tilde{c}$   $\tilde{c}$   $\tilde{c}$   $\tilde{c}$   $\tilde{c}$   $\tilde{c}$   $\tilde{c}$   $\tilde{c}$   $\tilde{c}$  àÈÁN H⊖∈SLÁ •œ -्व?}ā^Áq{Á {ā^}āæÁ æàæl -्a?}ā^Á [∥ ¦5 ¸ Ájæ}^|æÈà []¦:^:Á :æd ∙[\_æ)âAâa?|aĂÁiå&a^}ā^{Á [∥ ¦ ˇ Ájā^àa^∙ ∖ā^\* [È & b l ∈∈SLÁ •œ şã }ā Áq Á {ã }āæÁ æàæ , ã }ā Á [∥ ¦5 , Á æ}^|æ£Á [] ¦:^:Á :æd[•[ˌæ}ā^Áaā^|āÁ.Á[å&ā^}ā^{Á[|[¦`Á&·^¦ [}^\*[È åBÁÜÕÓLÁo∿•oÁqfÁrcaa)åælå[^Á∙cae,ã^}ã^Áæ]^ }ãæb&^Á¦æ,ããyī Á ^{ãea} Á[∥¦5 Á[{ãå:^Á5}^{ãÁ¦: å:^}ãaa{ãÁQ}]Ènàa}ælææa{ãÁ\ &^~|[^{&B{\[}&q{}&e{&B&\}\&{&B{\&q}^¦&{&B{&B&\}  $\hat{A}$  a læ Á ÿæ}^Á • æ a}a Á [  $||.5$  Á [ ]  $|\cdot$  ^  $A^{\wedge *}$  as b Á [  $||.5$  Á & ^¦ [}^\*[ÊAâ][}^\*[ÊAâàâ�•\â^\*[È

EÚ[{ãed-Á[|[¦ˇÁ,ãeneÿen<sup>t</sup>}^]¦[{ã^}ą},aa}^\*[Á}¦:^:Á[â\*¦:^¸aa}^Á{àā^\dãÁÚ[{ãed-Áe^}Án^•o^{^¦æ [}^Á,Á<br>b^å}[•o\æ&@Án\aa¦ãÁnaà•[|ˇo}^bãÁo§o[]}ā^Ás^|çā}aaū¥¤Þã•:^Áe^{]^¦æč¦^Ás^|çā}æókæa\ā^Ánaa\ÁG€e∃SÁ<br>[å][,ãenåæbÁ[|[¦[,ã&c^¦,[

#### D. 7 nma c bUnUa cblck U a cb]lcf  $@8$  D\  $]$ dg bU WJUb]Y3

 $C.\dot{A}$ /zà  $\tilde{E}$ ( {}  $\tilde{a}$ {  $\tilde{b}$   $\tilde{c}$   $\tilde{O}$  $\tilde{O}$  $\tilde{A}$  $\tilde{O}$  $\tilde{q}$  $\tilde{a}$ }  $\tilde{a}$   $\tilde{a}$   $\tilde{b}$   $\tilde{c}$   $\tilde{A}$   $\tilde{f}$   $\tilde{b}$   $\tilde{c}$   $\tilde{f}$   $\tilde{a}$   $\tilde{c}$   $\tilde{f}$   $\tilde{a}$   $\{ [\}$ cæ $[ \, , \, \wedge A$ cæ) åælå  $\wedge A$ OÙCE $\{ A | \setminus | \, , \, A \wedge B \}$  ^bE $\{ [ \, , \, A \oplus A \, , \, \wedge \, A \, ] \, , \, A \}$ :ae([}d] ae)ā^Á([}ão[¦aeÁÚ@ăa]•Á,aeÁ,ã∖•:[&ãÁ.\*[å}^&@Á.^Árcae)åælå^{ÁXÒÙOEÁ ^●ã\*}ã5¸Å čàÁæt&^●[¦ã5¸ÉÀYÁ&^|`Á :^●\æ}ãækåæ() \*:^&@A5j-{¦{æ&kbãAjæ()^ ^Á •\[}cæ\d[ æ:ÁãÁÁ¦:^å•cæ; æ]&n}{Á]¦:^åæ:^Áã{^ÁÚ@ãq!•È

ÚUY Ü3 VÄÖUÁJUÔZ VSWÂJVÜUÞŸ

#### <span id="page-5-0"></span>FY[ i `UWY`Y\_fUbi A

D. >U U Yghz b WUdfc [f Ua i : DUX i ghnbUXi ^ W [c g] bUX mg i lbg hU Wmbma | dûn WY78! FCA3

 $C.\overline{A}$ U||\*|as  $\overline{A}Q\overline{Q}$ anabo  $C^{\overline{A}}$   $\wedge$ |'bá àlæ  $\hat{A}$  : [|&  $\wedge$  $\overline{A}$  do  $\wedge$  $\hat{A}$   $\overline{A}$  |{  $\overline{S}$   $\wedge$  $\hat{A}$   $\overline{A}$  |{  $\overline{S}$   $\wedge$  $\hat{A}$   $\overline{A}$  |\  $\overline{S}$  as  $\overline{A}$   $\overline{A}$ 

¦^\*`|æ&baĂ∙œ ्a? Á{[}ãq[¦æokæ\a&@kbæ\Á[}dæ∙o£kbæ∘\¦æ [ EÃ{yǐ^}a^Á,Á,[:ā[a^BČA ][yǐ^}ā^Á Ájā]}a^ÉÁæ æbőáv^\*æbÁQ&: •o[dą̃[ LĎĚákaoÁ:^•\æ}āneÁjc̃{æa}^\*[Ás:ānejae}āneÈ

#### D. K 'U\_] gdcgCB'i nng\_U bU'YdgnYdUfUa YhimdfUWna cb]lcfUdcXWlUg 'Y[c']bglUUW]3

 $C_{1}$ 

#žÖ|æÁl:^•\æ}ãæÁ,æaþ^]•:^&@Á,æaæ{^d5,Á,¦æ&îÁ{[}ãq[¦ææÃ}æp^^Á]¦æ,å:ãÉ&k:^Á<br>•œe;ã^}ãæÁ,^,ã^dæ}ãæÁ;^}[•:ÁFGÌ€@F€GIO΀P:Áå|æÁ{[}ãq[¦ækĀrJÄPÁW]ætækÁ Ó a &^Á •œ a }āæ {^ a^dæ}āæ {{|}æ {a:ā Á [] :^:Á [b^å^}& ^Á }æ&ã}ã&ãAi:^&ã\`ÁUSÁUÙÖÈKÓã & ^&i^àÁ^ ãodæ}ãækol∙oÁll\æ^ a}^ÁÁ []&bãç -{¦{an&b^Á[A}¦[åˇ\&ā^Á\*j5}^\*[Á(^}ˇÁUÙÖÈ \$ 2 0 En ^ Á æ \$ • cæ \$ ], æ & A : [ \* | æ { AZÚ æ \$ b • cACZ| æ aAÚ æ} ^ | A D \$ b • cA EA^\* ` | æ & bæ {} æ} ^ | ` Á ] |æ \ ð \\* [DĎÁ c5¦^Á æ { ð \\* · & [ }^Án \\* oÁ æÁn ^\* • \\* Án } \* cæ þæ & `b} ^{ Á ÔÖ EÜ UT ÉÁ c} 5 ¦: Á c^}ÁÔÖEÜUTÁÁ[:ā[ ˇ ÁÒ∖∙]∥¦æq[¦æ4Ýāå[ ∙ĚÁ|Á& ˆ{Á|ǎ}ānÁa ˇ∖¦[c}ā^Á ã[}^Á20Ú´•^č]IÈHÈ¢^ÈÁ/[Á][ [åˇbókèě d[{æɛ̂&:}^Áæã]•œa∥ ea}ãÁ ] |[\*|æ{*` Á*2ÚÁO Fábĭ∙oÁ¦æ Á{ aʰ•:& ^}a^Á§[}^Á∖¦5cǐ Á,æÁç [ã, Á] `|]ā&a^È % W 8Q { A : [ \* | as ARU and b · o A | a ab 8  $\frac{1}{2}$  (  $\frac{1}{2}$  a A and  $\frac{1}{2}$  a A  $\frac{1}{2}$  is c A  $\frac{1}{3}$  a · 8  $\frac{1}{2}$  ) ^ b A }æ∮\\*|]ā&ā`BBY^\[}æbA`l[\Aj[A`l[\\*Aj[åæ;æ}^A§j∙d`\*\&b^B\_{X&^|\*A :[]c^{æ|ă [ˌæ]ānekbæl[&ãk[à|æ `*k*ikâ|∙q'•[ˌæ]ānek}ælæ{^d5 [A|æ& `Arc^¦[ ]àæA \*¦æãã⊞Á

 $D. > U$  k mdUXU dcfO k bUb] Y k m k ] Y hU Whm @ 8 n a c b] rcfUa ] [b Y q c dck ma ] f  $V$  FH L k \_UM[ cf]UW dfca ]Yb]ck Ub]U3

 $C.A[$  }  $\delta$   $\infty$   $A$   $A$  [ }  $a$   $a$   $a$   $a$  $a$  $a$  $a$  $b$  $b$   $b$   $b$   $b$   $c$   $b$   $d$   $e$   $b$   $c$   $b$   $b$   $c$   $b$   $b$   $b$   $c$   $b$   $b$   $c$   $b$   $b$   $c$   $b$   $b$   $c$   $b$   $c$   $b$   $c$   $b$   $c$   $b$   $c$   $b$   $c$   $b$   $c$   $b$   $c$   $b$ \*^}^¦\*bÁ{}^ÁæàãNóÁæ{^bÁā{&ãÁ¦¦{ã^}ąī.æ}ãæÁÁ∫[.ã^¦:&@}ãÁ^\¦æ}\*È

ÚUY Ü3 VÄÖUÁJUÔZ VSWÁJVÜUÞŸ

?ca dUmV]`bc in`]bbma ]`i fn XnYb]Ua ]`dYfmZYfmbma ]

D. 7 nma c[ dcXû Wnm 'a O Ea cb]hcf @ 8 'Xc 'Xck c`bY[c'\_ca di hYfUD7 z̃ghU M] fcVcWnY^`i V' \_ca di hYfUdfUWY ^ WY[ck gmghYa ]YAUW8

 $C.A$ /æl $\tilde{B}$ , •: ^•  $\alpha$   $\partial A$  [ }  $\tilde{a}$   $\vdash$   $\tilde{A}$  $\tilde{O}$  $\tilde{O}$  $\tilde{A}$  $\tilde{a}$   $\vdash$   $\tilde{A}$  $\tilde{B}$   $\tilde{A}$   $\circ$   $\tilde{A}$   $\vdash$   $\tilde{A}$   $\tilde{A}$   $\wedge$   $\tilde{A}$   $\tilde{A}$   $\vdash$   $\vdash$   $\tilde{a}$   $\tilde{a}$   $\til$ ÚÔÉAT æ& KāA cæ&baÁl[à[& ^ běAY Á&^|`Á [åÿ& ^}ãæÁl[}ãi[¦æÁål[Á ^ • c^{`Ác^]`ÁT æ&Á \[} a\& }^^{b^\* o^{\ as d \* [ a>} a\ Assad o^ | a>{Assad [ , ^\* [ BO a ++ :^ A} + | { assad A} As bA^] | a>; a\ A ˇ:^•\æ∙:ÁtåÁc 「b^\*「Ál¦:^åæ &^È

D. 7 nma cb]hcfm@8 D\ [`]dq cVqu [i ^ D`i [!UbX!D`Un8

 $C.\dot{A}$ /æl $\tilde{B}$ ([}ã $\tilde{a}$ | ' $\tilde{A}$   $\tilde{A}$  '\*[å}^ $\tilde{A}$  $\tilde{A}$ ' $\tilde{A}$ ' $\tilde{B}$ ) \ & b $\tilde{A}$ U|  $\tilde{B}$ ' $\tilde{B}$   $\tilde{B}$   $\tilde{B}$ ' $\tilde{C}$   $\tilde{A}$ ' $\tilde{C}$  or  $\tilde{C}$   $\tilde{A}$ ' $\tilde{C}$  or  $\tilde{C}$   $\tilde{C$ G<del>∈∈∈É</del>ÝÚÁiæÁKãrœÈ

D. Dc i fi W ca ]Yb]i \_ca di hYfUdfnmdcXû WnYb]i `gm[ bUû `8 J=l=k #gm[ bUûUbU c[ ck m\_UV Ya `

### 8 J 48 GI 6  $\bar{z}$ bUa cb]hcfnYb]Ykmk]YhUq] cVfUn"7c a c bUnfcV] 3

 $C.\overline{A}$  a $\uparrow$  ^ Á { a } ã Á anà $\uparrow$ { ÄÖXQÁ ^ \* } anjÁ anfÖXQËQÁ EÁS ^  $\uparrow$ [  $\hat{A}$  Á \$A [ } [  $\downarrow$  } a $\uparrow$  A  $\uparrow$  8.Q {  $\tilde{a}$  A \[{] ઁc^¦BÂUcæ}åælåÁÖXOËQÁy & ˆÁ, Áo^å}ˆ{Áÿ & ˇÁŕ\*}ænyÁæ}æ∥\*[¸ ˆÁ5Á&ˆ⊹[[, ˆÈĀT[}ãq[¦Á :æ, ā^¦æÁæa\^Án\;æÁæa)æ||\*[´^Áaố&^--|{^Àc^]^ÁOÖOÖDé1Ó^--|{^AÖÖÓÖMo^•oÁ^•œ ;ãæa}^Áæa`[Á<br>å[{^|}^É<del>ÁæÁæa}</del>æ||\*[´^ÁOÖOÖMé.:ãæyæÁæĕd[{æc^&`}ā^Á|[Á,^\¦^&ãÁ^\*}æyĭÁ aa) aa∥ \* [ ^\* [È́T [ |ã ^ Áo^ • dà ^ Á [ { ] ˇ c^ ¦ Áo å:ā Ái 5 \* ÿÁi å& ^ cae Ác ] ÁO Ö OÖ Ái ¦:^åÁ ][åb & a { Áa^&^: ban{ Á ^ • yaa} ã Á Á [¦c ÁÖXOE ban^\*} aay Áaa} aa [\* [ ^ \* [Á ` à Á&^ ~ | [ ^ \* [EĂ  $R^{\circ}$ å}æi ^Áqf Ár \* ¦æ}æi ^}æ}Ár [å} [ &ǽkor•oÁ:æå\ [Á] [c̃ \æ}^Áj Á [{] \* c^ ¦æ&@ÁJÔÉÀ •casulans&@A[à[&^&@A\^àÁ[{] `c^¦as&@ATas&Ē

D. 7 c'hc 'Yghi G63 fi b]j YfgU GYf]U 6 i g'!' b]k YfgUbUa U ]glfUUgnYfY ck UL

 $C.\tilde{A}$ U[{^] |Á[ÁNÙÓÁBeà[Á[ÁB] c^|ã^} c}^bÁ c^& &^Ás|æÁj^|^~^|^b}^&@Á!: å:^ ÁÚÔEÁNÙÓÁ æĭd {æɛ̃& }ā^Á(\¦^|æÁæe [à^Á@æàā^ÁnæàÁ[]¦[\*¦æ[[ˌæ}ā^Ác^¦[ˌ}ãæÁaãÁæe { [Á {ætãdænb200^{ætæn}^A}¦:^:A´¦: å:^}ãænA^¦^4`^{`b}^EANÙÓA^å[●c]}ãænAæ∙[à^Aà^:A āc'\^}&baĂ^d[}ãæbozæqole[æjāÁNÙÓÁ,āNeāÁæÁ|à Ás:^Á,v5 }^Á[¦:^&dèÀ WÙÓ ÁN Jã J Y BA A a J [\[b^} a A a Y a [ A a A a A a A a A a A a Y a L a a A a Y a L A A a Y a L A \[{] "c^¦æ{\ Á&^|" Áæã • cætj æ} ãæ{\ ædqÁl : •:^¦: ætb & `&@Á': å:^ Á{^| ^~^| ^B ^&@ÁÚÔÉÁ \c5¦^Á& •q[Á ^{ætæolÁs[\[}^ a}ānaÁl\[{]|ã[ a}^\*[Á •œ aa}ānaÁl :^¦ æ ÁQOUÙDÀA<br>WÙÓÁ[ : ¸ã : ̌bÁ ¦[à|^{Ás¦æ\ Á[¦c5 · BÁÓ · ÁNÙÓÁ [{ ] ˇc^¦ÁÚÔÁ [•ānaåæÁ œa}åæå[ , [Á b^å^} Ăŗ[iơ\$alˇ\æ]vār2kán, æn4`l: å:^}āæn4j[¦c5, ÁO}{ ÁQ}:^¦^\*[¸^&@Ăbcλæ\_, ^&:æbn4j ^●:Ăskv͡<br>{[å^{DĐzko^å}[Á ¦: å:^}ā^4j¦æ&čb&^ÁÁN|^]●:[}^{Áj¦c^{Á5,}[|^\*ŷ{ÁQ}]Èk\æa}^¦Á | `àÁæ{^¦æ{\ãå^[DÁ{æ Áo{^•œā&\ÈÁÞæsÁ^}\`Á [bæ; ãæÁ∙ã Á Áô}ãæ{\æsbô{:ā^ Á&{¦æ Á'¦: å:^ Á 1^|^\_~^|^B^&@\$sladAJ{1 \*c^!5 Á \*loã ^åãnet}^&@BA

Ö:ã\ã4WÙÓÁ,æÁl{] ˇc^ ¦:^Á( | ^Ás ̂ Á ¦ ̌& @{{ā} ˆ& @Áo^å}[& ^}ā^Ás[ÁFGÏÁ ¦: å:^ ĚÁ WÙÓÁ [: ataon ao mìl à y & an an Aiaon [| & Abbra A aon [dː^àA ^ y & an ama [{ ] \* c^ lan BA 1 [åÿ & æ) ãæÁ ¦: å: ^}ãæÉÁ ^•œdc ÁsÁ ¦ & @eo{ãæ) ãæÁ ^c `] CÁ Á&^| `Á æã •œd[ æ]ãæÁ ΄|: å:^ Ál^|^~^|^b}^&@Ázpa^Á{aaÁ|[d:^à^Á^\[}^\_aa}a^Á||&^å\*|^Árå\_|[q}^bÁ·Á ] |:^]æå\\*Á&@Ás^ã,•œa| a}ãæbŽQA,æÁ[}ā&ÁEÁNÙÓÁ, |:^\•:œay&æÁs:ããb:^ÁÄÚ|\*\*Ëa}åË Ulæ  $\ddot{A}$ KOY ÿ &  $\ddot{A}$ K 5å|Á ã DÁ Á læ, å: ã ^ÁÚ| \* Ëæ) å ËU|æ  $\ddot{A}$ KOY ÿ & ÁsK  $\degree$  æbb $\dot{E}$ 

Öæ)•:^Á§i-¦¦{æ&b^Á§lc´& &^ÁNÙÓËÁ}æbå\*bÁãÁÁvj}ã\*È

#### D. 7 c'hc 'Ygh' cbWbhfUncf'l G63'

 $C.AS$  } & ^ } dæn[ | ÁNÙÓ Á æn}^ } ãæn\$s[åæn}[ ^ Á ÿ & æn\$s[ Á W} $\tilde{a} \wedge$ |•æ|} ^ b Á æt ã dæn\$ã Á •:^¦^\*| ^bòÀÚ|¦oÁ•c]ˇb&`Áy&:^Á[}&^}dæo[¦ÁÁo^å}[•o\ Á.æå¦: å} ÁËÁæe\_ ^&:æoÁ \[{] ઁc^¦^{ÁÚÔBÁY ā^|[\¦[c}^Á∫¦c´Á∙c ] ˇ b&^Á¸ Á[}&^}dæq[¦:^Á´{[ |āॢ āæb`Á  $\left[ \left( \hat{a} \vee \hat{c} \wedge \hat{c} \right) \hat{a} \hat{b} \hat{a} \right]$  /\* $\left[ \hat{A} \right]$  &  $\left( \hat{c} \right)$  dead  $\left( \hat{a} \triangleq \hat{c} \right)$  and  $\hat{a} \triangleq \hat{c}$  and  $\hat{a} \triangleq \hat{c}$  and  $\hat{a} \triangleq \hat{c}$  and  $\hat{a} \triangleq \hat{c}$  and  $\hat{a} \triangleq \hat{a} \triangleq \hat{a}$ \æ{^¦æ4∫\`àÁå¦``\æ∜\æÈ

 $D.A$  c a c bUnfcV|  $Z'Y$  `]'i fn XnYb]UdYfn $Z'$ fmbY'l G6 b]YXn]UU<sup>N</sup> 'n'\ i VYa 'l G6 a cb]hcfU3

 $C.\hat{A}$ N | $\hat{a}$  ( $\hat{a}$   $\hat{b}$   $\hat{c}$  )  $\hat{A}$  | [  $\hat{a}$ |  $\hat{c}$  |  $\hat{B}$   $\hat{a}$  +  $\hat{c}$   $\hat{A}$   $\hat{a}$   $\hat{b}$   $\hat{c}$   $\hat{c}$   $\hat{A}$   $\hat{a}$   $\hat{b}$   $\hat{c}$   $\hat{c}$   $\hat{d}$   $\hat{d}$   $\hat{c}$   $\hat{d}$   $\hat{c}$ ][{ãå:^Á[{] c^¦^{ ÁæÁ[}ãt[|^{ ÉssenÁæec]}ā^Áá â ^ Á^}^å ^¦Á¦: å:^ Á<br>\[{] c^¦æÁQÙœdoÁNÁW•œ... à? ãneÁNÁUæ}^|Ác^¦[ æ}ãneÁNÁÙ •c^{ ÁNÁU]¦: cóNÁT^}^å ^¦Á č¦: å:^ÁNÁUå ä^ DÁK`àÁ́¦č&@{ãÁ́[}[ }ãÁ́[{] c'ŀÁãÁ[: ã:æÁŀ[à|^{Á´̂}ã Ă . ^\[}æ}ãæn4\]ãræ}^&@4\^^bó4\¦{&^å`¦È

#### ÚUY Ü3 VÄÖUÁJUÔZ VSWÂJVÜUÞŸ

#### <span id="page-8-0"></span> $HWW$  bc`c[]UdUbYi  $\degree$  8

#### D. 7 c lc 'Mahk m k IYhUWh'WIY û fmall JWhbm3

 $11 \cdot 2.8$ @  $30 \cdot 461 \cdot 4.2$   $30 \cdot 3.30 \cdot 4.30 \cdot 5.40 \cdot 6.000 \cdot 6.40 \cdot 5.41 \cdot 2.1$ <u> ^|^\d[}ā&}^&@Ácaa)ā&@Ánaaa}Á^\*aa}\ā́Áaa}`|aaq{;^ãÁã^•:[}\[</u>^Á[}•[|^Á§[Áã}¦Áã]ā*à*ãôÖÖÁ  $8@1[1*34480] = 120 - 114.5 - 114.7 = 144.7 = 144.7 = 144.7 = 144.7 = 144.7 = 144.7 = 144.7 = 144.7 = 144.7 = 144.7 = 144.7 = 144.7 = 144.7 = 144.7 = 144.7 = 144.7 = 144.7 = 144.7 = 144.7 = 144.7 = 144.7 = 144.7 = 144.7 = 144.7 = 144.7 = 144.7 = 144.7$ {}āNoÁ}^¦\*ããÁ,ãÁ¸^¸ã√qæ&;^Á^|^\d[|ˇ{ã}^●&^}&^b}^Á,~`àÁ\*æ\_[[Ë]|æ-{[¸^ĚÁ  $\left[\right]$  {  $\delta$   $\in$   $\mathcal{A}$  {  $\alpha$  {  $\delta$  }  $\land$  A  $\alpha$  &  $\land$   $\land$   $\alpha$   $\land$   $\alpha$   $\alpha$   $\alpha$   $\alpha$   $\beta$   $\land$   $\left[\right]$   $\setminus$   $\left[\right]$   $\alpha$   $\beta$   $\alpha$   $\land$   $\left[\right]$   $\land$   $\left[\right]$   $\land$   $\left[\right]$   $\land$   $\left[\right]$   $\land$   $\left[\right]$   $\land$   $\left[\right$  $\frac{1}{2}$  of  $\frac{1}{2}$   $\frac{1}{2}$ 

#### **D.**  $7c$  c  $c$  Xf OE b] U dUgmk b a U fm W  $\circledcirc$  8  $c$  X U mk b  $Y^x$  a U fm W m $\circledcirc$  8 3

 $CA^{\wedge}$  and  $C^{\wedge}$  and  $C^{\wedge}$  and ] æo^, }^&@@baqba[Á(ædi^&^Á^|^{^}c5, Áea\c^, }^&@@AYÁ(ædi^&^Áea\c^, }^bó}Áæ a^{Á ]|: ^å: @ad^Á ã • ^|| `{ Á { a \* ` & [ } ^ h{ \* \* o deda : ^ \* d | EÀ c5 | ^ A [ d : ^a ` b A ^ } a bA } ^ | \* @A ^|^\d^&}^b{\\$@^|`A^c^¦[ aa} aaa4}`{ a} aa}&b Aj a`\*^|aabbZA@^\*[Aj[ [a`Aj | a`Aj A , ā^daa& ˇÁÁ(aad ̂& Áæàĉ, }Á([^Áà ̂Áy & aa} ̂ÁaÁ ໋y & aa} ̂ÁÁ ã∖∙:Á & ∙o[dã̞[ &ãBÃ][]¦æ, ãæb &Á, Áe^}Á•][•5àÁ&: •o[dã̞[ Á[å ¸ã^æ)ãæÁ^\¦æ}ˇÁG}]ÈÁ ્ãNdæ&:æÁŠÔÖÁ,[∙ãæåæÁãæd Á,l:^ [å}ã5 ÁÁ,ã∙^|æ{ãÁ{āNol&[ ã]^{āÁ,Á \æå^{Á¦:^å:ãne|^Áãne|\ãE

 $D.$  >U\_JYg  $\cdot$ nUYmia cb]hcfU@78 H: H k dcfOk bUb]i  $\cdot$ n a cb]hcfYa  $\cdot$ \_JbYg\_cdck ma ff7 FH23

•][|æ^:[ˌæ^&@^|^\d[}5, Á ^•d:^|ãæ}^&@^\!:^:^&: æst@\|^\d[}[, ^A æA:^àa\A A ,æl∙c; Á|ĭ[¦^∙&^}&^b) BÂJcåÁe^Á([}ãe[¦^Áã}^∙∖[][¸^Áæ∙æå}ā&`[Á∫¦æ&`bÁÁ a) and \*[ ^{ A ^\*} any { AÜÕÓ EXT [ } aŭ ¦ AËÔÖ AVØ VAb • cA ¦ à · ^} a { A ^ \_ a qab & { A [àlæ Á ^b& ā], ^Á l:^:Á åå: ãæ), æ}ā^Á æÁ æ}^|Á&a^\y`l\l^•œa&c}^ÈATæd:^&æÁVØVÁ{æÁ  $1.36$ <br>  $\frac{1}{2}$ <br>  $\frac{1}{2}$ <br>  $\frac{$ \¦^●:cænÿ^{ ÈÃÕå^Áæ åæÁÁ[{ 5¦^\Áo^●cÁ[iy`& [}æÁÁ^|^\d[å Áã4\[ååæ; æ}æÁå:ãænajāÁ }æ]ã&ãnan∯kd\*\c\*¦æn&c\*•c^&`\[¸æn&a^\y^\*[Á¦^∙:œnay`Á{ā^}ãneokāĀnako^!\*b^451| &ãÁ<br>∫éx}XQ}å: &^\*[Éxô [¦: &Á Áe^}Á∙][∙5àÁ[à¦æ^ÉY^ ¸ã^qæ&c\*ÆyÖÖÁVØVÁ{æ4} • ^ ^ ^ ^ A ap o  $\stackrel{.}{\sim}$  A [  $\stackrel{.}{\sim}$  ]  $\stackrel{.}{\sim}$  a A A a ^  $\bullet$  [ ] ^ {  $\stackrel{.}{\sim}$  [ } a  $\stackrel{.}{\sim}$  a A [ ^ A } As ^ A a a : [Asa } \ ata } a A , `●c ] ĭb Á Á ã Ár △ ∖cÁ( ã [cæ)ãæÉÁ Á ¸æiãÁ æáo[ÉÁ^Á ā^Áo •oÁ Á ã Á d • [ ِæ}^Á .^àa^¦æ}a^Aa}a[.^Ė

D. 8 UWHY CW ghch kc \*\$ < n c X k JY Ub]Ud]cbck Y[c' Yghcd ma UbUX Ua cb]hcf Olk @ 83

 $C.A$ U å{  $\hat{a}$ }} $\hat{a}$   $\hat{A}$   $\hat{a}$   $\hat{A}$   $\hat{b}$  :  $\hat{a}$ ]  $\hat{a}$   $\hat{a}$   $\hat{b}$   $\hat{a}$   $\hat{b}$   $\hat{c}$   $\hat{c}$   $\hat{d}$   $\hat{a}$   $\hat{b}$   $\hat{c}$   $\hat{c}$   $\hat{d}$   $\hat{c}$   $\hat{d}$   $\hat{c}$   $\hat{d}$   $\hat{c}$   $\hat{d}$  ¦[:å:ā^|& [ BĎpæÁ|:^\ÿæåÁ||}ãq'¦ÁYÕOBÁ||•ãæåæÁF€GI¢HÁQÜBŐÕBÓDÁ¢Ï IÌÁ,ã •^|ãÁSÁ\

, ^•:æÁl[:åːãʰ|&:[ ÁjāhÁ[ ^Áa^ Á[•ã\*}ãœækà^:Áa[åæal[ ^\*[Á]:^çæl:æ}ãæÁ<br>]¦[\*¦æ{[ ^\*[ÈÁUæ}^|Áo^•cÁæ]¦[b^\d[ æ}^Á.Áj]c^{æþãæ&bÁ^ , ā^dæ}āæka|æÁ<br>& •d[dã][ &ãÁ\^\*æ}ænÁlÁTP:Éðo^å}^\*[Á∧Ájœ}åæ}å5,Áa|æÁ^^ , ā^dæ& ^ÁYÕODEÁ & •o[dã̞[ &ãA^\*ælænÄlÍATP:Éðovå}^\*[Á∧Álœa)åælå5 ¸Ás|æÁ∫ ^ ¸ã^dæ& ^ÁYÕOEÁ<br>Ú[}ā^ ¸æ Á& •o[dã̞[ Á]ā[ ¸æ£0[:ā[{ æs\$s|ækælað \*[Á^\*ælæó∱ ^}[•ān€P:Đi\P:ÉÁ & •ofdã [ &ãÁ ]c´{æa} Ás|æÁe^\* [Á [}ãn;¦æÁe^•oÁ €ÁP:È

### D. ? KE Imin' fc XnUKE 'HWY bc`c[]] gnYfc [Y] c HJk [XnYb]U' MghXcgh dbn8 K 'U ] gdcgCEV' cbU Xn]UUB

 $C.\overline{A}$ Uag ^|Á/ØVÁŠÔÖÁM • cÁY|^{^} c^{ $\overline{B}$ k5¦^Á c^|`bóÁ  $\overline{A}$  a anay}{Ás[&Q] a: & {ÁÁ  $1$ [å  $\partial$ dæ& æ $\hat{A}$ []: ^: Á [å 5b) ^Á \* ã & $\partial$  Á æ $\hat{A}$   $\hat{v}$  } }  $\hat{A}$  {  $\hat{A}$   $\hat{P}$   $\bullet$  : æ $\hat{P}$   $\hat{H}$   $\hat{A}$   $\hat{V}$   $\bullet$   $\hat{C}$  b &  $\hat{A}$   $\hat{A}$ ູÿæ&ã[ BÁ^Á∴`\*d[ˌæ}^Áˌãæng/Á\*ãæÁãÁ,Áã^ŀ`}\`Á"yōূ}^bó∱∙ãÁ∖|^{^}c`Á  $8a \vee y * [Bce' \vee bA]$   $A \circ Y$   $A \circ A$   $A \circ B$   $B \circ B$   $C \circ B$   $C \circ B$   $D \circ B$   $D \circ C$   $D \circ C$ , •]5)&`}}ãÁ\*ã&ãneÁ,ãneogeoÁ,æåæb&^\*[Á,æókvã∧\ý́Á,i^•:cæýÁ{ã^}ãneÁãÁÁ c^{Á ] æniæ) äneón í amerijedént of ani: ^} äneón alang î and anak ano VOV/S-ÔÖÁn • of } ansk } an Á · · ^ Á ã Á Á ]¦:^]æå\ˇÁã}^●\[]ˇÈÈZæe ¸^&∶æbÁ oÁ¸ãã:^}ãæoÁ\\¦^ |æÁãÁå|æÁ{ã№b&æÈÁ}Ác5¦^{Á •̃o{• )^\Á [}dæ∙čà ^}[•ā́k=€Ě¥ Á&@ ą̃āĄã^&}^bók; aab Áj¦aa&^ÁjaaåÁ5 }^{ā́k+][•[àaa{ãÁ ] [ • : ^ | : ^ } and can { a a : ^ } and to a } ^{ A ^ A ] [ • [ a 5 } A b • c A a e q • [ a } a ^ ka y } ^ A A : ^ | [ \ a } A \ & a^A aã :^}āadāA [:•:^¦:aab & ^bA^[Á []¦:^:Á{ āaa} Á•]5y&:^}}ãaaÁ\*ã&āaaÁ āaoejadaÄÖ |aaÁ  $\left[\cdot\right] \cdot \wedge \cdot \wedge \mathfrak{F}$  and can  $\mathfrak{F}$  and  $\mathfrak{F}$  and  $\mathfrak{F}$  and  $\mathfrak{F}$  and  $\mathfrak{F}$  and  $\mathfrak{F}$  and  $\mathfrak{F}$  and  $\mathfrak{F}$  and  $\mathfrak{F}$  and  $\mathfrak{F}$  and  $\mathfrak{F}$  and  $\mathfrak{F}$  and  $\mathfrak{F}$  and  $\mathfr$ Ù ã&@3 \* DÁY à ÁT XOEÁQT \* |cãÁX^ ¦cā&aaÁQHã } ^ å DÈ

#### D. 8 `UWNY[c k `a cb]hcfnY`@78 `b]Y'k mgh di ^Y a ][c HJb]Y3

 $C.A$ Má b&Á:^& Ác & @} & } a Én([} ai | ^ ASÔÖÁ a [&  $A$ E a ap $A$  | : ^& ^ } a ake \* [Á ba a a a A bo•o4\$}æn)ãÁ,Á([}ã{|æn&©Áã}^•\[][¸^&©Ábã&À,æn{}æn∮]ÿ¸ ˇÁ,æn∯ænc;[ Á<br>[\*|åæ}ãæbŽTã[œa}ãÁ,Á([}ã{|æn&©ÁŠÔÖÁ;å}[•ãÁã Ás[ÉÁæe, ^& ænb)ã^, ^\¦^,æ4}^&©ÉÁ :{ãe}Á, ( $\frac{3}{4}$ æ}&bãÁ, [ˌ[å[ˌæ}^&@4}|:^:Á5}&& Á, [{ã å:^Á æ]ã &æ]{Ás[åæe}ã{Ásh \ãj^●\[]æ&@Áj[ ●cæb^ÉXiå^Ácæb^ÁãÁ,ãå[&;}æó&;^}}[ Á,ÿ&;^}ãæ£)^ÿ&;^}āæÁ [àaN č Á| ̌ [ ¦^•&^}&`b}^\* [ BÁU ]} aħ ae Á : ^ àN [ Á^ ae &bab&an v}\* [Á ¦^•: caoyǐ Á, Á ae}^| ̌ Á  $SOO46\cdot \alpha\$ ask;  $\partial A$  )  $\partial A$  )  $\partial B$  :  $\partial A$  and  $\partial I$  ] [da  $\partial A$   $\partial$  {  $\partial A$  at [can]  $\partial A$   $\partial A$   $\partial A$   $\partial B$ ຸ^∙c ] ˇ b∕È

#### D. 8 UWNY c a cbllcf @78 T YbYfi Y blg TY'nU 005WbJUYY Hca U bYmWhbY3

 $C.\overline{A}$  ask  $\wedge$  b)  $\tilde{a}$   $\tilde{A}$   $\tilde{A}$   $\tilde{B}$  at  $\partial A$  as  $\partial \tilde{A}$   $\partial \cdots$   $\tilde{B}$   $\tilde{C}$   $\partial A$   $\tilde{C}$   $\partial A$   $\partial A$   $\partial A$   $\partial A$   $\partial A$   $\partial A$ ][å•cæ, [ˌ^&@1&:`&añ2Aid5¦^Ai^}^¦`bÃngjc^¦^¦^}&bñ2ana4;&:^\*5|}&rÁj[|æ4{æ\*}^c^&;}^BÁ.<br>Ú[}æåqfÁÁ;æ\*ä4jæ4qfBÁ^Á;^;&\*dæ&:ÁŠÔÖÁ;^;æ4Å^|æc^;}&^Á{}&rbÁn}^¦\*änā2nb^\*[Á :æ∙ãpa&:Áo∿∙oÁàæå:[Á,ã∗∖[∙:ˇ{[ ^È

ÚUY Ü3 VÄÖUÁJUÔZ VSWÁJVÜUÞŸ

#### <span id="page-9-0"></span>9f[ cbca ]UžY\_c`c[ ]U] bcfa mVYnd]YWNY glk U

D. 7 c'hc 'YahnbU 793

 $C.AJ:$ } as  $\land$ }  $\partial \{A\}$   $\{A\hat{O}O\{A\hat{O}\}\}$   $\{I\}$   $\{a.\hat{A}O^{\prime\prime}\{1\}$   $\land$   $D\hat{A}\}$   $\partial A\hat{B}$   $\{A\}$  and  $I\}$   $\{A\hat{A}a\}$   $\{A\hat{B}\}$   $\{A\hat{B}\}$  and  $\{A\hat{B}\}$  $[:3$  as and  $\overline{A}$  if a look on  $[3 \rangle \Delta A$  a)  $[3 \rangle \overline{A}$  and  $\overline{B}$  in  $\overline{C}$ .  $\overline{A}$  if  $1 \vee$  b  $\overline{B}$  in  $\overline{C}$ , and Ò 'l[]^bo \æokoo o 404, læ, ^{ ÄA^ 'l[]^bo \aj Á Á æa '^ • a^Á & @ [}^Á å l[ aæn £ao ^ :] a^& ^ • c, æn £Á [&@[}^Á¦[å[¸ã\æ∯aÁ[}•`{^}œméåæå:[Áj[å[à}ā^ÁneàÁMÈÙ ÈÀoæã[}æ†ÁÒ|^&da&æ†ÁÔ[å^Á 

### D. 7 nma cb]hcf @ 8 ''Yghn[cXbmn c[CEbna] bcfa Ua ] VYnd]YWnY glk U3

 $C.A$  a  $\overleftrightarrow{B}$  [ }  $\overleftrightarrow{a}$   $\overleftrightarrow{C}$   $\overleftrightarrow{O}$   $\overleftrightarrow{O}$   $\overleftrightarrow{A}$   $\overleftrightarrow{A}$   $\overleftrightarrow{B}$   $\overleftrightarrow{A}$   $\overleftrightarrow{C}$   $\overleftrightarrow{A}$   $\overleftrightarrow{C}$   $\overleftrightarrow{C}$   $\overleftrightarrow{C}$   $\overleftrightarrow{C}$   $\overleftrightarrow{C}$   $\overleftrightarrow{C}$   $\overleftrightarrow{C}$   $\overleftrightarrow{C}$   $\overleftrightarrow{C}$   $\overleftrightarrow{C}$   $\overleftrightarrow{C}$   $\overleftrightarrow{C}$   $\over$ JJEEHA[å}[} à A[} d[|a4} i[{ a}} a} an an an an aig (s a } ^c & } ^ & @ A a } a [} ^ \* [ A ][à[¦`Á}^¦\*ãããã^:]ã&^•çæÁ|^\d^&}^\*[Á Á¦[å[¸ã\`Á|æ&^Á|æÁåæ}[ &ã&î[Á  $\overline{1} \wedge 8 \times 1$   $\overline{9} \times 6 \times 10^{-4}$  and  $\overline{1}$  and  $\overline{1}$  and  $\overline{1}$  and  $\overline{1}$  and  $\overline{1}$  and  $\overline{1}$  and  $\overline{1}$  and  $\overline{1}$  and  $\overline{1}$  and  $\overline{1}$  and  $\overline{1}$  and  $\overline{1}$  and  $\overline{1}$  and  $\overline{1}$  }[¦{Áà^:] ð\& ^ • c ॄæÈ

K] WY^jbZta UWjbUhYb hYa UndfnYXgHJk jcbc k fcnXnjUY=bZta UWY'c dfnYdjgUW "

### ÚUY Ü3 VÄÖUÁJUÔZ VSWÁJVÜUÞŸ

<span id="page-11-0"></span>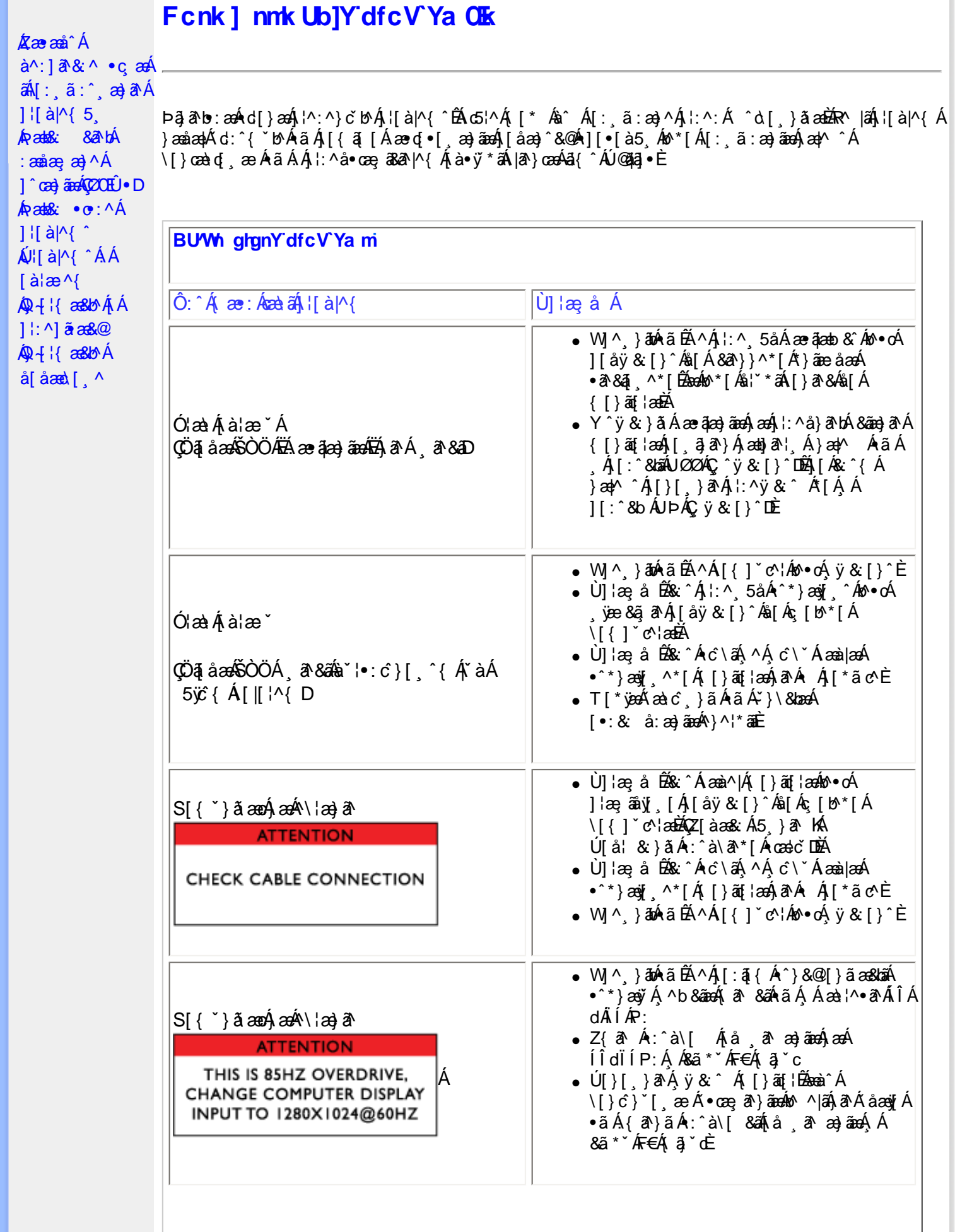

 $\mathbf{r}$ 

**CONTRACT** 

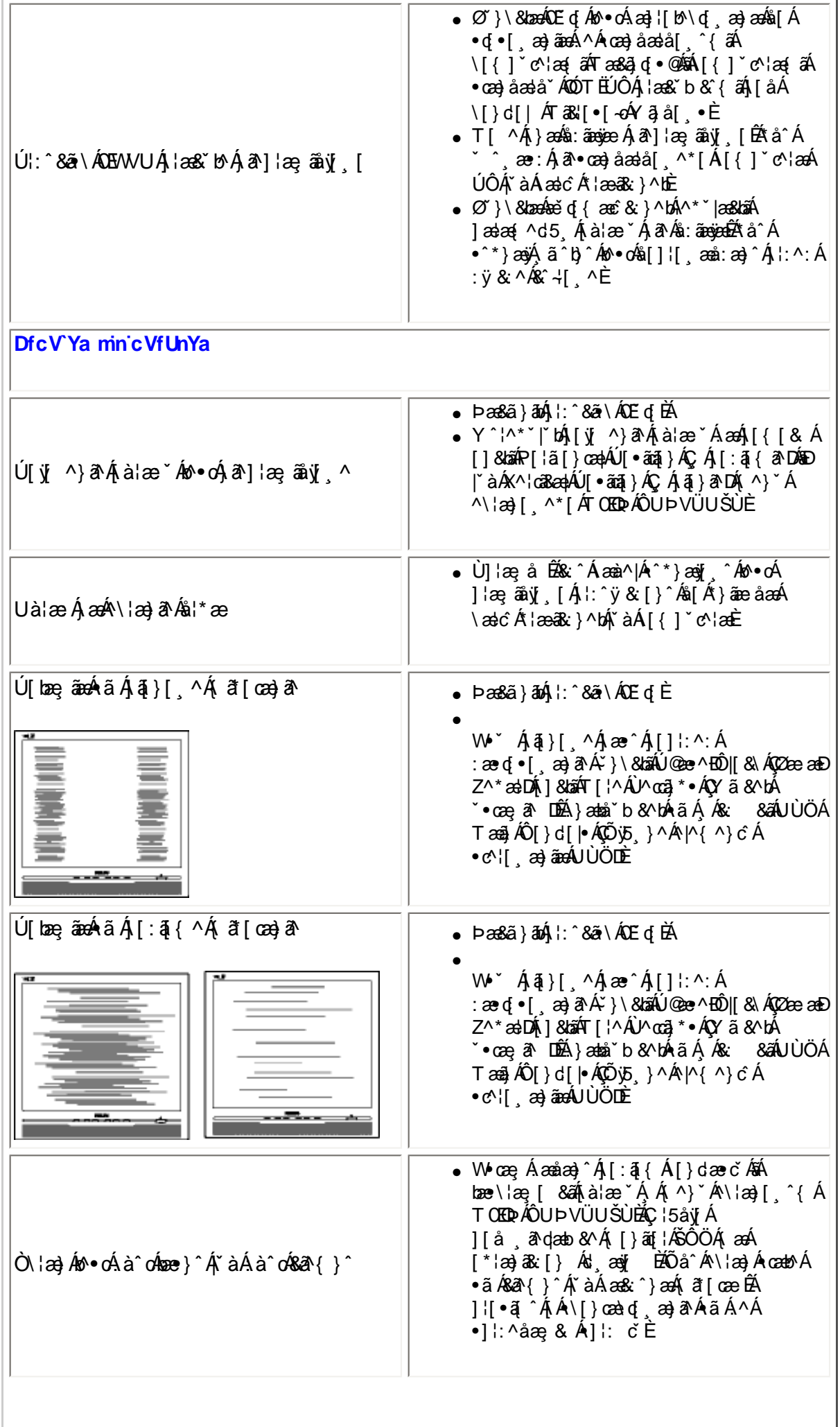

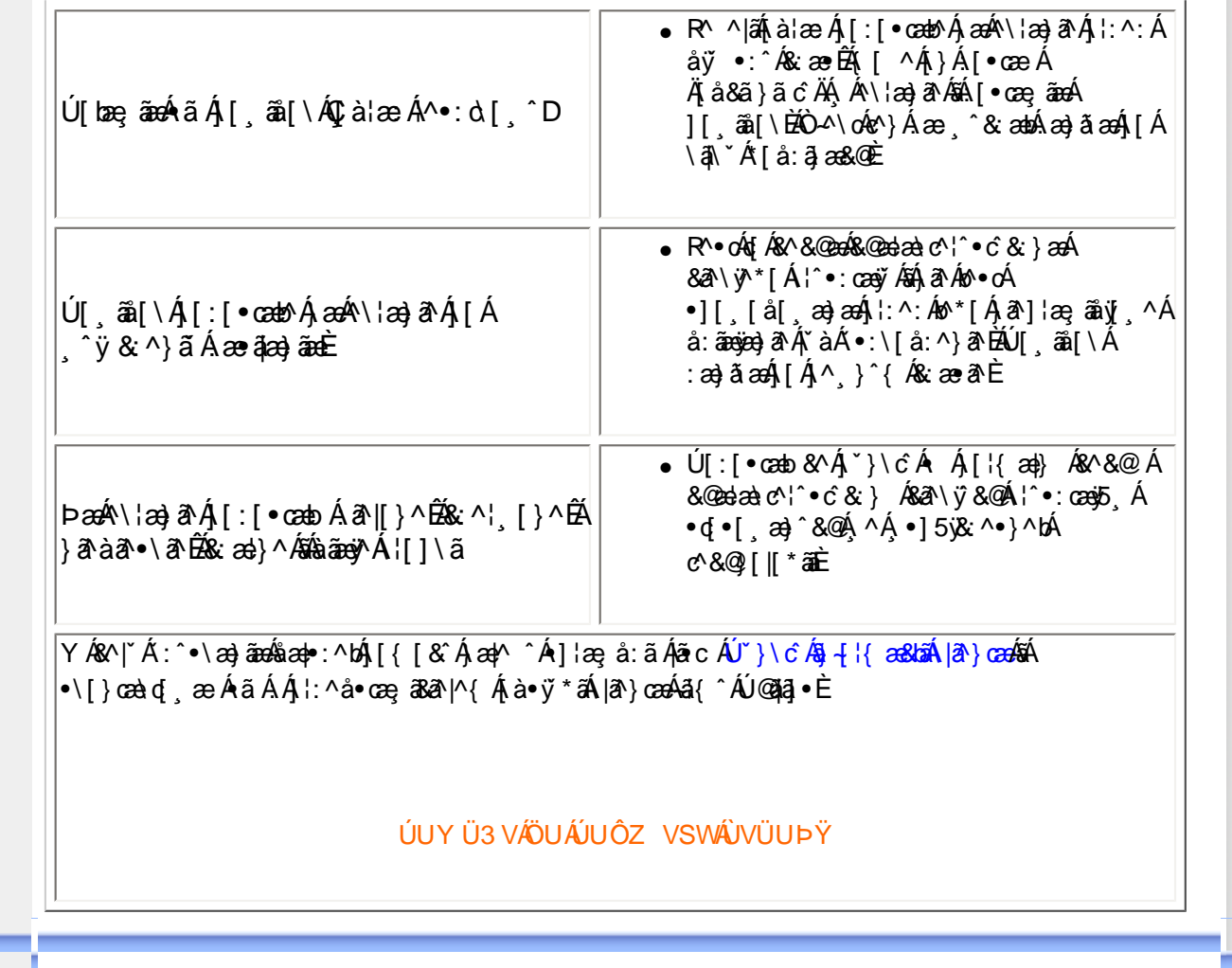

<span id="page-14-0"></span>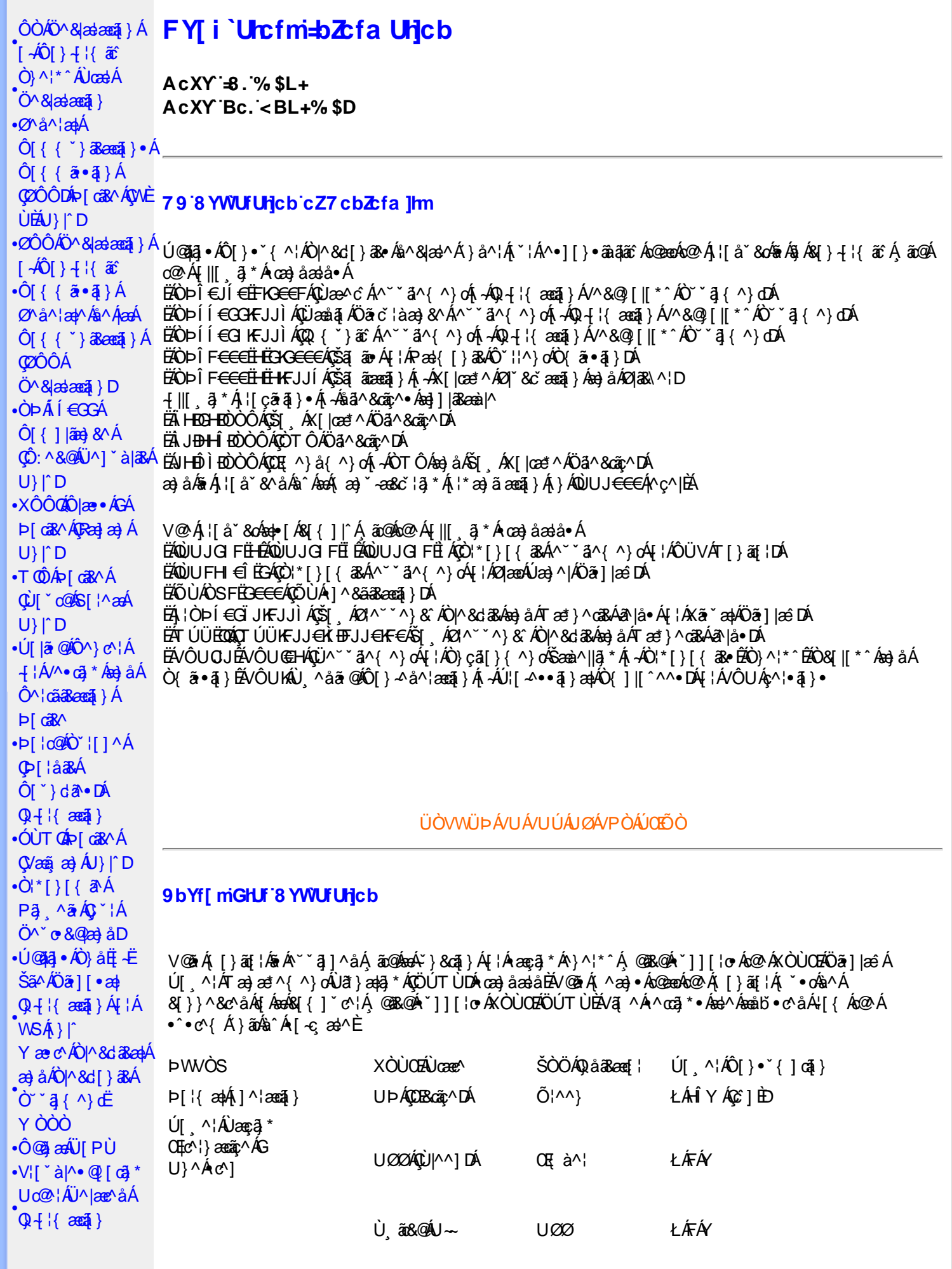

**CE**\^åÁ

**COL**<sup>O</sup> • D

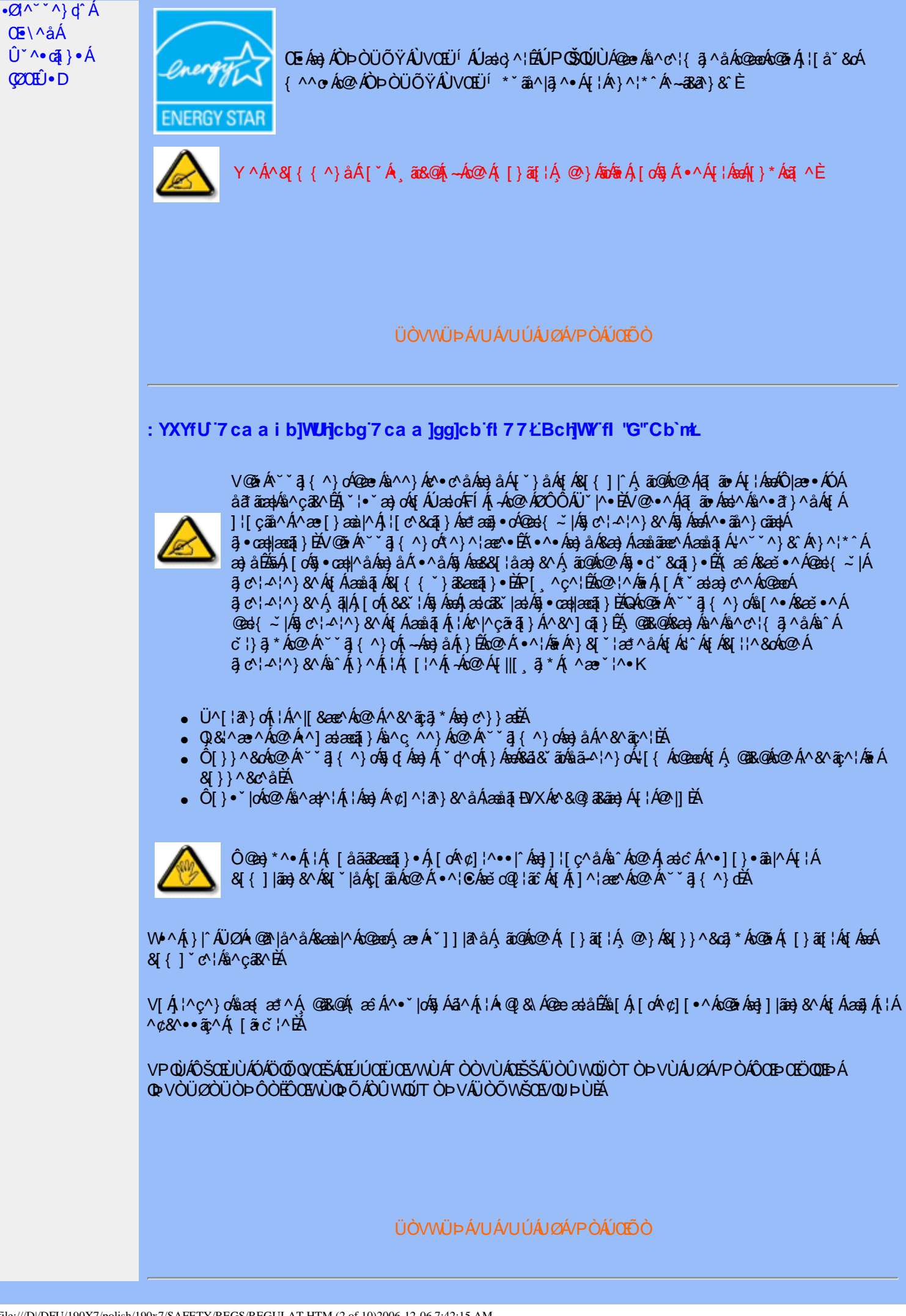

### : 77'8 YWUfUHcb'cZ7 cbZtfa 1lm

V¦æå^ÁÞæ(^KÚ@ăal•Á Ü^•][}•ãa|^ÁÚæic´KÚ@ăa]•ÁÔ[}•`{^¦ÁÒ|^&d[}ā&ÁP[¦c@ÁQE{^¦ā&æÁ ÚÈUE DE CA I FÍ HJÁ Tælið mærkkönda<del>l (CEC</del>) Heregi Á FËLIËUPGŠQÚÚQÜIL ELIÏDÁ

Ö^&|ææ@\$}Á+4Ô|}+¦{  $\tilde{x}$ : Á|¦ÁÚ|| å \*&o ÁTæ}\^åÁ  $\tilde{x}$ @\$2OÔÁŠI \*| $\tilde{H}$ W} $\tilde{x}$ ^åÁÙæ@^•ÁU}|^

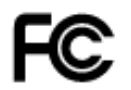

V@ck4A^caR^A&I{]|aN^+A angAUadooff A -Ang2 AROÔAUY |^\* BAU]^ ¦aogaT} As A Y à b & dat Ang2 A Ill a \* As I A 8 } å ä a } • KAFDAG GA AG 28 A A ce A [ cke a · A Ce a { ~ ] (A c } ~ ) { & E a AG DAG GA C a A C ′∙o4aa&&^lo4aa}^Á a c'A 1^}& A ^& a c'a a x a a x A c'A 1^} & A cea sa x a a i a n a a a a 1 1 a a i 2 i E

ÜÒVWÜÞÁ/UÁ/UÚÁJØÁ/PÒÁJOFŐÓ

#### 7 ca a ]gg]cb: YXYfUY`XY``U7 ca a i b]WUrlcb`fl 77 8 YWUfUrlcbL

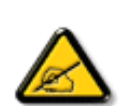

Ô^cÁ.. `` ã ^{^} c<del>leól</del>.c .k^\* c .k^cki . & at . .k&{} + :{^ka e` q a at ~ki^ ~ ka } at ^a p Á `{... a `^ = Á å^Á&læ•ÁÓÊæĕ¢Á&°¦{^•Á&^ÁÆæcæk|^ÁFÍÁÖ^•Á—\*|^•Á&^Áæd@ÔÔÈÁÔ^•Áã{æ^•Á{}o4&{}8°^•Á å^Áæ8|}ÁeÁ|`¦ãÁ}^Á¦|c^&cã}Áæã[}}æà|^Á&|}d^Á(^•Á§c^¦~.!^}&^•Á;`ããà|^•Ásæ}•Á(^Á &æå¦^ÁâC}^Á§;●œa)|æaã¦}Á...•ãå^}cð^||^ÈÁÔÒVÁæ}]æŀ^ã¦Á¦¦[å ĭãÉÁicãã ^Á^d∫\^ ĭdí.{^cd^Áâ^●Á @]^¦-¦;``^}&^•Á``a¤Á@a}]æ}^a}Á©•o4 æ Á§•œa|.Á^oÁ@aã.Á^|[}Á^•Á&J}•ã}^•Á a[}} .^● 白^ c^} o^&a •^¦ / a^ • / 每 c^ | ~ .|^} &^ • Á ˇ ā a |^ • / a c c/ & [ { ( ` } a&aa [ } • Áaa q E \ 0 1 ^ } åæ} dÁæ} Á ^ Á ^ \* oft æ}æ} dáÁæà• ^ } & ^ & @ c ' ~ .!^ } & ^ + & a} • Á ^ & aå | ^ & C } ^ Á 㕜alæã}Áæã&`|ã-¦^ÈÙã&^œa-]æ^ãÁ•oÁæó&ĕ•^Áãão'o-¦~.¦^}&^•Á ˇããl^•Á [`¦ÁæÁ | & ] @ } A&^ • A a } a è c A&^ A a a a q A \* A&^ A : | c a q } B&^ A \* a A ^ \* o A d ^ As . & \ . A } A ^ {{ a } o A |C. [4] ^{^} dÁ [4] ^{\an A} A^{^{\an A^{\an A^{\an A^{\an A^{\an A^{\an A^{\an A^{\an A^{\an A^{\an A^{\an A^{\an A^{\an A^{\an A^{\an A^{\an A^{\an A^{\an A^{\an A^{\an A^{\an A^{\an A^{\an A^{\an A^{\an A^{\an A^{\an A^ &[¦¦ã^¦ÁæÁãčæã[}Á^}Á,¦^}æ}oÁ^•Á{^•`¦^•Á∙ãçæ}c^•K

- Ü. [¦ã^}c^¦Á^ Áå. ]|æ&^¦Á@e}c^}}^Áå^Á..&^]cā|}EÁ
- OE \*{ ^} c^¦ Azzáã cza & A^} d^ AC : " a ^{ ^} cA cA^A. & \] c^' l B
- Ólæi&@lÁC``` a ^{^} o 4 `lÁ} Áæid^Ása&`ãnÁ`^Á&^|` a Kidaā . Á ælÁ^Á..&^I c^`l BÁ
- Ö^{æ}å^¦Á@mã^Áã `Á;æ}&@e}åÁ`^ÁãC}Áz^&@}&@}A&@c¦[}}..Á^}Áæåã{Ez}\_cãã}ÈÁ

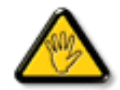

Viče•Á. [åãã&ænã }•Á. @éæ}oÁ. æ∘Á^8ˇÁ@e}]¦[àænã }Áå^•Á^¦cā&^•Á& { ]. .c^}orÁ^}Á { assa +^Ás^ÁSI} + ¦{ as: Á^• o Á ˇ • & ^ ] can |^ÁsQi c^¦ å al^Áe ÁC calan ase^ ˇ ¦ÁC • as ^Ás ˇ Á ¦..•^} o Á  $\therefore$  a  $\wedge$   $\wedge$   $\in$ 

**ÞCcjā^¦Á`^Áå^•Á&éà|^•ÁÜØÁæ{ ..•Á|`¦Á^•Á&|}}^&cj}•Áæç^&Áå^•Á¦åãæ^`¦•Á`´Á..¦ã@.¦ã`^•ĚA** 

ÔÒVÁŒŰÚŒÜÒĞÁÞWT ÒÜQÛWÒÁÖÒÁŠŒÄÔŠŒÙÙÒÁÓÁÜÒÙÚÒÔVÒÁ/UWVÒÙÁŠÒÙÁÒÝ@ŎÞÔÒÙÁÖWÁ ŰÒÕŠÒT ÒÞVÁJMÜÁŠÒÁT ŒIÒÜ@ŠÁÓÜLIMOŠŠÒMÜÁÖMÁÔŒÞOFÖOFÁ

### ÜÒVWÜÞÁ/UÁ/UÚÁJØÁ/PÒÁJOFŐŎ

### 9B')) \$&&'7 ca d']UbWY'fV nYW 'FYdi V']WCb'nL

This device belongs to category B devices as described in EN 55022, unless it is specifically stated that it is a Class A device on the specification label. The following applies to devices in Class A of EN 55022 (radius of protection up to 30 meters). The user of the device is obliged to take all steps necessary to remove sources of interference to telecommunication or other devices.

Pokud není na typovém štítku počítače uvedeno, že spadá do do třídy A podle EN 55022, spadá automaticky do třídy B podle EN 55022. Pro zařízení zařazená do třídy A (chranné pásmo 30m) podle EN 55022 platí následující. Dojde-li k rušení telekomunikačních nebo jiných zařízení je uživatel povinnen provést taková opatřgní, aby rušení odstranil.

### ÜÒVWÜÞÁ/UÁ/UÚÁJØÁ/PÒÁJOÉÓ

### J77=BchWFfbUdUb<sup>-</sup>Cb`nt

V@sÁsánbelŐ|æ•ÁÓÁ¦¦å č&obiæ•^åÁ¦}Án@Árcea}åælåÁ;-Án@ÁK[|ˇ}ceal^ÁÔ[}d[|ÁÔ[ˇ}&ãA4¦¦ÁQrc^¦^¦^}&^Á  $\alpha$ 00004 |  $\alpha$  | {  $\alpha$  |  $\alpha$  |  $\alpha$  }  $\alpha$  8.  $\alpha$  |  $\parallel$   $\alpha$  ^  $\alpha$  {  $\alpha$  }  $\alpha$   $\alpha$  {  $\alpha$  }  $\alpha$   $\alpha$  {  $\alpha$  }  $\alpha$  {  $\alpha$  { $\alpha$ }  $\alpha$  { $\alpha$ }  $\alpha$  { $\alpha$ }  $\alpha$  { $\alpha$ }  $\alpha$  { $\alpha$ }  $\alpha$  { $\alpha$ }  $\alpha$  { $\alpha$ }  $\alpha$  { $\alpha$  $1 \wedge 8 \wedge 4 \pi \wedge 4$  )  $4 \pi \wedge 4 \pi \wedge 4$  ( $3 \pi \wedge 4$  )  $3 \pi \wedge 4$  ( $4 \pi \wedge 4$  )  $4 \pi \wedge 4$  ( $5 \pi \wedge 4$  )  $6 \pi \wedge 4$  ( $6 \pi \wedge 4$  )  $6 \pi \wedge 4$  ( $7 \pi \wedge 4$  ( $8 \pi \wedge 4$  )  $9 \pi \wedge 4$  ( $1 \pi \wedge 4$  )  $1 \pi \wedge 4$  ( $1 \pi \wedge 4$  )  $1 \pi$ as&Ilaa\*AtAc@Ast•d'&ca}A an anE

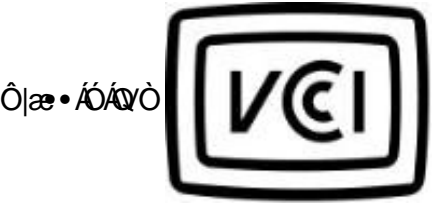

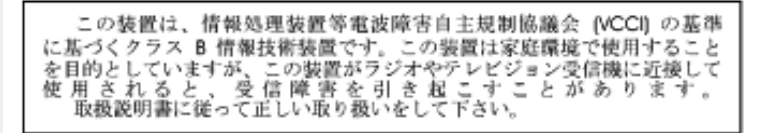

### ÜÒVWÜÞÁ/UÁ/UÚÁJØÁ/PÒÁJOÉÓ

### A=7 BchW fGci h ?cfYUCb`nL

Oze·AÓAÖ^caR^

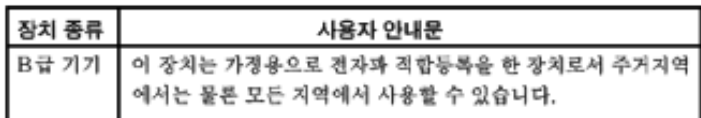

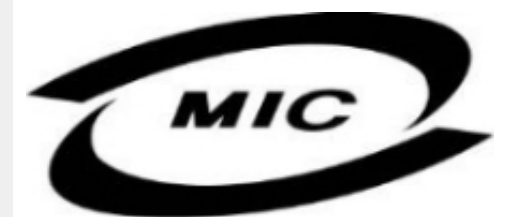

Ú|^æ^Á|c^Á@edó@áÁå^çaR^Á@eeÁà^^}Áe}]¦[ç^åÁ{¦Á[}Ëàˇ•ãº^••Á,ˇ¦][•^•Áeo}åÁ{æ`Áà^Á•^åÁ§Áeo}^Á  $\wedge$ } câl } {  $\wedge$ } dấn & " å ã \* Á $\wedge$ • ãn $\wedge$ } cãn Ánd $\wedge$ æ È

#### ÜÒVWÜÞÁ/UÁ/UÚÁJØÁ/PÒÁJOFÕÒ

### Dc`]g\ '7 YbhYf 'Z: f 'HYgHb[ 'UbX'7 YfHZJVUHcb BcHJVV

V@Á~~ q{^}c4@~ |åÁsiæ Á| ^¦Á¦{*ha4*| & ^c4 ã@ba hanca&@ åÁ¦|c^&qq}h&d&~ãb@A^Hj¦}\*Á •[&\^dDĂQE||Á\``ã}{^}oÁv@eoÁ{[¦\•Áq{\*^o@\¦ÁQ&[{]`c^¦ÉÁ{[}ãq{¦ÉÁ}¦ã}c^¦Éáæ}åÁ[Á;}DÁ@{`|åÁ@eç^Áv@^Á ∙æ( ^Á [ . ^¦Á ˇ ] ] | ̂ Á [ ˇ ¦&^Ė

V@ Á,@ee ā \* Á& ]} å \* & q{ ¦ Á, Á @ Á [[{ @ Á |^ & d a & a a h so ea |a e a }} Á @ \* |å Á @ e ^ ^ h e n ^ ¦ c ^ Á @ ¦ d B a & \* a n A 1 || c 8ca } Ás c as Ás Áco Á | { A As A x A a chea | { a a k a x A | A a + ^ | A ca A F | A s | ^ | ^ A CO HE

V[Æ]{]|^c^|^Á, ãB@Á~Á@^Á^`^^q{^}dÁ@^Á[,^¦Á^`]]|^É&æà|^Á^^~oÁa^Á^{[ç^åÁ|{Á@^Á[,^¦Á • II | A | & ^dA @R@A @ "|å Aa^A | & ae^å A ^ aa Ao @ A ~ "  $\overline{a}$  { ^ } of aa} å A aa  $\overline{a}$  ^ has & ^ . •  $\overline{a}$  | ^ E

024 || c^&cã } Á æl\ÁÄÓÄ&I} -å{ • Ás@eeÁs@ Á ~ ~ ã { ^ } c/éa Á§I { ] |ãe} & ^ Á ão@Ás@ Á || c^&cã } Á • æl^Á ¦^˘˘ã^{^}o^Á -Áœ}åælå•ÁJÞËJHĐVËIGF€ÏÁæ}åÁJÞËIJEÒDËEÎGÍFÈ

### Wymagania Polskiego Centrum Badań i Certyfikacji

Urządzenie powinno być zasilane z gniazda z przyłączonym obwodem ochronnym (gniazdo z<br>kołkiem). Współpracujące ze sobą urządzenia (komputer, monitor, drukarka) powinny być zasilane z tego samego zródła.

Instalacja elektryczna pomieszczenia powinna zawierać w przewodzie fazowym rezerwowa ochrone przed zwarciami, w postaci bezpiecznika o wartości znamionowej nie większej niż 16A (amperów). W celu całkowitego wyłączenia urządzenia z sieci zasilania, należy wyjąć wtyczkę kabla<br>zasilającego z gniazdka, które powinno znajdować się w pobliżu urządzenia i być łatwo dostępne. Znak bezpieczeństwa "B" potwierdza zgodność urządzenia z wymaganiami bezpieczeństwa użytkowania zawartymi w PN-93/T-42107 i PN-89/E-06251.

### Pozostałe instrukcje bezpieczeństwa

- Nie należy używać wtyczek adapterowych lub usuwać kołka obwodu ochronnego z wtyczki. Ježeli konieczne jest użycie przedłużacza to należy użyć przedłużacza 3-żyłowego z prawidłowo połączonym przewodem ochronnym.
- System komputerowy należy zabezpieczyć przed nagłymi, chwilowymi wzrostami lub spadkami napięcia, używając eliminatora przepięć, urządzenia dopasowującego lub<br>bezzakłoceniowego źródła zasilania.
- Należy upewnić się, aby nic nie leżało na kablach systemu komputerowego, oraz aby kable nie były umieszczone w miejscu, gdzie można byłoby na nie nadeptywać lub potykać się o nie.
- Nie należy rozlewać napojów ani innych płynów na system komputerowy.
- Nie należy wpychać żadnych przedmiotów do otworów systemu komputerowego, gdyż może to spowodować pożar lub porażenie prądem, poprzez zwarcie elementów wewnętrznych.
- System komputerowy powinien znajdować się z dala od grzejników i źródeł ciepła. Ponadto, system kongressov y powiazem zanjesovno stoj Axan osi granjanskov i zastoli na radio.<br>In mależy blakować otworów wentylacyjnych. Należy unikać kładzenia lużnych papierów pod<br>komputer oraz umieszczania komputera w ciasnym m etrza wokół niego.

ÜÒVWÜÞÁ/UÁ/UÚÁJØÁ/PÒÁJOTŐÒ

### Bcfh '9i fcdY'fBcfX]W7 ci blf]YgŁ=bZta Ujcb

 $\bigcup_{\alpha\in\mathcal{S}}\mathcal{S}\setminus\{3\} \times \mathsf{EX} \setminus\}$  calceraal }  $\bigwedge$ 

**J5FB**<sup>3</sup>; .

ØSS ÜÙ†SÜŒÆÖ@ŐÁUTÁDEVÁPWKWÖÓÜŸVŒÜÒÁUÔPÁWVŒŨÁ†ÜÁІV‡VSUTŠ@ŐDEÉÞ†ÜÁ ÖWÂV † ŠŠÒÜÁÖQDÁWÜWÙVÞQDŐÁÚ ± ÚŠŒUÙĚÁ

 $U$ |æ&^¦ $3$  \* $EX^{\wedge}$ } ca $2$ æaā} $\overline{A}$ 

**58J5FG9@** 

<u>Ù< ÜÕÁKÒÖÁÚŠOFÔÖÜODŐÒÞÁZUÜŘÍOEVÁNÓVŠÒÖÞODŐÒÞÙÁJVOSÁJŐÁJVOSSUÞVOEVÁ</u> ÒÜÁÞÒT VÁ/QŠŐI ÞÕÒŠØÕÒŘÁ

Úæã\æ BQQN, æ}\ãN¦qíÁ

**J5FC+II G.** 

Ù QRU QV CHẾ COLOVING ĐẾ CÔV THA CỦI SSU RU P VUÁ KƯ CÔ CHE LÀ CHỦ X QV CHÔ LÙ CHẤ CỐ LÚ LỦ VOÁ ,55277\$\$3,6725\$6,\$67\$

 $\bigcup_{\alpha\in\mathcal{P}}\mathbf{e}^{\wedge}$  a \* EX^ } ca $\alpha\in\mathfrak{h}$  }  $\Lambda$ 

**58J5FG9@** 

b‡ÜÄÖÓVVÒÁWÙVŸÜÒVÁÚŠŒÙÙÒÜÒÙĚĀT‡ÄÖWÁÚŒÙÙÒÁÚ‡ÁŒVÁSUÞVŒSVÒÞÒÁZUÜÁ ÙV<TVOŠØ<ÜÙÒŠÁÒÜÁŠÒVVÒÁ‡ÁP‡ĚÁ

ÜÒVMÜÞÁ/UÁ/UÚÁJØÁ/PÒÁJOTŐÓ

file:///D|/DFU/190X7/polish/190x7/SAFETY/REGS/REGULAT.HTM (6 of 10)2006-12-06 7:42:15 AM

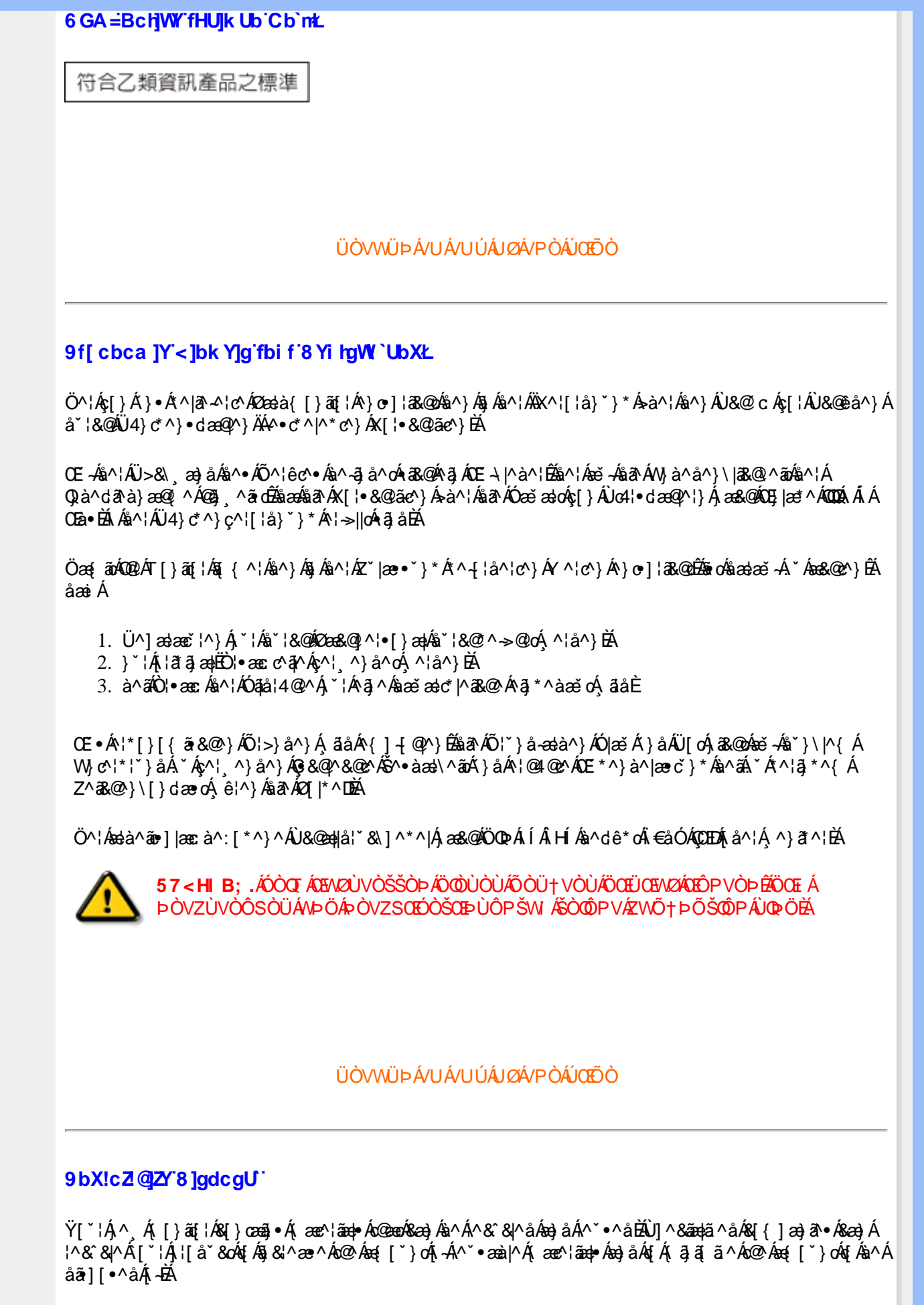

Ú|^æ^Áā}åÁ{`o\$æà[`o\$@Á|{&aþÁ^\*`|æā{}•Á{}Á@},Á{{Áåã}[•^Á;Á{[`¦Á{|åÁ{[}ã{¦¦Á{{`¦Á{&aþÁ<br>Ú@ã{}•Áå^æ|^¦ÈÁ

fl cf 'W glca Yfg']b'7 UbUXU'UbX'l "G'5 "Ł

V@ FALI å 804 æ ÁSI } cæ FA A æ Áse å ED ¦Á ^ ¦ & ' i È Ö ã II • ^ Á ÁSE ASI ¦ åæl & Á E Á Bæ HE cæ ^ Áse å Á ^ å^ ¦æ A  $\left| \wedge^* \right|$  assative  $\dot{E}$  $Q$ ¦Ásná á a a japka + ¦{ ana j Á } Á ^ & & l a \* Á & } casko Á (  $B$  and  $T$  \*  $A$ C  $D$  ) • ` {  $\wedge$  ¦ Á D a ` & ana j Á D a anana  $\wedge$  D

### ÜÒVMÜÞÁ/LIÁ/LIÚÁ IØÁ/PÒÁ IOTÕÒ

#### **+> 左fa Unicb 左fil ? cb'm**

K5FBB: !: H< = G5DD@5B79 AIGH69 95FH<98"

 $=$ a dcfhlbh $\acute{A}$ 

V @ a Ábel ] as ane \* • Ábe Á \* 1 ] | a à Á än @ bea Ábel 1 | [ c ^ å Á {[ "|å^åÁFHOEÁ| " \* EÁV[Á&@ea} \*^ÁæÁY •^Á§ Áœ@sáÉr] ^Á [  $\hat{A}$  | \*  $\hat{A}$  | | & ^ å Áæ Á | | | | • KÁ

FEAÜ^{[c^Á \*^Á&Ic^¦Áea}åÁ \*\*ŘÁ

GE 20204 A A A GERGÁ Q "|å Áa A Á BOLÓ Ú ÁFHÎ GÁ CHÊDE ÙÈVÈDEÀ ¦ÁÓÙQÁBEI I C^åÁGI^ÈÁ

HEAU ^ androok \* • ^ ASI C ^ 1 EA

GÁGO Á acc à Á | \* Á a Á | ch \* azzà | ^ Á | Á | \* | Á | & ^ cÁ [ ' d^o BánÁ @ ' |å Áa^Á& oh ~Áao} å Áao} Áao] | [ ] | aæ^Á+E ] ã Á | \* Áãoc^åÁ§i Áão∙Á |æ&^ÈÁ

 $Q$ Ác $\mathcal{O}$ Á  $\alpha$ ã •Ál'\*ÁSI} $\alpha$ aã •Áa $A$  • $\alpha$ Ácoã Á $Q$ 'låÁ @ee^Asobeat ^A -A OEZOASOA | \* A anony deck . ^As A \*•^åBá@A\*•^Áæón@Ááãdãn\*a∄}Áa[ælåÁ@{\*|åÁ }[of a ^ A ' ^ ane ^ ' A coana A O HA

Þ[c^kÁV@Á^ç^¦^åÁ|`\*Á `•dà^Áå^•d[^^åÁtÁ æç[ãnÁæÁ][••ãn|^Á@l&\Á@eeælåÁ@l\*|åÁānÁa^Á ã.•^¦c^åÁãdéækFHOEA[&\^cÁ^|•^ @}^B

<ck 'h: 'W:bbYWhUd'i [ A

V@Á ã^•Áã Áo@Á æã •Á^æåÁæó^Á&I|| `¦^åÁãÁ æ&& ¦åæ}&^Á ão@Áo@^Á|∥ ã \*Á& jå^kÁ

ÓŠWÒÆÄÞÒWVÜŒĞÄKÄÞÄDÁ

ÓÜUY ÞÆÄRSOXÓÄKGÄSÄDÁ.

ŐÜÒÒÞÁBÁŸÒŠŠUY ÁÄÄÒŒÜVPÄÁGÄÓÄDÁ

FEA/@AŐÜÒÒÞÁŒÞÖÁŸÒŠŠUYÁ, ã^Á, `•œîà^Á

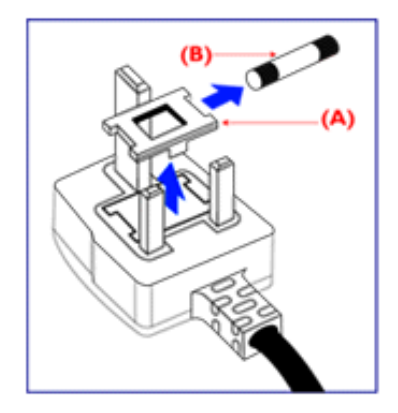

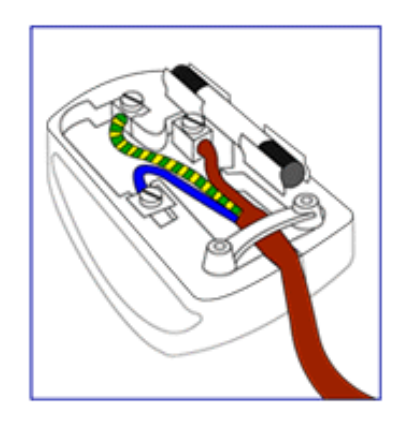

81}}^&c^åÁdfÁc@Ác^¦{ a adÁa Ác@Ál]\*\*Á @aR@ÁshÁ { as \^a A  $\tilde{a}$  or A a conservation of A conservation of A conservation of A conservation of A conservation of A conservation of A conservation of A conservation of A conservation of A conservation of A conservation of - A¦ÁSI || `¦^åÁŐÜÒÒÞÁ¦ÁŐÜÒÒÞÁŒÞÖÁ ŸÒŠŠUY ĚÁ

GEN@ÁÓŠWÓÁ, ã^Á, "•cÁà^Á&[}}^&c^åÁq[Ác@Á c'i a an Console Á as ra á a choc Ar co libre An i Á & II \* ¦^åÁÓŠOEÔSEÁ

HEAV@AÓÜUY ÞÁ ã^Á \* • ofa^ÁSI}}^&c^åÁsIÁs@Á c'i a aná cancent and ran archived the control of &I II `¦^åÄJÒÖŘ

Ó ^ {¦^Á^]|æ&ã \* Ás@^Á|`\* Á&[ç^¦ÉÁ{æ\^Á&^¦œæ}Á cozento zo ństrada formata je na poloniczne poloniczne poloniczne poloniczne poloniczne poloniczne poloniczne c@A ^anaiAB [c4a]]^A c^¦Ao@Ao@^^A an •BA

### ÜÒVWÜÞÁ/UÁ/UÚÁJØÁ/PÒÁÚQIÕÒ

#### K UghY9`YWf]WU'UbX'9`YWfcb]W9ei ]da YbHK999

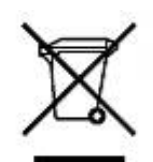

Á/@āÁ(æ\āj\*Á{}Áo@Á¦[åˇ&oÁ¦Á{}ÁævÁ,æ&\æ\*āj\*Áa]]`•dæc^•Áo@ænÉÁ}å^¦ÁÒ'¦[]^æ}Á åã][•^åÁj-Ájã@Áj[¦{æ]Á@p\*•^@[|åÁjæ∙¢ÈÄY[\*Áæ}^Á^•][}•ãa|^Á{¦Áäã}[•æ]Aj-Án@sÁ\*\*ã{^}oÁ c@[\*\*@bod&^•ã}æe^åÁæe^c^Á|^&da&apkagåA|^&d[}a&A\*\*\*a]{^}ck&[||^&qā}bA^{^{{a^c^¦{a}^Ao@A |[8asta]}•Á{¦Ás¦[]]āj\*Á{~Á\*&@Á}ae∙c^Á|^&dāRaapÁsa}åÁ|^&d[}āRāKāY}cas&oÁ[\*¦Á{&aapÁt[ç^¦}{^}oÁ~aR^ÉÁ c@ Á æ c^Ásã ||•anÁ ¦\*an ã ana }Á @anÁ^¦c^•Á[ˇ¦Á @ ˇ•^ @ |åÁ{¦Á @ Á q ¦^Á anÁ @ & @ Á[ˇÁ ˇ¦& @ e^åÁ @ Á  $1$  if  $a^*$  & $\overrightarrow{E}$ 

ÜÒVMÜÞÁ/UÁ/UÚÁJØÁ/PÒÁJOFŐÓ

### 7\ IbUFc<G

V@AU^[]|^GAU^]゙à|ā&A[-AO@\$;æA^|^æ^åAæA^\*`|æqã|}A&æ||^åAATæ}@\*^{^}cAT^c@{å●A{¦AO[}d[||â\*/ U[||ˇqã}AŝAO|^&d[}ā&AQ}-[¦aeaã]}AU|[åˇ&orAĄî¦A&[{[}|̂A^-^¦¦^åA{Ae∙AO@3raaAU[PUEACE||A][åˇ&or ā}&|ˇåā}\*ÁÔÜVÁæ}åÁŠÔÖÁ{[}ãq'¦Á¸@&&@Áæe^Áj¦[åˇ&^åÁæ}åÁ∙[|åÁ{¦ÁÔ@ã}æa4{æl\^oÁ@æç^Áq{Á;^^oÁÔ@ã}æa U[ PUA^˘ ˇ ^∙ d

### 中国大陆RoHS

根据中国大陆《电子信息产品污染控制管理办法》(也称为中国大陆RoHS), 以下部分列出了本产品中可能包含的有毒有害物质或元素的名称和含量

#### 本表适用之产品

显示器(液晶及CRT)

### 有毒有害物质或元素

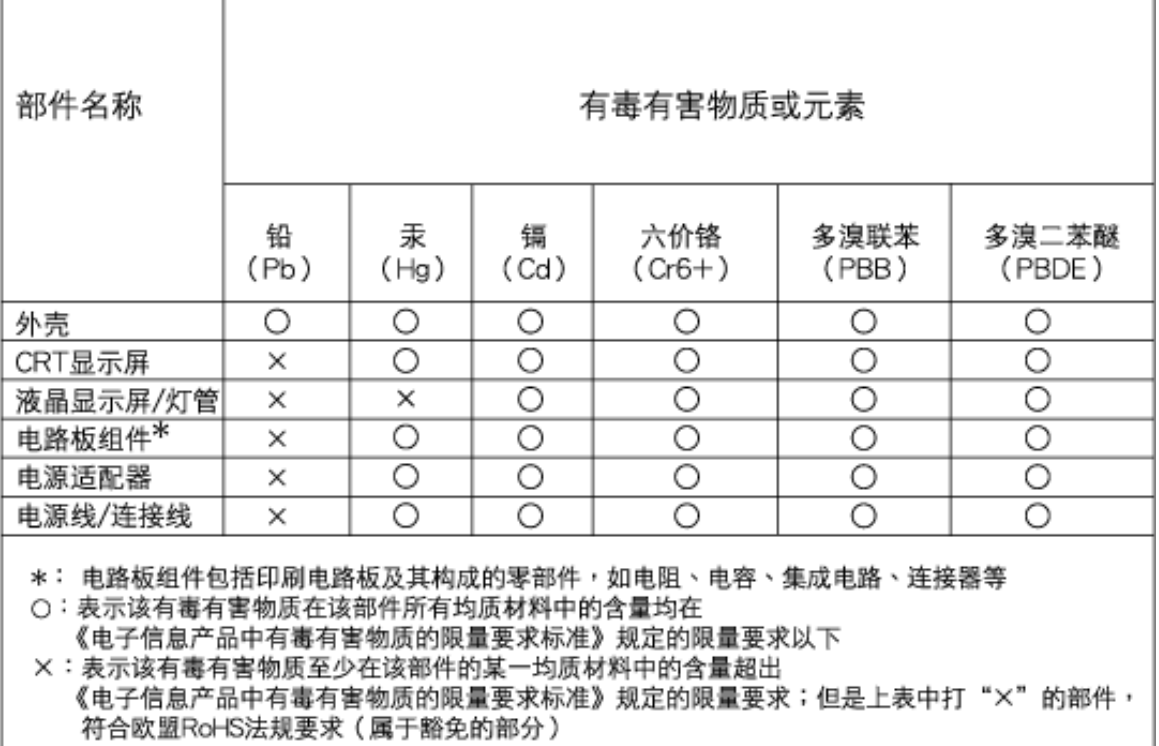

#### ÜÒVWÜÞÁ/UÁ/UÚÁJØÁ/PÒÁJOĐÒ

#### <span id="page-24-3"></span><span id="page-24-1"></span><span id="page-24-0"></span>**Alæres A**  $\hat{a}^{\wedge}$ :  $\hat{a}^{\wedge}$ &  $\wedge$   $\bullet$  c  $\hat{a}$ A  $\tilde{a}$ Mi:  $\tilde{a}$ :  $\hat{a}$   $\hat{a}$   $\tilde{a}$   $\tilde{a}$   $\tilde{a}$   $\tilde{a}$   $\tilde{a}$  $] | [ \hat{a} | \hat{ } \rangle \{ 5 \} |$ **±b**Zta UWYXUi mhckb] Okk k 1 G5 Apatok 821bH :æåæ;æ}^Á  $W:$  å: ^} $\tilde{a}$  $\theta$   $\tilde{d}$  : ^ $\bullet$   $\theta$   $\bullet$   $\tilde{f}$  a) ^ $\tilde{d}$  a  $f$   $\tilde{a}$   $\tilde{a}$   $\theta$   $\tilde{a}$   $\tilde{a}$   $\theta$   $\tilde{a}$   $\tilde{b}$   $\tilde{a}$   $\tilde{b}$   $\tilde{a}$   $\tilde{f}$   $\tilde{f}$   $\tilde{f}$   $\tilde{f}$   $\tilde{f}$   $\tilde{f}$ ]  $\cos \frac{\pi i}{2}$ Ŵ[: ã:^ အ}ã^Á þæµ^^Áæq{•[ အ. Á^•æ ? Ál:^ [å[ ^A b c Á Á ^\æ ā ÁNŠËA\ÿæåæb&^Áã ÁÁs5b^y , ^\*[Á ] |: ^ [å [Å |^å} & A [a a ] { A ] A EY Õ A G { ^ |^\ a • \ a { } [ | { a } ] A ^ • ca { A |^å} a { & | ' c [ E k ] ' A  $1!$   $\hat{a}$   $\uparrow$  { 5}  $A + 1$ {  $\frac{1}{2}$   $\frac{1}{2}$   $\frac{1}{2}$   $\frac{1}{2}$   $\frac{1}{2}$   $\frac{1}{2}$ ÙXVÁ,ĭàÁÙRVBÃ,Á{æ∖∙^{æ}}^bÁâyĭ\*[&ã—ĨFÍÁ∙c5]ÁQt∖ÈÁÁ{DÁ∖¦æ Á, c^& ∖āÁ¦:^ÿ& ^}ą[^bÁÁ∶ąī{^{ÁÁ  $\vert \cdot \vert$ : ^]  $\tilde{a}$   $\partial \tilde{b}$   $\omega$  $|5, \rangle$ [|^\*ỹ{aÃ][æ{aTČa][|&æ{aTČÁ]Á,æld[&are&@Á}æ{a]}[,^&@ÁFÍÁOEÉFGÍÁKÈ  $Q + \frac{1}{2}$  as to  $\frac{2}{3}$ | Wi: å:^}ãna∮¦:^•q′•[ູæ}^Áâ[Áæ∙ãpa}ãna4å a∃ã&ã^{ÁGH€ÁKKÁ. ີ ^d[ . }ã5. Á **ÁNÙŒ** QH{kanalonÁs|aaÁ Þaa∱^Áæ∙qfol,æÁ^oræ,á∫l:^,[å[ˌ^ÁbćÁ,Á,^\æãANŠÉÀ\ÿaaàneo&^ÁãÁÁd5b^yj,^\*[Á ] |:^ [å ĂA ¦^å}ā& A{ā]a} {{kriAcey ÕBéc} A) XVA{`àAÙRVBÂ{A{æe^{æ}}^b&ny \*[&akFíAc5]AQt \BĂA  $\hat{d}$ [  $\hat{d}$  }  $\hat{a}$  5  $\hat{d}$  A {DÁIæÁc̃&∖ãÁI:^ÿ&^}ā[^bÁÁ:ā[^{ÁÁ[å 5b)^{āÁ[æ{āÁQa]|&æ{āDÃÁ,æld[&ān&@Á  $\cdot$  1 [ :  $\frac{\partial f}{\partial x}$  ]  $\frac{1}{2}$ :}æ(āl}[ ^&@ÁFÍÁQBÉÁGÍ€ÁKÈÁ **bita UWY X'U'i** mh ck b] O k 'gdcnU'l G5

<span id="page-24-2"></span> $W:$  å: ^} $\tilde{a}$  $\theta$   $\tilde{d}$  : ^  $\theta$   $\theta$   $\theta$   $\tilde{d}$  and  $\theta$   $\tilde{d}$   $\tilde{d}$   $\tilde{d}$   $\tilde{d}$   $\tilde{d}$   $\tilde{d}$   $\tilde{d}$   $\tilde{d}$   $\tilde{d}$   $\tilde{d}$   $\tilde{d}$   $\tilde{d}$   $\tilde{f}$   $\tilde{d}$   $\tilde{f}$   $\tilde{f}$   $\tilde{f}$ 

Þæl^ ^Áædof[æ Á^ •æ Á¦:^ [å[ ^Á Á¦^å}æk`Á ãã \*{ ÁFÌ Á0EY ÕÁ¦æ Á ć& \ Á ]¦:^ÿ&^}ā[ ÁÁ:ā[^{*k*=ÉÁQeÉÓKeÓZ^•œe,Á¦:^ [å[ ^Á[ ā}a^}Á[•āæåæÁ[å][ a^å}āÁ &^¦c^~~ăæn&n^:]a^& ^ ●c ænÁ¦anbĭÉÁ Áo5¦^{Á'¦: å:^}a^&ni å:a^Áænã ●cæn∥ æn}^ÁanoïàÁa ^ Á:}aa&:[}^Á :}æ\a}{Æ⁄0EÜÈ

#### ÚLIY Ü3 VÁÖLLÁ ILLÔZ VSMÁ IVÜLLÞŸ ÁÁ

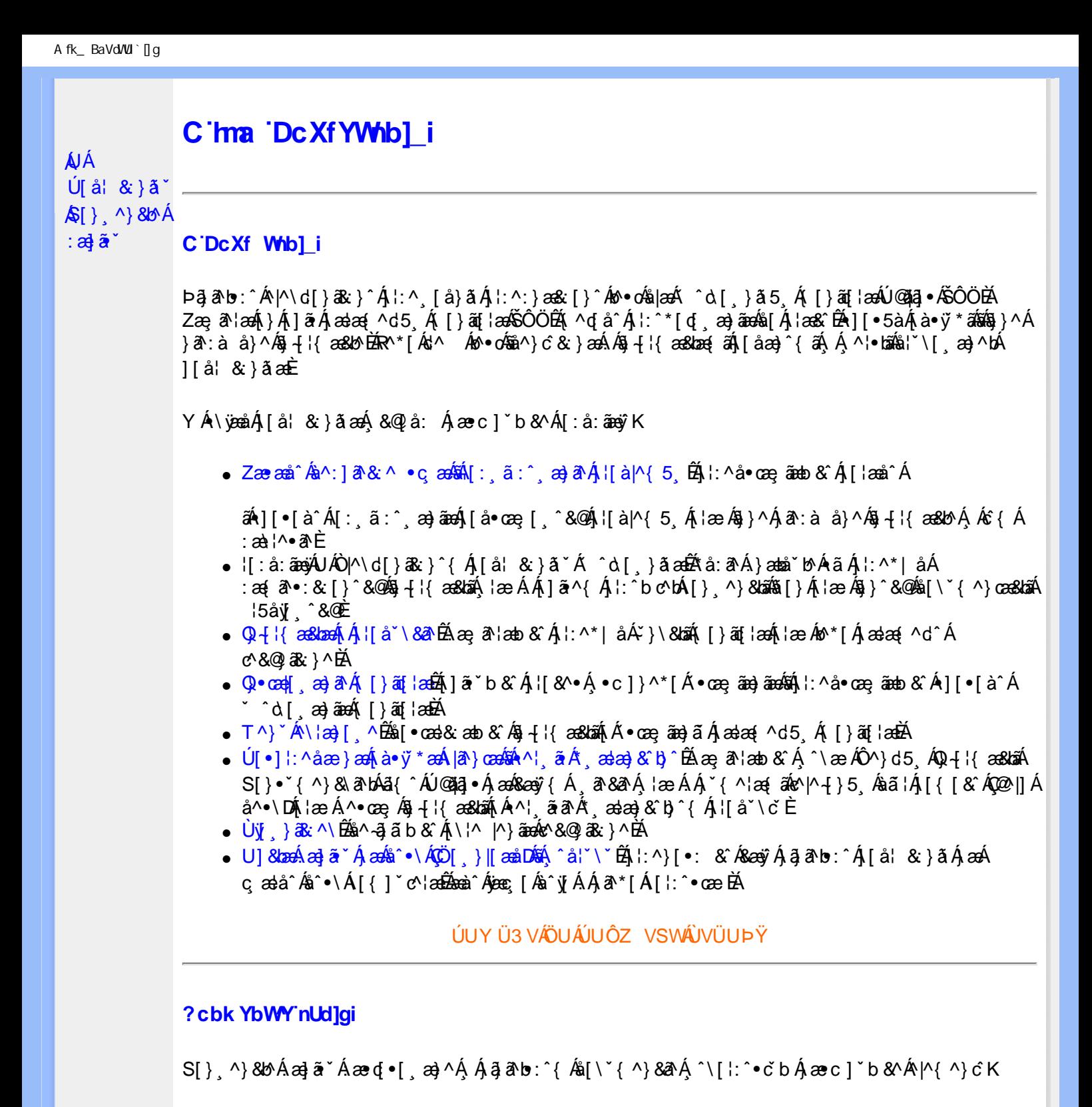

**8 KU UŽCalfc blYŽCalfnY YblY** 

 $Y$ Á $\bar{a}$  ab: $\hat{a}$ (Á $\hat{b}$ ), [å} $\tilde{a}^*$ Á $\hat{A}$ , } $\wedge$ Áa $\tilde{b}$ (\ $\tilde{a}$ K $\wedge$ • $\tilde{c}$ Á $\tilde{a}$ [\* Á $\tilde{a}$  $\tilde{a}$  $\wedge$ Á $\tilde{a}$ [] $\tilde{b}$ . $\wedge$ Á $\tilde{a}$ a $\tilde{a}$ (•[ $a$ a $\tilde{a}$ A $\tilde{A}$ J[\*¦`àā^}ãnen{`àÁ|&@|^}ãnen&&&q}\a¤Ã{[\* Áz^Áq[,ae}:^•:^ Áq{Áq[}^EkŐ|[\ãkbae\a^A æ, a^¦anb Á ¸æ tãA .^: ae)ãnao4\$[Á aa&@2' ae)ãnao4[∙d[}[&ãA{ofd:^^}ãnab2Ù Á{}^Á q[o[ ae}^Á Á ae∙c ] b & ´Á][o•5 àK

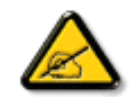

**IK5: 5. HUL cbUkg Uni YkU b JbZta UW JfUX ž KEU dca c YWYYdJY\* km**\_cfnmgHJ ac `]kc WTgdfn hi"

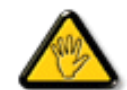

CGHFC B=9.HU]\_cbUkg\_Uni ^T]bZcfa UWYZ<sup>\*</sup>U\_'i b]\_b dchYbWUbY[c' **ign\_cXnYb]Ugdfn hi "i V'i htUmXUbmW"** 

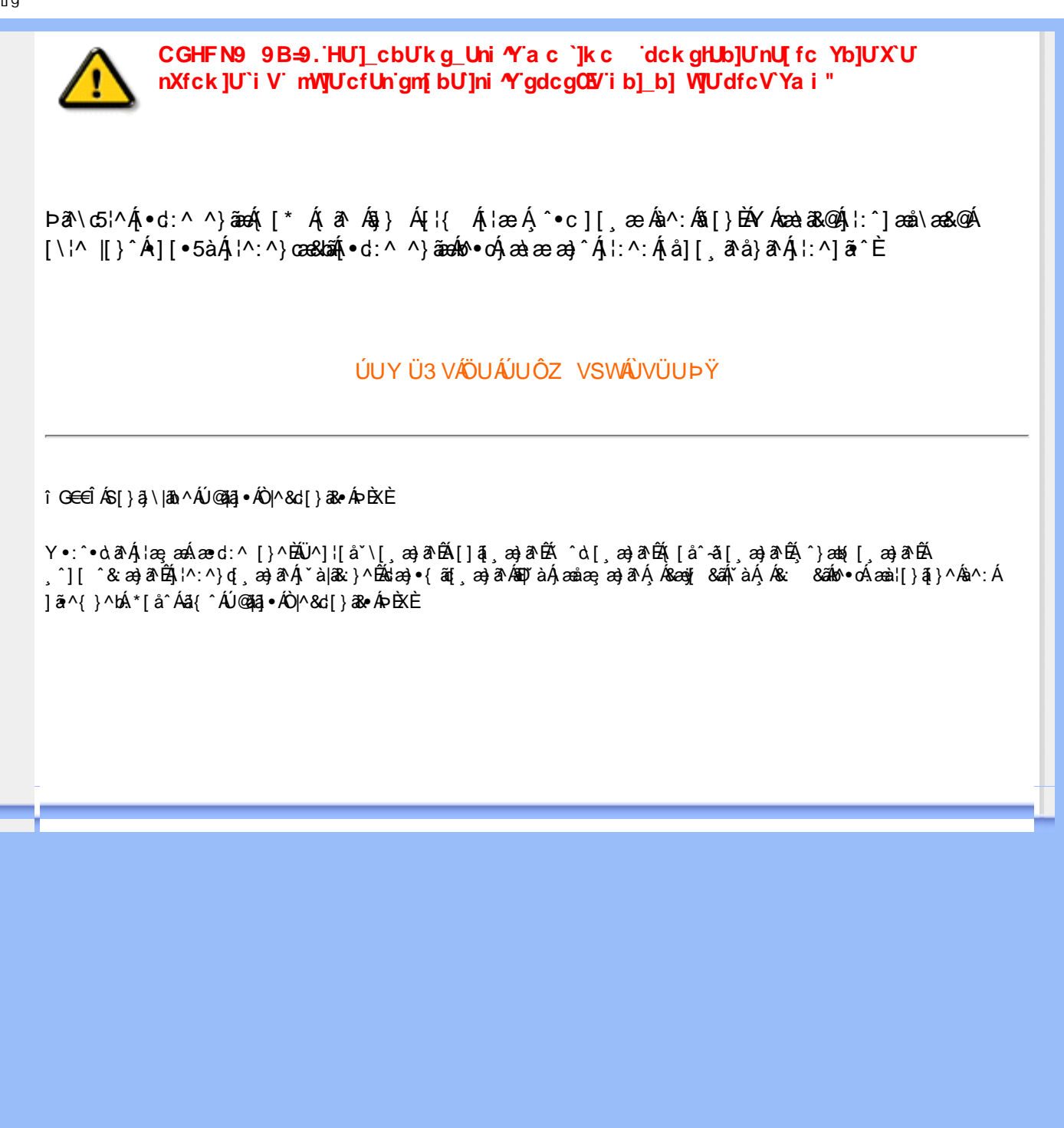

<span id="page-27-3"></span><span id="page-27-1"></span><span id="page-27-0"></span>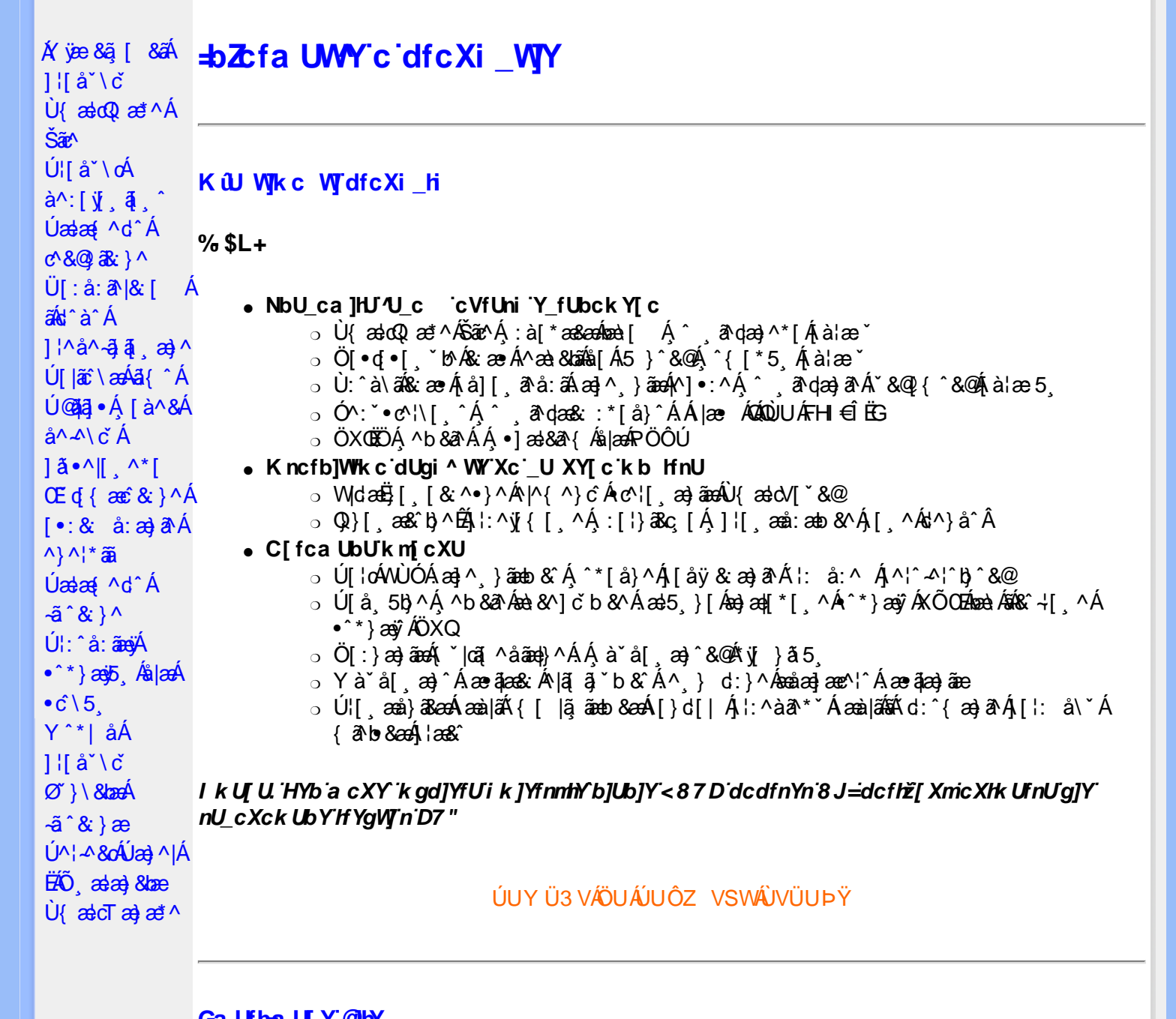

# <span id="page-27-2"></span>Ga Ufha U Y @hY

#### K dfck UXnYbJY

V^&@}[|[\*ãneÁÚ@ãa]•ÂU{ældQ}æ\*^ÁŠãn^Á¦æ ÁÁn^&@}[|[\*ã ÁÚ@ãa]•ÁŠã\*@2Ølæ{^Á ¸ã∖•:æÁ;^åæb}[ Á  $\wedge$   $\Box$  a)  $\overline{A}$   $\overline{A}$  and  $\overline{A}$   $\overline{C}$  and  $\overline{A}$   $\hat{C}$  and  $\overline{C}$  and  $\overline{C}$  and  $\overline{C}$  and  $\overline{C}$  and  $\overline{C}$  and  $\overline{C}$  and  $\overline{C}$  and  $\overline{C}$  and  $\overline{C}$  and  $\overline{C}$  and  $\overline{C}$  and \Illi^Áialæ `ÁBÁ ^ [•d:^&Áe^\•dBÙ^•c^{ÁU@Ba]•ÁU{ædQ æ \*^ÁSãe^Áæ •:^Áæa}^ }ãæn∮æbl^]•: Á bæð [ Ái\*|åæ)ãænÁià¦æ 5 ِÉÁæ¦5 }|Ái:^Ái:^c æl:æ)ãÁc^\∙c5 ÁænèんÁáni:^Ái\*|åæ)ãÁià¦æ 5 Ár`àÁ -a}{ 5 &{caî^ | È

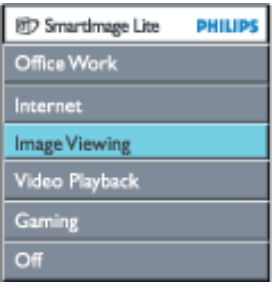

K û WIJDJY'Z b\_WJ'Ga Ufha U Y'@HY

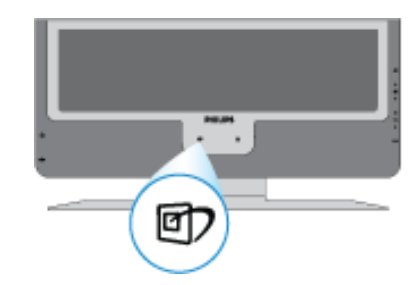

#žÞæ&ã}ā<mark>® DÉxea</mark>îÁ¦ š@{ãÁæÁ\¦æ}ðÁî ¸ðA¢æk æÁ`•c^{ÁÙ{æ}cQ æ\*^ÁŠãc^L

 $$Z$  S[ } ĉ }  $*$  b)  $\alpha$  as  $\tilde{a}$   $\Box$   $\tilde{a}$   $\tilde{a}$   $\tilde{b}$   $\tilde{c}$   $\alpha$   $\tilde{d}$   $\alpha$   $\tilde{d}$   $\tilde{d}$   $\tilde{f}$   $\tilde{f}$   $\alpha$   $\tilde{f}$   $\alpha$   $\tilde{f}$   $\alpha$   $\tilde{f}$   $\alpha$   $\tilde{f}$   $\alpha$   $\tilde{f}$   $\alpha$   $\tilde{f}$   $\$ 

 $\hat{a}$ a  $\hat{a}$  |  $\hat{a}$  a  $\hat{b}$  a  $\hat{a}$   $\hat{b}$  a  $\hat{a}$   $\hat{b}$  a  $\hat{a}$   $\hat{a}$   $\hat{a}$   $\hat{a}$   $\hat{a}$   $\hat{a}$   $\hat{a}$   $\hat{a}$   $\hat{b}$   $\hat{a}$   $\hat{a}$   $\hat{b}$   $\hat{a}$   $\hat{a}$   $\hat{b}$   $\hat{a}$   $\hat{a}$   $\hat{b}$   $\$ çãn^[DĐÃO ao| ã \*QÕ¦ao}ā^DÁGÁU ~ÁQY ^ ÿ & [}^DL

%zú [Áæl]&^}ãÁ^,aa}ãnan2Á^•c^{Áù {ædoQae\*^ÁŠãnc^Áa å:ā^Á^ a^dæa}^Áæn4^\¦æa}ā^Á¦:^:Á ĺÁΑ\ˇ}å^ÉĂ ^d[.}ãÁ{[^Áæà ^Áæ&ã} ÁAJS‰}Á&^|ˇÁ[çã^¦å:^}ãæÁ{ãæ}È

U1:5& Á ^\[;:^•œ}ãœ\$\$[Á;;^ āze}ãœÁ;;^&ã\ DÉÁ; [ }æÁœ} ^Á æ&ã } Á;;^&ã\ ¿V;AA Á{ Á & "Á ^ à [ | ` Á \$ n a sa } Án j Á Á A { K } "Á ] c a l a : ^ } a a n ^ à [ | ` Á \$ n a { \ } a & a a n ^ } ` A J Ù Ö Á J { a d Q a c ^ A Šãe^È

#### Ac bUk mV]YfU gdc fOEX gnY Wji HmVOEx.

- #Ž**CZZWYK cf `fDfUWU'V]ifck ULÁ**/¦^àÁc^}Á aok^^Á ^à¦æÁs[Á \*5|}^&@Á aed•[\_ae Á  $\hat{a}$ ã ¦[ ^&@Ãxaa)&@Áxaa) $\hat{A}$  ¦:^c aa :aa)að Áe^\ •c5  $\hat{B}$ æak\ ˇ •:^Á æak\ ˇ |æ&î b}^Áank[& cæá^{ æajBÉO) ¦aa)Á b•o {^]^y}ą}^Áy5 }a ke\•c^{ E
- \$ž**=bhYfbYh**Á/¦^àÁ&}Àæ|^^Á^à¦æÁå[Áæq•[ˌæÁQc^¦}^q໋^&@Ã+:&^\*5|}a^Áã[Á  $| \cdot \rangle$  ^\*| åæ}ãæ}å&ãÅ^àÈÁÞæ{Å\ $|$ æ}ã^Á}æbå b^ÁãÁe^\•oÁãÃiæ^È
- $\%$  = a U[YJ]Yk]b[ fC[`XUb]YcVfUnOkkLÁ/¦^àÁc} $\AA$ æ $\AA$  ^ $\AA$ ^à¦æ $\AA$ |:^ $\AA$ |:^\*| åæ} $\AA$ Á [àlæ 5 ÉA :& ^\*5|}ā^&níÁl|\æ `Álanbóá5 ÈÁAÞæÁ^\læ)ā^Á}anbói bÁãÁ∜b∑. }ā^Áiàlæ ^È
- &žJ]XYcD`UmVUW\_`fCXHkUfnUb]Y`j]XYcŁkÁ/¦^àÁ¢}Áæ†^^Á^à¦æÁ¦:^Áq+[a}ãÁs}|ãæ&bãÁ cain léisea an céisea Ár an I• [ of n a an aid le n lá a A Un a páidean le n a A i a a A i a a da n A Á \*у5 }а^́nÁà¦æ^́nÁçãå^[È
- 'ž;Una ]b[f[tOb]YŁÁÁV¦^àÁ§[Át¦æ}ãæÁ\*āN¦Á[{] \*c^l[ ^&@ÁU à¦æ Á å[{ā] æ}^Ál:^:Á and a analor A Ána c^} • ^ }^{ an II ¦ and a È
- (ž C ZZ fK mû Whc b mk. Á C aská, Á î verkân î •e^{ ar k j asd Q ast ^ Á sãn^ È

#### **Ga UffF YgdcbgYA**

#### 7 c'hc 'Ygh3

Ù{ædÜ^•][}•^b^•cÁุ^|æ&;}æók^&@}[|[\*ãæÁÚ@ã¦a]•ÉÁ\c5¦æó∫[: ِæ)æó¦aé\$i[•dj•[ ِæ)ã^Á&;æ•`Á^æ\&bãÁ dÁld:^àÁ¦l\*¦æ(`ÈÃOl∙œa&`æÁ;^à∙:æÁ∧æ∖&bAãlæÁtãNÆÁ ãi^lÁt àÁl^à∙:^Áæe^&^}ā^Áll¦5 Á  $\hat{A}$  /  $\hat{A}$  \*  $\hat{A}$  /  $\hat{a}$  /  $\hat{a}$  /  $\hat{a}$  /  $\hat{b}$  /  $\hat{c}$  /  $\hat{a}$  /  $\hat{a}$  /  $\hat{b}$  /  $\hat{c}$  /  $\hat{c}$  /  $\hat{d}$  /  $\hat{c}$  /  $\hat{c}$  /  $\hat{d}$  /  $\hat{c}$  /  $\hat{c}$  /  $\hat{d}$  /  $\hat{c}$  /  $\hat{c}$  /

#### 8'UWN' c 'Yghitc'dclfnYVbY3

ÖlænÁl cíæl)^bnbæl ol&anÁalæ "ÁnabanAæ å^\* [ÁÁll \* læt 5 BoU àlæ "Áðal"& @l{^Á ^ o \_ð\dæ)^ÁænÁ  $\hat{a}^{\wedge}$ : ∰ and  $\hat{a}$  | 58^} $\hat{A}$ |  $\hat{a}$  à $\hat{A}$ | : ^•  $\hat{a}$   $\hat{a}$  &  $\hat{a}$   $\hat{a}$  &  $\hat{a}$   $\hat{a}$   $\hat{a}$   $\hat{b}$   $\hat{c}$   $\hat{a}$   $\hat{a}$   $\hat{a}$   $\hat{a}$   $\hat{b}$   $\hat{c}$   $\hat{c}$   $\hat{a}$   $\hat{a}$   $\hat{a}$ 

#### >U 'HYI c'i nnk UWB

Y^àaN:Ád^àÁ, ãà^|ÁXàÁX læ) a DÃB|Á, ^• andæ) ãæÁn: ^à \[Á{an} ãæbæs& &@Ánan Áa læ 5 Á& ^Áak 5 BÁ æ à Á}ã}æ& Áæ{æ æ) Á& ^Ájåàābæ}ãæÁ∙ã^Ájà¦æ `Éækbl^àÁj\*|æåæ}ãæÁjà¦æ 5 É&à|æ4∫jc {æ}^\*[Á [åàāi 'Áià al æ 5 Á cæc & } & @ Étà^: Á ki æ b 5& } Ä h `à Ái : ^ • `} a s Á aæl Étà [Á \* |ænae) ãænh à læ 5 Á `à Á ā}^&@4 || \* | as 5 A a || : as as 4 1 ^ & OE

; Xn]YVYXn]Y'h: bUVUfXn]Y^YZY hnk bY3  $F\check{H}$ Ul: ^Á ^àlæ}ãÁl[-ãi^ÁU{ælo $\mathbb Q$ æl^ÁŠão^Á \*:ããl{ÁU{ælo $\mathbb Q$ æl^ $\check{H}$ ^ \}^Ál[-ã]^Á{ælæa $\check{B}$ :Á •\[}–ã ˇ¦[ a=}^Á • cae a^}ãa=ÂU{a=ldÜ^•][}•^È an En gc·l}^d En l{and y and y = 1 [} •^A^ • cang an à A}an }ā\an }[: a]{ A} : a [\* an san }an an lao \* En a ^ A l^ a \* \[ an sa A :a (ae^,a)a Áa Áa Áa læ Ă [å& a o Á l:^,ana)an Ád [}Áy c^ l}^q ^ & @ A àÈÁU åc æl:æ) ð Açãå^[ÁËÀU{ældÜ^●][}●^Á ●œ a ãÁnð Á,æÁ H^å }āÁ,[:ā[{Á :à[\*æ&æ) ãæn∫\àlæ ˇÁà^Á :¦^åˇ\[¸æ&Аæ{æ ̂¸æ}ðAðAð]{|ˇ●:æbæ&^\*[ÁðA∫kà¦æ ˇĖ 8 BHŐ¦æ) ð AHÁU {ædÜ^•] [}•^Á •œ a ã har Á ænÁ ^•[\aà [:ā[ { Á :à] \*æ&æ) ānenÁ à ¦æ ˇ Áa ˆ Á ˆ • ِð dæ& Á ¦^æ\*[ˌæ√A•:^à&ð^bb2A å BÁV væð að lända líð svarðu líð samað að verið líð samað svarðu líð að hann varðu líð samað líð að h  $\left[\right.$ à $\left|\right.$ æ $\left|\right.$ 5 $\right.$ D $\left|\right.$ b $\left|\right.$   $\left|\right.$   $\left|\right.$   $\left|\right.$   $\left|\right.$   $\left|\right.$   $\left|\right. \right|$   $\left|\right.$   $\left|\right.$   $\left|\right. \right|$   $\left|\right.$   $\left|\right.$   $\left|\right.$   $\left|\right. \right|$   $\left|\left. \right|$   $\left|\right. \right|$   $\left|\left. \right|$   $\left|\right. \right|$   $\left|\left. \right|$   $\left|\left. \$ GEAT[:} an<sup>k</sup> [Á5 } a `Á, a a} `aa} a Á kY | aa& ^ & Ä k `a Á kY ^ |aa& ^ & Ä k[] | :^ : Á J Ù Ö EY a & Y bÁ W caa a } Đ  $U\{\text{add}\wedge\bullet\}$  [ }  $\bullet \wedge$  EAN  $\circ$  case  $\circled{a}$   $\circled{a}$   $\circled{a}$   $\circled{a}$   $\wedge$  A  $\circ$   $\to$   $\circled{a}$   $\circled{a}$   $\circled{b}$   $\circled{b}$   $\circled{b}$   $\circled{b}$   $\circled{b}$   $\circled{b}$   $\circled{b}$   $\circled{c}$   $\circled{c}$   $\circled{c}$   $\circled{c}$   $\circled{c}$ 

### ÚUY Ü3 VÄÖUÁJUÔZ VSWÂJVÜUÞŸ

### <span id="page-29-0"></span>DfcXi hVYncûck ]ck m

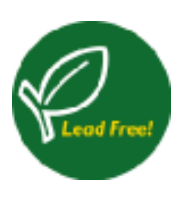

Øä{æÁÚ@ãã•Á ^^|ãiã| æġæÁÁ¦|å `\[æ}^&@Á ^ ã^dæ& ^ÁæàãA `à•œa}&b^Á q\ • ^ & } ^ Ana à Á yō, ÈÁ V \* } ã & a Á Á ^, a qa & ^ Á y , a Á • ] [ { a ± a ná & @ [ } Á å | [  $\tilde{a}$ ] |[{ `b^Á[å:^●\ã[æ}ā^Á` |[ &5 ÚaKí•` @}ā^Á[å]æå5 Á [&Q2[å: & &QÁ^Á] |: čÁ ^|^\d^&`}^\*|´Á5À^|^\d[}ā&`}^\*|´Á`Á^||•5àÁ\*|å}^Á^Á¦|å| ِã\â^{Áæč¦æ}`{ĚÁ 08{ adj @ 4] ^ y add ' | [ ^ A ^ o d ` & b A O ' | ^ \ c , ^ A U | P UA ' o ] 5 | } [ c A O ' | [ ] ^ b \ a b å [  $c$  & & ^ A  $a$  à ^ : [  $a$  & } ^ & @ A  $\cdot$  à • œ } & ba A  $A$ ] : &  $a$  A  $\wedge$  \ d ^ & } ^ {  $A$   $\sim$   $\sim$   $A$   $a$   $a$   $a$   $a$   $b$   $b$   $c$   $b$   $a$   $b$   $b$   $c$   $b$   $b$   $b$   $c$   $b$   $b$   $c$   $b$   $b$   $c$   $b$   $b$   $c$   $b$  W^ an)að Á^ að dæ& æn∮ an ∖añÚ@nā ∙ Bn‱ando Á∧ } [ BÁ^Á ¦: å:^}að Áng Áað Á:∖[å:añ Á líå[ ã√ `Áæč ¦æ}^{ `È

#### <span id="page-29-1"></span>DUI Ua YIfmihYV b]WhbYł

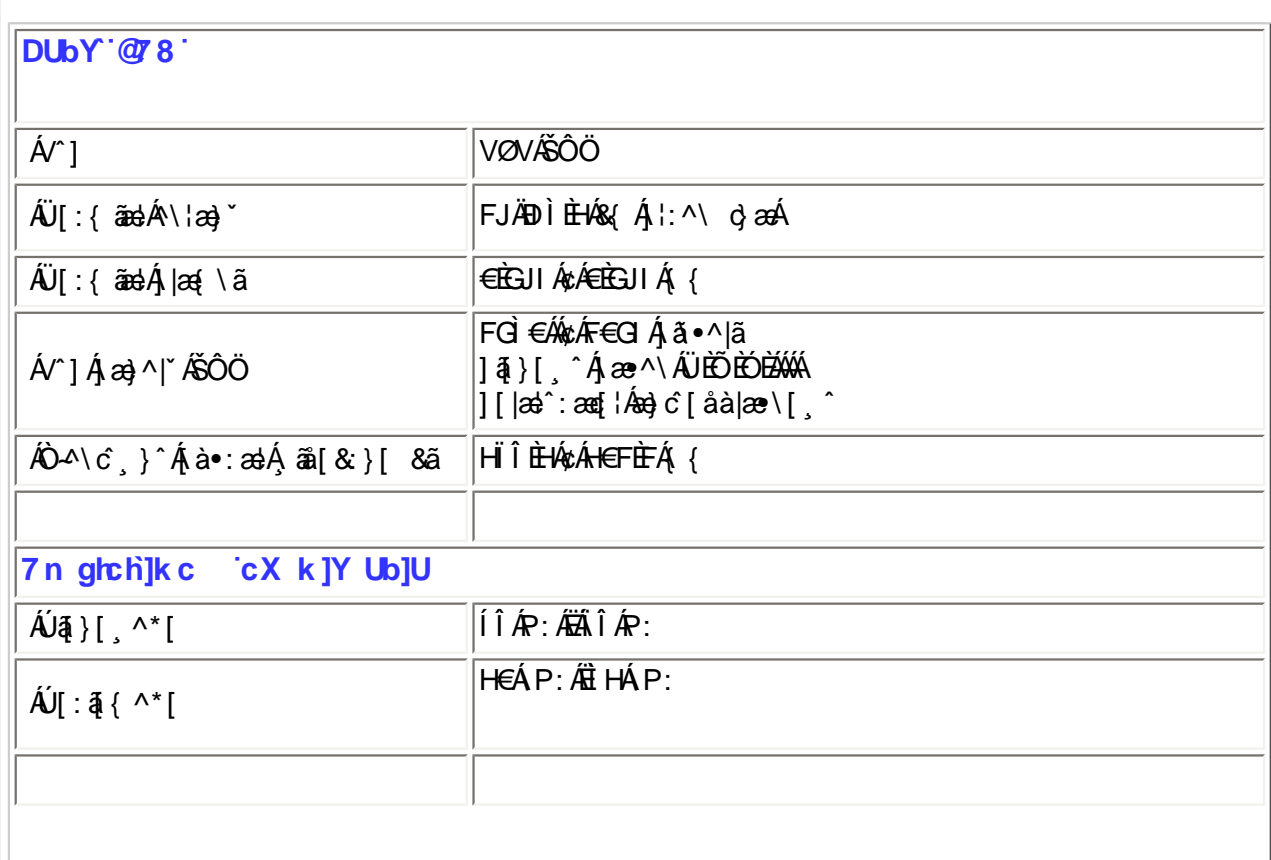

### ;` Xad\_ SUWa bdaVg] U[W

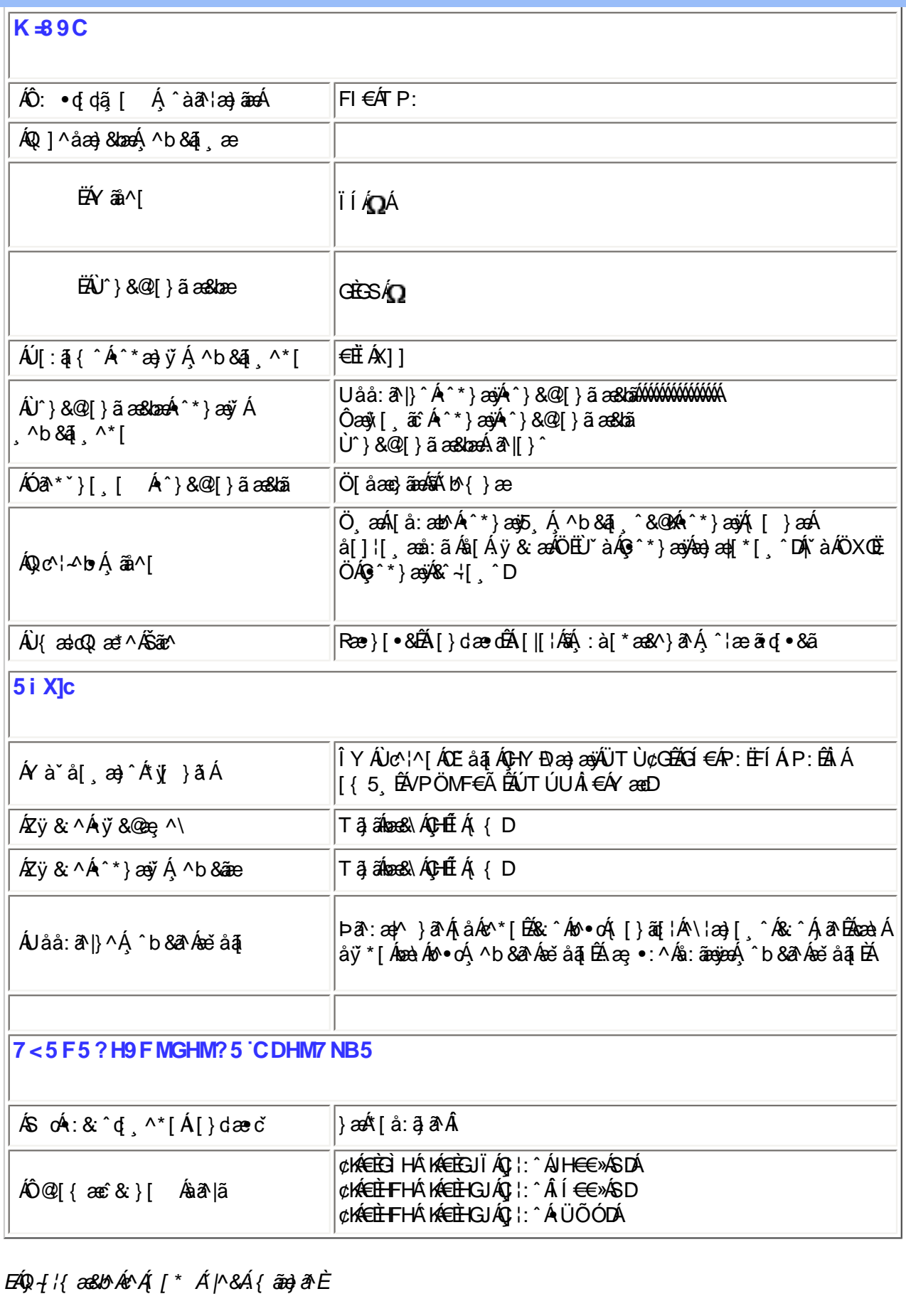

ÚUY Ü3 VÄÖUÁJUÔZ VSWÂJVÜUÞŸ

<span id="page-30-0"></span>FcnXn]YWc THmVmdfYXYZb]ck UbY

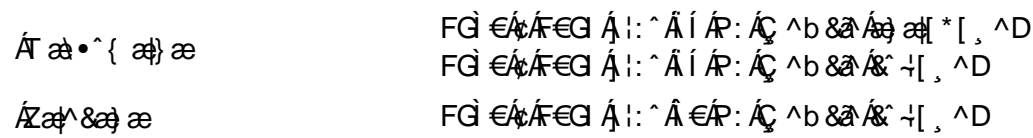

% 'If mVCIE 'XYZJb]ck UbmW 'dfnYn'i mh ck b] U

% If mVOIk i gHJk ]cbmW 'ZUVfmWhb]Y.

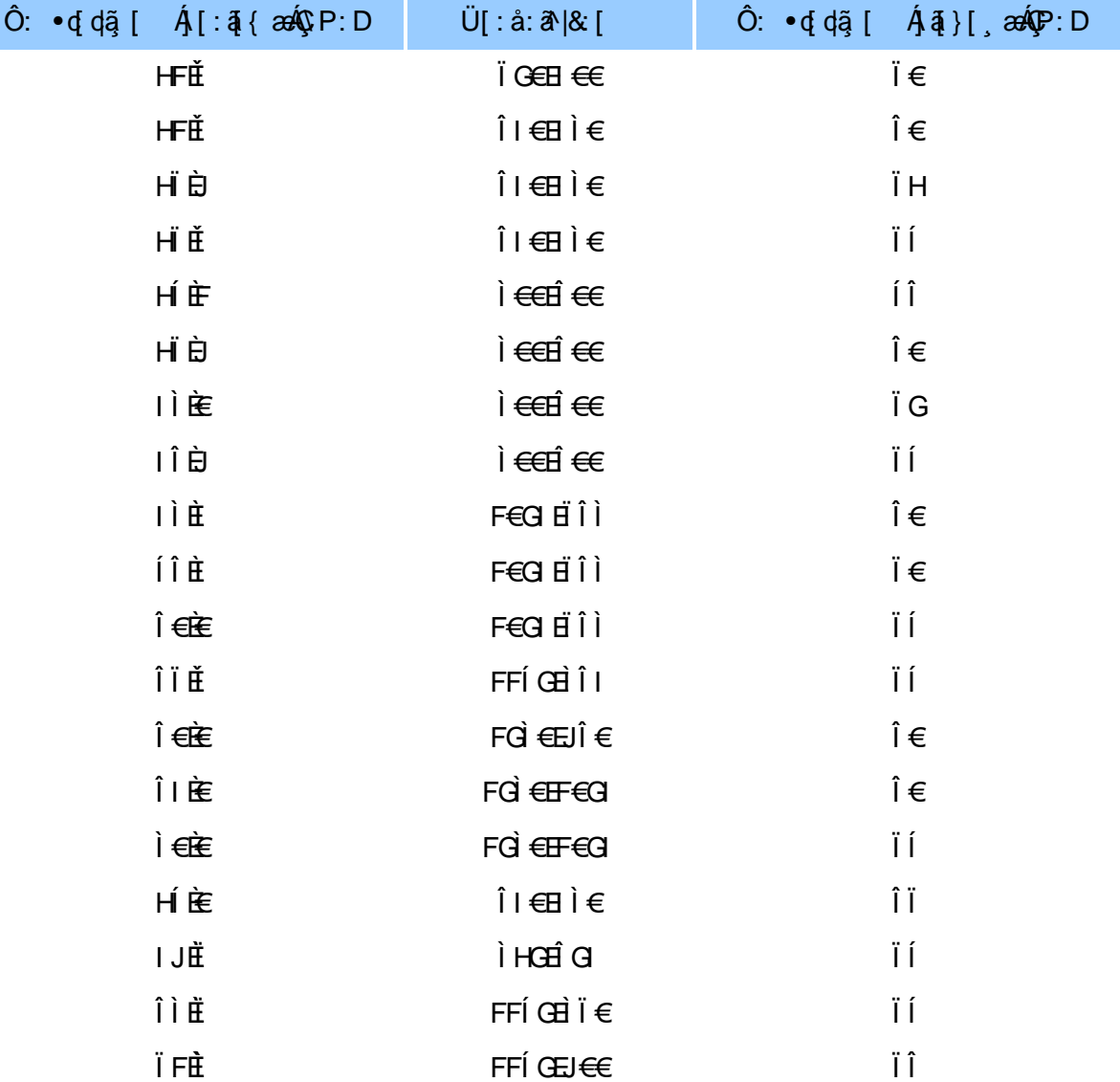

ÚUY Ü3 VÄÖUÁJUÔZ VSWÁJVÜUÞŸ

### <span id="page-31-0"></span>5i hca UmWbYcgnWh XnUb]Y'YbYf[]]

R ^ |aĂ [ • aanaà æ : Á æ c Á læ aǎ aĂ \* [ å } Á ^ Á ] ^ & ^ aǎ æ a&b Á K O Ù O E Á Ú Ú Ť Ù Á x à Á å ] [ a à } a A []¦[\*læ[[¸æ}ā^Áæa]∙œa∥¸æ}^Áæá[{]ˇc^l:^ÉĂ[[}āq[¦Á([ ^Áæčq[{æc`&`}ā^Á{́}ā^bo•:^ Á<br>:ˇ ^&ā^Á[àā^¦æ}^bÁ^}^¦\*ãaÁÁœa}ā^Á][& ^}\ˇBÁJ[Á, ^\l^&ãÁ ^\*}æoÿÁ∫&@{å: &^\*[ÁÁ|æ-¸ãæcč¦^ÉÁ [åÁ[^•:^Á[`àÁ§}^\*[Ál: å:^}āæb∰([}āq[¦Áæ`q'{æc^&;}ā^ÁÄà ઁå:āÁ∙ãÄĎzzae{ā^•:& [}æn∫[}ã^bÁ cæà^|æ∮|:^啜́şãæ∮[:ą̃{Á `´ &ǽǽ^}^¦\*ãǽkãh}[•5àÁ ^\*}æ∤ãæ&bǽkæ̀ qí{æĉ& }^&@Á `}\&bǽk  $[-8: 8: 3: 30]$  and  $(-1)^* 3E$ 

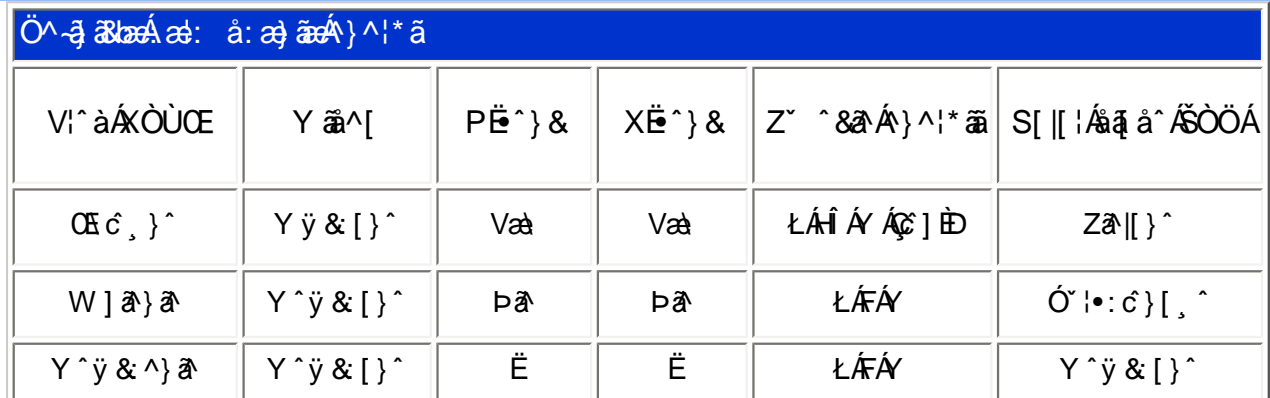

T[}ã[¦Áz^}Áno∙oÁ\*[å}^ÁÁ}[¦{ ÁOÞÒÜŐŸÁÙVOEÜíÈÆæl[Ájælç}^¦Áj¦\*¦æ{ ˇÁOÞÒÜŐŸÁÙVOEÜ 「Á ÚPOŠOÚÙÁ asaa}čbhĚÁ^Á¦[å`\cÁ]^ỳãnaÁ ^ĉ & }^Á[¦{ ^ÁO bÒÜÕŸÁUVOEÜÍ Á å}ã • ã }ã Ás[Á •  $\log | [8 \frac{2}{9} \lambda |^x \wedge c^x \& \} \wedge E$ 

### ÚUY Ü3 VÄÖUÁJUÔZ VSWÁJVÜUÞŸ

### <span id="page-32-0"></span>DUI Ua YHmZnmWhbY

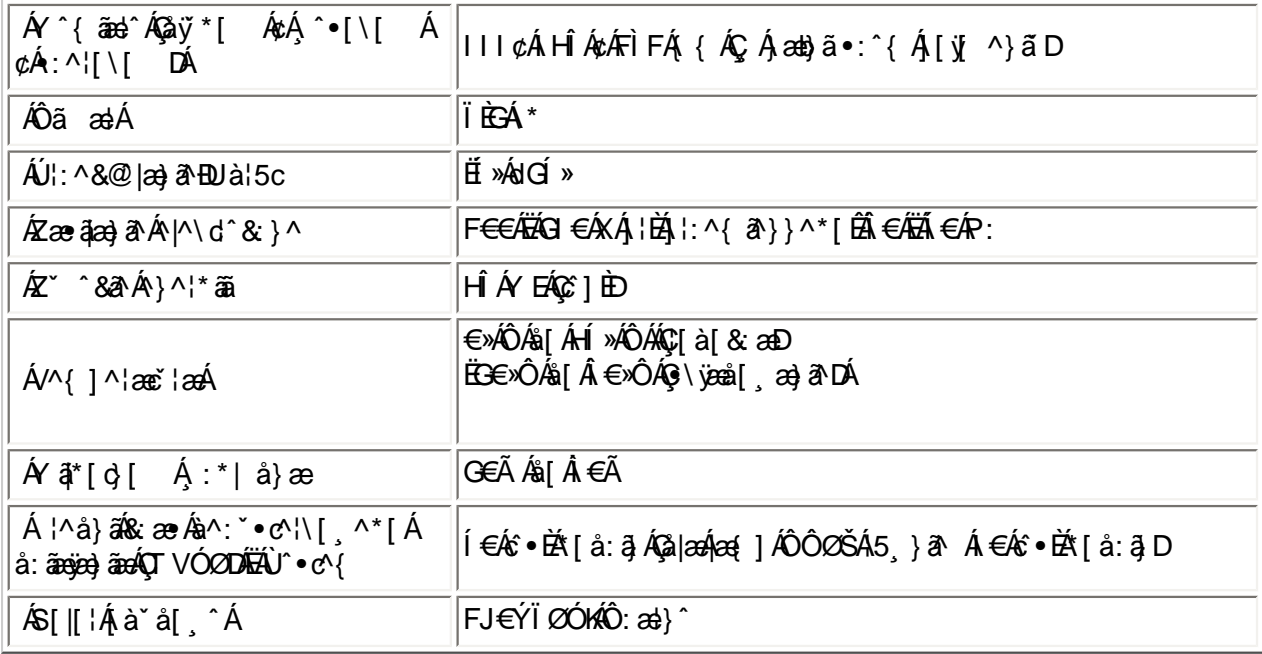

 $E(\mathbb{Q} + \mathbb{Q}) = \mathbb{Q} + \mathbb{Q} + \math$ 

EÜ[:åːð|&[ ÁFGÌ€Á∌ÁF∈GIĎÁœa}åælå[¸æ∯ð|\[ ĎÃ{æl•Ďællæ}[ ĎÁ[}dæroÁ€ÃĎÃÍ€€»ÁSÁĎÁ &æyil &&A Ánaany Án à læ Éta^: Ályæni Án áll ^\*l ENN ÚÓ É

ÚUY Ü3 VÄÖUÁJUÔZ VSWÂJVÜUÞŸ

### <span id="page-32-1"></span>DfnmXn]Uûgm[bUû0k XUghm\_0k

Y^ÿ&}&\&x^-l[,^Áÿ&^Áæ;&\|æÁGIÁc^\@Á^\*}æj{,^ÉÁÿ[ [}^Áj Ád:^&@Á: åæ&@Áj[Á|•&\{Á  $\cdot$ c'\5  $\vec{H}$ Úl:^å:ãneyĂ^\*}anaj5 ÁslæÁcc'\5 Álaaa}[Á Ánemà^|ãnÁnQCjā Án Ácc`\D

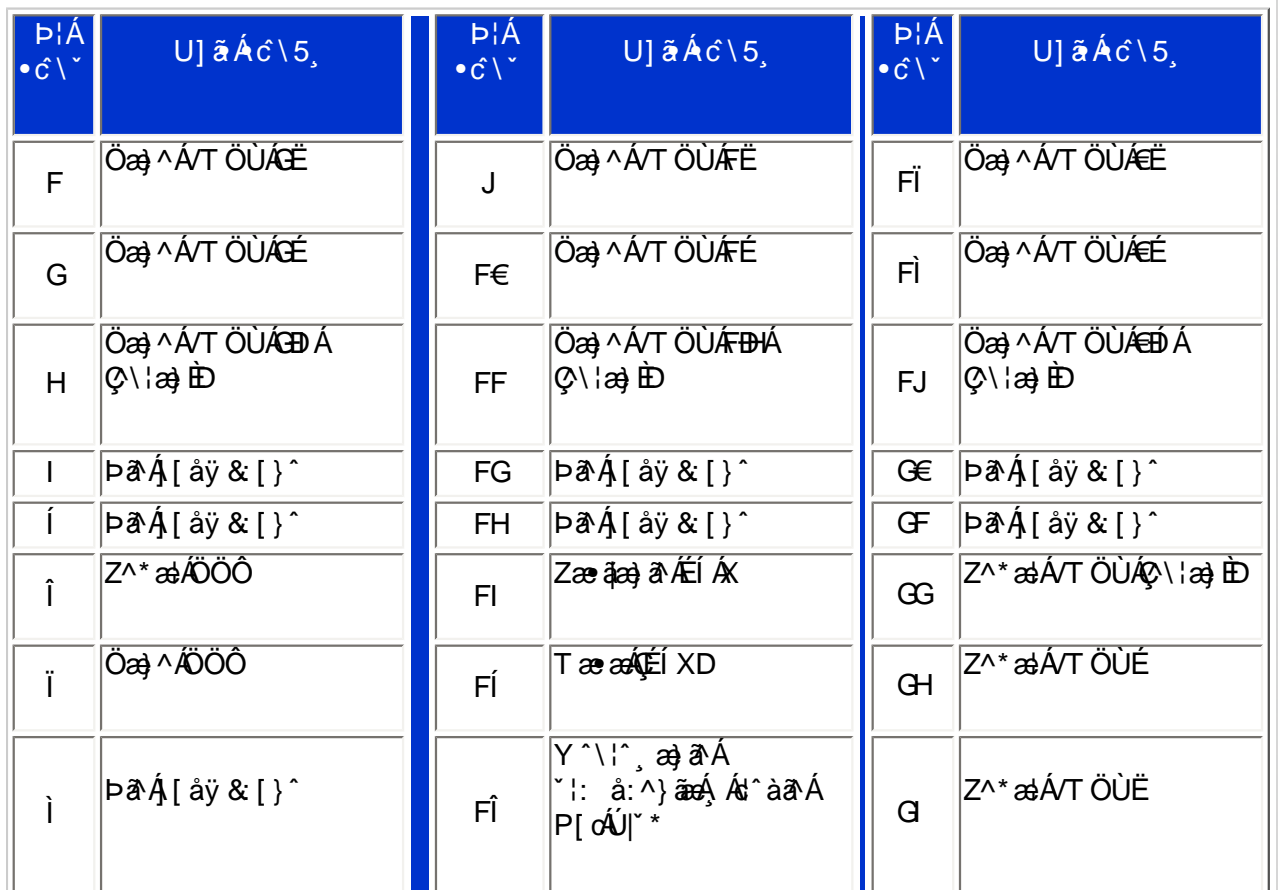

Pin1

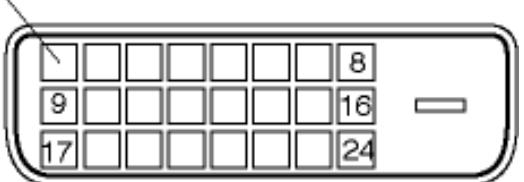

FÍËc^([ˌ^Áÿ&^Ác^] `ÄÖË `àÁQ{ • \ & DÁæà|æÁ+^\*}æy[ˌ^\*[KÁ

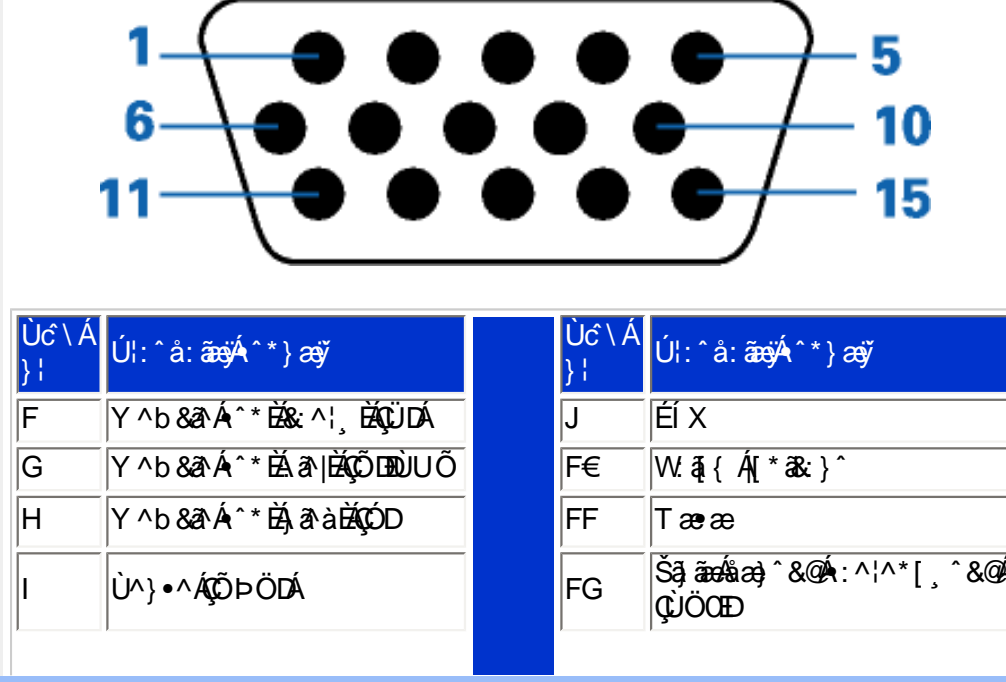

XW!!6n68G!#+"J)!ba ^{eZ!#+"j)!BDA 6G5F!BDA 6G5Fž F? ⁄) aX+f\$"" (*#*\$Ž'(),&\$,\$\* 3?

lî

lï

lì

W.  $\overline{A}$  {  $\overline{A}^*$  }  $\overline{ay}$   $\overline{A}$   $\overline{a}$  à  $\overline{B}$   $\overline{Q}$   $D$ 

# ÚUY Ü3 VÄÖUÁJUÔZ VSWÂJVÜUÞŸ

W & Q { A A } \ A { } a ^ book a ^ A [ à a & ^ A 5 } ^ A ] & b A \ l a } \* A y 5 } ^ \* [ A { ] } a { l a damb \* [ A | ^ { ^ } c5 } E

ÚUY Ü3 VÄÖUÁJUÔZ VSWÁJVÜUÞŸ

<span id="page-34-1"></span>: i b\_WUZmMWbU

<span id="page-34-0"></span>CdWYY\_fUbi [  $\widehat{u}$ k bY[ c

U] $\tilde{a}$  $\mathsf{A}\setminus\{\mathsf{a}\}$   $\check{A}\mathsf{B}\mathsf{B}\longrightarrow\mathsf{A}\setminus\mathsf{A}\setminus\mathsf{A}\setminus\mathsf{C}$ 

*K*CXW mYb]Y

XW!!6n68G!#+"J)!ba ^{eZ!#+"j)!BDA 6G5F!BDA 6G5Fž F? /\* aX+f\$"" ( $\#$ \$Ž' (),&\$,\$\* 3?

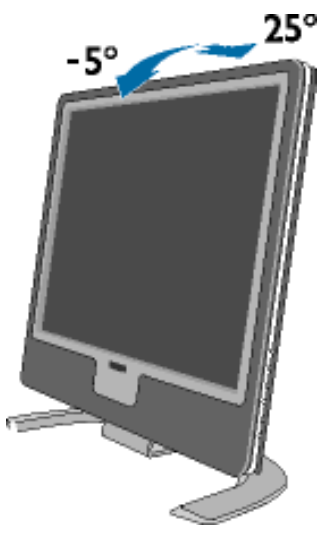

ÚUY Ü3 VÄÖUÁJUÔZ VSWÁJVÜUÞŸ

 $Y^{\wedge}\$ ; a)  $\partial A$ :  $\partial$ :  $\partial$ :  $\partial$   $\partial A$ PBÛr}&ABAPÉX FH. |d^àð\AP[ ó**Ú**|`\* **XBU } &A**  $W \{ \{ A^* \} \}$   $\partial \tilde{y}$   $\hat{A}$   $\sim$   $\}$   $\partial \tilde{X}$ Fī W.  $\overline{A}$  {  $\overline{A}^*$  }  $\overline{a}$   $\overline{a}$   $\overline{A}$   $\overline{a}$   $\overline{a}$   $\overline{a}$   $\overline{b}$   $\overline{D}$ Šã ão ka) & CA ^\* a a pu DÔŠD FÍ

<span id="page-35-0"></span>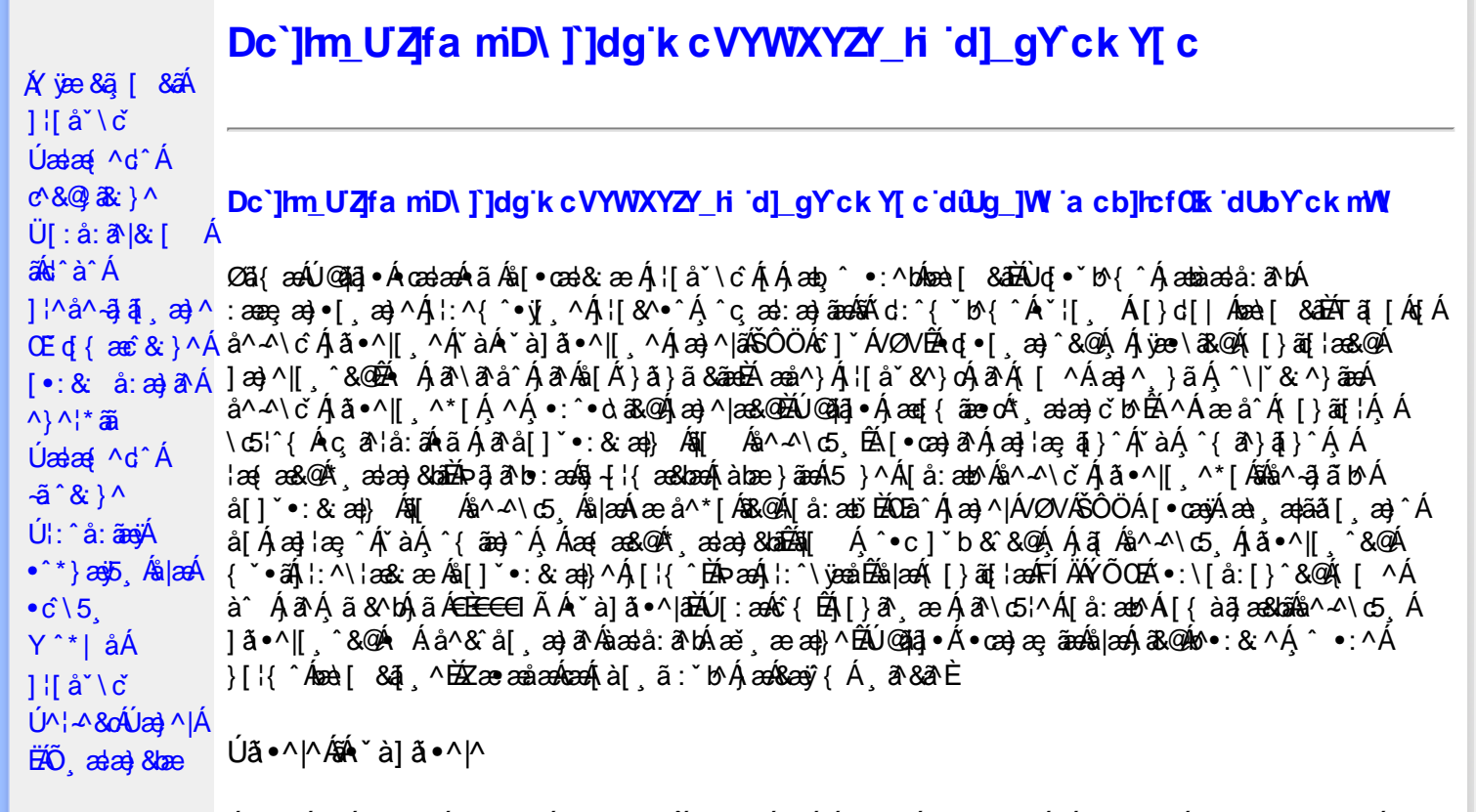

Úã •^|Á, `àÁ§læ&: ^bÁ°|^{^}oÁlà¦æ [ˌ´BÁl\ÿæåæÁãÁÁd::^&@Á``à]ã •^|ãÁÁ[|[¦æ&@Á][å •œe; [ˌ´&@AÁ & ^¦ [}^{ÉÁãN|[}^{ÁáÁãão^\ã[ÉÁS|{àã,æ&bæo4jã •^|ãÁs [¦:^Áj à¦æ ÉÁŐå^Á •:^•dãA\*à]ã •^|^Á  $\frac{3}{4}$  and  $\frac{1}{4}$   $\frac{1}{4}$  and  $\frac{1}{4}$   $\frac{1}{4}$  and  $\frac{1}{4}$  and  $\frac{1}{4}$  and  $\frac{1}{4}$  and  $\frac{1}{4}$  and  $\frac{1}{4}$  and  $\frac{1}{4}$  and  $\frac{1}{4}$  and  $\frac{1}{4}$  and  $\frac{1}{4}$  and  $\frac{1}{4}$  and  $\frac{1}{4}$  and  $\frac{1$ as) as [ \* as : } ^ & @ A [ | | as & @ E

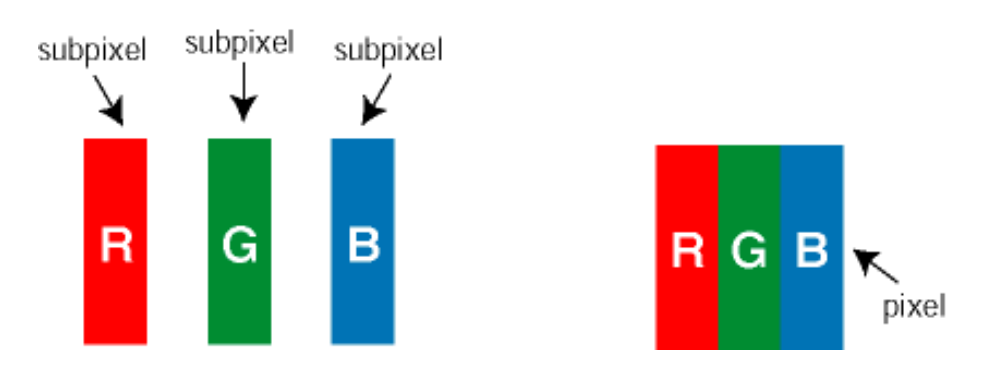

 $\ddot{\mathsf{U}}$ [ å: ab $\hat{\mathsf{A}}$ a $\land$  $\land$ \č  $\dot{\mathsf{A}}$   $\ddot{\mathsf{a}} \cdot \land$ |[  $\land$   $\land$  [  $\dot{\mathsf{A}}$ 

Ö^~^\cÁjã •^|[¸^ÁsÁi`à]ã •^|[¸^Áj:^bæ, ãæÁiãÁjæÁ^\¦æ}ãAjÁs }^Áj[•5àÈÁouç}ãbÁs¸ãÁæe^\*[¦ãÁ 

Ö^~^\c^^^{aboe}^&@4}|æ{^\AÖ^~^\c^Aboe}^&@4}|æ{^\A{àboe;ãnebA^ãA}AbeàãA^][•5àÉdoenàôAjã+^|^A{`àÁ • `à]ã •^|^Árcap|^Á ¸ã &ãĵÁ, `àÁà^ÿÁÇ ÿ & [}^OĚkRæ}æ4∫|æ{\æÁo^•oÁ-`à]ã •^|^{Ájãå[& }^{ÁjæÁ^\¦æ}ãPÁ. \*å^Á([}ãq[¦Á^ ¸ã^dæó&ã^{}^Á:5¦È́AT[ }æó∫^¦5 }ãÁæ∙c]\*b&^Ác^]^Áå^~^\c5 ¸Áæ∙e}^&@4j|æ{^\K ÁÁ
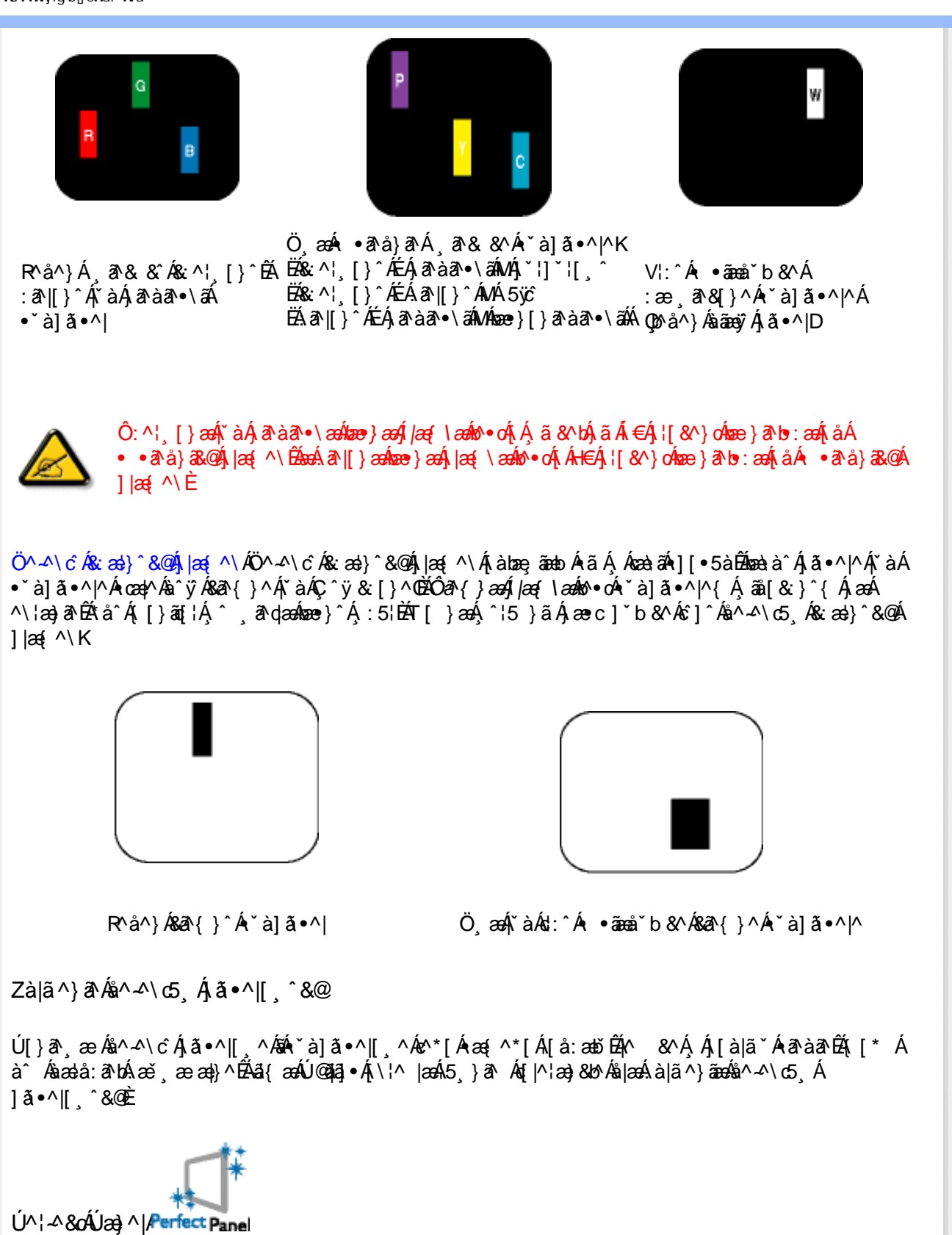

V^&@}[|[\*ãæÁÚ^¦-^&oÁÚæ}^|ÁËËåô^: ˇ•c^¦\[ ´Á ^ สqæ&: \*[å}^ÁÁ|æ• ÁQÁÓÙUÁFH€ÎËGÈ

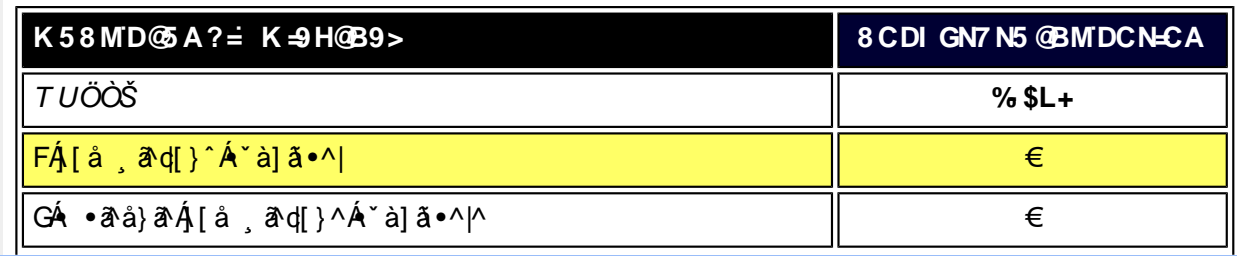

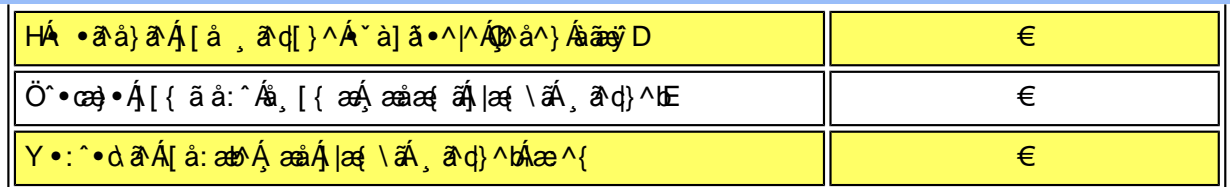

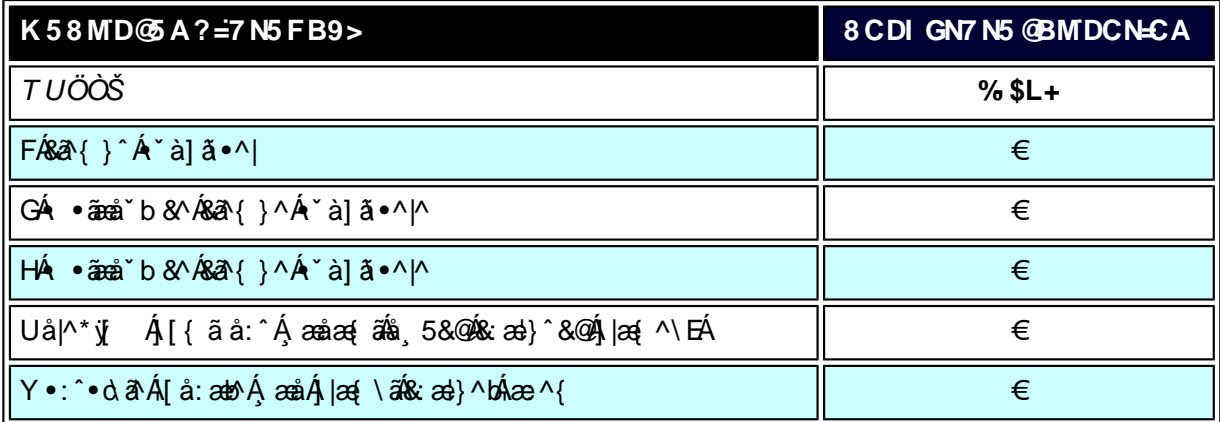

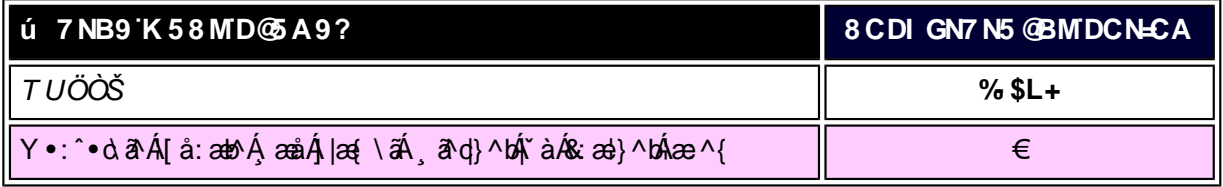

## **IKUUÁ**

*EÁ*Yæå^ÁFÁ∫~àÁGÁ •ãæå~b&^&©Á^~à]ãI•^*|ã*ÁVÁ,æåæÁFÁ∫|æ{\ã

V^}Á[}ã[¦ÁÚ@}3]•ÁN•oÁ\*[å}^ÁÁŴUFH€ÎËG

ÁÁ

ÚUY Ü3 VÁÖUÁÚUÔZ VSWÁÚVÜUÞŸ

<span id="page-38-0"></span> $\acute{A}$  vee  $8\ddot{a}$   $\acute{a}$   $\acute{a}$   $\acute{a}$ 

 $\hat{U}$  at  $\hat{a}$   $\hat{a}$   $\hat{a}$   $\hat{a}$   $\hat{a}$   $\hat{b}$  $U$ **@ia • A** [ à^&A

 $1$  if  $a^{\prime}$  \  $c^{\prime}$ 

 $a^{\wedge}$   $\mathcal{A} \setminus \check{C}$   $\acute{A}$ 

 $|\tilde{a} \cdot \wedge ||$   $\wedge^*$  [

# DYfZYWiDUbY'!'; k UfUbWU

 $\tilde{O}$  as a stad  $\tilde{O}$  and  $\tilde{O}$  and  $\tilde{O}$  as  $\tilde{O}$  and  $\tilde{O}$  and  $\tilde{O}$  and  $\tilde{O}$  and  $\tilde{O}$  $\{ [\}$  at  $\mathsf{A}$   $\mathsf{A}$   $\mathsf{A}$   $\mathsf{B}$   $\mathsf{A}$   $\mathsf{A}$   $\mathsf{B}$   $\mathsf{A}$   $\mathsf{B}$   $\mathsf{A}$   $\mathsf{A}$   $\mathsf{B}$   $\mathsf{A}$   $\mathsf{B}$   $\mathsf{A}$   $\mathsf{B}$   $\mathsf{B}$   $\mathsf{B}$   $\mathsf{B}$   $\mathsf{B}$   $\mathsf{A}$   $\mathsf{B}$   $\mathsf{B}$   $\mathsf$  $\hat{a}$ [Ád:^{ $\hat{a}$ } and  $\hat{a}$ [ $\cdot$ \[} $\hat{a}$ ]  $\hat{a}$ [  $\hat{a}$ ]  $\hat{a}$   $\hat{b}$   $\hat{c}$   $\hat{H}$   $\hat{c}$   $\hat{A}$   $\hat{c}$   $\hat{d}$   $\hat{d}$   $\hat{d}$   $\hat{d}$   $\hat{d}$   $\hat{d}$   $\hat{d}$   $\hat{d}$   $\hat{d}$   $\hat{d}$   $\hat{d}$   $\hat{d}$  \* adad 8 han  $\sim$  AV-1  $\sim$  8  $\sim$  AV and A ad  $\sim$  1 A  $\sim$  $1$ [bá'}&'{ $\stackrel{\frown}{A\!\!\!\!a}\!\wedge\!\wedge\vee\varnothing$ { $\stackrel{\frown}{A\!\!\!\!a}\!\!a$ }  $\stackrel{\frown}{A}$  à  $\stackrel{\frown}{A\!\!\!\!a}\!\!\!\!a$  { $\stackrel{\frown}{A}$  a  $\stackrel{\frown}{A}$  a  $\stackrel{\frown}{A}$  a  $\stackrel{\frown}{A}$ :[ •œ}ā^Á,æ}¦æ, ą̃}^Á, Á, ą̃å &^bÁ,æÁ^}\\*Á ]|:^{^•y`{}ÉÀãº&ãÁ^¦,ã[,^bó}æ]¦æ,Á\*,æ}æ}&^b}^&@Á  $\dot{U}$ @14 ·  $\dot{H}$  $\ddot{O}$  as a stand  $\dot{S}$  and  $\dot{A}$   $\dot{M}$   $\sim$  so  $\dot{A}$  and  $\dot{A}$  in  $\ddot{A}$  and  $\dot{A}$  in  $\ddot{A}$  and  $\dot{A}$  in  $\ddot{A}$  and  $\dot{A}$  and  $\dot{A}$  and  $\dot{A}$  and  $\dot{A}$  and  $\dot{A}$  and å} and and 1 m \ and 1 m \ and 1 m and 1 m and 1 m and 1 m and 1 m and 1 m and 1 m and 1 m and 1 m and 1 m and 1 m and 1 m and 1 m and 1 m and 1 m and 1 m and 1 m and 1 m and 1 m and 1 m and 1 m and 1 m and 1 m and 1 m and

 $E\ddot{\mathbf{O}}^{\wedge}\wedge\mathbf{O}$   $\hat{\mathbf{O}}$   $\mathbf{A}$   $\ddot{\mathbf{a}}$   $\bullet$   $\wedge$   $\ddot{\mathbf{a}}$   $\ddot{\mathbf{a}}$   $\ddot{\mathbf{a}}$   $\ddot{\mathbf{a}}$   $\ddot{\mathbf{A}}$   $\ddot{\mathbf{I}}$   $\ddot{\mathbf{a}}$   $\ddot{\mathbf{a}}$   $\ddot{\mathbf{A}}$   $\ddot{\mathbf{a}}$   $\ddot{\mathbf{a}}$   $\ddot{\mathbf{a}}$   $\ddot{\mathbf{$ 

W as aukÚ }\c´Á^¦ ã[¸^Á \*5|}[¸ ãæ[¸^bÁ ð\&ãÁ^¦ ã[¸^bÚ @}3]•ÊÁ<br>{aob Á ¦æ;[Á¸ ¦5&ã Á ¦:^\æ;æ}^Ás[Á æ]¦æ;^Á `àÁ ^{ ãæ}^Á[]}ã[¦ÊÁ b) ^|aĂilæ^Áã BÁ^Áb•oÁjÁ[|}^ÁåÁæåÁàbc^&@Á æaa}&bÁÚ@AaJ•Á ÚNI-A 80Ú a AIÈ

ÚLIY Ü3 VÁÖLLÁJLIÔZ VSWÁJVÜLLEŸ

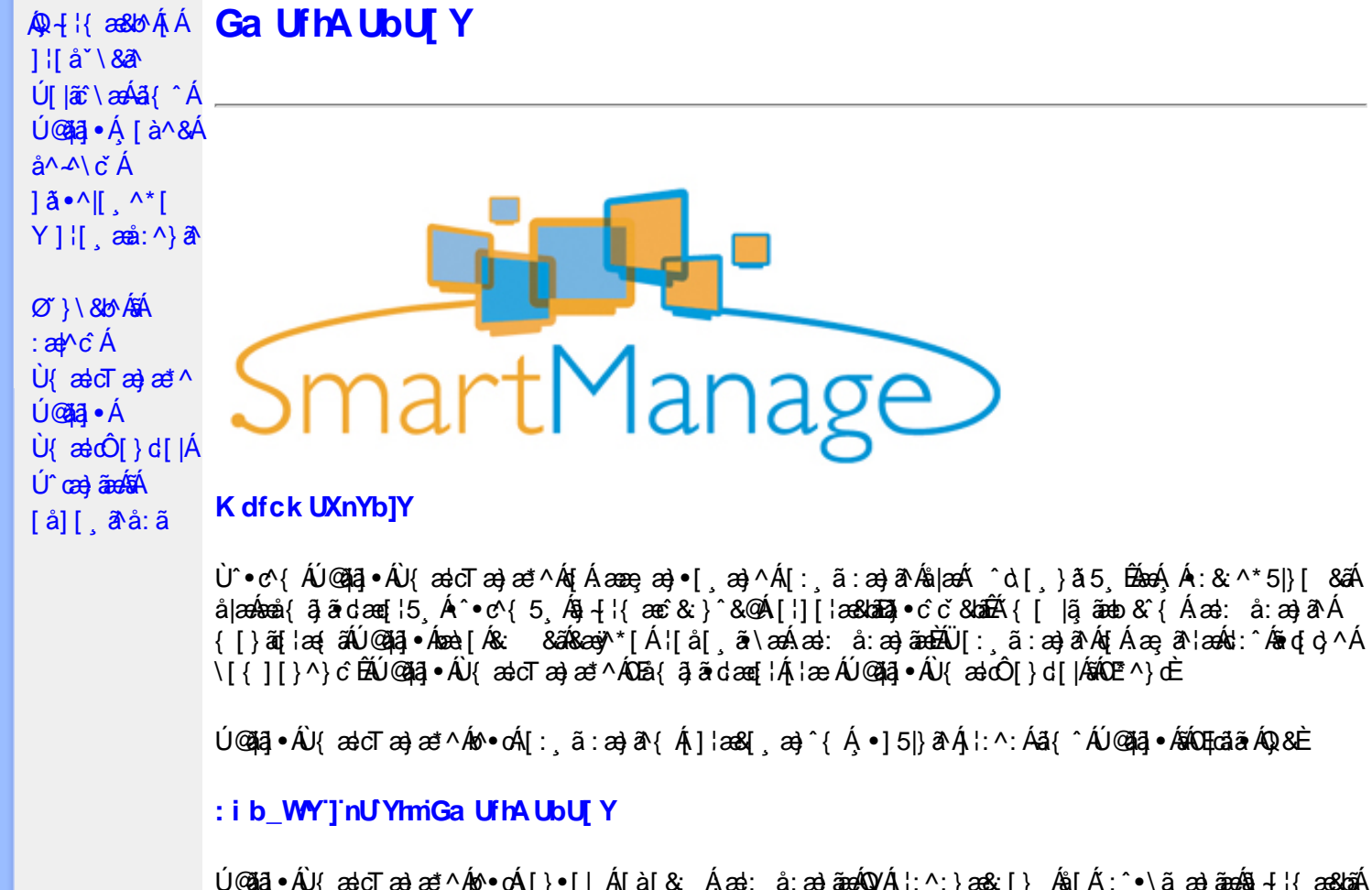

Ú@ãã,•ÁU{ældTæ}æ\*^Áo^•oÁ[}•[|Á[à[&: Áæd: å:æ}ãæÁQVÁ]¦:^:}æ&;[} Ás[Á′:^•∖ãॄæ}ãæÁ§j-{¦{æ&bãÁ [Áær[àæ&@Á|[}ão[¦5, ĒAr][¦: å:æ}ãæAæ][¦c5, Á[Áær[àæ&@ÉAr]¦æ;å:æ}ãæ&à^:]ā^& ^ •ç æÅær[à5, ĒA  $\{ [\}$ ã $[ ]$ ã $[ ]$  , æ $\}$ ã $x$ á $\circ$  ] $\delta$ & ^  $\bullet$  c as $\Lambda$ æ [à5  $\tilde{H}$ , læ  $\Lambda$  ^  $\bullet$  ^  $x$ a) ã $x$  $\delta$ &  $\delta$ @  $\delta$   $[$   $\tilde{A}$   $\tilde{B}$   $\tilde{A}$   $\tilde{B}$   $\tilde{A}$   $\tilde{B}$   $\tilde{C}$   $\tilde{C}$   $\tilde{D}$   $\tilde{C}$   $\tilde{D}$   $\$ ^o\[¸}ã5¸Á([}ão[¦5¸Ė Ú@ãã,∙ÁÚ{ældTæ}æ\*^Á∫, •ãæåæÁ,æ∘c ]\*b&^ÉÁ, j}^Á-`}\&b^K

#ž:æ]^}ð\ā]^Ás[åæd\[^&@Á¦[å\5 Áænà^:]ð\&:æb&^&@Ás|æ4§1 ^●c^&baĂ ^d\_[ }ã5 Á  $\left[\begin{array}{c} 2 \\ 0 \end{array}\right]$   $\left[\begin{array}{c} 2 \\ 0 \end{array}\right]$   $\left[\begin{array}{c} 2 \\ 0 \end{array}\right]$ \$ zǐ •:&: å:æ}ā^Á^}^¦\*äãÁ,Á&^|ˇÁ.¦^åˇ\[ æ}ãæÁl[•:c5 Á^}^¦\*ããÁãÂ,áj/Á [à]& ^bÁl[d:^à}^bÁâl[Á ÿ&:æ}ãæÞr^ÿ&:æ}ãæÁ{[}ão[¦5 Ê %ZÜ{zadÔ[}d[|Á[^|`b^Áa[åæd:[,^Á][•5àÁ^\*`|æ&bãk&@edædc^|^•c^\Áa{xaecæ; Á||}ãt|5. Ê &ž à å[ æ}^Áæ][¦d æ}ā^ÁÁæe]àæ&@Á^å `\ `b^Áæå¦ Áå|æÁ|[d:^àÁæiå^d5 E0[}•^¦ æ&babækiæ∙Á b^å}[•ἀ[ ´ÁãÁ[•:cæÈ

V^•d { Á ^¦•b Á ^•c^{ v Á){ ascT as} ast ^Á [ } as h[à¦ae Á [åÁsmå¦^•^{ **@dkD**, Eacãã B3 { Di @da ·

Ö[åæð][^Á§l-[¦æ&b^Ás[c^& &^ÁÚ@ãa]•ÁÚ{ædTæ}æ\*^Á[]æÁl:^•\æ Á Álæb[^\*[Á ]¦:^å●œ asa^|æ4@e)å|[¸^\*[Áaî{^ÁÚ@ăa]●Ė

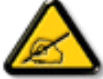

Ù{ædTæ}æ\*^Áq{Á]¦[\*¦æ[ˌæ}æ^å^å^\[ˌæ}^Á¦[å[ˌæ̃\[{Áaã}^•[ˌ^{ EÄ Quốc gão ang a trang contract of the same of the same of the same of the same of the same of the same of the same of the same of the same of the same of the same of the same of the same of the same of the same of the same

#### D\ l'Idq'Ga Uff7 cbffc"

 $U$ l[\*læ(^ÁU{ældÔ[}d[|ÁlælÁU{ældTæ}æ\*^ÁOE^}dÁ Á[:¸ãnæ}^Ásbã}•œaal[¸æ}^ÁjÁ[{] c'ans&@Á . ^\[¦:^●čb&^&@A\[}ãq{|^AÙ@ã{}●B2O:ã\ã{\{|\*¦æ{[{AÙ{ækO`[}c||A{¦æ AÙ{ækJcTæ}æ\*^AQ^E^}dĒA {[}ãot¦^ÁaÁ[{] \*c^l^ÁÚÔÁ{ \* Á[å][ ãnanâæ Á æÁlæo}^cæo}ãnaÁnaå{ õjãrdæoe[¦æbĂÚ[}ã^ æ Á]l[\*læ(A Ù{ædÔ[}d[|Ás:ãneogenA,æn4|[b^å^}&^{Á[{]\*c^l:^ÁÚÔÊĂ ^d[.}ā&^Á[&| ã4|[\* Ánea\^Á[l:^●cæ ÁÁ ] {[\*¦æ{ x^jQ{ æ}dÔ[}d[|É&â[Á^\* x^|æ&bãÁ\ \*eæ að Á}æ}æ{ ^d5 Á}¦æ& ^Á{ [}ãa[¦æÈ FEAY '{ as a a a a e • Sælc`Ál'æælk:}^ÁÁ&@3|•^œ<{a^#\'ææk:}^{a^{X@`@DEqQVÞVGEAÕ^Ø[¦&^ÉAÛ``ænl:|Á,`àÁ[¸•:^DÁ\'æ Á **OE/QQQUzaå^[}Á čÁ [ •: ^ DA č• y̌ \* ˇ b & é d ↓ △ b ÁÖÖÔEÔQ** • Ù º c^{^Á]^¦æ&^b}^ÁT&R|•[~oÁYājá[ •Á<del>G€€</del>ÁBÁYÚÈ • Y•:^•c\ā^Á{}äqli^ÁÚ@ăa]•Áià•y̌\*ˇb&∧Áã¿c⊹∡bÁÖÖÔĐÔOÈ GEAQ · catacolae  $R\ddot{a}$  /  $\ddot{A}$  /  $\ddot{a}$  /  $\ddot{a}$  /  $\ddot{A}$  /  $\ddot{a}$  /  $\ddot{a}$  /  $\ddot{b}$  /  $\ddot{b}$  /  $\ddot{a}$  /  $\ddot{a}$  /  $\ddot{b}$  /  $\ddot{c}$  /  $\ddot{c}$  /  $\ddot{c}$  /  $\ddot{b}$  /  $\ddot{c}$  /  $\ddot{c}$  /  $\ddot{c}$  /  $\ddot{b}$  / #žUå ārå Árd[} Áo2od, KBBÁ (třío3a, e $\overline{B}$ 4) { \$žY^àāN: # Wi[ '¦ # O [ ' } d^ # QV , 5b A ¦æb DA` % S|  $\delta$  }  $\frac{36}{100}$  }  $\frac{36}{100}$   $\frac{36}{100}$   $\frac{36}{100}$  }  $\frac{1}{100}$   $\frac{1}{100}$   $\frac{36}{100}$   $\frac{36}{100}$   $\frac{36}{100}$   $\frac{36}{100}$   $\frac{36}{100}$   $\frac{36}{100}$   $\frac{36}{100}$   $\frac{36}{100}$   $\frac{36}{100}$   $\frac{36}{100}$  &ŽY]¦[¸æåÁ, ̃{^¦Á[●ãæåæ}^\*[Á[[å^| ̃ 'žY^bå ÁjæÁ∙d[}ÁÄÙ[~çæ√^ÁBÁÖ¦ãç^¦ÁQU]¦[\*¦æ{[ˌæ}ā^ÁãÁ∙c^¦[ˌ}ãDÄ (ŽY^àã\: A){ and { and { and { and { and { and { and { and { and { and { and { and { and { and { and { and { and { and { and { and { and { and { and { and { and { and { and { and { and { and { and { and { and { and { and {  $||| * ||$ æ{ $\hat{A}$  $\{$ æ} $\hat{O}[\}$  $d[$ | $\hat{A}\hat{B}^*$ [ $\hat{A}$   $\hat{C}$ <sup>,</sup> $[$   $]$  $\{$  $\hat{A}\hat{B}^*$  $\hat{A}$  $\hat{C}$  $\}$  $\{$  $\hat{A}$  $\}$   $\bullet$   $\{$ ca $\uparrow$ a $\{$  $\hat{A}\hat{B}}$  $U[\bullet c][$   $\in$   $A^*[a]$   $\in$  A A  $\infty$   $\in$   $\in$   $A$   $\in$   $A$   $\in$   $A$   $\in$   $A$   $\in$   $A$   $\in$   $A$   $\in$   $A$   $\in$   $A$   $\in$   $A$ HÈÄÖ [∙c]Áâ [ÁÙ {æloÔ [}d[| ● Slã} Álæ^{Ál:^&ã\ā\{Á^●:^ÁæÁ\\læ)āÀ[{]`c^læ#ãÁ^àlæ ÁÁl: ãnæa}^\*[Á^}`Á • S|ã} Áæ∖ÿæå∖ Á**ghUk ]Yb]UfGYhh]b[gŁÉæó**)æc]}ãA|ã} Á¦:^&ã∖ÁNUUk Ubgck UbY

• S| $\delta$ } Áæ\yeå\ ÁD\]`]dg`GaUfh7cbhfc`È

IBéU]&bóÂÙ{æicÔ[}d[|

f5 Xj UbWYXŁE

 $\bullet$  Ò ¦æ}Áska ã ∖ÁsÖã ] |æ Áæ}åÁÙ [ ` }åD Úl:^&ã\*æb&Á\*¸æ\Á,Á(^,[Á,ˇàÁ,Á,·læ;[ĚÁ ^d[¸}ãÁ([^Á^\*\*|[¸æÁæ∙e}[ ĚÁ[}dæ∙dĚÁ aě åã[Á\*vj}[Áð2ô |äÁå[ć& ^L̃bðé: ˇ{ ^Á ^\*}aayĭ Áçãå^[ÁQ;ā^Áqí ∙[ aa}^Á,Á, ¦:^]aaå\ ˇÁ \[¦:^●œa}ãæÁÁ^b&ãæÁÖXQËÖDÁ\¦æÁe^{]^¦æč¦Á[|[¦5 È

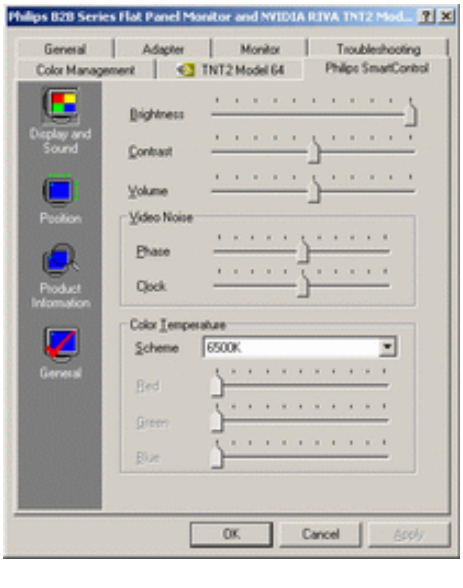

 $\bullet$  U  $\forall$  ^  $\land$   $\land$   $\Diamond$  U  $\bullet$   $\Diamond$   $\Diamond$ 

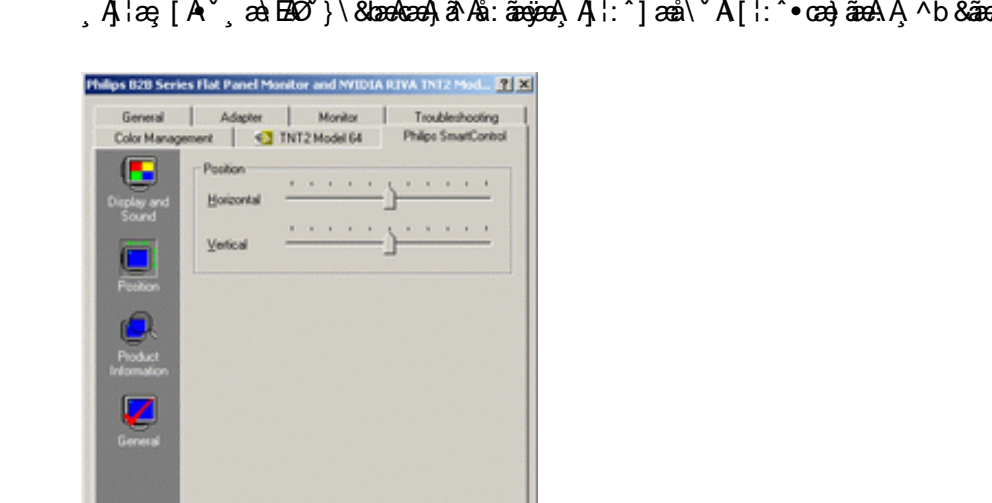

W^d[, }& ^A^[\* A^\* `|[, æ A 4]}[, ^An [: 4]{ a A [ y ^} a A à læ `B ]: ^• `, ab & A A \ [A ` à A aÄÖXOÄÖÄQ&î⊹| ^DÈ

•  $Q + \frac{1}{3}$  as large  $A + \frac{1}{3}$  a  $\frac{1}{3}$  a  $\frac{1}{3}$  a  $\frac{1}{3}$  a  $\frac{1}{3}$  a  $\frac{1}{3}$  a  $\frac{1}{3}$  a  $\frac{1}{3}$  a  $\frac{1}{3}$  a  $\frac{1}{3}$  a  $\frac{1}{3}$  a  $\frac{1}{3}$  a  $\frac{1}{3}$  a  $\frac{1}{3}$  a  $\frac{1}{3}$  a  $\frac{1}{3}$  a  $\frac{$ ÝÁ& ^| ^4 \: ^b: ^}āæ4§ -{¦{æ&bā4[Á|:[å `\&a^À æ}āæ}^&@4}Á}æ{ã&ā4{[}āq[¦æAl|ã} Á;æa}\:^&ā^\Á , Áæ}^|ˇÁ[Á^, ^bÁd[}ãÈ

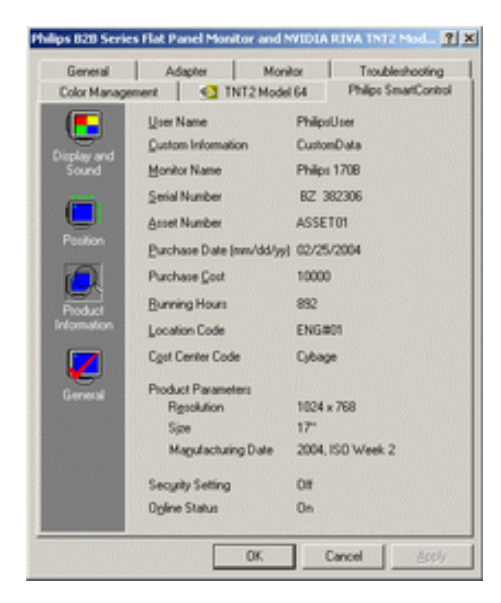

OK Cancel

•  $Q + \{ { \}$  abo  $A * 5 \}$  ^  $A$  $\tilde{Q}$  ^  $\}$  ^  $|$  ab $D$ S| $\tilde{a}$ }  $\tilde{a}$ 40^}^ | aq4QU \* 5|}^DÁ\ A&^|` Á :^• \ aq} aaqá{ \* 5|}^&@Áq + |{ a&laá $\tilde{a}$ aq a\ | aboz & { a4q + |{ a&lo^Á Á ∙с∿¦[¸}ã ˘ЁЁã)-[¦{æ&b^Á́,Á́¦:zå:^}ã́ Á́,¦æ Á́,Á́ [}ã[¦[¸æ}ãĖ

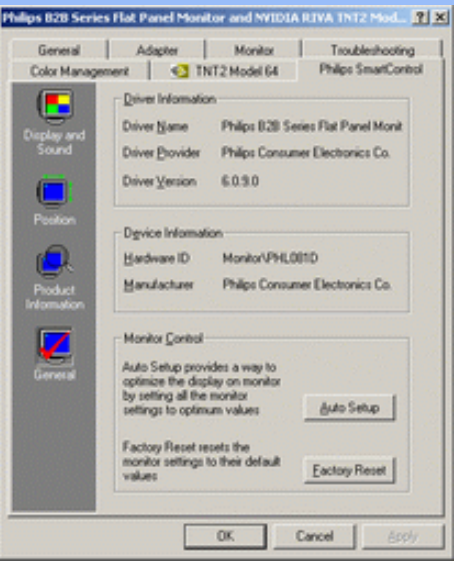

YÁc^¦[¸æ}ãÁ([}ã[¦^{Á ^d[¸}ãÁ{[^Á|ã} Áæá}¦:^&ã\ÁOEq{Á∪^c\*]Á¸Á&^|`Á :^●\æ}ãæÁ [] c´{ aa}^&@\$&@adaa\c^\^•c´\Á,`àÁ|ã} Á,aa∯\:^&ã\ÁW•caa, ã\}ãaaÁaaà\^&`}^É{ Á&^|`Á,':^, \5&^}ãaaÁ ~æài^&}^&@Ă}æbæ{^d5 Á{}ã{¦æběY^à5¦Á¢^}Áno•oÁæà|[\[ æ}^Á;Á{¦:^]æå\\*Á[¦:^•œa}ãæÁÁ;^b&ãæÁ OXOEOAQSA HAT

#### DntLb]U] cXdck [YXn]

**Dni Lib JY'% Rea adolo - cÁ** 5 }  $\frac{3}{2}$  adol {  $\frac{5}{4}$  and  $\frac{1}{4}$  and  $\frac{1}{4}$  and  $\frac{1}{4}$  and  $\frac{1}{4}$  and  $\frac{1}{4}$  and  $\frac{1}{4}$  and  $\frac{1}{4}$  and  $\frac{1}{4}$  and  $\frac{1}{4}$  and  $\frac{1}{4}$  and  $\frac{1}{4}$  and  $\$  $\text{CXdck }$   $\text{YX}$   $\dot{\cup}$ {  $\text{ad}$  $\sigma$  $\text{ad}$   $\text{ad}$  $\{\wedge\}$ æå  $\wedge$ ¦5 ÁQVÉÁ, ¦:^:}æ& [}^{Áâ[Áæ}: å:æ}ãæÁ([}ã[¦æ{ãÁ, Á∙ã\&Æ]

Ù{ædÔ[}d[|Áo^•oÁ[:•:^¦:^}&}{Áæ}^|`Ác^¦[¸æ}ãæ£Ád5¦^Á[{æ\*æk^^d[¸}ã[{Á^¦^\*`|[¸æÁ ]  $\frac{1}{2}$  a&  $\frac{1}{2}$  a  $\frac{1}{2}$  a  $\frac{1}{2}$  a  $\frac{1}{2}$  a  $\frac{1}{2}$  a  $\frac{1}{2}$  a  $\frac{1}{2}$   $\frac{1}{2}$  a  $\frac{1}{2}$  a  $\frac{1}{2}$  a  $\frac{1}{2}$   $\frac{1}{2}$  a  $\frac{1}{2}$   $\frac{1}{2}$   $\frac{1}{2}$   $\frac{1}{2}$   $\frac{1}{2}$   $\frac{1}{2}$   $\frac{1}{$ •];: d[ ^&@A }ænbå b& ^&@A^ã ÁA};:[å `Á[}ãd[¦æĒ

DmHUb]Y&Z{ & } ay{ A{[} at :A A[{] "c^:: ^A ada } ^ AaN{ado [} d[|A cadA a A a " ^ c^& } ^ Exa{ A  $1$ [  $3a$ } $\land$ {  $\land$   $\land$  [  $\land$   $\land$ CXdck TYX W & @ {  $\tilde{a}A$  [ } ]  $\tilde{a}A$  [ { ]  $\tilde{c}$  ( $\tilde{a}\tilde{a}$  |  $\tilde{c}$  a :  $\tilde{a}$   $\tilde{c}\tilde{a}$   $\tilde{c}$  a  $\tilde{c}$   $\tilde{b}$   $\tilde{c}$   $\tilde{c}$   $\tilde{a}$   $\tilde{c}$   $\tilde{c}$   $\tilde{c}$   $\tilde{c}$   $\tilde{c}$   $\tilde{c}$  }æt^^Áråã,●cæt[¸æ ÁsÁæã,●cæt[¸æ Á][}[¸}ðAÛ{ætoÔ[}d[|Á,Á&^|ˇÁæ]^¸}ð}ãæbÃ^Áæã,●cæt[¸æ}^Á :[∙cæÿÁ ÿæ &ą̃^Ác^¦[¸ }ãĖ

**DmtUb]Y''** U[& d[ [AÛ { asto $\hat{O}$ [ } d[|As:  $\hat{a}$ anyanan []  $\hat{a}$  }  $\hat{a}$   $\hat{B}$ ana $\hat{A}$   $\hat{A}$  5 }  $\hat{a}$  bon  $\hat{A}$  }:  $\hat{a}$   $\hat{a}$  and  $\hat{A}$   $\hat{A}$   $\hat{B}$   $\hat{C}$   $\hat{A}$   $\hat{C}$   $\hat{A}$   $\hat{C}$  ∶¦ſ àã N CXdck ]YX ÁR |aĂ ^\[}^ a}^Áa ^ŷ Á[}ã•:^Á& ^}}[ & a $\tilde{A}$ {[ ^Á a & Q å: ã Á[} a & }[  $\tilde{A}$ [ }[  $\}$  ^\* [Á :æãj∙cæo∥ æ)ãæÁ∙c^¦[ }ãæÁ{ [}ão[¦æÈ

- Sækcad<sup>k</sup> læð ki}ædni jæ $A_1$  (ði}ān) ædni jæ $A_2$ ædni  $B_3$  )  $\dot{E}$
- $\bullet$  OE cॅæþã [ˌæ]^Ásî yĂrc^¦[ˌ}ã Áædc´Á\*¦æa3k:}^bÈ
- Ö[\[}^, æ}^Áa^ÿÁ {ãæ}^Á, Á ^ •c^{ ð? Á[]^¦æ&^b}^{ Áæà ð? Áæà Á§} •cæ‡æ& bæ4À ^¦çã&^Ájæ&\Á, `à Ájæà âÈ
- Ö: ãno poný vā å[ · Á M] åær ÁsÁ [ · œn já æà č æ þã [ ˌæ] ^ Á c l[ ˌ }ã Á [ }ã [ æb] à Á æà c Á læ a3k } ^ LÈ
- Ù º c^{ÁY ãjå[ˌ ●Án ̂ýÁ ¦ ˇ& @æ{ãæ}^Án^:Á[åy & [}^\*[Á æ∙ãjæ}ãæÁ{ [}ãn[¦æÁj `àÁ Á¸ ^ ÿ & [}^{Á  $\{ | \}$ ăt $| \wedge$ { E

YÁ&^|ˇÁ∙]¦æ, å:^}ãæÁ)æ,^^Á|ã} Á¦æ, ^{Á¦:^&ã∖ā^{Á(^•:^Á)æÁT5bÁl[{]ˇc^¦ÉÁ)æ∙c]}ā^Á|ã} Á ][|^&^}ārÁY ÿæ&ã[ &āËNÙ]¦: dËNÁT^}^å^¦Á¦: å:^ ÈÁQÚ¦[]^¦cã^∙ËNPæ¦å æ¦^ËNÖ^çã&^ÁTæ}æ\*^¦D R |aĂ Á || Ă || āt | Á aã | & }aaks å:ā A b + 1 {aas baak $\overline{X}$  | }at 1 Å Á caa) åælå:ā Ă Ú | \* Áaa) å Á Ú | \* Áaa) å Á Ú Ú|ǽÁT[}ã[¦DÃÁ)æ)^^Ás[\[}æÁ[}[¸}^bÁ§•œa‡æ&bãÁ}¦[\*¦æ(\*ĚA/^•œa÷&^Á[åã}•œa†[¸æÁáÁ :æn\$•œn#[,æ Á [}[,}âAÛ{ækô [}d[|E

DmHUb JY (Ú Á æni æni æni á Á ¦[\*¦æ(\*Á) {ænið |d |là |ǎ}ã & að Á æniænið ænið [j d |là | [å \*b Á  $\left[ \left( \mathbf{A} \otimes \mathbf{B} \right) \right]$  and  $\left( \mathbf{A} \otimes \mathbf{A} \right)$  and  $\left( \mathbf{A} \otimes \mathbf{A} \right)$  and  $\left( \mathbf{A} \otimes \mathbf{A} \right)$  and  $\left( \mathbf{A} \otimes \mathbf{A} \right)$  and  $\left( \mathbf{A} \otimes \mathbf{A} \right)$ CXdck JYX U:^&^} Á [ ^Áa^ Áalæ Á \* [å} [ &Ãadc Álææ }^bÁ Á l[ \* læ[ ^{ A U ædO ] } d [ |Ě \ R ^ |ã∯ æl∖æÁælc´Álæælc`}^bÁ}æbå b^ÁãÁ ¦5åÁ ^{æl}a] ^ &@Áj[ ^ ^ bÃad ^ ^Áj[àlæÁæb}[ •:^Á ັæ\cັæ|}ā^}ā^Árc^¦[ູ}ãæÁæ¦c´BÁ^Ád[}^Á^àÁo^bó∫\¦[åˇ&^}cæbbŽæã}∙cæ|ĭbÁrc^¦[ູ}ãBÁW∙ˇÁ¦[\*¦æ{Á  $\dot{U}$ { as cÔ[} d[|Ásố\asa $\dot{\mathbf{a}}$  • cas) bố}[}[  $\dot{\mathbf{a}}$  à nÈ

R^^|āŠàaa∱bÁjārÁ[]}æÁj^•\æ Áj¦æ;ãnyj ^\*[Ás:ãneyèn}āne∯}¦:^&;^} Áo^•oŚs¦æ\Ájà•y̌\*ãÁj[•ãneàæ)^bÁ \ælc^A`¦æ&c`}^bBDJ¦[•ã{^A`A^]¦æ;å:^}ā^A}æA^d[}ā^A}^àA&n{{^AU@ã{}•B&n[•c]}^&@Aæ\c`æpãæ&bãA` 

**DmtLbJY)** UJÁ Jã }ã & ã ÁUI à `& o QQ + I { a e ã } Á QQ + I { a e & b Á Á I j à ` \& a DéA ^ a à dan a e ho \* o ho \* à ` } a A  $\mathcal{L}$   $\mathcal{L}$   $\mathcal{$ & CXdck JYX Úl:^&^} Á(|^Áa^ Áalæt Áæb|| •:^bÁ^¦•báÁæt čæl}ā^}āæÁc^¦| }ãæÁæt ĉÁlæã&;}^béÁ \c5¦æÁÁ ^w}ãÁà•ÿ\*ˇbÁão^¦-^bó/ÖÖÔĐÔOĎÁÚ[àão^¦:Áæb}[ •:^Áæèčæp}ã^}ã^Ác^¦[ }ãæÁæéĆÁ \*¦æa3x;}^bó∖^Ád[}^Á^àÁo^bó∫¦[åˇ&^}cæbóZæã}∙cæ∤ĭbÁc^¦[ˌ}ãBÁW•ˇÁj¦\*¦æ{ÁJ{æłoÔ[}d[|ÁãÁ

Á [}ãt¦:^ÁÁ-`}\&bÁÙ{ældQtæt^ÁŠãe^ÉÁs|æ&:^\*[Ñ  $\overrightarrow{C}$ Xdck  $\overrightarrow{Y}X$  ÁUJÁ ÿ & ^} $\tilde{a}$ Á $\tilde{y}$  \ &  $\tilde{a}$ ÅUJ æd $\mathcal{Q}$  æ $\tilde{a}$  \  $\tilde{A}$ &  $\tilde{a}$  &  $\tilde{a}$  &  $\tilde{a}$  &  $\tilde{b}$  &  $\tilde{a}$  &  $\tilde{b}$  &  $\tilde{a}$  &  $\tilde{a}$  &  $\tilde{b}$  &  $\tilde{a}$  &  $\tilde{b}$  &

YÁ&^|\*Á ^&ãneÁÜÕÓÁ,æ¦^^Á,^ÿ& ^Á-`}\&bÁÙ{æloQ æ \*^ÁŠãn^Á¦:^&ãn\ā^{UDA}æbå \*b&^{ÁãÁÁ ]¦:[åˇÁ(l}ãnt¦æÈ

ÚUY Ü3 VÁÖUÁJUÔZ VSWÁJVÜUÞŸ

:æã∙cæ)ŭÁl|}[ˌ}a^È

<span id="page-44-3"></span><span id="page-44-2"></span><span id="page-44-1"></span><span id="page-44-0"></span>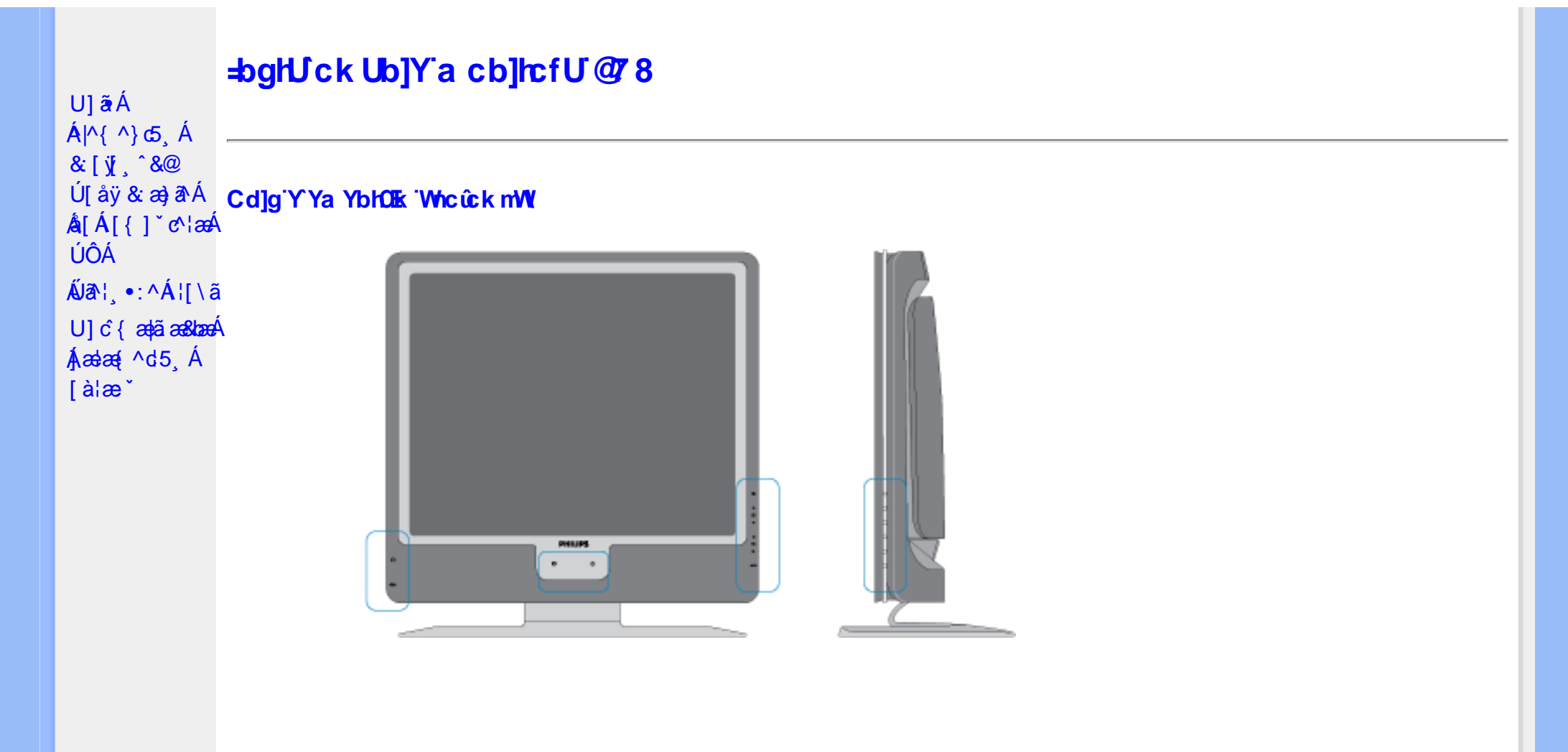

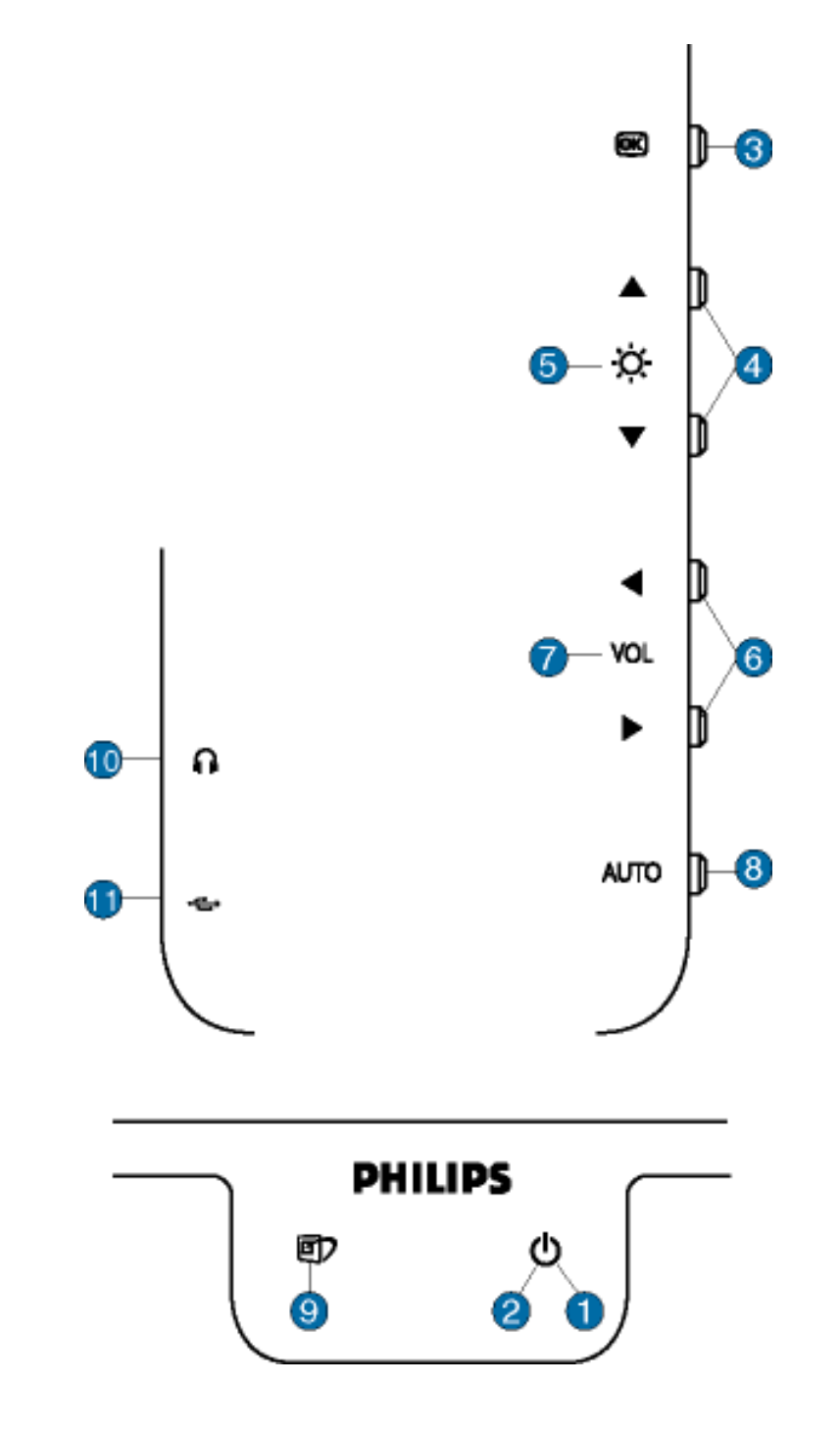

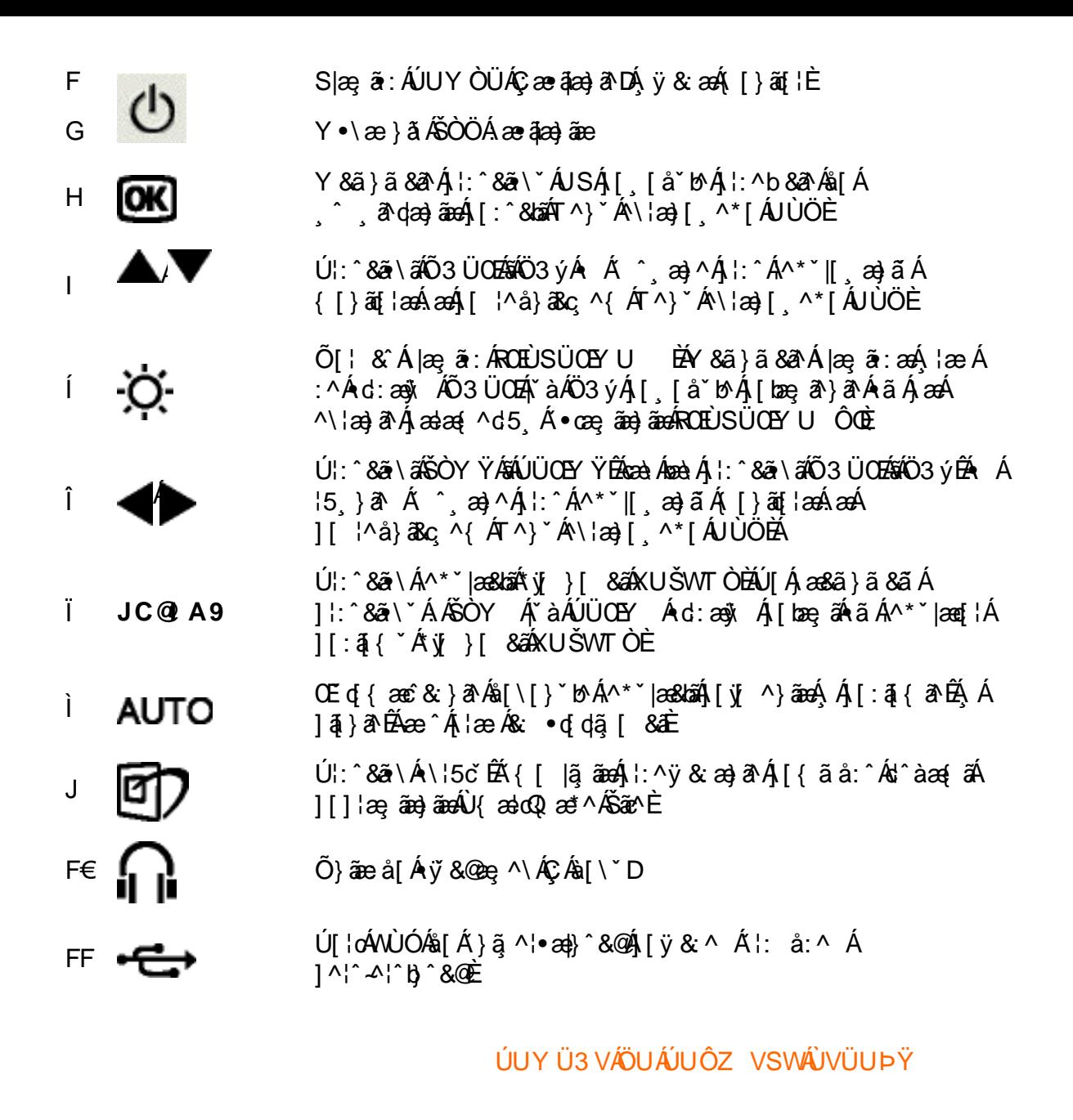

#### **K IXc n in image**

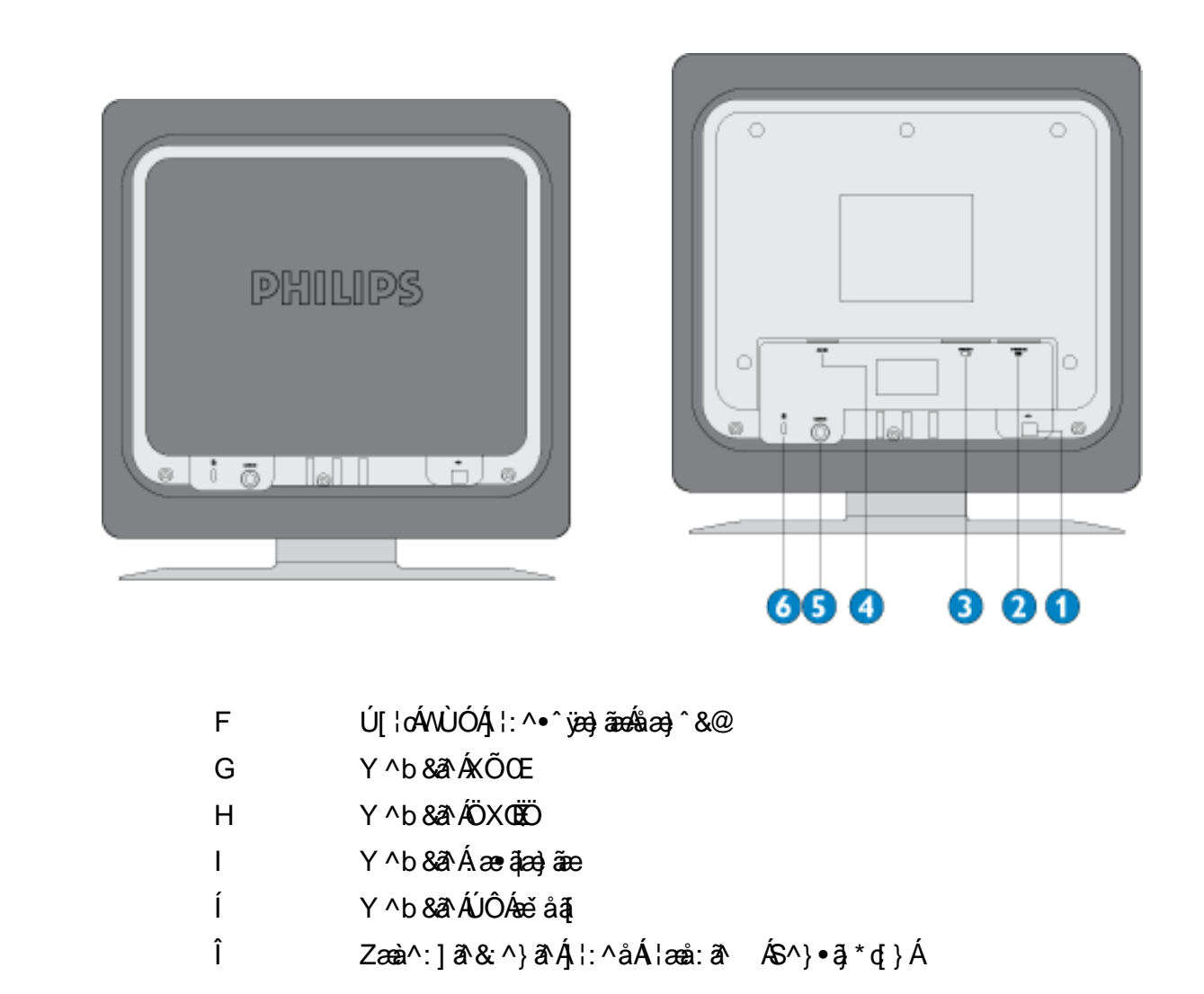

ÚUY Ü3 VÁÖUÁJUÔZ VSWÁJVÜUÞŸ

## <span id="page-47-0"></span>Cdma U]nUWUdUfUa YHOk cVfUni

<span id="page-47-1"></span>• Chā^Á(•ã\*) Á,æollý · Ánanè[ Á,à¦æ ˇ ÉÀs]¦æ, å É&k ^Á,æ)æ(^d^Á,^ ¸ã^dæ)àneÁ(•æe,ã[}^Á Á,æókTGÌ €Á¢ÁF€GIBÂ,€P:È

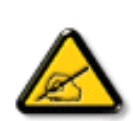

I k U U 5 VmgdfUk Xnl U h U b fcnXnlY Whc k m k l YhUblU EbUNl bl^fUh dfnnWg  $fC$ ?ffK c\_b]YCG8 k m k ]YhUbm'YghV]Y WnifmV k m k ]YhUb]U'>Y `J i g/Uk ]Yb]Y'k m k ]YhUb]U'b]Y' "Yghncdma U']nck UbY $\tilde{z}$ k a Ybi CG8 'k m k ]YhUbm "Yghi ca i b] Uh''l G9'%2, \$L%\$&(: CF'69GH'F9GI @H'fB @5'l NMG?5B=5'  $B5 >$  @ DGNM7 < F9 NI @ H6 K B5 @ MN5 GHC GC K 5 FC N8 N=9 @ 7 NC **% SL%&K"** 

• T[^•:Á5,}&^ Áæn}•œan|,æ.Á¦[\*¦æ(Á⊘ananÁJæ)^|ÁΩābĭ•oÁOZÚænåbĭ•oDÁzÄÜ^\*\*|æ&bæn4jæ}^|\*Ájöæ∘\&\\*{ÄËÁ{&^•:&.[}^Á;æA }ājāNo:^boljý & as AÔÖÉAj[{æfænb&^Á|•ã\*} Á;ænb^]•: Ánaal[ Átàlæ ˇÁi[}āq[anbeznAi] \ ˇÁ}ænbairbÁrãÁ5,}ā^Á§|•d ˇ\&b^Á<br>]¦[¸ænå: &^Á¦[\Áj[Á¦[\ˇÁ]:^:Á¦[&^•Á§|•cæpæ&bañzÁW ˇ& @{{Áa}\Áj[}ã^bózænà^Ási[¸ā^à:ā^ÁrãÁ,ã&^bÁrác{{Á¦[\*¦æ

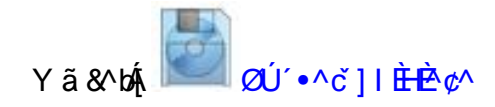

ÚUY Ü3 VÄÖUÁJUÔZ VSWÁJVÜUÞŸ

<span id="page-49-0"></span>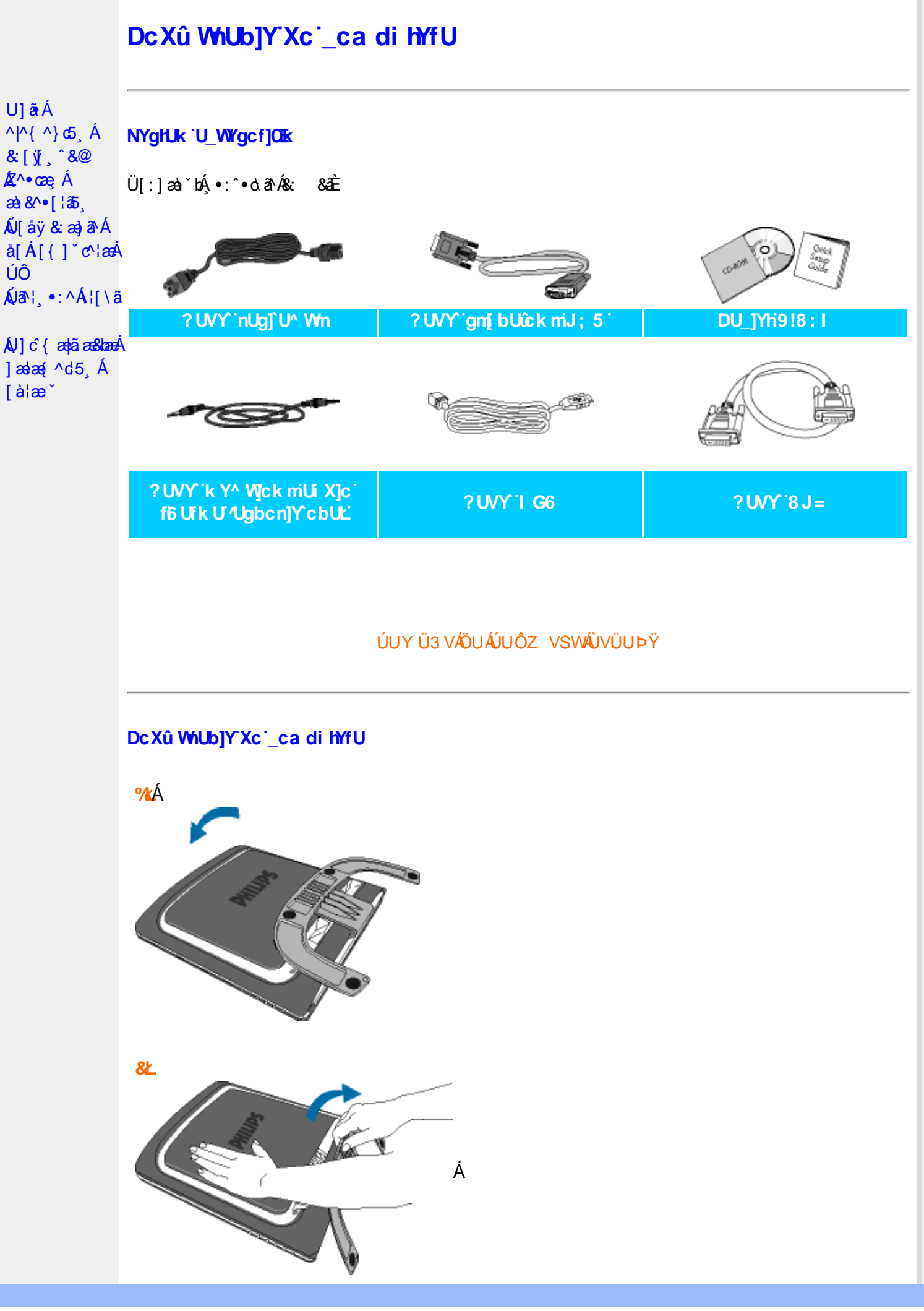

XW!!6n68G!#+"J)!ba {eZ!#+"j)!;@EF3>>!5A@@75FžF? /#aX%f\$""(#\$Z\*(),&\$,&&3?

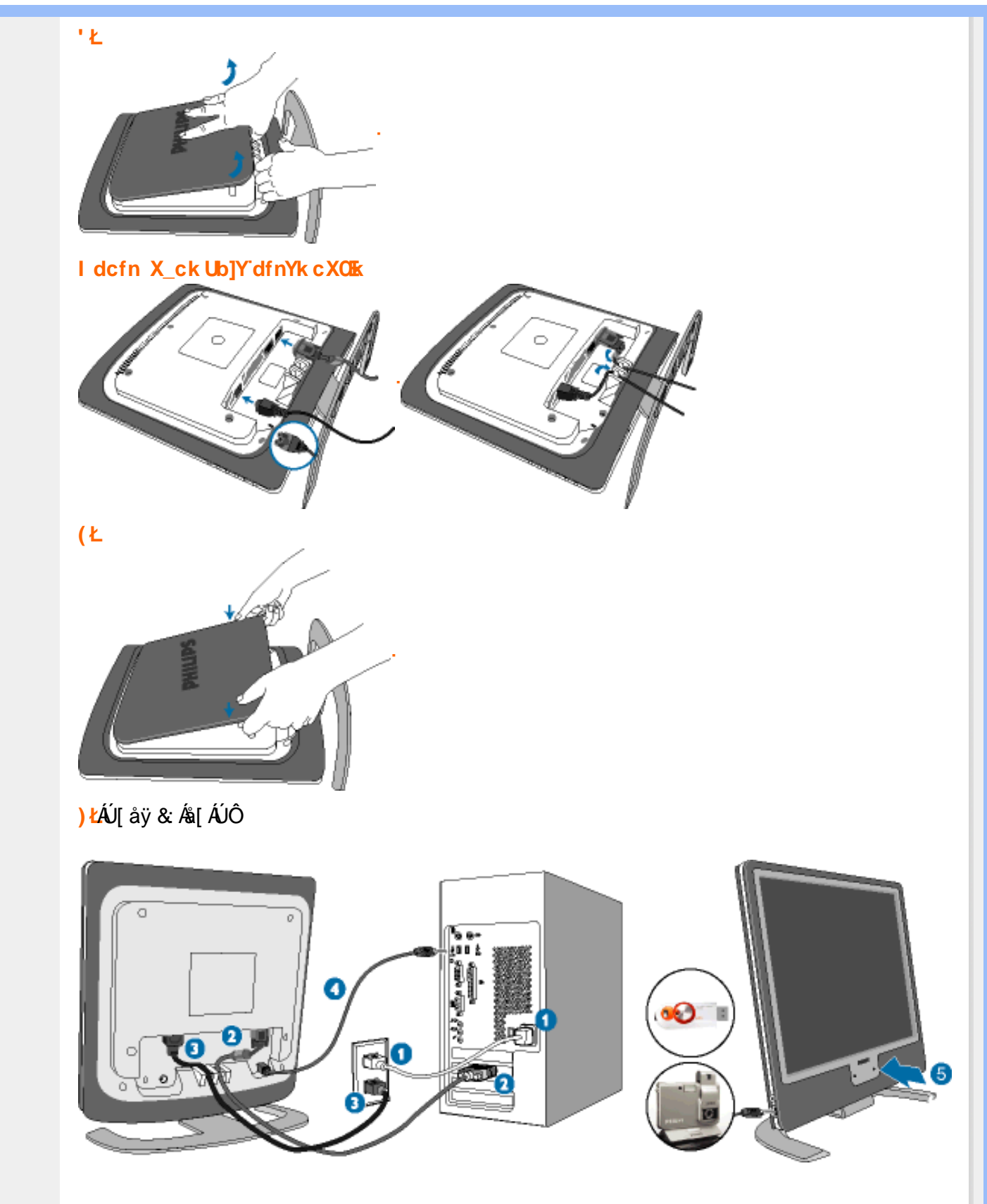

**(FD** Y ^ ÿ &  $\hat{A}$ [{]  $\check{c}$  ^  $\hat{A}$   $\check{A}$   $\hat{A}$   $\check{B}$   $\check{A}$   $\hat{C}$   $\check{C}$   $\check{A}$   $\check{B}$   $\check{A}$   $\hat{C}$   $\check{B}$   $\check{C}$   $\check{C}$   $\check{C}$   $\check{C}$   $\check{A}$   $\check{C}$   $\check{C}$   $\check{C}$   $\check{C}$   $\check{C}$   $\check{C}$   $\$ 

CED Ú [åÿ & Áæà|^Á'yj }ã[ ^Á [}ãt¦æÁ^Áÿ & ^{ Á ã^b)^{ Á Ác'|}^bÓ& &ãÁ [{ ] \*c^¦æ

- GED Y ÿ5 Á æà^|Á æ ãæ}ãæÁ [ { ] \* c^ ¦æbãÁ [ } ã [ ¦æbå [ Á }ãæ åæÈ
- **C**D Y ĉ \ anavuojo

GEAU ÿ & Á æà $\wedge$ {ÁNUÓÁ [¦cÁl:^•^ÿæ}ãnessàæ}^&@ÁNUÓÁ [}ãą[¦æÁÁ] ¦c^{ÁNUÓÁ  $\setminus$ [{] \* c^¦æÈ

 $\hat{\mathbf{G}}$ DÁU ¦oÁ [à $\hat{\mathbf{a}}$  ¦æ)  $\hat{\mathbf{a}}$ æ $\hat{\mathbf{a}}$ a $\hat{\mathbf{a}}$  ^ & @ 4NU ÓÁM  $\bullet$  o  $\hat{\mathbf{a}}$  \* |  $\hat{\mathbf{a}}$  {  $\hat{\mathbf{q}}$   $\hat{\mathbf{a}}$  {  $\hat{\mathbf{A}}$  {  $\hat{\mathbf{a}}$  }  $\hat{\mathbf{a}}$  }  $\hat{\mathbf{a}}$  }  $\hat{\mathbf{a}}$  }  $\hat{\mathbf{a}}$  }  $\$  $\int$ :  $\hat{a}$ : ^}  $\tilde{a}$ es (AV) (O

```
Yÿ& Á [{ ] "c" hÉn( [} ãn[ ; bến( man ] à can( [} ãn[ ; ^ Á [ bæ ; ā Á ā Á à læ BÃ : } an& anon( BÁ ^ Á
   Q<sub>D</sub>
          ã•capasbaó [•cagaó aà [ & [ } aÈ
IkU[UY c \ azWUÓ 40 • c 4 [ y & ^ } a { A | : ^b & a , ^ { A a • y * * b & { A NUÓ 4 FEA a A NUÓ A CHEA A
:ao| } [ &ã∮håÁ ] ^&^–ã ao&bãÁ [ { ] ° c^ ¦aoÈ
                                   ÚUY Ü3 VÁÖUÁÚUÔZ VSWÁÚVÜUÞŸ
```
<span id="page-52-1"></span><span id="page-52-0"></span>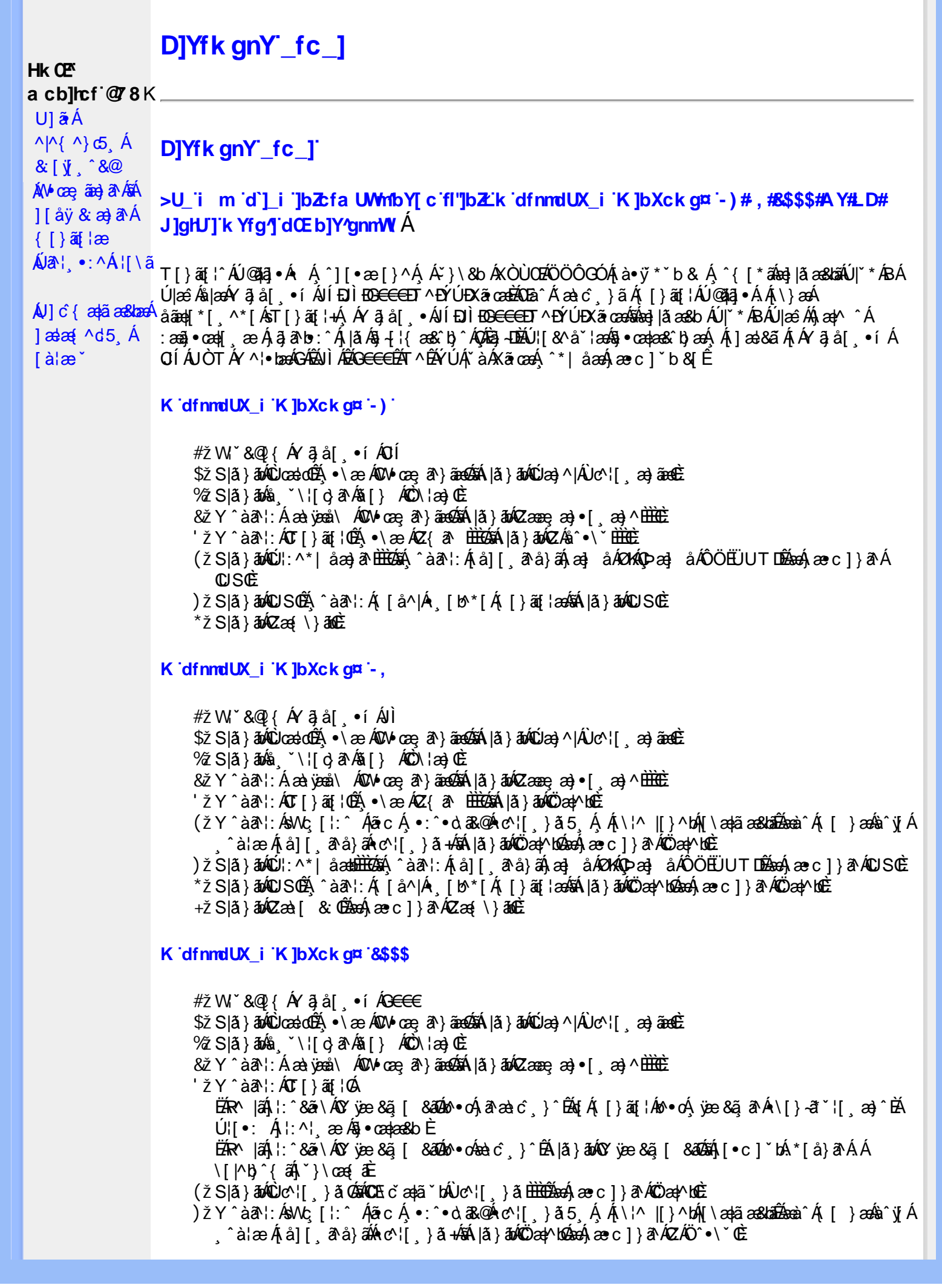

\*žS|ã}āmúli:^\*|åæbbbbbô4}:Átå|[ãtå}āÁtæ]åÁØHKOÞæ]åÁÔÖEÜUTDÈ  $+ \check{z}$  SI $\check{a}$  }  $\check{a}$  $\hat{w}$ Uc 5  $\vdots$   $\check{w}$  $\check{a}$  $\check{a}$   $\check{a}$   $c$   $\vdots$   $\check{a}$   $\check{a}$   $\check{w}$  S $\check{c}$ #"žS|ã}ānkŪSOÃ,^àã'l:Á([å^|Á) [b^\*[Á,[}ãq[¦ækāk|ã}ānkÖæ∤^bókæo}æ∘c]}ã^AÖæγ^boÉ ##ŽS|ã}ādQZæà[ & Œkeen()}ãnQZæ{\}āncE R | aĂ \ ae ^ Á ã Á \ } [ Ä b a Á å } a p ^ :  $\tilde{a}$  } [ Á [ å ]  $\tilde{a}$  \* Á | ^ \ d [ } a & } ^ \* [ Ä A l  $\tilde{a}$  } a b  $\tilde{a}$  a a  $\tilde{a}$   $\tilde{a}$  } a  $\tilde{a}$   $\tilde{b}$  a  $\tilde{a}$   $\tilde{b}$  a  $\tilde{a}$   $\tilde{b}$  a  $\$ K dfnmdUX\_i K ]bXck g¤ A Y #  $\sharp$  W  $\check{B}$  &  $\mathbb{Q}$  {  $\check{A}$  a  $\check{B}$  a  $\check{B}$  .  $\check{B}$  i %ZS|ã}ān%ä (`\¦[c}ā^A§[} AÔO\¦æ}OË & zī Y ^ à an l: Á æà væå \ ÁQM oæ an } aanoochan lã } abó (Zæae æ) • [ æ) ^ <del>⊞ ù </del>  $'$ žY ^àan': ÁOT[}ãi¦@áÁ|à}anóZ{an ÈÈÈÈ (žY^àãN:ÁsU\¦^|Á[\a‡ãæ&b^Ác^¦[}}ãæÁQZææ;a}•[,a}^DÁãÁ|ã}ānÁÕæ{^bÉ )žY^àāA`l:ÁsWc,[¦:^ Álão:Á ∙:^∙o\a&o@Árc^¦[ }ã5 Á.Ál\¦^|[}^bók|\æ¦ãæ&babÃæà^Á( | }æókà^yjÁ ^à¦æÁjå][ˌã^å}ã∰∰Ajc^¦[ˌ}ã+ÆnÁjã}ān/Özap^bóbænÁæc]}ã^ÁZÁÖ^•\\*Œ \*žS|ã}ānó01:^\*|åæbbbbb2ná^àa31:Á[å][a^à}āÁjaa}åÁØK4Opaa}åÁÔÖEÜUTDbbbaókæc]}a^AOUSOÈ +žS|ã}ānkŪSOà ^àā^¦:Á [å^|Á [b^\*|Á [}ãn{¦ækāÁ|ã}ānkÕæk)^boãbeo4 æc]}ān ÁÖæk^bošz #"žS|ã}ānóZæ\[&:02&enáæc]}ã^óZæ{\}ānôE K dfnmdUX i KlbXck qm LD #žWi\*&@{Á^●c^{Á\|^¦æ&îb|^ÁYãå[ ●íÁYÚÈ \$ 2 Slã } ānÁ ¦:^& ã \ Á Uœ débenÁ æ c l } ā^AÔ [} d [|Á Úæ) ^|Á Úæ) ^|Á c^¦ [ æ) ãædÈ  $\%$  Y  $\hat{a}$  and:  $\hat{A}$  and  $\hat{A}$  and  $\hat{A}$  and  $\hat{A}$  and  $\hat{A}$  and  $\hat{A}$  and  $\hat{A}$  and  $\hat{A}$  and  $\hat{A}$  and  $\hat{A}$  and  $\hat{A}$  and  $\hat{A}$  and  $\hat{A}$  and  $\hat{A}$  and  $\hat{A}$  and  $\hat{A}$  and  $\hat{A}$  a 'žY^àði':Áæ¦cÁl^ocā\*∙Á0W-cæ ði}ãæb∰ækáæ∙c]}ð^Álã}ākí¦:^&ði∖Á0ãcæ}&^åÁ  $\sqrt{2}$ ææ, æ)•[ $\Rightarrow$  ^IE  $(\check{Z}Y \hat{a} \check{a}$  :  $\hat{A} \check{a}$  c  $\hat{A}$  [ }  $\check{a}$  i  $\hat{E}$ ËRN |ãÁ, l:^&ã \ÁÚ¦[]^¦cã ∙ÁΩY ÿæ &ã [ &āDÁo ∙cÁ, ā^æà ĉ }^ËÁ, [}ãn[¦Áo ∙cÁ, ¦æ, ãày] [Á •\[}-ā\*`| a)^BÚ|:^| aboniverada estoÈ ËR M|ã∫∖:^&ã \ÁÚ¦[]^¦cã ●Á(Y ÿæ &ã [ &āDÁn ●o&à ĉ }^ÉÁ |ã } åoÁt [È  $U$ [ $\bullet$ c]  $b$ Á $\star$ [å}ā^ÁÁ[}ã $\bullet$ :  $\frac{2}{3}$ ā $\bullet$ ed $\checkmark$ \&ba $\bullet$ a $\hat{E}$ ) ž SIã }ābá æic ÁÖ¦ãc^¦ÁOùc^¦[} ã DÉseá æ∙c ]}ā^Á lã }ābá ¦;^&ã \Á Wiåæc^ÁÖ¦ãc^¦ÈÈÁOE c ̃æiã `bÁ  $\cdot$ c^¦| }ãDÈ \*žY^àāN:Á,l:^&ãNÁ,]&bãÁQv•cæ||Á√|{ÁnaÁãoÁ,¦Á∙]^&ãā&Á|{&ænā¦}ÁŽæåçæ}&^åáÁQQv•cæ|`bÁ.Áão^Á,`àÁ [\¦^|[}^b\$|[\ada aa&banDéada{ae c]}a^Á|a}}ada{¦:^&a^\Áp^¢o4QÖady^boDÉ +žY^àãN:Á¦:^&ã\Á]&kãÕJ}″oÁVœò&@ÁQÁã||Á&@I[•^Áo@∧&¦ãc^¦Áq{Ãe•œaHÁD=ãA^•:`\`LÉÀ ^àą̃¦Ác^¦[ˌ}ãÁå[Áæa]•œa∥ˌæ}āæb $\widetilde{B}$ Pæ∙c]}ãÁ|ã}ānÁ¦:^&ã∖ÁP^¢o4QÕæn^boÈ #"žSlã}ānÁ¦:^&ã\ÁPæc^Áâã\ÈHÈÁQZÁâ^•\\*DĚkæÁæc]}ãAl¦:^&ã\ÁÓ¦I •^ÈHÈÁQÚ¦:^\*IåæbDÉÁ Y^àaN:Á[å][ ā^å}āÁà^●∖ÁØKÁQ}æ] åÁÔÖËÜUTDÈ ##žS|ã}ānÁ¦:^&ã\ÁU]^}ÁQUc 5¦:DéasaÁæc]}ã^Á|ã}ānÁ¦:^&ã\ÁUSÈ #\$žY^àāN:Á[jå^|Á[}ãn{¦æbāÁ|ã}ānó}!:^&ã\ÁP^¢o4QÖæn^boDÈ ËRN |ãÁl •œàãÁ^ âq[}^Á[{`}ãænÁ@æ∙Á[cÁæ•^åÁYãå[ •í ÁŠ[\*[Áe^•cã\*Áq Áe^¦ã`Á ãor Á&l{]æaãàããĉÁ,ão @ÁY ā}å[ •íÁÝÚ″ÁQ&^•cÁY ā}å[ •íÁŠI\*[Á,Á&^|ˇÁ,^¦^⊹ã,æ&baÁ, **University of the conduct of Argal** of AYUÁ, and locasing [{^ |}a A ca [ & [}^DeA |a}an A #% S|â}āon, l:^&ã\ÁQãã@ÁQZæ\[&:DÉmach,æc]}ãA, l:^&ã\ÁÔ|[•^ÁQZæ{\}ābDÈ #& ZS| & } & h |:^& a \ AUS Beach are c ] } a hove: & ^ h are A | a } anh |:^& a \ AUS Bean ^ h a s \ } h \ } [ A åäæli\*l ^ÁÖã | |æ ´Ú¦| | ^¦œnt•ÁQY ÿæ &ą̃ [ &ãÁn\¦æ} ˇ DÈ K dfnmdUX i K ]bXck g¤ J ]gHJ  $#Z$  W  $*$  & Q {  $\acute{A}Y$   $\ddot{a}$  á[  $\bullet$  í  $\acute{A}X$   $\ddot{a}$  case \$zĭS|ã}ānÁ¦:^&ã\ÁUcasdÁ,^àãN:ÁãÁ|ã}ānÁCUas}^|Á∙c^¦[ as}āna£ī  $\%$  Y ^ à  $\alpha$  l:  $\frac{1}{20}$  ( $\frac{3}{40}$   $\frac{1}{20}$   $\frac{3}{40}$   $\frac{3}{40}$   $\frac{1}{40}$   $\frac{3}{40}$   $\frac{1}{40}$   $\frac{3}{40}$   $\frac{1}{40}$   $\frac{3}{40}$   $\frac{1}{40}$   $\frac{3}{40}$   $\frac{1}{40}$   $\frac{1}{40}$   $\frac{1}{40}$   $\frac{1}{40}$   $\frac{1}{40}$   $\frac$ &žY^àāN:ÁOT^}^å ^¦Á'¦: å:^ ÓBÁA|ã}ābÁOGEcॅæqã bÁc∿'| }ããÁ'¦: å:^}ãæn£

'žY^àa^N:ÁOT}ão{¦ŒĂanaA,æec]}a^A |ã}ānA,¦æ,^{Á,¦:^&ã\a^{ÁO^}^¦a&AÚ}ÚÁT[}ão{¦Œ

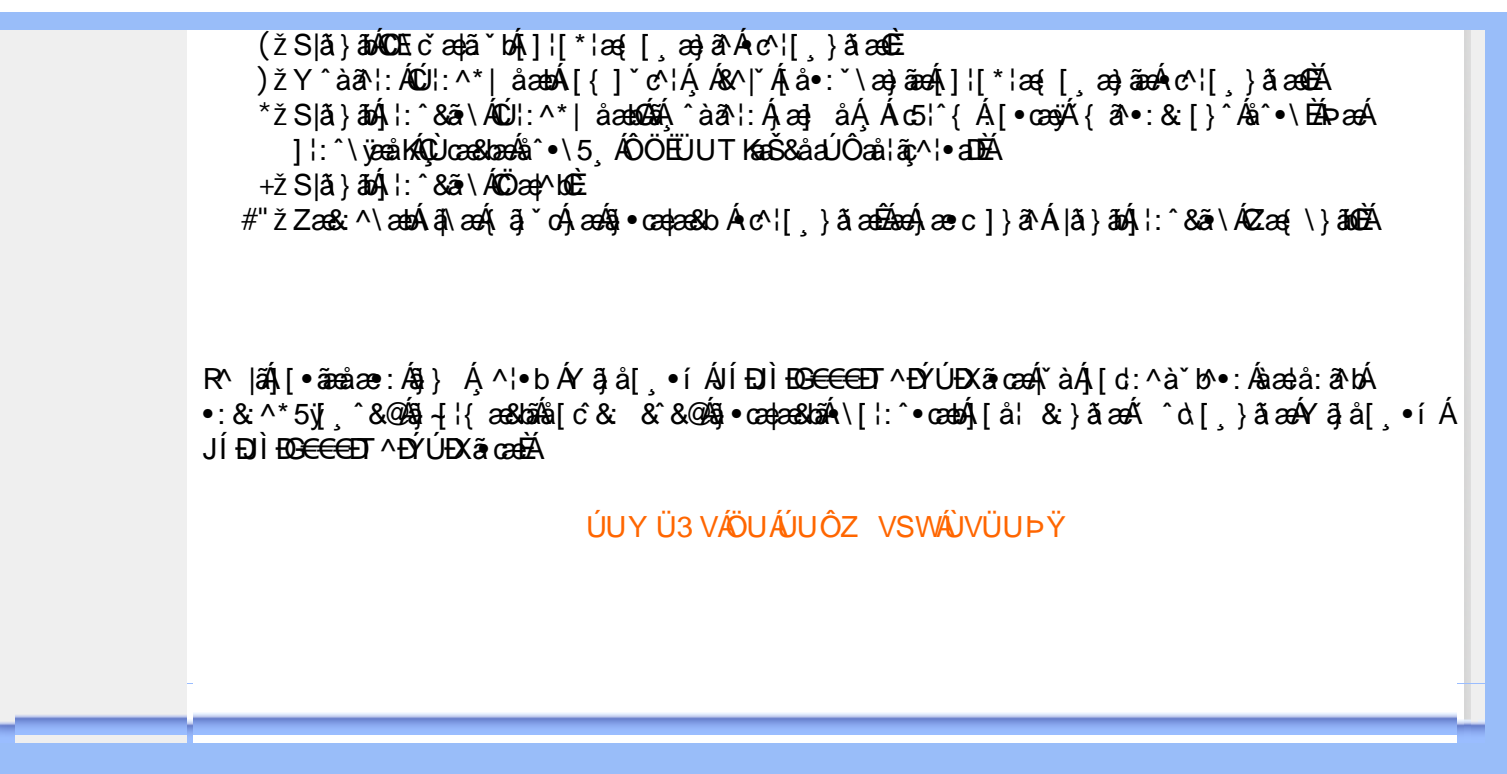

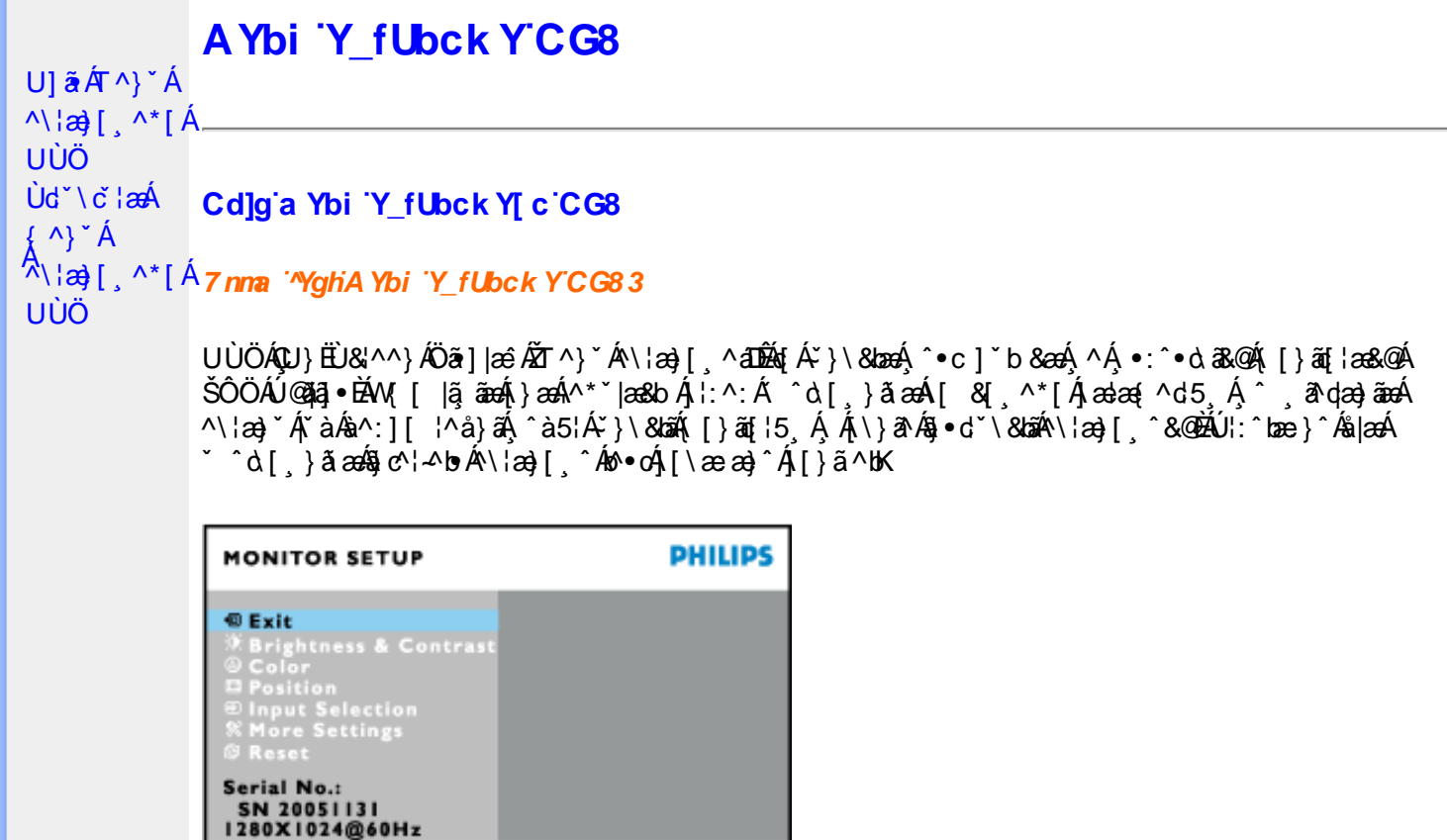

DcXgHJk ck Y']bglfi \_WY'XclmWn WY'\_'Uk ]gnmghYfi ^ WnW "

+ to Move

YÁUÙÖÁ[\ææ}^{Á[¸^:^b $\hat{A}$ :^d[¸}ãÁ[:^Áæ&ĕ}æ&Á¦:^& $\hat{a}$ \/ $\bullet$ VÁ[Á¦æç^bÁd[}ãÁ { [ } ã{ | askà^ Á \* •: ^ & Á \* | • [ | ^ {  $\bullet$   $\bullet$   $\bullet$  {  $\bullet$  { , ] ¦[୍æå:a&Á { âæ) ^È

ÚUY Ü3 VÄÖUÁJUÔZ VSWÁJVÜUÞŸ

#### GHi hifUAYbi Y fUbck Y c CG8

**B** to Confirm

Ú[}ã^bÁæ{ã•:&[}^Áb•oÁ¸ãå[\Á[\*5|}^Ádˇ\č¦^ÁT^}ˇÁ\¦æ}[¸^\*[È́T[ }æ4<sup>k</sup>[Á ^¸æ Áæèt[Á ] `}\c` 4 a } a • a } and l: ^ 4 5 } a b : ^ { A ^ • : '\ a a } a A & a ^ \ As [ A [ • : & ^ \* 5]} ^ & @ A • ca a È

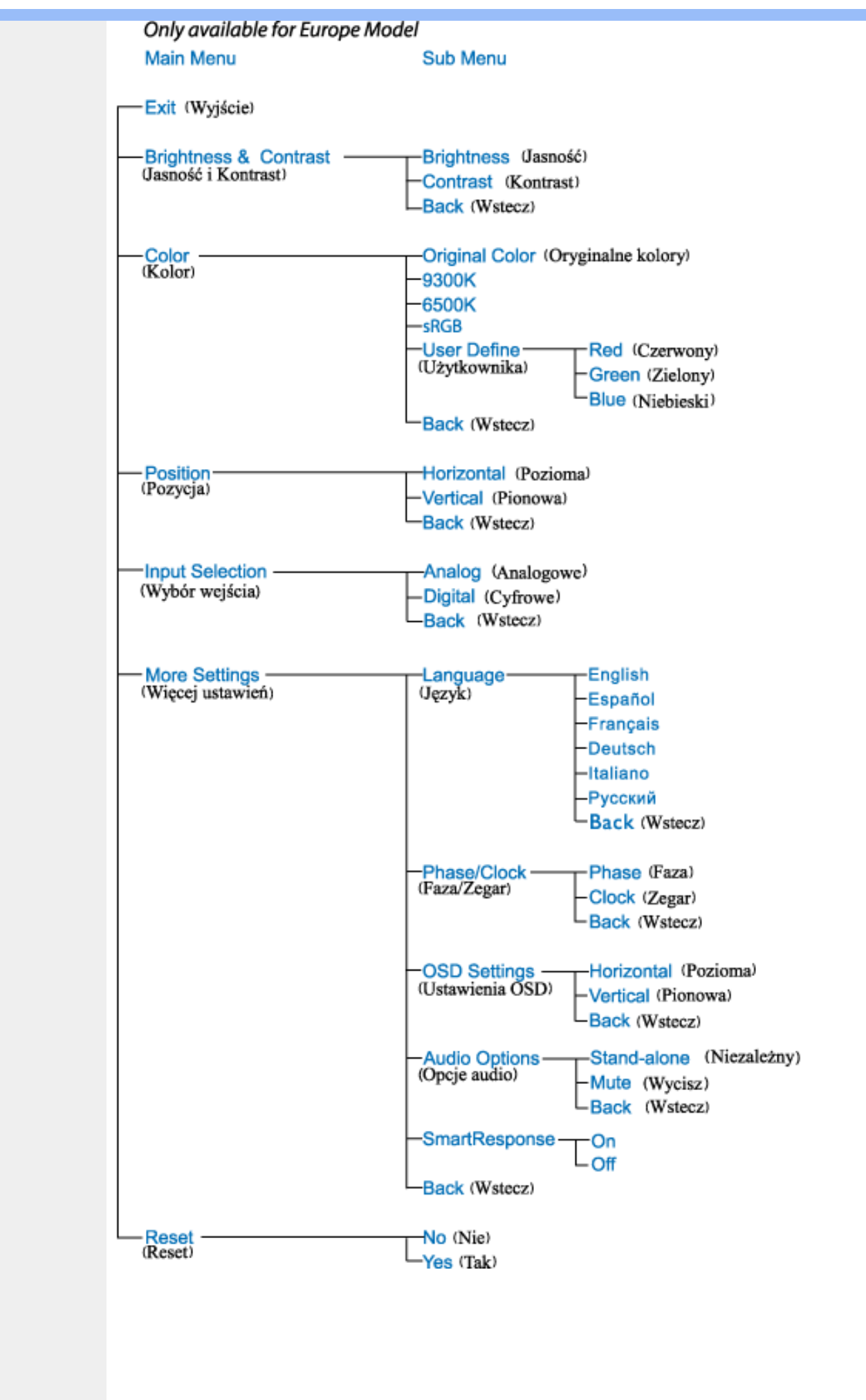

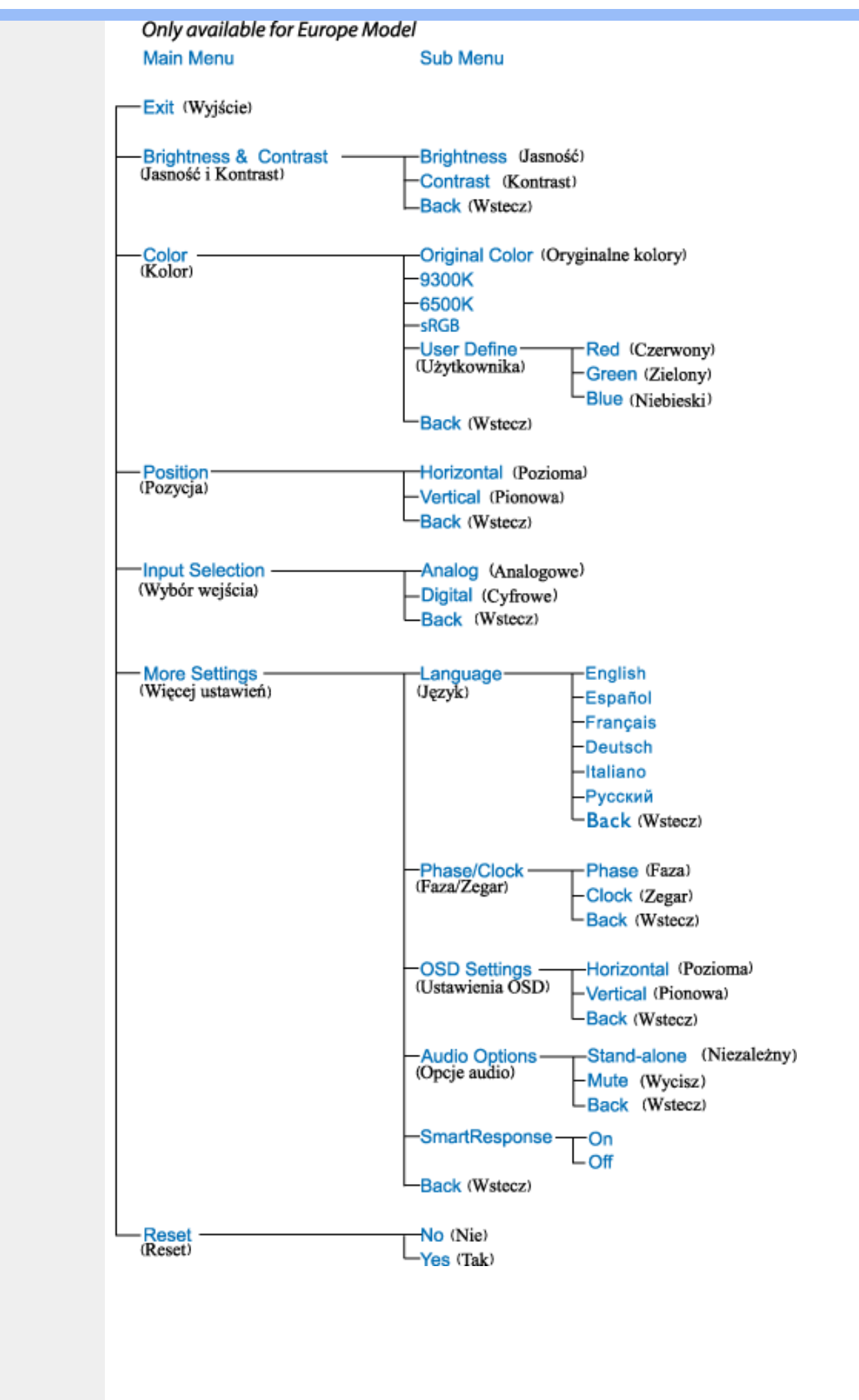

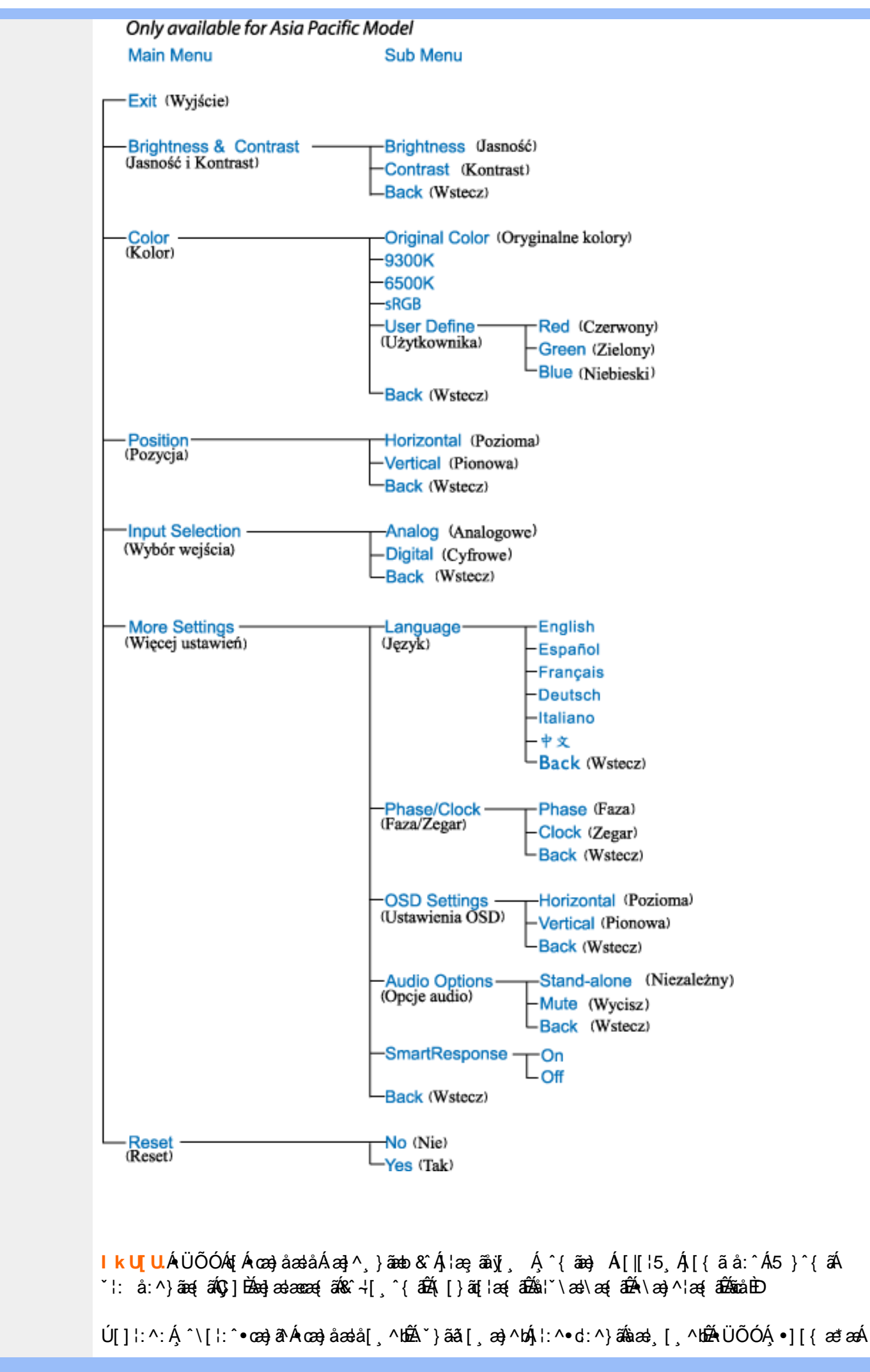

 $\frac{1}{2}$  and  $\frac{1}{2}$  and  $\frac{1}{2}$  a {[}ãn[¦æ&@ÁÚ@ãa]∙ÁÁ,ÿ&:[}^{Ácaa}åælå^{ÁÜÕÓBÁYÁ&^}Ál][•5àBÁl[∥¦^Á Áæþãà¦[ˌæ}^B&Q[Á :aa}^ }ãnaó&&@Á{&î¦}^Á{åc ॄæal:aa}&îÁ{æáA\¦æa}&`È

Ú[å&:æ•Á[¦:^•œ}ãæÁ^Áœ}åæå\*ÁÜÕÓÉÁূæ}^Áo^•œ́(^•œq)}ã^Áæ∙}[&ã&ãÁ[}dæ∙čÁ{[}ãq[¦æÁÁ ]¦^å^–ãjã[,æ}^{Á•œa-ã}ã Énbenbea\^Á•œa-ã}ā^Á\*æa{^Á[|[¦5 ِÈÁ⁄æa\^Á;æ}^Áo^•oÁ,^à¦æ}ā^Á \*•œ a}ãneÁÜÕÓÁÁ Á ^}\*ÁUÙÖÁ{[}ãn[¦æĒ

YÁKA | Á, ^\[}æ}ãæb∯n, c, 5¦:Á(\}[ÁUÙÖÁ,æ&ã(\æb&Á,¦:^&ã(\ÁUSÁ,Ás[\\*Á[[}ã{¦æbělÚ¦:^&ã(\ã{ Á,Ás5yÁ ]|:^bå Áâ[Á[]&bãÁÔ[|[¦ÁŞS[|[¦DÁãA;a&ã}āó][}[¸}ā^ÁUSÈÁW^bÁj¦:^&ã\ˇÁjlæ, [Á,Á&^|ˇÁj¦:^b&ãnaÁâ[Á ∙ÜÕÓÐÉÞæ∙c]}ā^Á ^bó∫l:^&ã∖`Á,Áá5ÿÁãó[}[¸}ā^Á,æ&ã}ānÁUSĎæàc^Á, ^b Á.Á(\}æóUÙÖÈ

Ú[Á,^\[}æ}ã Áe^\*[Á^•œ -]a^}äæÐ∯,a^Á,æp^^Á{a^}äæ Ánæ∙}[ & ãÁæ}äÁ[}dæ∙cॅÁ{[}äą[¦æÐÁÚ[Á{äæ}a^Á<br>\c5¦^\*[ Á Ác´&@Á}æ∃æ{^d5 ¸Ď£{[}äą[¦Á|] ̌&ãÁd´àÁ ÜÕÓ Áæ{}:^bå:a^Á^•œ -ृa^}äæÁe^{]^¦æcĭ¦^Áaæ} [¸^bÁ ÎÍ€€SÈ

ÚUY Ü3 VÁÖUÁJUÔZ VSWÁJVÜUÞŸ

# **GYfk 1g'l'f k Uf UbWU**

ÚÜUÙZ ÁY ŸÓÜCE ÁUY 3 RÁSÜCIRADU DÓ QU ÞÉÁDEÓY ÁZCHÚUZÞOE ÁUQ ÁZOÁUZÔZO Ő3 ýOET QÁ ÖU VŸÔZ ÔŸT OZONIJÔÙ WẤT YÔ YVUÔ

ÒWÜUÚCER CEÒPUÖÞCOEKEE • dædá KÓ^|\* ædá KÔ^|¦Á KÖæ) ædá KO æl a & Korá ÁÞ a { & Á KÖ¦^& korá Á **ØälæiåärÁÁDIæiåärÁÁY Vi&@ÁÁŠ'\•^{ à'¦\*ÁÁPIlæiåärÁÁPI¦^\*ärÁÁJI¦č\*ælärÁÁJ; ^&læÁÁ**  $\dot{U}$ :  $\frac{\partial \mathbf{d} \mathbf{d}}{\partial \mathbf{d}}$   $\frac{\partial \mathbf{d}}{\partial \mathbf{d}}\mathbf{d}$   $\mathbf{A}$   $\mathbf{F}$   $\ddot{\mathbf{a}}$  :  $\mathbf{I}$   $\frac{\partial \mathbf{d}}{\partial \mathbf{d}}\mathbf{d}$   $\mathbf{A}'$   $\mathbf{N}$   $\ddot{\mathbf{H}}$   $\ddot{\mathbf{O}}$   $\ddot{\mathbf{C}}$   $\ddot{\mathbf{C}}$   $\ddot{\mathbf{a}}$   $\ddot{\mathbf{a}}$ 

ÒWÜUÚCEÁY ÙÔPUÖÞQEKÜ^] \* à lã ælÔ: ^• \ ælÁY \* |^ ÁÁJI |• \ ælÁÜI • bælÁÛVE æsbælÁÛVE ^ } ædÁ  $\cdot$  A/  $\cdot$   $\cdot$  8  $\cdot$  8  $\cdot$ 

OET Ò ÜŸS OEÁY OEÔQ ÙS OEKNOE ¢ |^ÁÁOE \*^} c } anáÁÓ ¦ae ^|anaÁÁÔ @AMÁÁS [| \*{ à anaÁÁT ^\ •^\ÁÁ Úææt, æÁÁ/^¦ ÁÁ/V'\*, æÁÁY ^}^: '^|æ

OET Ò ÜŸSOFÁJ3 ýÞU ÔÞOFÁSæ) æ ará ÁN ÚCE

UÔÒŒD QHÁCE · da anan ÁP[ an an an an

 $OZROE4Oa$ <sup>\*</sup> $\left| \frac{\partial^2 u}{\partial x^2} \right|$  \*  $\left| \frac{\partial^2 u}{\partial y^2} \right|$  \*  $\left| \frac{\partial^2 u}{\partial y^2} \right|$  \*  $\left| \frac{\partial^2 u}{\partial x^2} \right|$  \*  $\left| \frac{\partial^2 u}{\partial y^2} \right|$  \*  $\left| \frac{\partial^2 u}{\partial y^2} \right|$  \*  $\left| \frac{\partial^2 u}{\partial y^2} \right|$  \*  $\left| \frac{\partial^2 u}{\partial y^2} \right|$  \*  $\left| \frac{\partial^$ Úæl ã cea) ÁÁDãa a ^ ÁÁÙa \* æl \* lÁÁ/æb æl ÁÁ/æblæl å ãæ

**OLOUTS CHAT as IT AATLICE** 

ÓŠOUS QÁY ÙÔ P3 ÖH KÖ à ab Á KÖ \* a c

Á

# <span id="page-61-0"></span>; k UfUbWUD\  $\int$ ]dg $:$  %gh7\ c]WY

8n] i Ya minUnU i d'a cb]hcfUZjfa miD\ i`]dg"

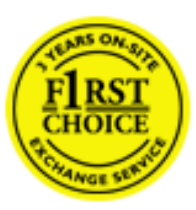

Y•:^•  $\Delta$   $\partial$   $\hat{A}$  [ }  $\tilde{a}$  [ ^  $\tilde{A}$  a{ ^  $\tilde{A}$   $\tilde{U}$   $\tilde{C}$   $\tilde{a}$   $\tilde{A}$   $\tilde{I}$  [  $\tilde{b}$   $\tilde{A}$   $\tilde{I}$  [  $\tilde{a}$   $\tilde{B}$   $\tilde{A}$   $\tilde{I}$   $\tilde{I}$   $\tilde{B}$   $\tilde{A}$   $\tilde{A}$   $\tilde{I}$  &ãyï{ãÁ|¦{æ{ābóZæ]^ sãndo Ái}^Á ^ ∙[\ Ánanèi[ Ái¦æ&îÁi¦æ Ánjæ [ Áià •y̌\*ãkãÁ ã • cadaa&boãÁY Á, l:^]æå\ ઁ Á, ^ • c ]ã }ãæÁj l[à|^{5, Á, Áæl ¦^•ã^Áãj • cadaa&bãÁj àÁ  $\wedge$ •]  $\parallel$  acastin  $\parallel$  a  $\vee$  c A ap  $\wedge$  A  $\parallel$  and  $\parallel$  as A a A  $\sim$  .]  $\parallel$   $\wedge$  a  $\parallel$  a A A  $\vee$   $\parallel$   $\vee$  c  $\parallel$  A  $\parallel$   $\parallel$   $\parallel$   $\&$  A c^&@ a& }^bAa{^AU@Aaj• A A&^|`A \[|:^•caa) aanA A aaaa}&laaU@Aa]• AQFI• o4O@ a&^EA Vi:^|^c}ãne4\*, ælæ}&bane4\^|, ã{, æ4^]¦æ;}ãne4\|a^}cae4&{[Á, ^{ ãne}^Á{[}ãn[¦æ4Á, Á{ a^bo & ´Á ã • cadadola) Á l: î anal Y Ánez adami à A anal a 1 \* [ Án: anaga) and man an U can a ha [ \ yana an A .•:^|\a&@Ákcælæ Bæaà^Ás[\[}æ Á ^{ãæ}^Á &ã \* ˇ ÁiÌÁ [å:ãjÁ åÁ d:^{æ}ãæÁ :\*y[∙:^}ãæÈ

### NU fYg'[ k UfUbW]'

Õ, ælæ}&læ4Ú@4ā}•ÁØF¦•o4Ô@{&R^Á{à[¸ã: ˇb^Á{&^k^}&rÁŒ}å[¦^ÉÁŒ •dæ2ÉÓ^|\*æ2ÉÔ^]¦ ÉÁÖæ}æ2ÉØ{æ}&ba2Á Õ¦^&bôŽkPã :]æ}ãôŽkP[|æ}åãôŽkO3}|æ}åãôŽkQlæ}åãôŽkŠ&Ro2^}•c^3}\*ÊŘŠ\*\•^{à\*¦\*æŘ޶[}æ&[ĚkÞã^{ā^&ŘÁ Þ[¦ ^\*ãEÁÚ[¦cǐ\*æ]áEÁÚ: æb&æsãEÁÚ: ^&boEÁY&^|\&^bóQ¦^cæ}ãábéYyj&@Ásáléc& ^Á ^ÿ& }&^Á([}ãq[¦5 Á :æ]¦[b^\d[æ}^&@Ã{^]¦[å\*\[\_æ}^&@ãææ;ā^¦å:[}^&@Áanp^àÁa[]\*∙:&:[}^&@Áa[Á ^o\\*Á;Á  $\left[\right]$   $\left[\right]$   $\cdot$   $\cdot$   $\cdot$   $\frac{804}{4}$  at  $\frac{326}{40}$ 

U\¦^•Á , ælæ}&`b}^Á[:][&^}æÁãÁÁs}ãÁæ\\*]\*Á[}ã [¦æĚÁYÁsã \*\*Ád':^&@ÁæeÁ{[}ã [¦Á[•œ}ãÁ . ^{&^}&{}^ÁæÁæàãÁæ{Ár`àÁ^^]•:^Á{|å^|Á;Á¦:^]æå\`Á;^•c]&^}?äæÁr•c^¦^\Áràbc^&@Á\*;æ}æ}&bÈ

Þ[ ^Á[ }ã tiÁ cabo Á ã Á ÿæ} [ & ã Á |aħ } cab $\hat{A}$  and { äær o Á al{ aaÁÚ @ ja] • Á and : ^ { \* b^Á cab ^ÉÁ anà |ā ^Á {[}ão[HĎZaa[ã^}}^Á[]ão[lÁ[àb c^Áo^∙oÁ" asaa}&b Á|:^:Á|\¦^•Á5 }^Á|\¦^•[ ãÁ\* asaa}&`b}^{ \*Á <u>່າ</u> a}| [d ^\*|Á [}ãtiæ∯α } EÁnÎÁ( a^∙ã&^Á,åÁåæc´Á.æ\ `] `Á,a^¦ [d ^\*[Á [}ãtiæÈ

#### 7 nYI c'bIY'cVY'a i 'Y'I k UfUbWU3

 $\tilde{O}$  as a stand  $\tilde{O}$  and  $\tilde{O}$  and  $\tilde{O}$  as  $\tilde{O}$  and  $\tilde{O}$  and  $\tilde{O}$  and  $\tilde{O}$  and  $\tilde{O}$  and  $\tilde{O}$  and  $\tilde{O}$  and  $\tilde{O}$  and  $\tilde{O}$  and  $\tilde{O}$  and  $\tilde{O}$  and  $\tilde{O}$  and  $\tilde{O}$ , yee &ajā∧&n \*[å}ā∧Án 4 :^:}æ&:^}ā^{Én ^åy \*Án •d `\&ban[à•y \*ān bol]åæn [, ^{ Á æn `}\ā^{ Án •cÁ  $1$ : ^啜 a} a}  $\AA$ : ^\* a} any Áæl c' i Á va Áæ&@ }\ \* Á Á : \* | å } a} a} { Ánæc Áæl \* ] \*  $\AA$ æ  $\AA$   $\AA$ : ^åæ & Á [¦æÁ[å^|ˇÁãÃ,ˇ { ^¦ˇÁ^¦ˆb}^\*[Á¦[åˇ \ č È

 $\tilde{O}$ , as a constructed  $\tilde{O}$  and  $\tilde{O}$  and  $\tilde{O}$  and  $\tilde{O}$  and  $\tilde{O}$  and  $\tilde{O}$  and  $\tilde{O}$  and  $\tilde{O}$  and  $\tilde{O}$  and  $\tilde{O}$  and  $\tilde{O}$  and  $\tilde{O}$  and  $\tilde{O}$  and  $\tilde{O}$  and  $\tilde{O}$  and

- b^ |ãÁê|\ˇ{^}c´Á|●cæŷÁ Ánæàã|| สิ\Á||●5àÁ{สิ}สิ}^Á;`àÁ• Á,สึ&∵̂c^|}^LÁ
- b^|ãÁ| å^|Á, `àÁ, `{^¦Á^¦^b}^Á¦| å `\cॅÁ[ •œo¥Á{ ā^} ā[}^ÉÁ æ{ææ}^ÉÁ `}ã c^Á, `àÁ œo¥Áã Á
- b^ |ã∯\:[åˇ \cÁ [ cæjiĂ] [ååæ}^Á æ] ¦æ [ { Á ř àÁ [ å ̂ ~ã æ&b[ { Á ^ \[ } ̂ ¸ æ} ^ { Á ¦ : ^ : Á }ã^`][ æ}āj}^Á|æ35 \ãÁ^¦ ã[ ^Á `àÁ^| à^LÁ
- b^ |aĂ(^•c ]ay Á•:\[å:^}aanok][ [å[ aa}^Áåæd:^}aana{ a1k|•[ ^{ abakaea a]anakaeakakaeana [ aa}aanak æg [•–^¦^&`}^BÅæ)æ}ð?BÅ[æbB),ð≷ ÿæ & ą̃^Á ^o\[ˌæ}ð^Áa å Áæ}ð^åàæ}ð^LÁ
- b^ |ãÁ(^●c]ˇbÁæò√jō&^}ãæóÁ,ÁÁåàã[¦:^Á^][〔|å[ˌæ}^Ánæà[ &ãÁ^\*}æoÿÁà å Áæà|æ{āÁr`àÁ  $\partial A \circ B$  as  $\partial A$  :  $\partial A$  :  $\partial A$  :  $\partial A$  :  $\partial A$
- b^ |ãÁ(^●c ]ãŷÁ●c^¦\ãÁ+][ [å[ ˌæ}^Á,a^` yæ &ą̃ ^{Á ^o\[ ˌæ}a^{Á [}ãq[¦æ±.
- b^ |ãÁ\:[åˇ\cÁ\^{ætæokí[å^—ãæ&bóãÁ,`àÁå[∙dj•[ æ}ãæÁ,Á&^|ˇÁæ}^ }ð^}ãæÁ.\*[å}[ &ãÁ.Á

||\æl}^{ãA`àÁ¦ælþ{^{ãA}[¦{æl{ã&^&@}a3k}^{ãA{à[ˌãː`b&^{ãA{Åalælæ&@éA{Afosl^&@A{[}ãq{¦Á] }ā^Án^`ýn[xoo][c}a^n^j{|b^\q[\_aa}^E{}|[a``\[\_aa}^E{A`aoe;a^\|a`:[}^A{`a`A\$u[]`●:& [}^A{G}aa|^\_^A :æ;•:^Ái]¦æ;å:ãÉÁ&:^Ái¦¦åˇ∖oÁo^•oÁ¦:^:}æ&;[}^ÁæÁ^}^\Áåæ}^\*[Á¦æbĭDÈ • Ū¦[åˇ\ĉBĂd5¦^Ájā^Á[•œooĵÁjā^¦, [ʤjā^Áæ]¦[b^\q[,æ}^BĂ໋^]¦[åˇ\[,æ}^BĂæaq;ā^¦å:[}^ÁBD)`àÁ

å[] `•:&:[}^Áä[Á[à¦[cǐÁ, Ál¦æbæs&@4[àbc´&@4\*, ælæ}&bÁÚ@4ā]•ÁØF¦•oÁÔ@{a3&^Ájā^Áj[å|^\*æbÁe^bÁ \* ælæ)&NoardAY Ázeala3&@Ál¦:^]ænå\æs&@Ánaj[ã:`bÁæ∙ænå^Álja`æn}^bÁt\_ælæ)&Noar4A3{^ÁÚ@ãa]●BÁ

#### K ngHJ fWnn YXbc [1] b] WY

YÁ, ¦:^]æå\ˇÁnæà&hQ{| ˌãNÁ, ¦[à|^{5 ِÉÁæ|^&æ{^Áå[\ÿæå}^Á, ¦:^&:^œa}ā^Á§∙dˇ\&bãÁ{à∙ÿ\*ãÁ{`àÁ ,^b&a^A)æÁ^d[}Á§o^¦}^q[, Á¸, Ej@Aā]●È&[{Bo`]][¦oÁ,Á&^|ˇÁ :^●\æ}ãæÁå[åæd.[ˌ^\*[Á ●]æ&ãæbĚÁ

#### KnaH If Whm 'Y X Yb 'H' Y Zb

O Fa ^ Á } ã } Ánzob 38 @ [| ã \ Á ā o å [ \* [å } [ & a fá a d ^ & a { ^ \ \ yea } ^ Á :: ^ & ^ cao}ā ^ Á § • d ` \ & haà à • y ` \* a Ă ` à Á ,^b&ðA)æÁd[}Á§o^i}^q , Á , , <mark>中@qā • rèq { +∋`]][</mark>¦oÁ,Á&^|ˇ Á :^ • \æ}ãneÁs[åæst[ ,^ \*[Á •]æ}&ãneÉÁ  $]$ |:^å $A \setminus$ [}cæ\d] æ}a\{ $A$ ã $A \setminus$ ]\c^{ $A$ [{[&^&\&\@}a&`}^b $\Delta$ a\{^ $A$ U@sa] $\bullet \dot{E}$ 

O ā^Á {[|ã ã Á :^à\ā^Á [: ˌã : æ}ā^Á ¦[à|^{ \* Êà ¦: ^åÁ \[}œa\d ˌæ}ā^{ Á ã Á \* } \c^{ Á [{ [&^Á c^&@}a3x;}^bÁa3{^ÁÚ@3a]●Á;aa}^^Á¦:^\*[q′ ae Á;ae∙c ] `b&^Á§+¦{aa&b^K

- [:}æ&:^}æ^Á [å^| `Á¦[å `\ c`Áā{ ^ÁÚ@ăa] L
- 
- $\bullet$  åæræÁæt`] [Á $\mathcal{G}$  [^Áat Át^{ætæ)æÁ []āæÁa [[å Áæt`] [DL
- $-1$   $8^{\circ}$   $($   $4\pi)$   $3^{\circ}$   $320$   $4\pi$   $($   $)$   $\circ$   $3\pi$ 
	- $_{\circ}$  GÌ $\overrightarrow{p}$ lÌ $\overrightarrow{p}$ lÌ $\overrightarrow{p}$ lığ $\left\{ 4$ l $\overrightarrow{p}$ l $\overrightarrow{p}$  as ã Á $\wedge$   $\rightarrow$  d:  $\overrightarrow{p}$  as a
	- o •^•c^{Á]^¦æ&îb}^ÁQYājå[ุ•ÉKÖUÙÉÁUÙEGÉKOE]|^ÁTæ&ājd[•@00L
	- ⊙ ~æ#EŲ [å^{ EŲ l:^\* | åæl∖æ#§}c^l}^q[ aeÑ
- $\bullet$   $\ddot{a}$  }^ $\acute{A}$  æ $\ddot{a}$   $\bullet$  cæ $\ddot{a}$  a)  $\land$   $\acute{A}$  æ $\acute{c}$   $\dot{E}$

Ú¦[&^●Á[à●ў \*ãÁ \*yř•:^}ãæÁ[ \* Á|:^●]ā^●:^ Á5 }ā^ Á æ∙c ] \*b&^Á§ -[¦{ æ&b^K

- •å[, 5åÁæ\\*]\*ÁÁ\¦^|^}æ}{K&åæc^Áæ\\*]\*ÉÁæ\_^Á]¦:^åæ;&°ÉÁ\[å^|\*ÁáÅ\\*{^¦\*Á^¦^b}^\*[Á  $|| \mathbf{a}^{\star} \mathbf{\rangle}$ c E
- Þæt^^Á, [åæ Á, ^ỳ^Áæå¦^• BÁ] [åÁ c5¦^\* [Á, æt^^Á, å^à¦æ Á •:\[å: [}^Á, [} ãt¦ BÁ, æÁ c5¦^Á }æ|^^*Å*a[∙œa¦& ^ Á[|}ão[¦Áæ∙c]& ^Ė

Øä{æÁÚ@ãã•Á[•ãæåæÁǐ}\c^Á[{[&^Ác^&@}a3x}^bÁ}æÁ&æój{Á ِað&aðBÁS|ã}ānkčœdbÉæà^Á:^•\æÁ å[ ● c ]Áä[Áä —{¦{ æ&bãÁ [}œ—à dृ^&@4}¦[\*¦æ{ `́Á2F¦●o4ÔQ3&^È

 $T[$  }  $\alpha \&$   $A \setminus [$  }  $\alpha a \cdot d$ ,  $\alpha a \cdot A \cdot A \cdot A$   $\alpha \in \tilde{A}$  :  $\wedge$  : K

 $\bullet$  d[}  $\#$  c^ l}^d  $\bullet$  KAQ207/H2D  $\bullet$  ,  $\frac{1}{2}$  Q343  $\bullet$  B2[{Bo  $\frac{1}{2}$ ]][/c

# <span id="page-63-0"></span>: k UfUbWUk '9i fcd]Y'7 YbHUbY"]'K qW cXb]Y^

Ö¦[ \* a\$|a\}&a\Ê

Ö:ã\ `b^{^ÁæÁæ\`]ā^}ā^Áz^\*[Á:|[å `\ c Áā{^ÁÚ@ãa]•ĚÁæ}:|b^\d \_æ}^\*[ÁãÁ ^c [::[}^\*[Á ^åy \*Á }æto ^•:^&@Ávca-)åælå5 Ánæl[&abŽkP^|aBÁja^-{¦c´}}a^BÁ.æsão}a^bzÁja^]¦æ, aãy[ [&aÁj Ás:āæjæ-)ã Áe^\*[Á  $\left| \right| \left| \right|$  a  $\left| \right| \left| \right|$  and  $\left| \right|$  and  $\left| \right|$  and  $\left| \right|$  and  $\left| \right|$  and  $\left| \right|$  and  $\left| \right|$  and  $\left| \right|$  and  $\left| \right|$  and  $\left| \right|$  and  $\left| \right|$  and  $\left| \right|$  and  $\left| \right|$  and  $\left| \right|$  and  $\left| \right|$  and  $\left$ åæcî Áæn``l `BÀ

#### 7 c'c VY'a i Y'[ k Uf Ub WU3

Õ ælæ)&bæÁða{^ÁÚ@ða]•Ás|æÁÒ\*¦[]^ÁÔ^}dæ}}^bÁsÁY•&@]å}æ`bÁja^bj\*bóÄJ^]\*à|ã ÁÔ:^•\zÉÁY \*¦^ÉÁ Ùyǐ æ&bÉÂÙyǐ^}ãÉÁÚ[l●\ÉÄÜ[●bÁ≨ÁV ¦&bÁsÁá[ĉ& ^Á[[}ãn[¦5 Ái|^\*ã]æ}}ã^Áæ]¦[b^\dí æ}^&@ÉÁ . ^c [|:[}^&@^B{aec a^|å:[}^&@^SeqU`àÁec`d |^:[ aa}^&@%a`[Á ^&aôeaÁ Ác^&@A^|adoana&@^E

Uàb & a Á as a & bzÁ [: ] [& ^ } an Á ã Á å Ás an É Á a N ] a } an á [} a [an EV Ás z \* 4 . ^ & O [an Á å Ás an É Á *: æ*t ˇ*] ā*^}ãæn∯ Áj¦:^]ænå\ˇ Árc ā^¦å:^}ãæk\$a^-△\c5 ଔ{[}ãq[¦Áà å:ā^Á^¦ ã[ ˌæ}^Á \*[å}ā^ÁÁ{[ ˌzÁ \* aslaa)&^b}zÈ

#### 7 nY[ c b]Y c VY'a i 'Y' [ k Uf UbWU3

Õ saba)&baaÁaî{^ÁÚ@ăp]•Ás[ĉ&^Áj¦[åˇ\c5 ໋∯kà•y̌\*ã̞æ}^&@Áj¦æçãay][Á\*[å}ðAÁÁj:^:}æ&:^}ð^{Á \_●\æ ˇbz&^&@Ánaaz Áæ\ˇ]ā^}ãæb∯kæ \_ Án¦●cæ &^Á[¦æ Á{[å^|Ásá{`{^¦Á¦[åˇ\&^b}^Á¦[åˇ\c´È

Ú¦[å`\cÁã{^ÁÚ@ãã∙Á,ã^Á|[å|^\*æÁ\* ælæ}&bãm2ol^|aK

- å[\ [^} c´Áz^Á [ cænỹ Á { a} }  $\tilde{a}$  } ^ Á Áa [ [|} ^ Á ] [ 5 à Á čá Á cænzekc^Á C} a 8 x ^ c^ |} ^ DL
- ĉ]Áx àÁ ˇ { ^¦Á ^¦^b} ^Á ¦[åˇ \ č Á [ cænŷÁ { æొ}} ā } ^ËÀ \ ¦^ |[ } ^ËK ˇ } ã c^Áx àÁæææ}c^Á **GA&^c\}^D**
- •}æ]¦æ;^Á;`àÁ;[å^-ãíæ&b^ÁãÁ;{ãæ}^Á;![å\*\čÁ[•œaÿÁã[\[}æ}^Á;!:^:Á;ā^æ`d;|^:[ˌæ}^Á;•[à^Á  $\upharpoonright$  à $\upharpoonright$   $\upharpoonright$   $\upharpoonright$   $\upharpoonright$   $\upharpoonright$   $\upharpoonright$   $\upharpoonright$   $\upharpoonright$   $\upharpoonright$   $\upharpoonright$   $\upharpoonright$   $\upharpoonright$   $\upharpoonright$   $\upharpoonright$
- ˇ●:\[å:^}ā^Á[●cæo}[Á][ [å[ æo}^Á]:^:Á ^]æoå\ãÁ|●[ ^É&œotā^ÁnæotÁ ^ ÿæoå[ æo]ãneÁ æ [·^¦^&}^B ][, 5å B ][ æ h |æ h a } yæ & a ^ A ^ & a h `a h æ a àæ a B m å}æ h a h a h  $\lceil$  \*  $\lceil$  as  $\rceil$   $\setminus$  A  $\hat{ }$  v &  $\setminus$  a  $\hat{ }$  a  $\hat{ }$  a  $\stackrel{1}{\sim}$  a  $\stackrel{1}{\sim}$
- Úl[à|^{^Á¸ãːæ}^ÁÁáàã[^{Á][¸[å[¸æ}^ÁÿÁæà[ &ãzÁ^\*}æyĭÁřàÁå:ãæġæ}ā^{Á^•c^{5 Á \æà|[^&@Á\`àÁæ}c^}[^&@Á\[:æÁ\:zå:^}ā^{LÁ
- Ö^~^\c^A}[ [å[ ] a }^A a } | a g a û y ] ^{ A r a A a y a } ^{ A r & a { A [ } a [ | a L a L
- Úlfå `\cÁ ^{ætænÁ [å^-ãæ&bãÁ\`àÁæåæ]cæ&bãÃÀ Á&^| `Á {[ |ḁ̃ ā^}ãænÁo \*[Áà:ãænġæ}ãæÁ \*[å}ā^ÁÁ  $\| \cdot |$ an)  $\| \cdot |$  an $\|$  an  $\|$  and  $\|$  and  $\|$  and  $\|$  and a  $\|$  and  $\|$  and  $\|$  and  $\|$  and  $\|$  and  $\|$  and  $\|$  and  $\|$  and  $\|$  and  $\|$  and  $\|$  and  $\|$  and  $\|$  and  $\|$  and  $\|$  and  $\|$  and  $\|$  and  $\overrightarrow{O}$ |æe^\*[ $\overrightarrow{A}$ <sup>0</sup>  $\overrightarrow{A}$ ]  $\overrightarrow{A}$   $\overrightarrow{A}$   $\overrightarrow{A}$   $\overrightarrow{B}$   $\overrightarrow{B}$   $\overrightarrow{C}$   $\overrightarrow{A}$   $\overrightarrow{C}$   $\overrightarrow{C}$   $\overrightarrow{A}$   $\overrightarrow{C}$   $\overrightarrow{C}$   $\overrightarrow{C}$   $\overrightarrow{A}$   $\overrightarrow{C}$   $\overrightarrow{C}$   $\overrightarrow{C}$   $\overrightarrow{C}$   $\overrightarrow{C}$   $\overrightarrow{C}$   $\overrightarrow{$

Þæl^ ^Á ,¦5&ãÁ ,æ\* Á)ælÁældŐA^Á ^\[}æ}ð^Ájð\:à å}^&@Á{[å^–ðiæ&bãÁj¦[å\*\čÁ{[ |ã¸ãæbz&^&@Á b^\*[Á\*[å}[ ÁÁ[\æl}^{ãA|`àÁlælþ[^{ãA^cæ}åælåæ{ãko^&@}āk:}^{āpéks[c^&:z&^{ãA\læb5,Ás|æA^c5l^&@Á ] |[å'\cÁ[•cæjÁ[¦^\*ã]æ]} a^Áæ] |[b^\q[ a>} ^ Ænpĭ àÁ ^ c}[|:[} ^ 白��� Â][ , [å 'b^Áa^~^\c5 , Áe^\*[Á|[å '\c' 白A Ölær\*[Ár BÁ anh ^Á ag •: ^Á] ag å: ã Bốk ^Á ¦[å `\on{[ ^Áa ^ A ^ ag ^Á Á \ |^ |[ } ^{ Á lanb E

Dc'dfcgh [1]b]^

YÁ, : ^ ]æå\ `Ána à a& @ [| ă \Á, : [à|^{ 5 فَلَقَدْ الْعَقْدُ: a { ^Á ( ae }^Á, : ^& ^ ca } a^Á} • d `\& baÎ& : aa jao} `à A [å] að å: ^} að Ád[}^Á að & að Á ^à Á }, p} @ bad { B \* ] ] [ | c Á Á&^ | ` Á : ^ • \ aa} amas bad { ] ^ b\$ [ { [ & ` E

## Dc'dfcghi 'nUXnk c

O Fa^Á}ã}z Ájã}[d:^à}^& @Ájã^å[\*[å}[ & FâÁj:^åÁi\[}œ à d̥{ æ}ã { Ájã Á,Áä [ •œ a̯ & æ{ ãÁj ˇ } \œ { ã Á  $\frac{3}{4}$   $\frac{1}{6}$   $\frac{32}{48}$   $\frac{1}{6}$   $\frac{32}{48}$   $\frac{1}{6}$   $\frac{32}{48}$   $\frac{32}{48}$   $\frac{4}{48}$   $\frac{1}{6}$   $\frac{1}{6}$   $\frac{1}{6}$   $\frac{1}{6}$   $\frac{1}{6}$   $\frac{1}{6}$   $\frac{1}{6}$   $\frac{1}{6}$   $\frac{1}{6}$   $\frac{1}{6}$   $\frac{1}{6}$   $\frac{1}{6}$   $\$ 

YÁ, ¦:^]æå\ LÉK\*å^Á, ¦[å `\cÁã{^ÁÚ@ă@]•Áå:ãæÿæÁ;å^]¦æ, ãåy[, [Á `àÁno•cÁ •:\[å:[}^ÉÁ;æ|^ ^Á  $\cdot$  ( } can q e a Á ã Á Á a [  $\cdot$  can & Z Á a {  $\cdot$  Á U @ a a  $\cdot$  A  $\cdot$  à Á a ^  $\cdot$  ] [  $\cdot$  a a  $\cdot$  a  $\cdot$  A  $\cdot$  a  $\cdot$  a  $\cdot$  a  $\cdot$  a  $\cdot$  a  $\cdot$  a  $\cdot$  a  $\cdot$  a  $\cdot$  a  $\cdot$  a  $\cdot$  a  $\cdot$   $\cdot$  a  $\cdot$  a  $\cdot$   $\cdot$  $3 + 1$ {  $3 + 1$ }  $3 + 1$ }  $3 + 1$ 

 $\bigcup_{i=1}^n$  a  $\bigcup_{i=1}^n$  a  $\bigcup_{i=1}^n$  a  $\bigcup_{i=1}^n$   $\bigcup_{i=1}^n$   $\bigcup_{i=1}^n$   $\bigcup_{i=1}^n$   $\bigcup_{i=1}^n$   $\bigcup_{i=1}^n$   $\bigcup_{i=1}^n$   $\bigcup_{i=1}^n$   $\bigcup_{i=1}^n$   $\bigcup_{i=1}^n$   $\bigcup_{i=1}^n$   $\bigcup_{i=1}^n$   $\bigcup_{i=1}^n$   $\bigcup_{i=$ 

## <span id="page-65-0"></span>; k UfUbWUa ] XnmbUfcXck U

 $\hat{U}$ :  $\omega$  [  $\hat{S}$   $\hat{S}$   $\hat{A}$   $\hat{S}$   $\hat{B}$   $\hat{B}$   $\hat{S}$   $\hat{B}$   $\hat{E}$ 

 $\tilde{O}$ |æč|"b^{^Áæ\"]"Á¦|å"\c'Áä{^ÁÚ@ăa|+ĚÁæd¦|b^\d|æ)^\*|ÁÄ\^]¦|å"\[æ}^\*|ÁÁ ັ :\*|å}ā^}ā^{Áiæb:^∙:^&@Áicæ}åælå5 Ánæol[&ā[^&@È

R ^|ãÁ ã [Á •:^● ol [Á ^● c ]ã/ Á ã ]¦æ ãåyǐ [ &ãÁ ã :æ) ^Á Á ¦[å `\ơ { BẤ vo @ã] • Á ææ) c b^Á Á  $\lceil \frac{1}{2} \cdot \frac{1}{2} \cdot \$ \d5l^{Áærc]ãÁaellæ æð Ápāð∂br:æn<sup>k</sup> ætæt&bænÁãå:^}ætlå [ænÁã{^ÁÚ@ñal•Áo^∙cÁ\*lå}ænÁÁ ão, ao b & {aĂ[à[ ã : ao) aao[aA\* ao ao]& b) {a‰^ao|S ÁU@Aa] • ao A Á laob Á ao] Y Áan ao A ]y Y Á ao A  $\hat{U}$ æ) as budden af læ, æ $\hat{A}$  • æ, [ ^ Ánæs [Á |að } æ, E

 $U$ || å \oÁa}{  $\hat{A}$ U@Aa] • Áo • oÁ $\hat{a}$ b  $\hat{c}$  Á asaa}&b Á | åÁ asi \\a $\hat{A}$  \óAs  $\hat{a}$  \* a $\hat{a}$ é q • [ as aa $\hat{A}$  | Á :\*[å}ā^ÁÁo^\*[Á,¦:^:}æ&:^}ā^{ÉÁ,\*[å}ā^ÁÁrå}[ }^{äÁã}•d`\&bæ{äÁrà•y`\*äÁr¦æ. Á [Á,¦:^啜 a?}ãÁ  $1$ : ^: ÁS|aN} can Ali^\* a] ao y Á ao c`i Ai a b ao as [} A ao [ ^\* [ B ao aN ao b  $8^{\circ}$  [ A ao c A ao `]  $\tilde{B}$  ao c A ao  $\sim$  A  $\sim$  and a b  $\sim$ [ |æ Át ] ÁtÁ ˇ { ^ | Át^|^b ^Á | [ åˇ \ č È

Ú¦[å`\cÁã{^ÁÚ@ãã•Áã^Á[å|^\*æÁ\* ælæ}&bãÃbôv ^|aK

- •å[\ˇ{^}c^Áz^Á [●cæoŷÁ {æ^}ā]}^Á Áä [ [|}^Á] [●5àÁ,ˇàÁ Áææa'ec^ÁQ;æ^&:^c^|}^DL
- ĉ]Áx àÁ ˇ { ^¦Á^¦^b} ^Á ¦[åˇ\č Á [● cæŷÁ { æొ} ā }^ÉÀ\¦^ |[}^ÉĂ●ˇ }ã c^Áx àÁæææ}c^Á Ga&^c\}^D
- }æ]¦æ, ^Á, `àÁ, [å^-ã, æ&b^Áã, { ´ãæ} ^Á, '[å `\čÁ [•œóy`Áã [\[}æ}^Á, ': ^: Á, ð}æ`d, '^: [ a=}^Á, [à^Á  $|\tilde{a}(\tilde{A}^{\star})\rangle \hat{c}(\tilde{A}^{\wedge}|_{\tilde{a}}\tilde{a}|_{\tilde{a}}^{\tilde{a}}$
- æa [• △ ¦ ^ & } ^ 白人[, 5 å 白人[ æ h ]æ h a , yæ & q ^ A ^ & a h `a h æ ja àæ ja 白 m å }æ h a h A  $\left[ \begin{array}{c} \star \end{array} \right]$  as  $\left[ \begin{array}{c} \star \end{array} \right]$  as  $\left[ \begin{array}{c} \star \end{array} \right]$  as  $\left[ \begin{array}{c} \star \end{array} \right]$  as  $\left[ \begin{array}{c} \star \end{array} \right]$  as  $\left[ \begin{array}{c} \star \end{array} \right]$

YÁ[:ˇ{ð}ãÁ,ã,ðol:^bÁ\*,ælæ}&bãÁ}¦[åˇ\cÁ,ð?Áo^•cÁ,æå|ã,ˆÁ,Ái:ˆ]æå\ˇÁråˆÁo^\*[Áí [刖ã,æ&b^Á·Á [à[ˌãːˇb&^{ã[ḥ́A}æ•c ̥an&o@ébà|æÁo5¦^&o@∮¦[åˇ\cÁjā^Áao^;ýĂjā^¦, [o}ā^Áaa]¦[b^\q[ˌæ}^ÁBo]`àÁ , ^]¦[å\*\[¸æ}^BóZÁ&^bó}¦:^&^}^Á)æ{^^^Á]¦æ;å:ãBÁ&\*^Á¦[å\*\cÁ{[^Áà^ Á´^,æ}^ÁjÁ[}\¦^c}^{Á ∖¦a#ŏÈ

YÁæðAÁc, ða ¦å: ^}ãnaÁð jæ&ã ^\*[Áa:ãnaýað ãnaÁ `àÁ•c^¦^\Áæ\`lāl}^\*[Á¦:^:ÁÚæ•c aaÁl¦lå `\čÁ -a{^AU@Aaj•BAj||•a{^A{\[}casq a}a^A a A Aa^aa^|^{AU@Aa]•aBAY Aj:^]ana\\*A[}a^& }[8aA ãic^¦^}&bãné^¦ã `Á [å&:æ•Á [à^c Ăæt¦æ)ā& Ésbæå¦^•Á§∧æ√^¦ænÁ [^&ã^ÁÚæ •ç [Á :^•∖æ Á, Á&∧}dæ&@Á å[¦æå&:[Ë^¦ ã[ ^&@ÃA c5¦^&@Á) \*{^¦^Áz^|^-{}5 ÁãÁve+5 Á}æbå \*b ÁãÁ, Ájå}[ }^bÁ&: 8ãA } a a b : ^ball • : ' | ^ È

Ú¦:^åÁ\[}œàdi æ}ā^{ÁãÁÁå^æ|^¦^{Áæå:ã[^Á ee}ā^Áæ][:}æ ÁãÁÁ§v•d `\&bÁjà•yï \*ãÁ {[}āq[¦ænbokar ^|aĂ{ænbókbæ ∙ c;[Á)^cæ}āneokYàÁ,¦[à|^{^éĂÁd5¦^{a#à^æn|^!Á,a^Á{a^Á[àa^Á[¦ænå:ãÉĂ  $1$   $\mid$   $\mid$   $\bullet$   $\tilde{a}$   $\land$   $\tilde{A}$   $\tilde{A}$   $\tilde{B}$   $\land$   $\sim$   $\tilde{A}$   $\tilde{A}$   $\tilde{B}$   $\tilde{C}$   $\land$   $\mid$   $\tilde{B}$   $\tilde{B}$   $\tilde{C}$   $\tilde{B}$   $\tilde{C}$   $\tilde{C}$   $\tilde{C}$   $\tilde{C}$   $\tilde{C}$   $\tilde{C}$   $\tilde{C}$   $\tilde{C$ 

**GEO HED . . . EF GEO + BSI { A** 

# <span id="page-66-0"></span>@A+198 K5FF5BHMfV ca di hYf Acb]hcfŁ

## Hi fYY'MYUfg': fYY'@Wcf#hi fYY'MYUfg': fYY'GYfj ]WY'cb'DUflg

EV@54,11 å "&o4" \* • o4à^A @11^åA\$1 AeeAT" ¦A ¢1^} • ^Af¦A^¦ca&^È

#### $K < C$  =  $G$  7  $C$  J9 F983

ŸĬŇŔ<sup>\*</sup>•œ@@@^Á¦||Á+Á\*¦&@@^Á\$Á^&^@@^Á\$@^¦œ}}@}CÁ^¦C@&^B@QB{@@^•Á^&^@}oÁ¦Á{c@^¦Á\$[&`{^}@Á {æ}`ælÁæ)åÁ∧^]Ás[c@Á∖^æ}à^ÈÁ

#### $K < 5H - G7CJ9F983$

YælæjćÁ& ç^læt^Áa^\*ã•Áo@ÁaǽÁ[\*Áa`^Á[\*lÁjlå\*&ÒÁØ[/Áo@^^Á^æ+Áo@/^æ<'/ÃæqlÁjæboÁjãjÁa^Á ¦^]æã^åÁ¦Á^]|æ&^åÉæ}åÁæà[¦ÆéÁ¦^^ÈŒc^¦Ác@^^Á^æ}•Á¦[{Ác@Áæ∂Áj-4'','&@œ^ÉA['ÃæÂ||Ác@Á  $\frac{1}{2}$ ||æ&^{^} on  $\frac{1}{4}$  ||Á^] æãÁ  $\frac{1}{4}$ æilÁ æior Éæið åÁl  $\frac{1}{4}$ æilÁæàl  $\frac{1}{4}$ &@exi\*^• ÈÁ

O EHÁ æko BÁS & "å ā \*Á^]æji^åÁæ)åÁ^]|æ&^åÁæko Báze^Á& c^¦^åÁ}|^Ál¦Áo@Á¦ããækÁæ¦æ}c´Á^¦ãåBÁ Y@}Án@A,æ¦æ}c´Á,}Án@A,¦ãã,æaA,¦[å šcóA ¢]ã^•Ékn@A,æ¦æ}c´Á,}Áæa|Á∧]|æ&∧åÁæ}åÁ∧]æãi∧åÁ  $\frac{1}{1}$   $\frac{1}{1}$  a  $\frac{3}{2}$   $\frac{3}{4}$   $\frac{3}{4}$   $\frac{4}{4}$   $\frac{3}{4}$   $\frac{4}{4}$   $\frac{4}{4}$   $\frac{4}{4}$   $\frac{4}{4}$   $\frac{4}{4}$   $\frac{4}{4}$   $\frac{4}{4}$   $\frac{4}{4}$   $\frac{4}{4}$   $\frac{4}{4}$   $\frac{4}{4}$   $\frac{4}{4}$   $\frac{4}{4}$   $\frac{4}{4}$   $\frac{4}{4}$ 

### Á K<5H=G9L7@8983

 $\hat{Y}$ [' $\hat{A}$  æ $\hat{B}$ æ]  $\hat{A}$   $\hat{B}$ [ ^  $\hat{A}$  [  $\hat{O}$ &]  $C \hat{A}$   $\hat{B}$ 

- |æà[¦Á&@eb\*^•Á-[¦Á§•œe||æaā]}Ár¦Á•^c`]Ár-Áo@∙Ál¦lå `&dÉæaåb`•c{^}oÁr-Á&`•d:{^¦Á&l}d1|•Ár}Áo@^Á ] || å 8cÉzett åÁst • czellzeztt } Ár | Á^] zzáÁr ~Ázet c^}} zzÁ^• c^{ • Á \* o•ãå^Ár ~Áz@^Ár || å \* 8cÉÁ
- ] | a šo 4^ ] æ a Áæ a æ þ | Á æ o 4^ ] |æ & { ^ } o {a ^ & æ \* ^ Á -Á  $\tilde{a}$  \* \* ^ Ê æ & saan } dÉ { } æ o @ | a ^ a Á ^ ] æ a Á | Á [c@}{\$eeč•^Á[cÁ ão@}Áo@A\$[}c][|Á-ÁÚ@jā]•ÁÔ[}•`{^¦ÁO|^&c][}ā&PĚÁ
- ¦^&^] cã}Á¦[à|^{ •Á&zě •^åÁà^Áã}ækkki}åãã} •Á¦Á&zà|^Á¦Áæ}c^}}æÁ^•c^{ •Á`o•ãà^Áo@Á ˇ}ãndĂ
- æ\$||[å~`&o\$@eeóA^~`~`ā^•Á{[åãã&æã{}Á{|Áæåæ]cæã{}Á{{Á^}æà|^Áāó{{Á\_]^¦æe^Á§{Áæ}^Á&[~}d^Á{c@^¦Á o@ea)Áo@ Á& [\*}d^Á[¦Á, @a&@ÁanÁ, æ∙Áå^•ã'}^åÉÁ, æa}\* æ& c\*¦^åÉæa}]¦[ç^åÁæa)å Ep¦Áæŏ c@}¦ã^åÉÁi¦Á. 1^]æāÁÁ Á ¦[å č&oÁsæ{æ\*^åÁs^Áo@.•^Á{[åãææqã}.)€Á
- ã &ãå^}cæþÁ¦Á&{}•^~~^}cãæþÁåæ{æ\*^•Á^•~`|cã\*Á¦{Á@^Á¦{å~&dŽQÙJ{^Á∙cæe^•Á§{Á{o{àe||[Á c@ Ár¢&|' • ā } Ár Á§ & ãa^} cao há ¦Á& [} • ^ ` '^} cãno háa se ^ • ÉA [Ár@ Ána ] c ^ Ár¢&|' • ā } Ár a s Á [cha ]| ^ Á dÁl `BU@A AB & a^ Bà cha ÁB A dha ar an BA MA Bà Ma an an ar an Bà an Bà 1 A I am Bà A MA D &i`¦ã @^åÈD
- c@A{[å^|A{¦A{|[å~8ca}}A{`{à^¦A{}Ao@A¦[å~8cAoæeAà^^}Aeadc}^åBà^|^c^åBà^{[ç^åA{¦A{æå^A ãl^\*ãal^È

### K \ Yf Y = G G 9 F J = 7 9 5 J 5 =  $\circ$  6  $\circ$  8 3

Yælæ)c´Á^¦çæVÁsánæænabal^Á§Áæ|A& [ˇ}dæ^•Á, @⊹^Áo@Á}¦[å˘&oÁsÁr~a&aan|^Ásãrdãn čo°åÁn ^ÁÚ@4ā]. Ô | } • `{ ^ ¦ÁÒ|^&d | } a& ÈÀQA&I `} da^•Á @ ¦^ÁÚ@ja] •ÁÔ | } • `{ ^ ¦ÁÒ|^&d | } a& Ás | ^ •Á | dsáadaà c^Á@Á

1 || å 8dBo@A || 8aabAU@Ba] • Á ^ | caR^A | \* aa ã aeant } Á albearc^{ 1 ont A || cain^A ^ | caR^A aabo@ ` \* @bo@ | ^A ae Aan A æÁå^|æîÁãÁo@vÁæ]]¦[]¦ãæc^Á∙]æ}^Ájæ}orÁæ}åÁc^&@jã&æ]Á{æ}~`æ]QjDÁæ}^Áj[cÁ^æåã{`Áæçæã]ænà|^DéÁ

#### Á  $K \setminus YfY75B =: 9HACF9 = B: CFA5HCB3$

ئÁ{¦^Á§∔¦{æã}ÊÁS{}œa&oÁo@AÚ@ãã•ÁÔˇ•d{^¦ÁÔæ{^ÁÔ^}c^¦Ás^Á&æ∥ã\*ÁQ`IÏDÂHÍËFÌHÌÁQMÈÙÈDÉÀ &`•d{^¦•Á}|^DÁ¦ÁQ*FJD*Á*Ï HËÌ Í Í* ĎÁ

## 6 Y & f Y'F Yei Yahbi 'GYfi JW'"

Ú|^æ^Á&@&\Á[`¦Á\}^¦©Á{æ}`æþÁa^-{¦^Á^``^∙œ}\*Á^¦çæX^ÉÀŒabĭ∙c{^}o~Á{~Ác@Á&{}d[|•Á åãe&`••^åÁn@⊹¦^Á{æéÁæç^Á[ˇÁæÁ^¦çãk∧Á&æ∥ÈÁ

### Á

HC: 9HK5FF5BHMG9FJ=79 = B1 "G"5 "ZDI9FHCF=7CCF1 "G"J=F: =B = G@SB8G""

Ô[}œ&oÁo@AÚ@ăā•ÁÔˇ•d{^¦ÁÔæl^ÁÔ^}c^¦Á(@}^Á, L{à^¦Áãc^åÁa^|[ Á{¦Á¦[å L&oÁæe•ãœ}&^Áæ}åÁ ] ¦[ &^å` ¦^• Á[ ¦Á^¦çã&ã \* kÁ

 $\hat{U}$ @ $\hat{q}$  •  $\hat{A}$  •  $q \{ \land \hat{A} \hat{O}$ æ $\land \hat{A} \hat{O} \land \hat{O} \}$  c $\land \hat{A}$ 

## Q Ï Ï DĂ HÍ ËFÌ HÌ Á ¦ÁQ FJDÁ Ï HËÏ Ì Í Í

| -Á(^¦&@e}cæàãjãč Áea}åÁä∂^••Á{¦Áea∫kæda&č|æ∃Á(\*¦][•^Éáe}^Áã{ãe^åÁãjÁå\*¦æãj}Áa[Ác@Áå\*¦æãj}Ár-Ác@éÁ ^¢]¦^••Ájæ¦æ}c^É#Ő`dÉ#n^&æ`•^Á[{^Ácæe^•ÁE[Á[cÁœ][¸Áējãœæã]}•Áj}Á@},Á[}\*Áæ}Áēj]|ā^åÁ  $\mathcal{A} \overset{\sim}{\approx} \mathcal{A} \overset{\sim}{\approx} \mathcal{A} \overset{\sim}{\approx} \mathcal{A} \overset{\sim}{\approx} \mathcal{A} \overset{\sim}{\approx} \mathcal{A} \overset{\sim}{\approx} \mathcal{A} \overset{\sim}{\approx} \mathcal{A} \overset{\sim}{\approx} \mathcal{A} \overset{\sim}{\approx} \mathcal{A} \overset{\sim}{\approx} \mathcal{A} \overset{\sim}{\approx} \mathcal{A} \overset{\sim}{\approx} \mathcal{A} \overset{\sim}{\approx} \mathcal{A} \overset{\sim}{\approx} \mathcal{A} \overset{\$ 

F9A9A69F""D`YUgYfYWtfX'h YacXY`UbX'gYf]U'bi a VYfg'Zci bX'cb'h Y'dfcXi WiVYck "

TUÖÒŠÄÄ

## Á

V@hÁ æl¦æ)c´Áãn^•Á∫ `Á]^&ã&Án \*æþÁã\* @o ÈÄŸ| `Á æ Á@ær^Á c@¦Áã\* @o Á @&@Áæt^Á¦ {Ácær^Đ l'I cã & Á Á cæ^Ð l[ cã & É

Ó^{¦^Á&{}œ&@}\*ÁÚ@ã@|•ÉÁ||^æ∙^Á|¦^]æ}^Áo@^Á|||[ \_ ã}\*Áå^œæ}•Á|[Á,^Á&æ}Á|[|ç^Á|`¦Á||à|^{Á 

- $\dot{U}$ @Ma  $\hat{A}$   $\hat{C}$  | ^ $\hat{A}$   $\hat{C}$  |  $\hat{A}$   $\hat{C}$  |  $\hat{A}$   $\hat{C}$  |  $\hat{C}$  |  $\hat{C}$  |  $\hat{C}$  |  $\hat{C}$  |  $\hat{C}$  |  $\hat{C}$  |  $\hat{C}$  |  $\hat{C}$  |  $\hat{C}$  |  $\hat{C}$  |  $\hat{C}$  |  $\hat{C}$  |  $\hat{C}$  |  $\hat$
- $\bullet$  U GHz  $\bullet$  A  $\land$  and A  $\land$  { a  $\land$  }
- Ú ¦&@ee^Áâæe^ÁQ&[]^Á∙Á, `¦&@ee^Á{æéÁà^Á^``ã^åD
- ÚÔÁ } çã[ } { ^} cÁJ¦ [ & ^ [ ¦ KÁ

 $\circ$  GÌ $\overline{H}$ lÌ $\overline{H}$ lÌ $\overline{H}$ l $\overline{H}$ ) $\circ$  G̃{ $\overline{A}$ l $\overline{H}$ l $\overline{H}$ l $\overline{C}$ l $\circ$  as  $\overline{A}$ 

○ U]^¦ænã,\*Á ^●c^{ÁQYãjå[ຸ ●ÊÄÖUÙÊÁUÙÐÐÊÁQE]|^ÁTæ3&ãjd[● o ①D

j

❍ )D[0RGHP,QWHUQHWSURJUDP"

- Uc@léseasi•é§•cael^å Pæçã \* Áo Q Á [| [, ã \* Á§ + | { æqã } Áæçæã|æà|^Á ã| Áæ| [ Á @ | ] Á ] ^^ åÁ ] Áo Q Á | [ & ^ • KÁ
- $\hat{Y}$ [ "| $\hat{A}$ ||[ $\hat{A}$ , $\hat{A}$ "|&@co $\wedge$ 礌ææcēā, \* Khåæc $\wedge$ Á, 4^, "|&@co $\wedge$ Ébà $\wedge$ a $\wedge$ | $\hat{A}$ æc $\hat{A}$  (å $\wedge$ |áæq) $\hat{A}$  $\}$   $\{ \dot{a}$  $\wedge$  $\dot{E}$
- V@AY||Assaal^••AfAGAS&GAG@AGAGAA [å^|AGQ~|aAg^AGA|@q^|^aÈ

#### >i ghUd\ cbY'**WU**"Uk Um

U@qq • 'As \* of{^ | A@ |] As ^ • \ • Ass ^ A {& see ^ a A { | | | a } as ^ EAY ano & A web EAS [ \* Assay A & [ } cass o A u @qq = A FXVWRPHUFDUH0RQGD\)ULGD\IURP\$030(DVWHUQ7LPH(7DQGRQ6DWXUGD\VIURP  $F \in \mathcal{R}$ CEAT EIKEEAUT AOVAQ · As  $\mathsf{A} \cdot \mathsf{A} = \mathsf{A} \cdot \mathsf{A} + \mathsf{A} \cdot \mathsf{A}$  and  $\mathsf{A} \cdot \mathsf{A}$  is  $\mathsf{A} \cdot \mathsf{A} = \mathsf{A} \cdot \mathsf{A}$ 

)RUPRUHLQIRUPDWLRQRQWKLVDQGPRUHJUHDW3KLOLSVSURGXFWVYLVLWRXUZHEVLWHDW

:HEVLWH*[KWWSZZZSKLOLSVFRP](http://www.philips.com/)*

# <span id="page-69-0"></span>**JbZta UWj\_cbHJ\_lck nW 'dfc[fUai': %gh7\c]WY**

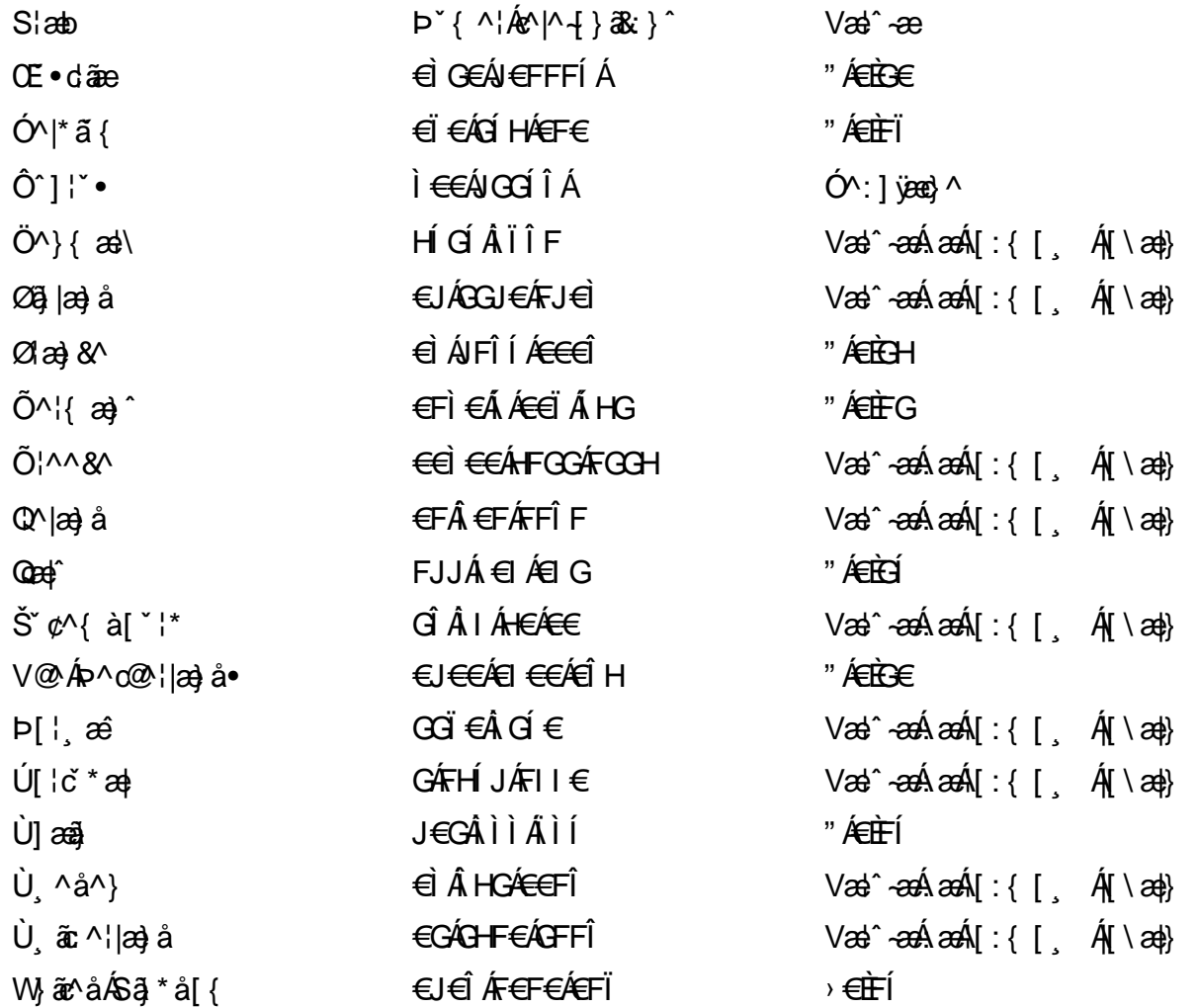

# <span id="page-70-0"></span>**7 cbgi a Yf =b Zefa Unicb 7 YbhYfg**

OHGAN• ÁÁDH\*^}G azÁ OE dã ^ÁÁDE • dadaadÁÓad \* |aå^• @ÁÓ [•} aadBÁP^¦: ^\* [çã ae ÁÓ | ae ãÁÁ  $\hat{O}$ za za zá ki $\hat{O}$ @Men ki ki záklód [[{ a azáklón|za · k ó |\* za azákló][ za azák  $\hat{O}$ : ^ &@kij^] · a |azá  $\hat{O}$ • d } azá • Ö' àæn ÁRPI}\*ÁSI}\*ÁRP'}\*æl^ÁÁQLånarAÁQLaj}^• analÁSEI¦^æAÁŠænc, analÁŠan@ælader analóge al-• AT agas • agá AT ^ ¢ay Á AT [¦ 88] Á ÁÞ ^ ÁZ ^ aga) å Á Á Ú ag a Á Á Ú ag a \* × e Á ÁÚ ^ ¦ "Á ÁÚ @43 ] a ^ • Á Á U and a AAU { and anotheropologie of and the entity of the same of the contract of a same of the same of the same of the same of the same of the same of the same of the same of the same of the same of the same of the same UI conte area Avea a AA Cease a AA Than AA Haan AA M \*\*\* a AA A h: \*^ la

## $\bigcirc$ æc'} $\bigwedge^{\cdot}$  | | | ^

### <span id="page-70-2"></span>**ÓÒŠŒÜWÙ**

V^&@Beet On { col A ARXACOOE TBKÓ T\*åæ}[c&R@AdbbFil ÓŸÆRGGEEI EAT a ·\ VAIKAEHI Í ÁFÏ ÁGFÏ ÁHA Î

### <span id="page-70-1"></span>**OH JVŠODO**

Ú^d`•ÁÓ¦[ç\^Ád <del>Ùx</del>ï Ë €F OYA HOGGEET GAT a . V^IKAÉHÍ Í ÁFÏÁGÌ I ÁEGÁEH

### <span id="page-70-3"></span>ÓWŠŐ O EÜ COE

SOFE AU CAY FI€BETTã ãKÓæ(\æ)•\æAÙdÈ  $U$ -38 $\land$   $\&$   $\land$   $\}$   $\circ$   $\land$   $\land$   $\rightarrow$   $\parallel$   $\land$ FÍI€ÁJI -aane boli i\* ælãne V^|KẤEHÍJÁGÁJ΀ÁGH΀  $\dot{O}$ ( $\alpha$ analk $\hat{A}$   $\sim$   $\alpha$  $O$   $\alpha$   $\beta$   $\sim$   $\alpha$   $\alpha$   $\beta$   $\sim$ ZZZODD<del>D</del>ao}Ee^¦ca3c^Ea\*Á

## <span id="page-70-4"></span>ÔZÒÔPÁJÒÚMÓŠÔ

 $\dot{Y}$ ] ^&d`{ Šĭž}ıÁJFÐD ÔZÁÄFÎ €Á EEÁ J¦a GOBAÎ Á MKÎ € EÁF EE JÏ  $\dot{O}$ ( $\dot{B}$   $\ddot{B}$   $\ddot{B}$   $\ddot{B}$   $\ddot{B}$   $\ddot{C}$   $\ddot{C}$   $\ddot{C}$   $\ddot{C}$   $\ddot{C}$   $\ddot{C}$   $\ddot{C}$   $\ddot{C}$   $\ddot{C}$   $\ddot{C}$   $\ddot{C}$   $\ddot{C}$   $\ddot{C}$   $\ddot{C}$   $\ddot{C}$   $\ddot{C}$   $\ddot{C}$   $\ddot{C}$   $\ddot{C}$  $\therefore$   $\dot{\mathbf{E}}$ ] ^&d  $\check{\mathbf{G}}$   $\check{\mathbf{E}}$   $\check{\mathbf{E}}$ 

### <span id="page-71-0"></span>**ÓU ÙP OBBÁR ÒÜZÒÕUXQ Œ**

```
T^* æd^} å 4$ E E E
\hat{O}[ • } \tilde{a}\tilde{a}\tilde{a}\tilde{b}\tilde{A}\tilde{c}\wedge \tilde{c} \tilde{c}\tilde{a}\tilde{a}\tilde{c}Öž^{ adadÓilóråi&adCEDFF
ÓOBÁBAN F<del>∈C</del>ÁUælæb^cl
V^|KẤEHÌ ÏÁNHÂÎ FHÁFÎ Î
\alpha \frac{1}{2} \alpha \frac{1}{2} \alpha \frac{1}{2} \alpha \frac{1}{2} \alpha \frac{1}{2} \alpha \frac{1}{2} \alpha \frac{1}{2} \alpha \frac{1}{2} \alpha \frac{1}{2} \alpha \frac{1}{2} \alpha \frac{1}{2} \alpha \frac{1}{2} \alpha \frac{1}{2} \alpha \frac{1}{2} \alpha \frac{1}{,,, ऐ ^*æd^}å BaæÁ
```
### <span id="page-71-1"></span>ÔÜUŒ/**ŒE**

 $\dot{S}$ b à loat  $\bullet \setminus \overline{\text{ach}}$ PÜÄÄF€IHFÂUcÈÁP^åb^lbæ V^|KÉHÌÍÁFÁHH HÉJJJ  $\hat{O}($   $\alpha$   $\frac{2}{3}$   $\frac{1}{3}$   $\frac{1}{3}$  $\mathbb{E}^{\wedge}$   $\mathbb{H}$   $\{$  EQA

## <span id="page-71-2"></span>**OUVUPOE**

ØNROYÙWÂJÒÜX@ÔÙÁJW O Each<sup>AA</sup> and the AGFO ÒÒËGÎ FÌ Á/ællã } V^IKÉHÏGÂÍFJJ€€ ,,, è^高çãnde bón `Èq{Á

#### <span id="page-71-3"></span>**PWPՌܟ**

ÚI <del>á</del>Ù^IcaR^ P'} \* æ ^ *H*WWS>|• [ EX 1 & and of FGH PW<del>AZA</del>F€ILÁÓ aa A•c V^lKẤEHÎ ÁFÂIFIÂI€Î € Ò{ aajkÁ \*^ -△|• [|\* apaeO ] • 8È@ ,,, 中 & 这

#### <span id="page-71-4"></span>**SOB/XODE**

Ù^¦caNb^dŠX  $R$ <sup>\*</sup> $\alpha$  $\alpha$  $\beta$  $\alpha$  $\gamma$  $\alpha$ ŠXÆÄF€ÍÍ ÁÜðfanÊ V^IK ÉHÏFÁ I ΀HJJ Ù{ aaikA^¦çã•O •^¦çã&^}^d tc

#### <span id="page-71-5"></span>T CEÔÒÖUP COE

**ŒFÔÆËÔ[{] \*c'.• ∖^bÖã ãæ√**Xlæ©lçÁsà TSÆ<del>ÄTECC</del>ÁÙ [] b^ V^lKÉHÌ JÁGÁHFGÍ €JÏ ,,,,,,,,,,,,,,,,,,,,
#### $\text{SOP}$  M $\text{P}$  M $\text{P}$  M $\text{P}$

UnicaRn bno4SV  $\tilde{O}$ æãã $V$   $\tilde{O}$ l $\tilde{H}$ H ŠVA<del>JÄNEC</del>JÁSOEMPOEÙ V^|KÁÉHÏ€ÁÏI<del>∈∈</del>€ÌÌ O {  $\alpha$ analloval cã as O • ^ lçã $\alpha$  } ^ dopo <sub>zz</sub>e Ee∧¦ça&∧}∧d pc

# $Ü$ UT **OB OF**

O|`^AJãi\*^AQ}oQAO[{]`c^¦∙AJUS FFIELT allegation at  $\sim$  8 Audion and 1.4G ÜUÆFGEEIIÁÓ & COB3^. V^|KÉI€ÁGFÁGF€FJÎJ  $\dot{O}$ ( $\alpha$ aalk $\alpha$ <sup>o</sup> $\alpha$  as  $O$  al<sup>or</sup> $\alpha$ lai $\alpha$ <sup>\*</sup> $\alpha$  El <sub>zz</sub>, Br<sup>×</sup>Nãn<sup>\*</sup>^ ⊞ Á

#### ÚÒÜÓQEASÁT UÞVÓÞÓŐÜU

V Q & KI { AU C & C AS E E E Ó reas Á k[bɛ [å^Á Tã alsamákhi Ó ŸWÆ<del>ÄFF€∈</del>€ÁÓ^I\*¦æå^ V^|KÉHÌFÁFÁ <del>I€</del>ÁÌF O Hangli And Q and { Fe^¦ can O c Q and { Fel { ZZZ**E**∞@I&NTFL<sup>E</sup>e^¦ç&A∨B&NTFA

#### <u>ÙŠU XOISODE</u>

Özeztzet Ál^¦cã}^Áld^åã\IÁ  $U^{\prime}$  &  $\mathcal{Q}$  c  $\sim$  \  $\alpha \mathbf{A}$   $\Lambda$ ÙSAEÄHFÁEÎÁÓ¦æaãlæcaÁ V^IKÉLIGFÁGÁLJG€ÏFÍÍ O laajka ^ lcã O åanadad È

# $\dot{0}$  $\dot{5}$  $\dot{1}$  $\dot{X}$  $\dot{O}$  $\dot{D}$  $\dot{0}$  $\dot{F}$

ÚÔÆ OIE ÖÁ  $Q' \cdot I$  c&  $A \in A$ ÙQ<del>ÜÁ</del>FGHÎÁYI: ā Á V^IKAÉHÌ Î ÁFÁ HEÁEÌ ÁGI  $\dot{O}$ ( $\alpha$ anall $\hat{A}$   $\land$   $\alpha$   $\alpha$   $O$  )  $\alpha$  $\alpha$  $\alpha$   $\beta$   $\alpha$ 

### ÚUŠŒDÖ

 $Z[|C|]$ \*lÈZ^ò}ãæÁFÁ ÚŠÆÆI EI  $\in$  A $\frac{1}{2}$ ar $\sim$  &  $\frac{1}{2}$  J V^|KAÉIÌÁGGÁÏÍ€FÏÎÎ  $\mathcal{O}(n)$   $\mathbb{E}[\mathcal{D}_n]$   $\mathbb{E}[\mathcal{D}_n]$   $\mathbb{E}[\mathcal{D}_n]$   $\mathbb{E}[\mathcal{D}_n]$   $\mathbb{E}[\mathcal{D}_n]$  $\frac{1}{2}$   $\frac{1}{2}$  E [ | c^ | E&|  $\frac{1}{2}$  |  $\frac{1}{2}$  |

#### $\ddot{\text{U}}$ W  $\ddot{\text{U}}$   $\ddot{\text{O}}$   $\overline{\text{O}}$   $\overline{\text{F}}$

VAIK EI AEJÍ ÁJÍ FÜEFFF V^|KÂË <del>€€ËC€ËÊ</del>Ì Ì €Á Y ^à. avký, qì @hā. È

### **VWÜSÒŸ**

V>IIAU@Ha · Á/aReat^o40EEUE Ÿ \æãÖ a || Al' tÜæ} E0 | \*^•ã GEÓ ænå <sup>^</sup>ÁPIKGÁ HIÏÏÎËW, ¦æ}ã^BQncæ}àĭ| V^|KAGEÌ <del>€</del>ELBEGÎ FÁNHÁEG

#### **WSÜCKEDO**

 $\hat{O}[\ \wedge]$ U@c&@}\[Ad^^oAG WOE EA J€HEAÖ}^] ¦[ ] ^d[ ç• \ V^|KÁÉHÌ€ÁÍÛ GHG€€IÍ  $\ddot{\mathbf{z}}$ ,  $\ddot{\mathbf{B}}$  $\mathbf{B}$   $\ddot{\mathbf{B}}$   $\{$   $\wedge$   $\dot{\mathbf{B}}$   $\{$   $\dot{\mathbf{A}}$ 

#### $S$ and  $\overline{A}$ <sub> $R$ </sub>  $\overline{C}$   $\overline{C}$   $\$

### **CIE VOŠŠÒÙ**

Ú@na · ÁO E cálæ) æÁÞÈXÈ Sæl ä åæ**l@mertOES** · c^| · Á Z^^|æ}åãæéÃÚÈUÈÂa[¢ÁHÍGHËHEÍF Yäl<sup>^{</sup> · casa EKO ' assat UQ } ^ KAGEJ DEI ÎFGÏJJ Øær ÁKAGEJ DEI ÎFGÏG

#### **OHUÕÒPVOD CE**

Ú@AaI•ÁOB cálæ)æÁÞÈXÈ X^åärenhi JG<sup>i</sup>Qaal äradupo^å^¦ad ÔÚKÁFI HEÁÓ ^}[ • ÁDEI^•  $U@$ }^EOZeqeKAGEFFDEIIIIAGEII

# $\overline{O}$  $\overline{O}$

 $\dot{U}$ @Aq • Ás $\alpha$ éQ  $E$  ae $f$ } a $\alpha$ éQ å $\dot{H}$ Ò $\land$ d $\dot{E}$ Scå $\alpha$ È Ü`æÁX^¦à[ÁÖãç㦠ÉÁFI€€ËÜë[ÁÚæči| ËÜÚ ÔÒÚËEI Ï FJË<del>EC</del>G ÚQU}^•KAFFÁGFGF€GEHAÄÜ eI ÁÚæĭlí ÁBÁEÌ <del>CELÏEFÉCGEHË</del>U c@¦ÁÜ^\*ã}•Á ãrQl ~ óÂUëI ÁÚæĭlí ÁÔãrî

# $\hat{O}P\check{B}\hat{O}$

 $\hat{U}$ @Aa $\cdot$ A $\hat{O}$ @A $\wedge$ } $\alpha$  $\hat{A}$ UEDE OE^}ãnas Úan can<sup>4</sup>Tanána é di€  $\hat{U}$ EU EASI $\phi$ ÁGÎ I Üzelgaret [Ás^ÁÔ @A^ Ú@}^KAGEGIDEHEÁGEEE Øær ÁKREGDE Ï Ï Â Ï HE

#### ÔUŠUTÓ **ODE**

Qa<sup>x</sup>•dãne ÁU@AaI•Áa^ÁÔ [ | { àãne UELHÖTGE & } AAAA-ICBE ÔŒÜÜÒÜŒÆTÍ ÁPIÈÆTEIHI Ó [\* [can#Ó [| [{ à ãæ Ú@}^K EFDE <del>ECC</del>ÁFFF<del>EC</del>FÁ Q{||Á¦^^D Øæ¢ÁKÁÁ GEFDÉ FJË H€€ÐÔ FJË F€I

### **T ÒÝÔU**

 $\hat{O}$ [ } •  $\{ \wedge |\hat{A} \rangle\}$  {  $\{ \otimes \hat{A} \}$  { $\hat{O} \wedge$  }  $d \wedge$ b[¦c^Á Í ÁÞ[ ËÌ Ĵ Ô[|ÈÃQQ å `∙dãæd,ÁXæd|^b[ ÔEÚE GHEELET ^¢& LÉOEDE Ú@}^KAGEÍDËHÎÌÏÏÌÀ ÁÐÁNFÌ<del>∈</del>€Í€IÎG **ØærÁKAGEÍ DE GIGIG** 

#### UCH UCH VALIA

OFçEÄÜ &æetÄQE\*^}cã,æn<sup>i</sup>FilieÁ&BOEt⊹¦^å[ÁÚ^ã^¦@}å ÚÈUÈÁÓ ¢Â€Í ÚQU}^KAÓU JÍÁGFDÂIIÁHH ØærkADÍ ÁGFDÂÎ I ÁHÎ  $\hat{O}^* \cdot d \nmid \wedge \hat{A} \hat{O}^{\wedge} \cdot \setminus K$ Ú@}^KÉEJÂ<del>E</del>EÃIÁFÉEEI

### **LIQUIM**

 $\dot{U}$ @14 $\cdot$  A $\dot{V}$   $\sim$   $^{\circ}$  as  $\dot{\alpha}$   $\dot{\alpha}$   $\dot{\beta}$   $\dot{\gamma}$  as  $\alpha$   $\dot{\gamma}$   $\dot{\gamma}$  as  $\alpha$   $\dot{\gamma}$   $\dot{\gamma}$   $\dot{\gamma}$  $\hat{O}^{\cdot} \cdot d$  {  $\wedge$   $\hat{AO}^{\cdot} \cdot$  \  $\hat{O}$ [{ $\hat{a}$ }  $\hat{a}$  a  $\hat{a}$   $\hat{c}$   $\hat{A}$   $\hat{b}$   $\hat{b}$ ]  $\hat{a}$   $\hat{a}$   $\hat{a}$   $\hat{b}$   $\hat{c}$   $\hat{b}$ Ôæ∙ãlæ—ÍFIF Šã æàFÌ Ú@}^KAGEFDEGEHÎGEE Øær ÁKKEEFDEGFHÎ GÏÎ

#### **WÜWÖWDB**

Üæ(à|æÁU ⊕ã \*ã • Á H∈HÁT | }c^çãå^[ Wi<sup>\*\*</sup>æ Ú @ } ^ KÁQ JÌ DÂ FJÂ Î Â Î ØærkAQCUÌDAÑ FJÄÏÄÏ  $\hat{O}^* \cdot d$  {  $\land$   $\hat{AO} \cdot \land$   $\land$  K Ú@}^k¥<del>€€</del>El€ÍIFÏÎ

#### **XÒÞÒZWÒŠŒ**

Qa \* · dae A(^} ^: [ a } ae AU @ a \* AU EDE CEjælœnå[ÁÚ[∙œn‡ÁFFÎÏ Ôælæ&æ*Í*F€ËŒE ÚQ?}^KÁGEGDÁGHÏÏÍÏÍ ØærÁKTEGDÍGHİ ÎIGE

#### Oat and a

#### $\hat{O}$ **CEP CHECKE**

 $U$ @ja •  $\hat{A}$ O|^&d[} a&  $\hat{A}$ Scå $\hat{E}$ d FÁPal{[ ) o 4Ü [ana Tæl@est£AU}cælāfÁSÎÔÁGÙH Ú@}^KAQ<del>Ù ∈</del>EDAÎÏJËÎÎJÎ

### **Úasãa**

#### **CEVU VÜ CESCOE**

 $\bigcup_{k}$   $\bigotimes_{k} \{ \bullet \infty \}$   $\bullet$   $\circ \{ \land |A\bigcirc | \land \& \circ | \}$   $\& \bullet$ Ô[ }• [ ^ | ÂÔæl^ÁÔ^} c' | Š^ç^|*F*EL *A*O ] ] ã \* A J å Þ[¦c@AÜ^å^ÁPÙY ÁGFFH Ú@}^K#<del>FHEEÁN</del>ÎHÁHUF ØærÁKÉÎ FÁGÁJJI ÏÁ <del>C</del>EÎH

### **ÞÒY ÁZÒOBOIÐÖ**

Ú@Ha · ÁP^ ÁZ^ædæo) åÁŠcåÈ  $\hat{O}[\ \} \bullet^{\times} {\{\Lambda | \hat{A}^{p} \wedge || \hat{A}^{p} \wedge \bullet \}}$  $G$ Ý a  $\wedge$   $\wedge$   $\Delta$  as  $\hat{H}$  and  $\hat{H}$ ÚÈUÈ À [¢ÁF€IF Œ & aà Ú@{}^KÁ€Ì <del>∈</del>€Á.ÏÏÁJJÁQ{||Á¦^^D ØærÁKÊ €€ÁGÌ Ì Á Ì Ì

#### **CE** are

### ÓGEÞ Ő ŠOEÖ ÖLJP

 $U$ @Aa $\bullet$ A $V$  | case A $\hat{O}$   $\land$  } d  $\land$ F€€ÁSæãÁÞæ¦ˇ|ÁQ|æ{  $OE^{\wedge}$ <sup>x</sup>  $\wedge$   $\&$   $\otimes$   $\otimes$   $\otimes$   $\&$   $\wedge$   $\circ$   $\otimes$   $\otimes$   $\circ$   $\circ$   $\circ$ O @ea adEGFI Ú@}^KAGEGOEÏFGJ€J ØærÁKAGEGILLE FHEIG

### $\hat{O}$ P $\Phi$  $\Gamma$

 $UPO\oplus \tilde{O}PO\oplus$ Ü{ÁF€€ÏÉŔP[}\*^\*}ÁÓ\*ã¦åã}\*ÉÁÞ[ÈÁ.€FÁY\*}ã}\*Á [æåÊ GEEEÎHÛQQA) \* QQQãNÜEÜBÔQQIæ  $U@$ }^Ka<del>led</del> a <del>c</del>eaed ØærkÁGFHÍ (J F<del>EE</del>I)

PUÞÕÁSUÞÕ

 $\hat{U}$ @Aja] •  $\hat{A}$ O|^&d [} as  $\hat{A}$ P [} \* $\hat{A}$ Sa[} \* $\hat{A}$ Sa[ar^a  $\hat{O}$ |  $\cdot$   $\cdot$   $\cdot$   $\wedge$   $\hat{A}$  $\wedge$   $\cdot$   $\cdot$   $\hat{C}$  $\hat{B}$  $\wedge$ W an OH HE ENDERVEN AU Y AO da a \* F<del>∈HË</del>€ÏÁY [ÁŸãĀP []ÁÜ [æå  $S$   $\alpha \widetilde{z}$   $\widehat{Q}$   $\widehat{Q}$   $\}$   $*$   $\widehat{E}$   $\widehat{R}$   $\widehat{P}$   $\widehat{C}$   $\widehat{E}$  $P[\}^* \hat{S}[\}^*$ Ú@}^K\$Q`IGDGÎFJJÎÎH Øærkkû) í GDGI Í FÍ Í I Ï

#### **Q**bÖQDE

ÚQI}^KÁJFËG€ËÏFGÁG€IÌÁv¢dKÁGÏÎÍ ØærKN FEGEET FGÁFÍ Í Í

ÓUTÓOBY Ú**@Ha· ÁD** åæe  $\hat{O}^*$ • $d \{ \wedge |\hat{A} \cup \hat{A}| \}$   $\langle \hat{O} \rangle$ } d^ Oza} å al $[\phi/\mathbb{R}]$  \*  $\cdot$  ^ GIL EÖ AÖ HEÁDEÁÓ^•æ} GÁU [æå EÁY [¦|ã  $\overline{O}$  {  $\lambda \hat{\alpha}$  A  $\overline{\epsilon}$   $\overline{\epsilon}$ 

ÔCEŠÔWVCE  $\hat{O}^*$  •  $d \in \Delta \mathcal{A}$  +  $\hat{A}$  +  $\hat{B}$  +  $\hat{C}$  +  $\hat{B}$  +  $\hat{C}$  +  $\hat{C}$  +  $\hat{C}$  +  $\hat{C}$  +  $\hat{C}$  +  $\hat{C}$  +  $\hat{C}$  +  $\hat{C}$  +  $\hat{C}$  +  $\hat{C}$  +  $\hat{C}$  +  $\hat{C}$  +  $\hat{C}$  +  $\hat{C}$  +  $\hat{C}$  +  $\hat$  $\check{H}$  Mi • GRANA Ô Quandia dia aan-mail aang quandian pangangangkan dia kang aan Ôækxĭ coad i<del>∈</del>

T O BÖÜCEÙ  $\hat{O}^* \cdot d$  {  $\wedge$   $|\hat{A} \rangle \wedge |\text{area} \rangle$  }  $\hat{O} \wedge$  }  $d \wedge$  HBRaså [· AU aså Tæå¦æ∙Â<del>€€Á€</del>€Î

**ÞÒY ÁÖÒŠPQ**  $\hat{O}^*$  of {  $\wedge$   $|\hat{A}$   $\rangle$   $|\angle$   $|\hat{A}$   $\rangle$   $|\hat{A}$   $\rangle$   $|\hat{A}$   $\rangle$   $|\hat{A}$   $\rangle$  $\hat{f}$  i BN Quicatual Tab<sup>\*</sup> b^ ÄÖ^@äFF€ÆFÍ

**Q**<sup>OUD</sup>OUOE

 $\dot{U}$ @Ag • $\dot{A}$ O $\dot{S}$ l $\begin{bmatrix} 0 \\ 1 \end{bmatrix}$   $\dot{A}$   $\dot{A}$ O $\dot{O}$ l $\begin{bmatrix} 0 \\ 1 \end{bmatrix}$   $\dot{A}$   $\dot{B}$   $\dot{A}$   $\dot{B}$   $\dot{C}$   $\dot{C}$   $\dot{C}$   $\dot{C}$   $\dot{C}$   $\dot{C}$   $\dot{C}$   $\dot{C}$   $\dot{C}$   $\dot{C}$   $\dot{C}$   $\dot{C}$   $\hat{O}$ [ $\}$ • '{  $\land$ [ $\hat{O}$ Q] $+$ [{  $\text{deg}$  $\hat{A}$ } $\hat{O}$  $\land$ ]  $d \land$ RhÉO }&ãAÜæâaa\$æqe $\overline{\text{AM}}$ Un<del>E∈</del> FGÍF€ÁRæ∖ækæe Ú@}^KAGEGFDEÏJI<del>E</del>EI€ÁÁR¢dKÁGFEE Øæ¢ÁKÁGEGFDEÜJIÁ Í FFÁÐÁ JIÁ Í HJ

### suüòœ

 $U$ @44 ·  $A$ O[ } · ` { ^ ¦  $A$ U^ ¦ c a  $X$  $R\left[\ \right]$  \* ÁO GJ ÁÓ Jå \* LÁFFGJG  $O$ a $\cdot$ ] [ $E$ a $[}$   $\rangle$  \*  $E$ A $\cdot$ [ $\cdot$  &  $Q$  $E$ s $\cdot$ MY | ESSI 1^æ Ô'.q'{ ^¦ÁÔæ}^|ã ^kédè ⊞ ∈∈ TÎ Î ∈∈ Ú@}^KAGEGDAÄ€JËFG<del>E</del>E ØærÁKAGEGDÁL JÍ ËJÎ Ì Ì

#### T OBSOBY UGDE

O Ee^¦ÁTæ\^oAU | `cāt} • AU â}ÁÓ@àÊ  $\hat{U}$ @15  $\rightarrow$  ACE  $\alpha$ @2 |  $\tilde{a}$  ^  $\alpha$ A $\hat{A}$ V |  $\alpha$  &  $\alpha$  |  $\alpha$  |  $\tilde{E}$ SI ON ETREADED AGGI BLAND BOOK A FOLE IÎ F€€ÁÚ^caa¦ã, \*ÁRaé anÊ Ù^|a}\*[¦ÄÖas`|ÁÒ@asè Taobeê •ãnaE Ú@}^K \$Q + B ED JÍ I ÁJÎ JF Đ JÍ Î Á⊣Î JÍ Øæ¢KAÛ <del>€H</del>DËJÍI Í€I Ô · d{ ^¦ÁÔæl^|ã ^kkFÌ €€ËË Ì €ËFÌ €

### $\angle$ 0 $\angle$ 50 $\angle$ 0 $\angle$ 60 $\angle$

 $\dot{U}$ @Aa • $\hat{A}$ O[ } •  $\hat{A}$  ^ { ^ { $\hat{A}$ U^ } cas^ T `àælæ\Áræ}:alĒ HUBHOchaA} AU ana Buana and E Sælæ&@antill<del>∈</del>∈ V^|KAQIGGFDAGIHIIFFEFÎ ØærkiQGGFDIG GFFI I  $\overrightarrow{OR}$   $\overrightarrow{cah}$   $\overrightarrow{R}$   $\overrightarrow{O}$   $\overrightarrow{O}$   $\overrightarrow$ Y^à∙ão^KÁ . Èi@ãaI•ÈSI{ÈI\

### ÚPGŠQÚQDOÙ

ÚPGŠQÚÚÔŠÒÔVÜUÞ@ÛÁBÁŠ@ĨPVQÞÕÊÁQÞÔÈ  $\hat{O}[\ \}$  •  $\'$  {  $\land$   $|\hat{A}\rangle$ | $\land$  8d [ }  $\frac{3}{28}$ IÌØAÚÓÔUTÁ≰ ^¦ <u>Î Î JÍ ÁOE adaaÁOEA} A&S</u>I¦ÁKOEÁÜ A BIÁUEÈ Uaak&^å[ AKailæ<sup>t</sup> ^ FGG AT a a a a a 200 a EAUPOSU Ú@}^KAGEGODÊÌ Ì Á EÍ GÉÁÖ [{^•œIAÁ/ ]|ÁZ1^^KAFÊ <del>E C</del>ËFE EÚP QŠOÚÙÁ,¦ÁFË <del>E C</del>ËFE EÏ I I Á I Ï Ï ØærKAGEGDEII) Æ IF

### ÙQOQEÚUÜÒ

 $O$ Bo $S$ ¦å $\hat{A}$ O  $\cdot$ q $\{ \wedge \hat{A}$ O $\Rightarrow$ A $\hat{A}$ U $\mid \check{G}$ a $\}$  $\cdot$ Á $\hat{S}$ cå OE co2 ¦ã^åÁÚ@jã•Á∪^¦çã&^ÁÔ^}c^¦  $\hat{O}$ [ } •  $\hat{O}$  {  $\wedge$   $\hat{A}$  $\hat{A}$  $\wedge$   $\hat{C}$  $\hat{C}$  $\hat{C}$ Î GEOEÑŞI¦}\*ÁFÁ /[æÑJæî|@  $U\ddot{a}$  \*  $a\ddot{b}$  [  $\wedge$   $\dot{A}$  F J  $\ddot{b}$  G VAIKELI AII GA-UJJ ØædKÄEÎÍ G̀ €HÏ

#### VOEY OF

Ú@ila • Á/æãæl, ÁŠcåÈ  $\hat{O}$ |  $\bullet$   $\check{O}$ |  $\bullet$   $\check{O}$   $\land$   $\check{O}$   $\check{O}$   $\star$   $\check{O}$   $\check{O}$   $\check{O}$   $\check{O}$   $\check{O}$   $\check{O}$   $\check{O}$   $\check{O}$   $\check{O}$   $\check{O}$   $\check{O}$   $\check{O}$   $\check{O}$   $\check{O}$   $\check{O}$   $\check{O}$   $\check{O}$   $\check{O}$   $\check{O}$   $\check{O}$  $F$ H2Đ Đ  $\hat{H}$  De  $\hat{H}^*$   $\hat{H}^*$  as  $\hat{A}$   $\hat{U}$   $\hat{A}$   $\hat{H}$   $\hat{H}$  as  $\hat{A}$   $\hat{B}$   $\hat{B}$   $\hat{B}$   $\hat{H}$   $\hat{B}$ Væ¶l^ánFFÍ£ÀVænãæl ÚQI}^KKEÌ<del>∈EËQI</del>FËEJJ Øær ÁKKEGDÖH I JËGÎ IF

#### VPOKŠOI**b**Ö

 $\dot{U}$ @Ha $\cdot$  A $\dot{O}$ |  $\cdot$  8d [  $\cdot$  3 ke A $\dot{V}$ @eHaa  $\dot{a}$  DAS ca E GIEGI COAH [¦EAVOLOGAUT { adAV[ ^| FÜ I ÁP^ ÁV^o&@a`¦ãÄU[æå  $SO(2e) * SO(4) * \cap C(4)$  and  $SO(2e) *$ Óæ)\*\[\F€HG€Á/@eajæ}å V^|KAÔÎDOĐĨÍ GÌÍ G OH assikksaska (@esiO]@ea • Bould

## OE 3800

### T UÜUÔÔU

 $\hat{U}$ @Aa • $\hat{A}$ O|^&d[}ã ˇ^ÁTæl[& HEIBÖÖÁT [@ea4 ^åÁK Ôæræilæi& Ú@}^KAGEGDEHEGJJG ØærÁKAGEGDÜ<del>ENEH</del>II

#### <u>ÙUWPÁBEZÜQŐCE</u>

ÚPGŠQÚÚ ÚDEÁDÚVŸDÁŠVÖ  $\hat{O}^*$ • $d \nmid \wedge \hat{O}$ æ $\wedge \hat{O}$ FJÍ ÁTæn§ ÁÜ [ænå Tælcāj åæl^ÉAR[@ea}}^• à `¦\*  $\hat{L}$ EREA E $\hat{A}$ i $\in$ i b^ cal^AGFFI VAIAI QUIA KÉG Á SEDÁFFÁ I FÁ FJI ØærkÆGÏ ÁGEDÁFFÁ Ï FÁ FGH OË aajkka čof{^¦&ad^ÈaeOl@nãoBu{

## Tãå|^**Âæ**c

#### $\overline{O}$  MOCKS

Ú@ăaj^ACaso4ÓBXE  $\hat{O}$ |  $\cdot$   $\cdot$   $\cdot$   $\wedge$   $\hat{A}$ Q +  $\cdot$   $\cdot$   $\cdot$   $\cdot$   $\hat{A}$ ÚÈUÈÓ CÁÏI  $\ddot{\text{OWO}}$ ÚQU}^KAGEIDËH <del>Í ÁIÎ</del>ÎÎ ØærÁKAGEI DÖ<del>LH</del>Í ÁHJJJ

# **Gûck b]WNY**

OFÓJŐJÖJÖJGJŐJE JORAS JŠAT JE ÁJ AJ AJ AJ AJ AJ AJ AVÁNYA AZ AZ AZ AZ

#### 5

# 5 Wij Ya Ufil f5 hnk bUa UfmWL

V[Á Ja:abóka2o \vj\¦^•cada& }^bók d'\c'i^Á ^ a^daa& adéA Á c5¦^ból¦:^ÿ& ao}^Ádao}:^•d ¦^Á Á ][åÿ& [}^Á§[Áæå^\*[ÁÁã•^|æÃÁ&^|ˇÁc^¦[ æ}āæÁ ÿ&æ}a}{Đ ^ÿ&æ}a}{Áæ}ã&ææÁM{ [ |ã āæÁ  $dA : \rightarrow a$  and  $A$  and  $A$  and  $A$  and  $A$  and  $A$  and  $A$  and  $A$  and  $A$  and  $A$  and  $A$  and  $A$  and  $A$  and  $A$  and  $A$  and  $A$  and  $A$  and  $A$  and  $A$  and  $A$  and  $A$  and  $A$  and  $A$  and  $A$  and  $A$  and  $A$  and  $A$  and  $\hat{A}$  and  $\hat{B}$   $\hat{A}$  and  $\hat{A}$   $\hat{B}$   $\hat{C}$   $\hat{A}$   $\hat{C}$   $\hat{C}$   $\hat{C}$   $\hat{C}$   $\hat{C}$   $\hat{A}$   $\hat{C}$   $\hat{C}$   $\hat{C}$   $\hat{C}$   $\hat{A}$   $\hat{C}$   $\hat{C}$   $\hat{C}$   $\hat{C}$   $\hat{C}$   $\hat{C}$   $\hat{C}$   $\hat{C}$   $\hat{C$ 

# 5 a cfd\ ci g gj`]Wcb fU!G}LfP fnYa Ua cfZJWnbmL

Tætlænoy∱5y]¦:^ [å}ã[ ĵ^Á ^ \[¦:^•ĉ ]æ}^Ás[Á ^ c}æl:æ}ænok}æl•c, ^Á/ØVÁCo @3Ás{káæ}•ãq ¦•Á 

# 5 gd YWrit Unic if K gd CEW mbb] \_ gnH Jui Ł

Ù d • `} ^ \ Á : ^ ¦ | \ | & a & | Á ^ • | \ | & a & c } ^ \* | Á à • : a b ` Á ^ a d a e & a e m z ^ \ | ^ E Ă a \ • : | A | } at ¦ 5 A {æÁ •]5∛& ^}}ã Á •:œöyč Á KHÁ Yà Á KIÈÁY •]5∛& ^}}ã Á •:œöyč ÁFÎ KJÁ Yà ÁFÎ KF€Á æb Á :^¦[\[^\¦æ}[ ^Á  $\{ [\}$  at  $\hat{A}$  a ke^|^ a [ $\hat{E}$ ]

# ÚUY Ü3 VÁÖUÁJUÔZ VSWÁJVÜUÞŸ

# 6

# 6f][\hbYggfbUgbc Ł

Y^{äædÁ[|[¦'Álå}[•: & ÁlãÁs[Ál\ædaãbe&@]{æc^&;}^béÀÁæà¦^•ā^ÁlåÁ&:^¦}ä&s[Áajāl}āÉxæà ^Á  $[\ \rangle \ \sim$   $[\alpha \rightarrow \alpha \rightarrow \beta \rightarrow \beta]$   $[\ \hat{A} \rightarrow \hat{A} \rightarrow \hat{$ : an) an & Quee  $\mathsf{A}$   $\hat{ }$  and an addet  $*$  [ $\mathsf{A}$ en  $\mathsf{B}$   $\mathsf{A}$   $\hat{ }$   $\mathsf{B}$   $\hat{ }$   $\hat{ }$   $\hat{ }$   $\hat{ }$   $\hat{ }$   $\hat{ }$   $\hat{ }$   $\hat{ }$   $\hat{ }$   $\hat{ }$   $\hat{ }$   $\hat{ }$   $\hat{ }$   $\hat{ }$   $\hat{ }$   $\hat{ }$   $\hat{ }$   $\hat{ }$ 

ÚUY Ü3 VÄÖUÁJUÔZ VSWÁJVÜUÞŸ

 $\overline{\mathbf{7}}$ 

77: QWC`X`WUH cXY`Zi cfYgWYbh`][\H`\_fh]a bc \_UrcXck Y` k]Urîc Zi cfYgWYbWn1bYŁ

ÙÁqfÁran(1^ÁqYll^●&^}&^b}^Áraa}^ }ãnanb&^Á ãnangyÁf[åˇy]ãKŠÔÖBÁSaa{1^Ác^ÁA Á ^\|^Áqaa¦a¦:[Á 828 }\&B\$\; ab Aj\[y`AGA`{ A ¦^a`}&C`È

### 7\fca UHWmifV\fca lbUbWUL

 $\hat{A}$  | ^&^ - $\hat{A}$  aska $\hat{A}$  | | |  $\hat{B}$  +  $\hat{C}$  +  $\hat{C}$  +  $\hat{A}$  +  $\hat{C}$  &  $\hat{A}$  as  $\hat{C}$  &  $\hat{A}$  as  $\hat{C}$   $\hat{C}$  +  $\hat{C}$  &  $\hat{A}$  as  $\hat{C}$   $\hat{C}$   $\hat{C}$   $\hat{C}$   $\hat{C}$   $\hat{C}$   $\hat{C}$   $\hat$  $V$ anik $\cdot$ å ˇ ˆ{ãæl[æઇānĀ\¦^|æ}ænÁælæt ãhlā&:àÉnkætaā[ãnkætAå[{ā] ઁb&æóbåv) \*[ Áæþãhakaka. ˆ●d] È

### 7→ fr ca a jggjcb =bhYfbUrjcbU XY=f9 WUjfU YŁfA j XnnbUfcXck U?ca jg/U  $C$  k  $IMY$ b $l$ ck U $L$

Tãå:^}æljå[ æn<sup>í</sup>Si{ã bæn<sup>í</sup>U ã d^}ā[ ænÉt\j5 }æn∮¦\*æ}ã æ& bæn∮ ã å:^}æljå[ æn∮à^bj \*b &æn∳ [āj Á å:ãæġæ)àY Á ^•cãYÁ [∥¦5 ÁãA [{ãæ} Á [∥¦5 Ė

#### 7c'cf hYa dYfUri fY'fHYa dYfUri fU'VUfk ck UL

Tänden Affli" Á änemöznÁ ^ ]¦ [{ a^} ā] and ^ \* [Á ¦: ^: Á à a^\ oÁ [å &: ane Áo^ \* [Á [å \* ¦: ^ an) änembo¥ anakoa koo eÁ î ¦ææ}æÁ,Áz^¦{ã}æ&@Á∧æþãÁæà∙[|ˇʤ ^bôéQēq[]}ãæ&@ÁS^|çã}æoDéÁÞã∙:^Áz^{]^¦æč ¦^ÁS^|çã}æÁœàã^ÁæàÁ. GE€≫ÁSÁLå}[•: ÁãÁs[Á||[¦`Ás:^¦ [}^\*[LÁ ^ •:^Áe^{]^¦æč¦^Áæà&^ÁnæàÁuH€€≫ÁSÁs[Á,&^àa&^^&\*[ÈÁ **b^\*dæ}æk^{]^¦æč¦æhå][ ãæåækåå\æk}Å Å Í €l »KSEAT [} ã{ ¦^ÁÚ@kā • Á ^\|^Á -^\'b Áe^{]^¦æč ¦^Á** JH€€≫ÍSÊ ̀€≫ÍSÁ∖¦æ Ás^{]^¦æč ¦^Ás^-ā¦ā (æ}^Á,¦:^:Á ^d[ }ãæÈ

#### 7 cbHUghfP cbHUghL

Z¦5}&N{ a}&`A}{{ã}aa}&baaA}[{ãå:^Abaae}^{a3ka&&^{}^{a4\à∙:aabaa{a4\à¦ae`É

#### 7 cbHUghfUHc fK gdOEWnnbb] cbHUgh Ł

Y•]5(Xt^}}ãÁ Y{ãaa}&bãÁ J{ãå:^Á æbàælå:ãNoÁnane}^{Á :[¦&^{Áaā^|āñælao{aebàælå:āNoÁ&a}{}^{Á .:[¦&^{ & ^¦} 主

#### 7 nUg cXdck ]YXn]

Ô:æÁå][ ā^å:ãkbfÁs:æÁ^{æ\*æ}^Á¦:^:Á[{5¦\ Ásā^\ÿ^\*[Á¦^●:æsÿÁæÁ¦:^b&ā^Á^Áœa}`Á ælc }[&ãkū&:æ}æDól[Ás¦æ\véec }[&ãkūsāæġæDókáÁ[ ¦[c^{Ás|Ácæ}ઁÁælc }[&ãkū&:æ}æDókól:æAÁ c'} Áo • cÁ{ al: [ }^Á} Á{ aja ^\\*} åæ&@  $\overline{Q}$  Á{ ^ •: ^Á& æ Á{ a] [ } a\ a: ak s{ A^} a bháb a •: ^Á& æ Á{ a] [ } a\ a: aA [:} and anal : ^ a • : ^ Al : ^ \ • : can 82 } and 54 A a : \ ` A A o { Elastor A A ~ \ & a A a l ae A A [ | • : ^ LA a a [ & ] [ & a A æko^—æ\d5, B∯ [å&;æ∙Á,^, ā^dæ}āæÁ∙:^à\[Á { a^}āæb&^&@Áã Án,à¦æ 5, È

# ÚLIY Ü3 VÁÖLJÁJLJÓZ VSWÁJVÜLJÞŸ

8

### $8!G16$

OEjæ||\*[ˌ^ÁKŐOEÁÿ&·^Á¸^b&ãnebÉT[}ã[¦Áe^}Áo•oÁa [•œal&:æ}^Á Álæà|^{ÁÖEÜ'àÈ

Öã ãæþÁKã čaþÁQc\¦æ&^ÁÇÖXQDÆÁÇÔ^~|[¸^Á§c\¦\_^bo Á ã čae}^ÁZŐXQD

Uzda Ad^ÁO^-I ^\*[ÁBc^|-^b^Á ã `ad}^\*[ÁQÖXQDÁ ad ^ } ado Á&^-I ^Á [ÿ & ^} aो Á Á ^•[\a`bÁ ] | å\[ & a bànaa)^& @ kĉ`] \* Á ã \* aa} ^ \* [ BÁ c5 | ^ Áo • o Á, ā \*: aa|^ }^Á, å Áo ^& @ [ | [ \* āaKi: ^ • \ã aa}āaa∱, à læ \* BÁ Qc^¦~\bok^}A``]anoA ã Á ¦:^å^Á •:^•dą̃ Á anA a z}^ } a } ã Á [ÿ & ^}anoA [{ ã å:^A [{ ] \*c^¦^{ A æ10<sup>\*</sup> [Á ¦: å:^} ð { Á à¦æ [ ̥ ̂{ BÚæ)æ{ ^d ^ ÁÖX @Á æ ] [\æbæb Á [d:^à ^ Á •: ^ • d. & @Á ^ \* { ^} d5 , Á ]|:^{^•y̆ÁÚÔÁQ`[{] ˇc^¦5 ҉Á(•[àã ĉ&@DÁDÁcaa&bãÁl[à[& ^&@ĐÁl[{] ˇc^¦5 ҉Ác î/ ʿÁs^•\q[]BÁ)aa}qí]ÁngìBÉ&lÁ ˇ{[|ã ãnaÁ^●][|^}ā^Á5}^&@Á^\*{^}c5 Á[\5Ÿko^å}^\*[Álæ)æ(^dˇÁ§lc^¦-^bo ˇÁ[[}ãn[¦æÈ

Qc' Ab ÄÖXQÁ { [ | ä äæK

#žÚj:[•œe,æ)ãAst^&ãÁ,Áa^:•dæe}^bÁsi{^}ãASc^~l[^bÁnåÁ|{^}c`Áo^bÁic;[¦:^}ãæÁsi[Á&@,ããÁ\  $\frac{1}{2}$   $\frac{1}{2}$  \$žÞðr:æt^}[ Á[åÁe^&@}[|[\*ããÁec [¦:^}ãæÁ[à¦æ ˇÈ % Ü^æþãæ\$b Áz^&@}[|[\*ããÃÚ|<sup>~</sup>\* Áæ}åÁÚ|æ^Á}[]¦:^:Á ^\¦^, æ}ā^Áæ\c^, }^bÁ\c^& \ãKQÃQ? cÁ||^\*ÄDÃA ÒÖÖÄ#ÖÖÔGÓÈ

& žUà∙ỹ \* Á ^ \* }æyĭ Á& î ~ | (\* | Áakae)æq| \* | (\* | Á ¦:^:Á | b^å ̂}& ^Á ÿ& ^Ė

ÚUY Ü3 VÄÖUÁJUÔZ VSWÁJVÜUÞŸ

 $\boldsymbol{9}$ 

### 9bYf[ mGHJf 7 ca di hYfg Dfc[ fUa a Y Dfc[fUa '9bYff[mGHJf"

Ú¦[\*¦æ{Á•:& å}[&ãÁ\}^¦\*ããÉÁ¦`&@{{i}}^Á!:^:ÁQE{^¦^\æ•\ÁQE^}&bÁU&@[}^Á¦[å[\_ã\æÁ ΦÙ Ο ΕΠΕΡΆ σ5 ΙΛ\* [A [å • σε [ 1 / 48 Δ | 4] Ab • σΑ | [ { [ 8 | ze A | | a ' \ 8 | za A } Λ | \* [ [ • : 8: a } Λ \* [ Ae 3 q { ae 3 x } Λ \* [ A •] |: čÁsã |[ˌ^\*[BÁJ|:^å•ãàą̃|•çæn∫|:^ÿ&æb&^ÁãÁs[Á||\*|æ{ Ă[à[ˌãː ǒÁãÄs[Á ^c ael:ae)ãne4o^å}^\*[Á,~àÁ,ã&^bó]¦[å `\c5, Á å[|}^&@Ás[Á, l:^&@[å:^}ãneó{Á cæ}Á {}ā^bo :[}^\*[Á ][à[¦ ʿA^}^¦ \* ã iQQLHEÁY DÁ][Ą́\¦^• a^Ą́ a^a c̀ }[ & aĂ`à A}[Ą́\¦^ |[} ^{ A& a e a^Ą́ ^à¦aa} ^{ Á]|: ^å}ą̃ Á  $]$ : ^:  $\mathsf{A} \restriction$   $\mathsf{A}$   $[ \quad$   $]$   $\mathsf{A}$   $\mathsf{a}$   $\mathsf{E}$ 

ÚUY Ü3 VÁÖUÁJUÔZ VSWÁJVÜUÞŸ

; Ua a U

Š"{ājæ}&bæÁ^\¦æ}"Ánæ}[Á-`}\&bæÁ}æ]ã&ãæÁçãå^[Á.à|ã[}æÁå[Á[æe^{æc^&:}^bÁ-`}\&bãÁ{[&^Á-^\*}æyĭÁ

Nb&ãnaÁçãå^[BÁc5¦^bÁ ^\ÿenà}ãÁo^∙oÁæ ^ aa}^Áraa{{anÈ

# ; fUngWUYfG\_UUgnUfc WL

Ù\apadan&@[{an &}ao{Áao}|^•a^ÁáÁ&^|}aÁ[]|:^:Á^|a^Á&[|æÁnae}a^be:^&@Á:ao[&aÃ&[Á[|[¦`Á àãæo)\*[BĎU^¦ā^Áe^Á{[\* Áà^ Á.yǐ[}^Á.Á.¦[\5¸BÃ[:{ā^∙:&:[}^&@Á}Á5¸}^bók[å|^\*yǐ&ãk[åÁ.ā^àā^BĂR^ |ãÁ \[} ^¦c^¦Áæ)æ¶\*[ ͡rÆKx͡-∤[ ͡Áo^∙cĂ Ásāq[ ͡r͡£kq[Ā[]ãq[¦Á[ l^Á ͡ ˌāvdæːÁæb]ã&^bólcÌÁn/ńGíÎÁ<br>][:ā[ 5 ʃEÁYÁ[ [}āq[ ˈæ&@Al[|[¦[ ˌ ͡&@EĂæ·å ͡Al[|[¦AÜEÖBÖEĂ, æxfolíĀ[ ːa]{ 5 ʃEÁYÁ ¸ã:\ ˇÁÁs { EĂ & enyi[, ãn zen axa A [|[15, Á ^} [ • ã ko í î c cí î c cí î M krî fË Á 3 ka ] a ke E

### ÚUY Ü3 VÄÖUÁJUÔZ VSWÂJVÜUÞŸ

#### $\prec$

#### <i Yf6 Ufk UL

Õy5,}^Áæd^àˇoÁ[|[¦ˇਉÃå¦5}ãæb&^Á[Á{åÁ§}^&@Á[|[¦5¸ÈÁÚ¦:^\ÿenå[¸[ÊÁ[|[¦Á[ ^Á{ã^ Áàæ}, Á :aN [} BĂ5 jc Á `aĂ `¦] ` [[ BŠS[|[¦ Á ∖|^ |[ }^Ásanè [Á anb &^Ásane] Á Á æ ^ ¸ an}^Á [|[ | an{ aĂ  $\mathcal{S} \mathcal{Q}$ [{ $\mathcal{S} \mathcal{C}$  & }^{ $\mathcal{S}$ [[[ $\mathcal{S}$ à $\mathcal{S}$ ] $\mathcal{S}$ &  $\mathcal{S}$ }^ $\mathcal{S}$ à [[[ $\mathcal{S}$   $\mathcal{S}$   $\mathcal{S}$   $\mathcal{S}$   $\mathcal{S}$   $\mathcal{S}$   $\mathcal{S}$   $\mathcal{S}$   $\mathcal{S}$   $\mathcal{S}$   $\mathcal{S}$   $\mathcal{S}$   $\mathcal{S}$   $\mathcal{S$ 

### ÚUY Ü3 VÁÖUÁÚUÔZ VSWÁÚVÜUÞŸ

Ξ

# =DG'f#b'D'UbY'Gk ]HN ]b[ Ł'

 $V^{\wedge}$ &@)  $\tilde{a}$   $\tilde{a}$  $\tilde{d}$   $[ ]$   $\tilde{a}$   $\tilde{a}$   $\tilde{a}$   $\tilde{a}$   $\tilde{a}$   $\tilde{a}$  :  $\tilde{a}$   $\tilde{b}$   $\tilde{b}$   $\tilde{c}$   $\tilde{c}$   $\tilde{c}$   $\tilde{a}$   $\tilde{a}$   $\tilde{a}$   $\tilde{a}$   $\tilde{a}$   $\tilde{a}$   $\tilde{b}$   $\tilde{$  $\frac{15}{5}$  } [  $\bigwedge^{\ast} \bigwedge^{\ast} \mathbb{A}$  [  $\bigwedge^{\ast}$  as  $\bigcirc$   $\bigwedge^{\ast}$  ASOO Ease)  $\bigwedge^{\ast} \mathbb{A}$   $\bigvee^{\ast} \bigvee^{\ast} \bigvee^{\ast} \mathbb{A}$  [  $\bigwedge^{\ast} \mathbb{A}$  [  $\bigwedge^{\ast} \mathbb{A}$  [  $\bigwedge^{\ast} \mathbb{A}$  E

# ÚUY Ü3 VÄÖUÁÚUÔZ VSWÂJVÜUÞŸ

#### $\omega$

# @78 fijei jX WngHJ Xjgd`UnŁfk m k jYhUWh WJY\_ûc\_fngHJ jWhbnŁ

Y^, aNdana&:Án\ÿanabol&^ÁãÁÁ&an\ỹ&@Ál^•:caoj5,Á•^č[ˌao}^&@Áj[{ãå:^Áà,an{aeÁl:^:l[& ^•c´{āÁ ] ÿœ e abbY^ , and as a Á \yanabanka Á Á s • a & Á a • ^ |abb(a 5 ¦ ^ Á [\* Á a ^ Á y & aa}^Á ` y & aa}^Á [] ¦ : ^ : Á ●c^{`|æ&bÁ|^\d^&} BĂÖ:ã\ãko^{`BĂ{[}æÁ\^\*^}^¦[ˌæÁl[||¦[ˌ^Á[à¦æ ^Bo^\●cÈ

# Qei JX WngHJ fl']Y\_ûY\_fngnHJûnŁ

Ù veoà}ã Á ^ ã dæ& ^ Á&ã \vj\¦^•œda& }^&@èÁÔã \v^Á ¦^•:œov`Á^æ\* `b Á Á ] [•5àÁ ¦:^ ãå ^ æl}^Á Á ^}ã \*Á c´{ \*|æ&baేA^|^\d ^&; }^bòÀÙ ]¦æ; āæok[tǚA^Á∙ Ásã^æ}}^{Á ¦[å\ā^{Ás[ÁÄ, ÿ&; æ}āæÄK;`àÁ Ä ^ÿ&:æ}ãæÄÁ,ã •^|ãÃSÔÖBÁÔãN v}^Á ¦^ •:cæyì Á∙ Á&:æ∙æ{ ãÁi\¦^ |æ}^Ái\¦5d; [Áæ}[ÁŠÔÈ

#### **Q a lbUbW fQ a lbUbWUL**

Tändendhame}[8 ähli à Ánā c^} •^}[8 ähl ând}^bhí änemianebhí ^\l^h ^¦æ an}anh Ánza)ankomá}[• dan&@hama}hí \æ}å^|æ4}æ4{\^dÁ,æå¦æa[,^Á3&åEQ}GD4{\`àÁ{[o4Šæ{à^¦dÈ4FÁŠMHÊIGÎÁ&åEQ}GÈ

### ÚUY Ü3 VÄÖUÁJUÔZ VSWÁJVÜUÞŸ

#### B

### BIYnUY bUZ b\_WU5 i XJc

Yà ઁå[ˌæ]^ÉÁææçæ]•[ˌæ]^Áã{ˌæ!^ÉЌå[•c]}ãæÁ ^b&a^Áæčåą[ÁÁ^¸} d:}^&@Á¦: å:^Áæčåą[ÉÁ cæla&@Mbæló[l:^}[}^Á{æl}^q{-{}BĂ{åc}æl:æ&:ÁÔÖÁ,`àÁTÚHBÁ{æ ^có}l:^Áalæl`Á{^b&aæÁçaã^[È

#### Bh

R a } [ · d a a } { a a a 8 bi a } a f a a b G A a A E E J G A c S E

#### ÚUY Ü3 VÄÖUÁJUÔZ VSWÂJVÜUÞŸ

#### D

#### D]I Y fDL gYŁ

O |^{^}o {{\ai ae `L {}ast{{}} ast} } asto: ^ A | ^{ ^ } o {L { ] ` c ^ | [ {\ai ae ` AÔÜVÁ ` à AŠÔÖÁ { [ | a aste & Ab \* | A , ̂, a^dæ}a^È

#### DCXK CEDY'K Y^ WTY

Újå 5b)^Á^b&a^Áå[∙c]}ãæÁÿ&:æÁ¦:^•d;•[ æ)^Áå[Áià•ÿ\*ãÁ^b&ãæÁæ}æ∥\*[ ^&@Á^\*}æójĀ  $X\tilde{\mathrm{O}}$ CEA  $\tilde{\mathrm{A}}$  as  $\tilde{\mathrm{A}}$   $\tilde{\mathrm{C}}$  +  $\tilde{\mathrm{I}}$   $\tilde{\mathrm{C}}$   $\tilde{\mathrm{C}}$   $\tilde{\mathrm{C}}$   $\tilde{\mathrm{C}}$   $\tilde{\mathrm{C}}$   $\tilde{\mathrm{C}}$   $\tilde{\mathrm{C}}$   $\tilde{\mathrm{C}}$   $\tilde{\mathrm{C}}$   $\tilde{\mathrm{C}}$   $\tilde{\mathrm{C}}$   $\tilde{\mathrm{C}}$   $\tilde{\mathrm{C}}$   $\tilde{\mathrm{C}}$   $\til$ 

#### Dc `Uf ]nYf `f! ]`H `dc `Uf mUWn1bnt

ØãdÁ ãænöæÁ {[|ããæb&´Á Á ^}ã ˇÁ∖¦^ |[}^\*[Áià¦[čÁ¦:^& @[å:^}ā^Áo^å^}ā^Ájā^\c5¦^& @ÁæaþÁ äægenet æ^¦äæj4j[ååæ}^Áj[æ}^:æ&bã4j Á^}ã \*Á¦:^b&ãæÁjãægea4j¦:^:Áādd-Áj4j[læ}^:æ&bã4j¦[•qí]æåy^bÁ å[ÁjāN\*[Áno+oÁj^\[¦:^●c^\_aa}^ÁjÁno-&@}[|[\*ããKŠÔÖËÄä[Á&ā^\ŷ&@Ál¦^●:caa)5\_BŐða^\y^Ál|^●:caa)∂Ár Á 

### ÚUY Ü3 VÄÖUÁJUÔZ VSWÂJVÜUÞŸ

# **5**

# *FYZYq\fUHYfInghchikc cXkIYUbjUL*

qui Áær^Áæmé^\\*}å ÁÁænè Árå að æn}^ÁràÁl:^¦^•[^ an}^Áov•o¤^\lane)EXQui Áænéov•oA ^\|^Á  $\lceil \cdot \rceil$  and  $\partial \partial \dot{\theta}$   $\hat{A}$   $\hat{B}$   $\hat{A}$   $\hat{C}$   $\hat{C}$   $\partial \dot{\theta}$   $\partial \dot{\theta}$   $\partial \$  $\bullet \wedge \check{ }$  à È

ÚUY Ü3 VÁÖUÁJUÔZ VSWÁJVÜUÞŸ

#### **6**

### Ga Uf<sub>i</sub> cb<sub>Hc</sub>"

U]\[\*\aq{\_\_a}a^A[{]\*c^\aaA^y^A&[A&[\yana}^\*[A&[•danba}aaA}adaq{^d5\_A^\laa}\*AaA}^\[}^\_aa}aaA XVWDZLHĔ3KLOLSVRIHUXMHXĪ\WNRZQLNRPGZLHPRĪOLZRĞFLZ\ERUXUHJXODFMLXVWDZLHĔZ\ĞZLHWODQLD  $P$ ze a zeskozolj $\tilde{A}$ , a niji zakljivnica kontrologija (Anijo) $\tilde{A}$  i  $\tilde{A}$  (Anijo) $\tilde{A}$ i zakljivnica kontrologija (Anijo) $\tilde{A}$  $\left[\begin{array}{c|c} \end{array}\right]$ iras  $\left[\begin{array}{c|c} \end{array}\right]$ arg $\Delta$ jalographi $\Delta$ yodini  $\Delta$ yodini  $\Delta$ yodini  $\Delta$ 

### 9'Ya YbhnighYfck Ub<sub>l</sub>UGa UfhHci W

 $\hat{O}$ |^{^} $\hat{C}$  Ác^|[ˌæ}ãæÂU{æl $\cal{O}'$ |X@Áq{Áqc^|ã^} $\hat{G}$ ^ $\hat{E}$ \|dæł $\hat{E}$ i $\hat{C}$ \ælq̃{ $\hat{A}$ [ $\hat{C}$ \ $\hat{A}$ a $\hat{C}$ | $\hat{C}$ \ $\hat{A}$ :ærc]\*bÁ^•œnb&^Á¦:^&ã\āÈÄÜ^æ\*\*b&Áænáænb^br:^Ás[d}ã&a^ÈÁ^|Y^}ćÁrc^¦[ æ}ãænÁÙ{ældV]\*&@Á , ÿ& æb Á,æÁ, l:^\ÿæåÁæ∙ã)æ}ð^Á, [}ão[¦æÁ,`àÁ∙œe, ãæb Á(∙d[ Á,à¦æ ˇÁ, []l:^:ÁŠð\*@QO1æ{^ ÈÁÚ JÁ  $X\otimes\mathcal{C}$   $\setminus$   $\setminus$   $\setminus$   $\setminus$   $\setminus$   $\widehat{\mathcal{A}}$   $\setminus$   $\setminus$ 

#### *gF*; 6

 $\bullet$ ÜÕÓÁ $\{A$ ợa) åælåÁæ] $\wedge$ , }āælo $\&A$ ļæ, āni $\gamma$ ,  $\Lambda$  ( $\bar{a}$ ān)  $\overline{A}$ [ $\{a\}$ ā.1 $\{A\}$  (a $\bar{a}$ :  $\Lambda$ ] $\bar{a}$  $\partial\mathbf{B}$   $\partial\mathbf{B}$ 

Ú[]¦:^:Á ^\[¦:^•œ}ā^Áœ}åælå[ˌ^béà ˇ}ãã[ˌæ}^bÁ,¦:^•d:^}ã¥àælˌ[ˌ^béà ÜÕÓÁ •][{ætæÁ SUDZLGáRZHUHSUH]HQWRZDQLHREUD]yZZ\NRQDQ\FKZXU]ąG]HQLXNRPSDW\ELOQ\P]V5\*%QD {|}ão[¦æ&@ÁÚ@ã¤]•ÁÁ,ÿ& [}^{Ácæ}åædå^{ÁÜÕÓÈÁYÁ^}Á^][•5àÉÁI||¦^Á Áæ¢ãà¦[\_æ}^ÉÁS|Á :aa}^ }ãna4So&QÁ{ãN}^Á{åc aa}:aa}ã^Á{aa4^\¦aa}ã^È

 $\hat{U}$ [å&:æ $\hat{A}$ [¦:^•æ}ānaÁ^Áæ}åæ}å ÁÜÕÓ $\hat{B}$ &e}^Á�•œ́{^;æ}}]&Áæ}[}dæc čÁ[}āq[a={\dok}Á  $\left[ \begin{array}{cc} |\Delta \rangle & \Delta \end{array} \right]$  and  $\left[ \begin{array}{cc} \Delta \rangle & \Delta \end{array} \right]$  and  $\left[ \begin{array}{cc} \Delta \rangle & \Delta \end{array} \right]$  and  $\left[ \begin{array}{cc} \Delta \rangle & \Delta \end{array} \right]$  and  $\left[ \begin{array}{cc} |\Delta \rangle & \Delta \end{array} \right]$ Y•œ aN}ãneÁÜÕÓÁÁ(^}YÁUÙÖÁ(I}ãn¦anÈ

YÁRA|"Á"\I}æ) <del>anda</del> c 5¦:Á\}[ÁUÙÖÁ,æ&ã\æb&Á¦:^&ã\ÁUSÁ Áa[\"Á[ [}ãt¦æÐÁÚ¦:^&ã\ã { Á, Áa5ÿÁ ]|:^bå Á§[Á]&bãKÔ[|[¦ÁQS[|[¦DÁBÁ]æ&ã}ābÁ[}[ } a^ÁUSEÁN ^bÁl:^&a^\ ^Á Á ¦æ [Á Á&^| ^Á ¦:^b&ãæ&ô[Á •ÜÕÓBÉÞæ∙c]}ā^Á ^bÁjl:^&ã∗\\*Á,Áå5ÿbÉn[}[.}ā^Á,æ&ã}ānÁUSBéæà^Á,^b Á.Á[\}æÁUÙÖÈ

Ú[Á ^\[}æ}ã Áe^\*[Á •œ - a}}ãæb∯ a^Á a ap^^Á {a^}ãæ Ánæ∙}[ & ã&m}ãA [}dæ∙č Á [}ãą[¦æbĂÚ[Á {āna}a^Á \GI^\*[ ÁÁt &@A ælæ ^d5 ÉA [} ãt | Á] Y & akt à Á ÜÕÓ kan l:^bà: a Á •œ a } āækv{ ] ^ læ i ^ Áaæ [ ^bÁ  $\hat{I}$   $\hat{I}$   $\in$   $\in$   $S$  $\hat{F}$ 

# ÚUY Ü3 VÄÖUÁJUÔZ VSWÁJVÜUÞŸ

#### н

# H: Hfh ]b ]a HUbg]ghcf Liftf Ubnnghcf mWYb\_ck Ufghk ck YL

Y^c as:as)^Á ^\|^ÁÁãã[} ^Áse{ [¦-a3x }^\*[Á@adEUaDÁsÁ ^\[¦:^●c^ as)^Ánast[Á¦:^ÿ& }ãÁ\ÿana`Á  $\int [\hat{a}d:\hat{a} + \hat{b}]\hat{a}d\hat{b}d\hat{c}d\hat{d}$  )\ $\hat{B}(\hat{a} - \hat{c})\hat{c} + \hat{c}d\hat{d}d\hat{c}d\hat{c}d\hat{c}d\hat{d}d\hat{c}d\hat{c}d\hat{c}d\hat{c}d\hat{c}d\hat{c}d\hat{c}d\hat{c}d\hat{c}d\hat{c}d\hat{c}d\hat{c}d\hat{c}d\hat{c}d\hat{c}d\hat{c}d\hat{c}d\hat{c}d\hat{c}d\$ 

# ÚUY Ü3 VÄÖUÁJUÔZ VSWÁJVÜUÞŸ

### т

# I G6 ``i V'I b]k YfgUbUa U ]glfUUgnYfY[ ck U

W}ã ^¦•æ|}æ4{æ\*ãdæbæ4:^¦^\*[ ့æ4} àÁNÙÓÁq{Áœ}åælå[ ॢ^Áj[q'\5ÿ&i[Áj[ÿ& ^ Á[{] c'anáÁ  $i$ :  $a: \wedge$ } and  $a \in A \wedge$   $\wedge$   $\wedge$   $\wedge$   $\wedge$   $\wedge$   $\wedge$   $\wedge$   $a \in A \wedge$   $a \in A \wedge$   $a \in A$  and  $a \in A$  and  $a \in A$  and  $a \in A$  and  $a \in A$  and  $a \in A$  and  $a \in A$  and  $a \in A$  and  $a \in A$  and  $a \in A$  and  $a \in A$  and  $a \in A$  and WÙÓ Á caoyÁ ã Á abàada: a bÁ [] [ad} Á ^d a Á [ay & an amaA i: a: ^ Á ^|^ ^|^b ^ & @ & [Á [{] c an A Y^\*[å}ā^Á][y][}^Á][dÁNÙÓÁGÆÉÁ}æbå\*b&^ÁãÁÁ[}ãq[¦:^Áa^:][¦^å}ā[ÁÁæeã\*\*Á:¦[\\*Á ັ^d[ຸ}ãae£Ã{[|äุãeeÁjeaeູ^ÉĄ́^∙[\ā^bÁ•:^à\[&ãAj[ÿ&:^}ãeeÁ`l: å:^ ÁNÙÓÈ

ÚUY Ü3 VÄÖUÁJUÔZ VSWÁJVÜUÞŸ

#### J

# JYfhWU fYZIYg\fUnYfVInghch]kc cX k]Y Ub]UY fUbiŁ

Y^¦æ [}æÁ, ÁP:BÁot•oÁja3c à Áæ(^\ÁQ; [{]|^o}^&@Átà¦æ 5 DÁ æ}ã^ a}^&@ÁtæÁ^\¦æ}Á, Áæ å^bÁ  $\bullet \wedge \check{ }$  } å:  $\mathfrak{A} \dot{E}$ 

# ÚUY Ü3 VÄÖUÁJUŐZ VSWÁJVÜUÞŸ

#### K

### K Vi Xck UbmnUgi UWh

Yàˇå[¸æ)^Áæ∙ãþæ&:Áq[Áæåæ]c^¦Áæ∙ãþæ}ãæÁ¸àˇå[¸æ}^Á¸Á[àˇå[¸ Áˈ¦: å:^}ãæÁ¸^ ¸ã^dæb&^\*[ÉÁ<br>●œa}[¸ã&^Áæ{ã^}}ãÁ&ã ∖ā^\*[Á^¸} d:}^\*[Áæåæ]c^¦æÁæ∙ãpa}ãæÈ

ÚUY Ü3 VÄÖUÁJUÔZ VSWÂJVÜUÞŸ

<span id="page-88-1"></span><span id="page-88-0"></span>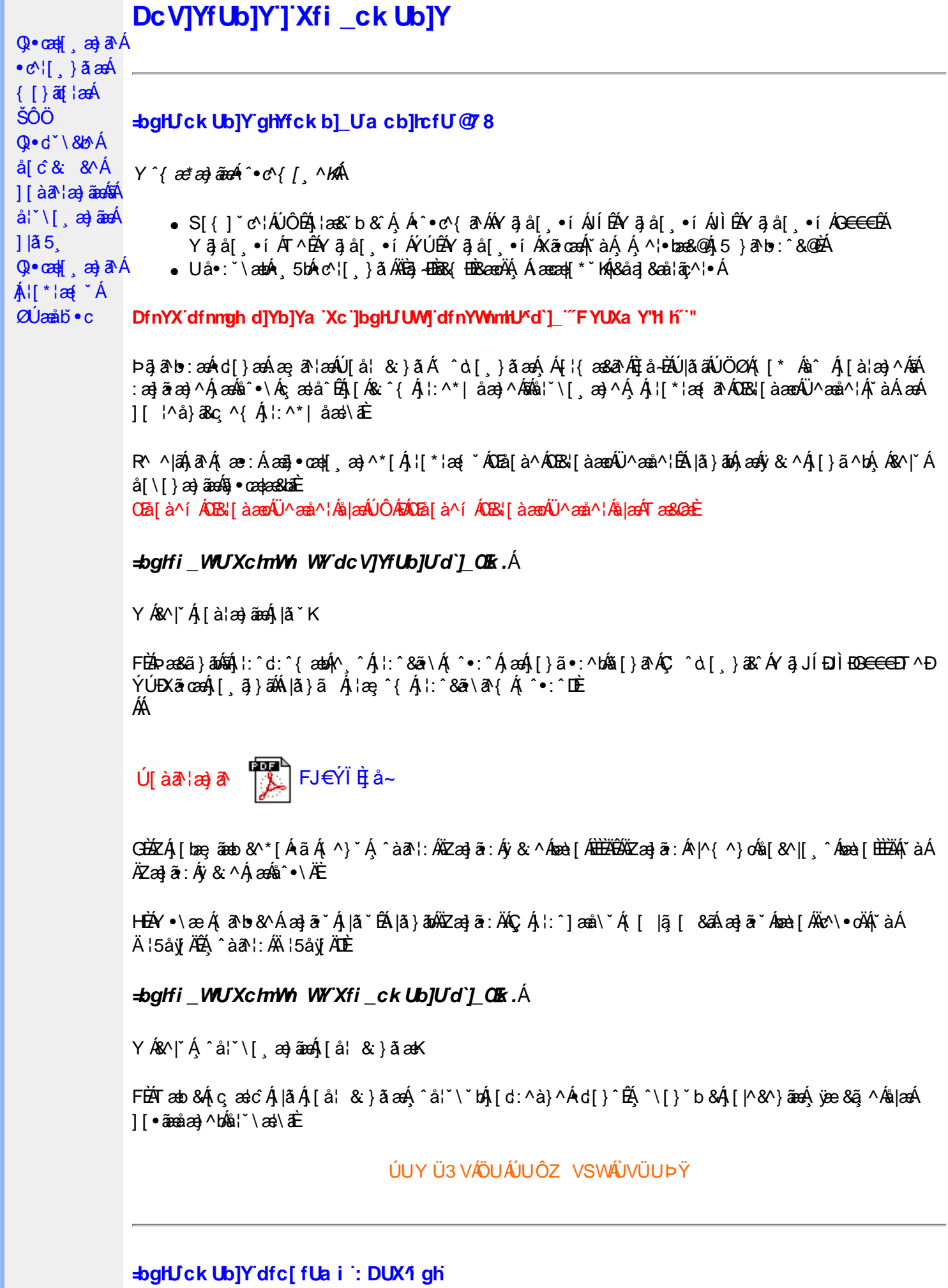

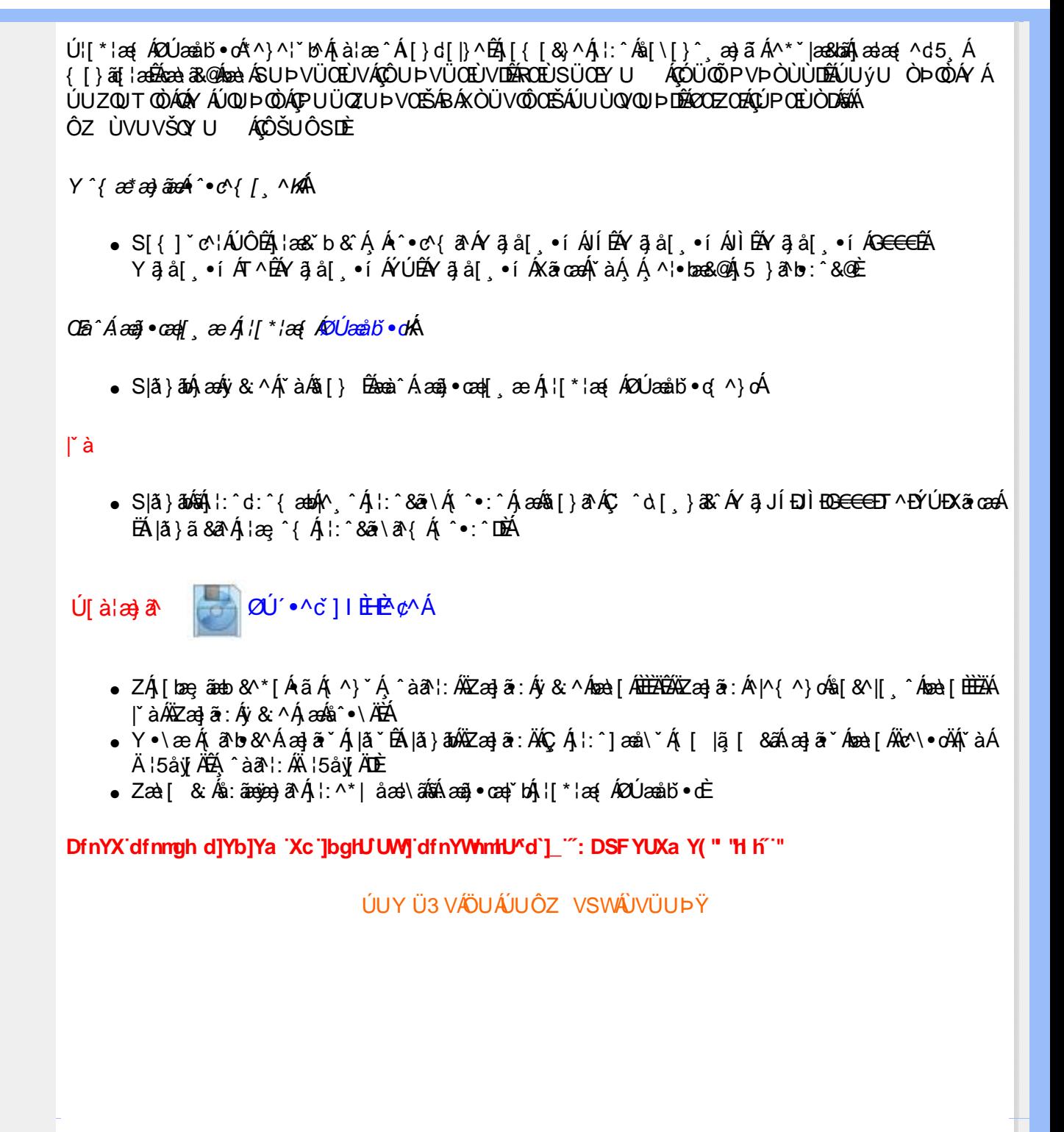